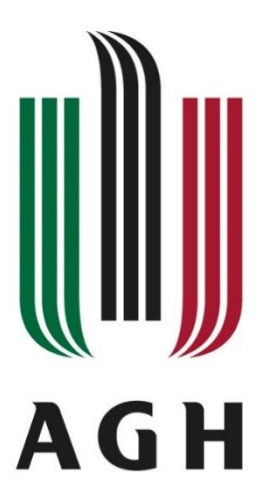

## AKADEMIA GÓRNICZO-HUTNICZA IM. STANISŁAWA STASZICA W KRAKOWIE

**Dziedzina: Nauki ścisłe i przyrodnicze**

Dyscyplina: Nauki fizyczne

# **ROZPRAWA DOKTORSKA**

# *Analiza stanu obciążenia kości udowej człowieka w cyklu normalnego chodu z wykorzystaniem metody elementów skończonych*

Autor: mgr. inż. Adrian Łukasz Wit

Promotorzy rozprawy: dr hab. inż. Sebastian Wroński, prof. uczelni prof. dr hab. inż. Paweł Lipiński

Praca wykonana: Akademia Górniczo-Hutnicza im. Stanisława Staszica w Krakowie, Wydział Fizyki i Informatyki Stosowanej, Katedra Fizyki Materii Skondensowanej

Kraków, 2023

*Jestem przekonany, że niniejsza praca nie powstałby bez wsparcia i pomocy wielu osób.*

Chciałbym w szczególności podziękować promotorom tej pracy:

Sebastianowi Wrońskiemu za cały wysiłek włożony w prowadzenie tej pracy, jak również za niezachwianą wiarę w jej finalizację.

Pawłowi Lipińskiemu za nieocenione wsparcie, inspirujące dyskusje, liczne porady, a przede wszystkim za jego ogromną cierpliwość w tłumaczeniu zawiłych zagadnień.

Na koniec, chciałbym podziękować wszystkim członkom Zakładu Fizyki Materii Skondensowanej oraz doktorantom AGH za ich życzliwość oraz stworzenie przyjaznej atmosfery pracy.

*Niniejsza rozprawa doktorska została wykonana w ramach Programu Operacyjnego Wiedza Edukacja Rozwój, nr projektu POWR.03.02.00-00-I004/16, współfinansowanego ze środków Unii Europejskiej oraz w wyniku realizacji projektu badawczego o nr 2017/26/E/ST5/00043 finansowanego ze środków Narodowego Centrum Nauki.*

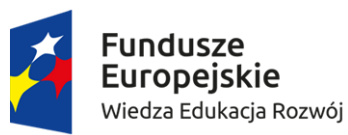

Unia Europejska Europejski Fundusz Społeczny

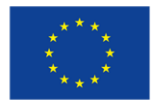

## **Oświadczenie autora pracy:**

Świadomy odpowiedzialności prawnej za składanie oświadczeń niezgodnych z prawdą oświadczam, że niniejszą pracę dyplomową napisałem samodzielnie, a wszystkie treści w niej zawarte zostały uzyskane drogą prawną.

data, podpis autora

## **Oświadczenie promotorów pracy dyplomowej:**

Niniejsza rozprawa doktorska jest gotowa do oceny przez recenzentów.

data, podpis promotora rozprawy

## **Streszczenie**

Niniejsza praca naukowa koncentruje się na stworzeniu szczegółowego modelu kończyny dolnej człowieka za pomocą metody elementów skończonych (MES) oraz na przeprowadzeniu quasi-statycznej symulacji ruchu bazującego na cyklu normalnego chodu. Wykorzystanie anizotropowego równania konstytutywnego do opisania właściwości materiałowych macierzy kostnej stanowi wyróżnik pracy. Wynikiem symulacji jest precyzyjne odwzorowanie fizjologicznego stanu obciążenia prawej kości udowej oraz obliczenie jej mechanicznego stanu wewnętrznego podczas ruchu. Przeprowadzona analiza naprężeń i odkształceń ukazała złożony i dynamiczny stan wewnętrzny, który koreluje z mikrostrukturą kości.

Prace rozpoczęto od utworzenia uproszczonego modelu belkowego w MES, bazującego na projekcie Gait2392 z programu OpenSim, odwzorowującego układ mięśniowo-szkieletowy prawej nogi. Model belkowy pozwolił na walidację możliwości i dokładności odwzorowania funkcji z OpenSim. W pracy zastosowano sprężysto-kurczliwy model mięśnia autorstwa V. Creuillot jako alternatywę dla skomplikowanego modelu Thelena z OpenSim. Model sprężysto-kurczliwy wymagał określenia tylko chwilowej długości i siły mięśnia, co znacznie uprościło proces modelowania. Potrzebne dane dla modelu mięśnia zostały uzyskane z obliczeń dynamicznych przeprowadzonych przez M. DeMersa dla Gait2392.

Po przeprowadzaniu walidacji, model MES wzbogacono o objętościowy model kości udowej, stworzony na podstawie danych z mikrotomografii komputerowej. Każdemu elementowi tego modelu przypisano unikalne własności mechaniczne przy użyciu modelu Zysseta-Curniera, łączącego parametry modelu konstytutywnego kości z tensorem struktury. Wykorzystując środowisko Abaqus, przeprowadzono symulację ruchu i obciążenia kończyny, co pozwoliło na uzyskanie szczegółowych informacji o stanie naprężenia i odkształcenia kości udowej w cyklu normalnego chodu. Wyniki pozwoliły zrozumieć, jak kierunek i amplituda ciągnących sił mięśniowych oraz obciążenie masą ciała wpływają na stan naprężeń wewnątrz kości. Zaobserwowano związek pomiędzy orientacją struktury beleczkowej a kierunkami naprężeń głównych. Wnioski płynące z analizy są zgodne z wynikami innych prac literaturowych, ale ich szczegółowość i dokładność stanowią unikalny wkład w tematykę badań nad biomechaniką kości.

#### **Słowa kluczowe:**

MES, model konstytutywny, mikrostruktura kości, cykl chodu, kość udowa człowieka

## **Abstrakt**

This scientific work focuses on the creation of a detailed model of the human lower limb using the finite element method (FEM), and on conducting a quasi-static simulation of motion based on a normal gait cycle. The use of an anisotropic constitutive equation to describe the material properties of the bone matrix is a distinctive feature of this work. The result of the simulation is a precise reflection of the physiological state of stress of the right femur and the calculation of its internal state during movement. The conducted analysis of stresses and strains revealed a complex and dynamic internal state that correlates with the microstructure of the bone.

The work began with the creation of a simplified beam model in FEM, based on the Gait2392 project from the OpenSim software, replicating the musculoskeletal system of the right leg. The beam model allowed for the validation of the capabilities and accuracy of mapping functions from OpenSim. In the work, we used the elastic-contractile muscle model by V. Creuillot as an alternative to the complex Thelen model from OpenSim. The elastic-contractile model required determining only the momentary length and force of the muscle, which significantly simplified the modeling process. The necessary data for the muscle model were obtained from dynamic calculations carried out by M. DeMers for Gait2392.

After validation, the FEM model was enriched with a volumetric model of the femur, created based on data from computed microtomography. Each element of this model was assigned unique mechanical properties using the Zysset-Curnier model, combining the parameters of the bone's constitutive model with the structure tensor. Using the Abaqus environment, simulations of limb movement and loading were conducted, allowing for detailed information on the state of stress and strain of the femur in the normal gait cycle. The results allowed us to understand how the direction and amplitude of the pulling muscle forces and the load of body weight influence the state of stress inside the bone. A correlation was observed between the orientation of the trabecular structure and the directions of the main stresses. The conclusions drawn from the analysis are consistent with other literary works, but their precision and detail constitute a unique contribution to the topic of bone biomechanics research.

#### **Keywords:**

FEM, constitutive model, bone microstructure, gait cycle, human femur

## **Akronimy**

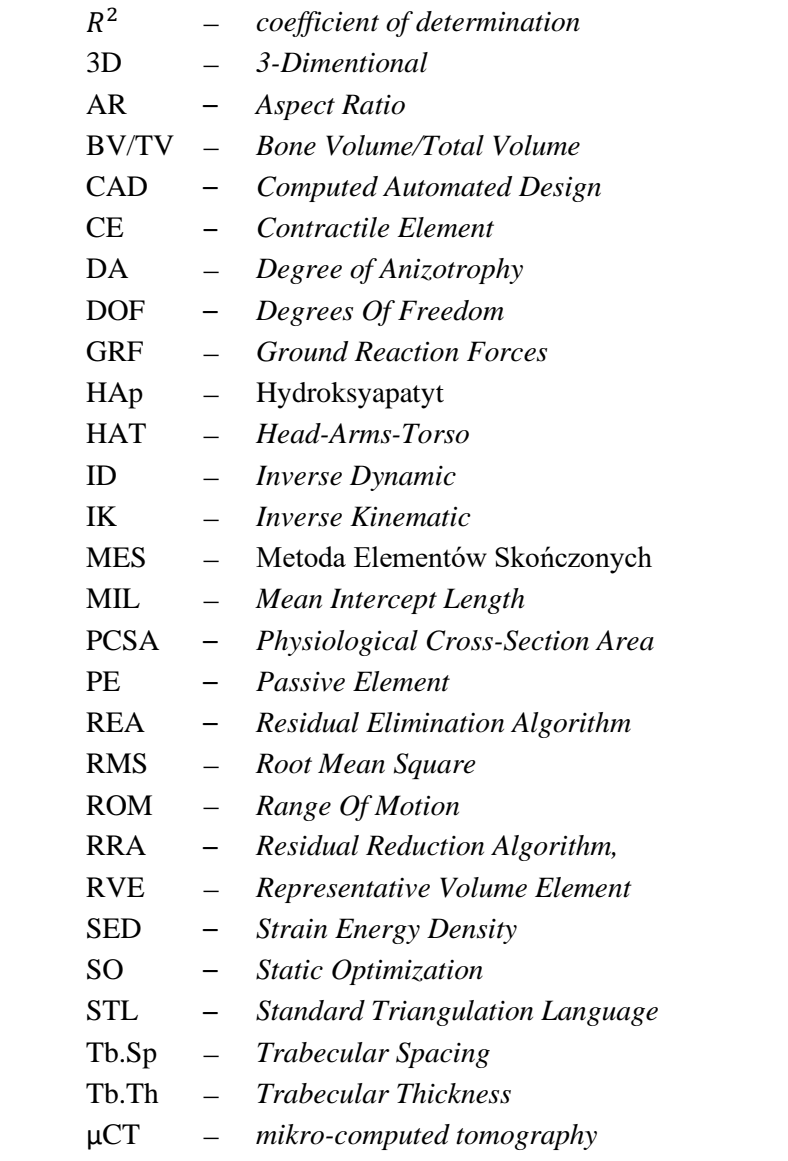

## **Spis treści**

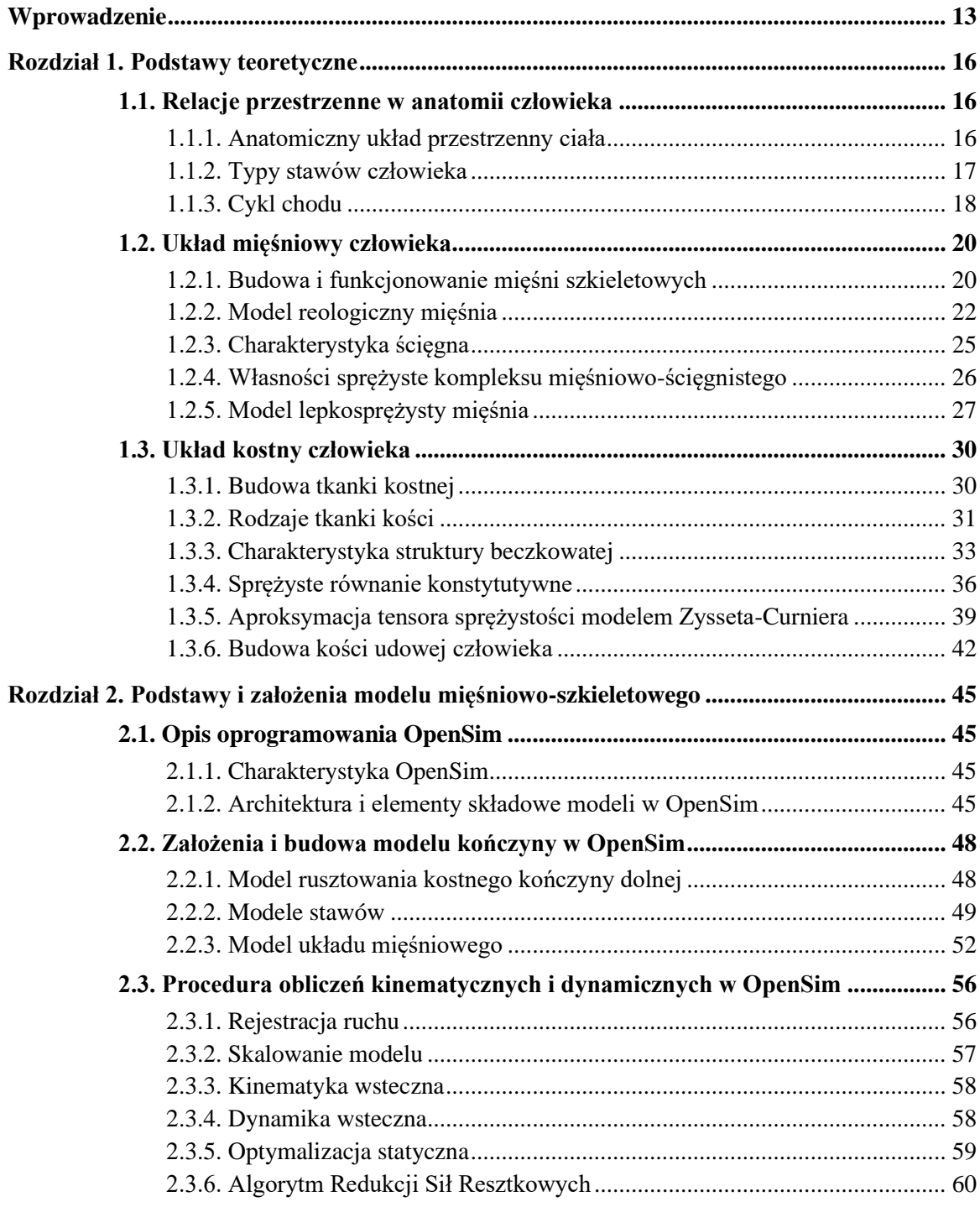

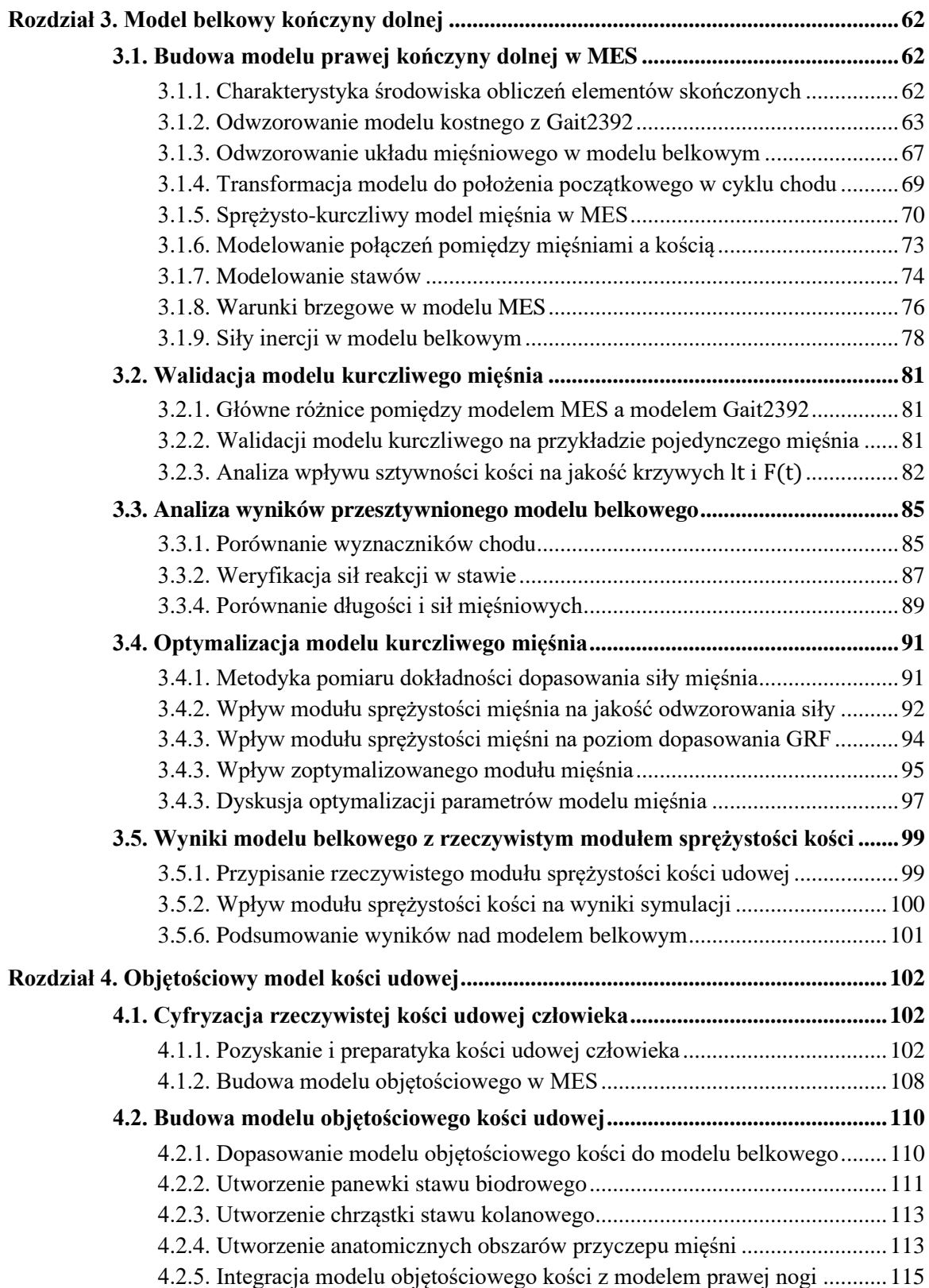

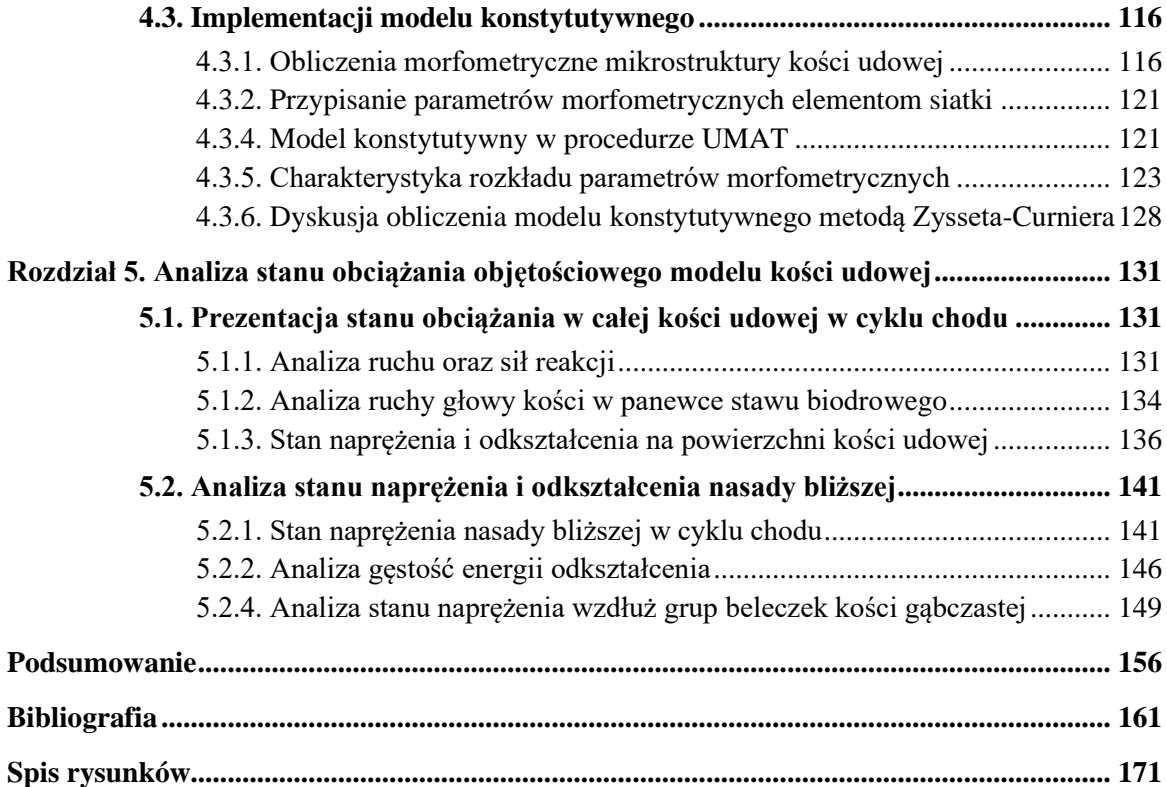

## **Wprowadzenie**

Chód normalny człowieka jest podstawowym schematem ruchowym oraz główną formą poruszania się. Wytworzenie i kontrola ruchu, na przykład w postaci cyklu chodu, wymaga zaangażowania i współpracy wielu układów naszego organizmu. Specyficzne właściwości mięśni, ścięgien, kości oraz stawów wynikają z adaptacji tych narządów do zmiennych warunków obciążenia, z zachowaniem możliwości efektywnego wytwarzania ruchu.

Złożone relacje kontroli neuronalnej z dynamiką mięśniowo-szkieletową stanowią istotną barierę w dogłębnej ocenie tego zjawiska. Dotychczasowe badania koncentrowały się na określeniu własności biologicznych i fizycznych poszczególnych tkanek jako odrębnych struktur. Wiele istotnych informacji, dotyczących na przykład aktywności mięśni czy obciążenia stawów, wynika z wzajemnej interakcji tych układów, przez co są one trudne lub niemożliwe do bezpośredniego zmierzenia bez poważnej ingerencji w organizm człowieka. Dlatego dane uzyskane na drodze eksperymentów są zwykle wybiórcze i nie oddają całego obrazu złożonego układu ruchu. Identyfikacja czynników stojących za powstaniem konkretnego, również patologicznego, wzorca ruchowego jest istotna, gdyż pozwala na zrozumienie etiologii wielu schorzeń na tle nerwowym, kostnym czy mięśniowym, a co za tym idzie, na precyzyjniejszy dobór metod leczenia. Obecnie wymaga się, aby stosowane metody badawcze były dokładne, spersonalizowane, a do tego szybkie i nieinwazyjne.

Odpowiedzią na liczne zapotrzebowania klinicystów stały się modele układu mięśniowoszkieletowego, oparte na teorii układów mechanicznych, przy wsparciu metod obliczeniowych i symulacji numerycznych. Rozwój dziedzin interdyscyplinarnych umożliwił tworzenie zaawansowanych modeli biomechanicznych, które odzwierciedlają zarówno budowę, jak i funkcjonalności wszystkich elementów aparatu ruchu. Modele te pozwalają na oszacowanie, a nawet przewidzenie, zjawisk niedostępnych eksperymentalnie, jednocześnie spełniając oczekiwane kryteria współczesnych badań. Jednym z takich zagadnień jest proces przebudowy tkanki kostnej. Zgodnie z teorią Juliusa Wolffa [1], struktura mineralna kości podlega stałej, lecz powolnej reorganizacji, dostosowując się do kierunków oraz wartości sił mechanicznych działających na układ kostny. Zmienna aktywność ruchowa człowieka wymusza ciągłą adaptację struktury kostnej na poziomie makro- i mikroskopowym. Dzieje się to chociażby poprzez ukierunkowanie beleczek kostnych i ich lokalne zagęszczenie. W ten sposób kość dąży do uzyskania stanu maksymalnej wytrzymałości przy minimalnej masie i minimalnym wydatku energetycznym. W przypadku zaburzenia stanów mechano-regulacyjnych, np. poprzez zmiany zwyrodnieniowe kości, nowotwory lub chirurgiczne wprowadzenie implantów kostnych, w kości, zamiast wzmacniania tkanki, może dochodzić do resorpcji i pogorszenia wytrzymałości kości. Skutkuje to zwiększeniem ryzyka złamań i urazów. Brak pełnej wiedzy na temat bodźców mechanicznych i biologicznych stymulujących zmiany w kości ogranicza możliwości leczenia i predykcji zabiegów. Dlatego tworzenie procedur i narzędzi umożliwiających wnikliwą analizę wewnętrznego stanu naprężenia i odkształcenia w kości jest przedmiotem wielu badań i projektów.

Dotychczasowe modele biomechaniczne kości posiadają liczne ograniczenia, uniemożliwiające obliczenie pełnego i fizjologicznego stanu obciążenia. Głównym problemem jest trudność w oszacowaniu amplitudy i kierunku działania wszystkich rodzajów sił: grawitacyjnych, mięśniowych czy bezwładnościowych. Z tego względu większość prac naukowych koncentruje się na analizie pojedynczych kości lub ich fragmentów w określonych stanach statycznego obciążenia. Ogranicza się w ten sposób ogromne zróżnicowanie wartości i orientacji działających w czasie sił, aspekty dynamiki ruchu jak i złożone interakcje mięsień-kość. Co więcej, takie symulacje zwykle przedstawiają skrajne stany obciążania kości lub jej położenia, które choć wyraziste, stanowią zwykle krótki wycinek czasowy złożonych aktywności ruchowych.

Kolejnym problemem w precyzyjnym wyznaczeniu stanu wewnętrznego kości są trudności w opisaniu anizotropowych cech materiałowych tkanki kostnej. W wielu pracach, wytrzymałość kości opisuje się na bazie korelacji z jej gęstością, zaniedbując aspekty struktury i wytrzymałości kierunkowej. Szeroki przekrój testów doświadczalnych wskazuje na ogromny rozrzut granicy wytrzymałości materiału kostnego. Przyczyna takiego zróżnicowania nie jest znana, choć wiele obecnych badań upatruje ją właśnie w mikroarchitekturze beleczek kostnych. Wnioski te znajdują potwierdzenie chociażby w występowaniu charakterystycznych grup beleczkowania, których występowanie jest następstwem optymalizacji struktury kostnej do kierunków największego obciążenia. Dlatego też potrzebne są modele biomechaniczne, pozwalające na przewidzenie stanu naprężenia i odkształcenia, które to stanowią bazę dla predykatorów kierunku zmian i adaptacji kości do nowych warunków obciążenia.

Opisane problemy i wymagania stały się przesłanką do stworzenia przez autora szczegółowego modelu biomechanicznego prawej kończyny dolnej człowieka opracowanego z wykorzystaniem metody elementów skończonych (MES). **Głównym celem pracy jest analiza stanów naprężeń i odkształceń kości udowej człowieka pod wpływem fizjologicznego obciążenia na przykładzie cyklu chodu**. Należy jednak podkreślić, że zarówno wybór schematu obciążenia (cykl normalnego chodu) jak i przedmiotu szczegółowej analizy (prawa kość udowa) jest jedynie przykładem realizacji określonej metodyki. Dlatego oryginalnym wkładem pracy w dyscyplinę fizyki są zarówno szczegółowe wyniki symulacji stanu obciążenia kości jak i całościowa metodyka budowy modelu biomechanicznego kończyny dolnej z określeniem anizotropowego modelu konstytutywnego kości udowej. Opisane w pracy procedury i schematy postępowania mogą być z powodzeniem użyte do budowy i analizy innych modeli biomechanicznych.

Realizując główny cel pracy, zdekomponowano całość prezentowanej problematyki na powiązane ze sobą rozdziały. Dysertacja składa się z pięciu numerowanych rozdziałów poprzedzonych wprowadzeniem i zakończona rozdziałem nienumerowanym – podsumowaniem. Całość uzupełniona jest bibliografią i spisem rysunków. Każdy z rozdziałów zawiera określone cele prowadzące do realizacji głównego celu:

- Rozdział pierwszy wprowadza anatomiczne i fizjologiczne aspekty układu mięśniowoszkieletowego człowieka oraz podstawowe pojęcia z zakresu fizjologii ruchu. Opisana warstwa teoretyczna jest niezbędna do zrozumienia własności i zjawisk, które należy odwzorować w modelu numerycznym.
- Rozdział drugi prezentuje podstawy modelu mięśniowo-szkieletowego z programu OpenSim, którego projekt Gait2392 stał się podstawą dla utworzonego przez autora modelu kończyny dolnej w MES. Zawiera szczegółowy opis architektury i elementów składowych modelu rusztowania kostnego, stawów oraz układu mięśniowego. Przedstawia także procedury obliczeniowe, które prowadzą do uzyskania wyników sił i przemieszczania modelu niezbędne do przeprowadzenia symulacji w MES. Charakteryzacja elementów oraz ustrukturyzowanie danych zawartych w projekcie Gait2392 jest niezbędne do budowy modelu układu mięśniowo-szkieletowego w MES i stanowi cel tego rozdziału.
- Rozdział trzeci zawiera metodykę budowy modelu belkowego prawej kończyny dolnej w MES. Omówiono w nim parametry materiałowe wszystkich elementów modelu oraz przyjęte rozwiązania niezbędne do odwzorowania warunków brzegowych i stanu obciążenia. W modelu MES wykorzystano model kurczliwego mięśnia (autorstwa Creuillot i in. [2]) jako głównego generatora sił i ruchu kończyny. Celem utworzenia modelu belkowego była walidacja przyjętych rozwiązań jak również określenie podstawnych różnic pomiędzy modelem MES a Gait2392, które wpływają na wyniki obliczeń.
- Czwarty rozdział przedstawia proces tworzenia objętościowego modelu kości udowej, powstałej na bazie obrazowania techniką mikrotomografii komputerowej. Binaryzacja i segmentacja obrazu kości prowadzi do utworzenia objętościowego modelu kości udowej w MES. Następnie, rozdział szczegółowo opisuje włączenie modelu objętościowej kości do modelu belkowego nogi, obejmując utworzenie panewki stawu biodrowego, chrząstki stawu kolanowego oraz anatomicznych obszarów przyczepu mięśni. Kluczowym celem rozdziału jest prezentacja obliczeń anizotropowego modelu konstytutywnego na bazie obliczeń morfometrycznych mikrostruktury kości (model Zysseta-Curniera) oraz ich przypisanie do elementów siatki za pomocą procedury użytkownika UMAT.
- Piaty rozdział prezentuje wyniki symulacji stanu obciążenia objętościowego modelu kości udowej w trakcie cyklu chodu. Rozpoczyna się od przedstawienia ogólnego stanu naprężeń i odkształceń całej kości udowej a kończy na analizie wybranych fragmentów w różnych etapach ruchu. Dyskusja wyników oraz wskazanie zależności pomiędzy mikrostrukturą kości a kierunkami głównymi stanu naprężenia i odkształcenia stanowi główny cel tego rozdziału.
- W zakończeniu pracy sformułowano kluczowe wnioski płynące z przeprowadzonego procesu modelowania oraz symulacji numerycznej. W dalszej części nakreślono perspektywy rozwoju i wskazano na możliwe kierunki dalszych prac.

Całokształt podjętej tematyki wpisuje się w obszar nauk fizycznych w kontekście: obrazowania kości techniką mikrotomografii rentgenowskiej, określania parametrów materiałowych macierzy kostnej, symulacji ruchu ciał i obciążania w odniesieniu do rzeczywistych systemów biologicznych. Metodycznie, praca stanowi interdyscyplinarne podejście do modelowania i analizy ruchu i obciążenia kończyny dolnej człowieka, łącząc elementy biofizyki, biomechaniki i informatyki.

Wszystkie rysunki oraz tabele pod którymi nie podano źródła są opracowaniami własnymi autora.

## **Rozdział 1. Podstawy teoretyczne**

### **1.1. Relacje przestrzenne w anatomii człowieka**

#### **1.1.1. Anatomiczny układ przestrzenny ciała**

W anatomii człowieka najbardziej podstawowym układem, w którym definiuje się szereg pojęć jest pozycja anatomiczna [3]. Pozycja ta przedstawia człowieka wyprostowanego, dla którego głowa zwrócona jest na wprost, ramiona swobodnie opadają wzdłuż tułowia a powierzchnie dłoni skierowane są do przodu. Nogi ustawione są w niewielkim rozkroku ze stopami lekko obróconymi na zewnątrz [4]. Kierunek ułożenia lub orientacja różnych struktur ciała określa się poprzez porównanie ich z płaszczyznami anatomicznymi. Wyróżnia się trzy główne płaszczyzny anatomiczne, które są zdefiniowane w następujący sposób [5]:

- 1. **Płaszczyzna strzałkowa** jest każdą płaszczyzną, która dzieli ciało na część prawą i lewą. Szczególnym przypadkiem płaszczyzny strzałkowej jest płaszczyzna środkowa, przebiegająca dokładnie przez środek ciała, dzieląc go na dwie quasi-symetryczne części.
- 2. **Płaszczyzna czołowa** jest każdą płaszczyzną oddzielającą przód ciała od tyłu. Płaszczyzna ta jest zorientowana pionowo i od lewej do prawej.
- 3. **Płaszczyzna poprzeczna** (nazwana również poziomą lub horyzontalną) jest prostopadła do poprzednio zdefiniowanych płaszczyzn i równoległa do podłoża. Oddziela dolną i górną część ciała.

Graficzna ilustracja płaszczyzn anatomicznych została przestawiona na rysunku 1.1. Wymienione płaszczyzny mogę być również określone wglądem konkretnych obszarów ciała, na przykład kości. Oznacza to, że w trakcie ruchu może dochodzić do obrotu lub translacji takiej płaszczyzny w stosunku do ciała całego człowieka. Dla przykładu, kierunek ruchu kończyny dolnej jest równoległy do płaszczyzny strzałkowej kości udowej, która ulega obrotowi wraz z ruchem kończyny.

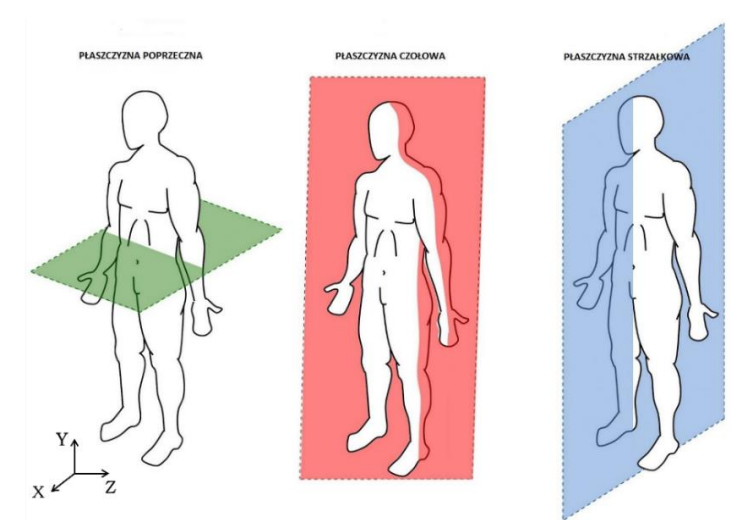

*Rys. 1.1. Płaszczyzny anatomiczne w odniesieniu do pozycji anatomicznej ciała człowieka [6]*

Opisane płaszczyzny mogą przecinać się w dowolnym punkcie w ludzkim ciele tworząc oś układu. W ten sposób wyróżnia się następujące osie główne: oś strzałkową przebiegającą od przodu ku tyłowi, oś pionową przebiegająca z dołu do góry oraz oś poziomą (poprzeczną) przebiegającą od lewej do prawej. Do matematycznego opisu położenia ciała niezbędne jest określnie jego układu odniesienia.

Najczęściej wykorzystywanym układem odniesienia jest układ kartezjański, w którym osie oznaczane zwykle jako  $[X, Y, Z]$  odpowiadają kolejno osiom: strzałkowej, pionowej i poprzecznej.

#### **1.1.2. Typy stawów człowieka**

Ruch kończyn w przestrzeni jest możliwy dzięki stawom. Są to obszary połączenia dwóch lub więcej kości, które charakteryzują się występowaniem specyficznego rodzaju tkanki powierzchniowej: włóknistej i chrzęstnej. Stawy są podzielone w zależności do zakresu ruchu jaki umożliwiają. Stawy nieruchome (zwane synartrozami) to np.: szwy czaszki czy staw mostkowożebrowy. Stawami umożliwiających niewielki ruch są np.: stawy miedzykręgowe i stawy śródstopno-paliczkowe. Pod kątem lokomocji człowieka najbardziej interesujące są stawy osiowe o dużej ruchomości (synowialne), które uwarunkowują ruch względny w kończynach górnych i dolnych. Ruchome stawy można dalej klasyfikować zgodnie z zakresem ruchu na jaki pozwalają. Wyróżnia się sześć klas przegubów ruchomych [7]:

- 1. Płaski (ang. *plane*) staw nie-osiowy, umożliwia poślizg liniowy, składa się z dwóch równoległych płaskich powierzchni, które ślizgają się po sobie.
- 2. Obrotowy (ang. *pivot*) staw 1-osiowy, dopuszcza jedynie ruch obrotowy wokół danej osi.
- 3. Zawiasowy (ang. *hinge*) staw 1-osiowy, pozwala na zginanie i prostowanie wzdłuż osi przyśrodkowo-bocznej.
- 4. Siodełkowy (ang. *sadle*) staw 2-osiowy, pozwala na zginanie i prostowanie, ale bez obrotu.
- 5. Elipsoidalny (ang. *ellipsoidal*) staw 2-osiowy, umożliwia ruch podobny do stawu zawiasowego, ale w dwóch płaszczyznach.
- 6. Kulisty (ang. *ball-and-socket*/*spherical*) staw wieloosiowy, zezwala na szeroki zakres obrotów w prawie każdym kierunku.

Wizualizacja opisanych typów stawów w postaci przegubów mechanicznych została przedstawiona na rysunku 1.2.

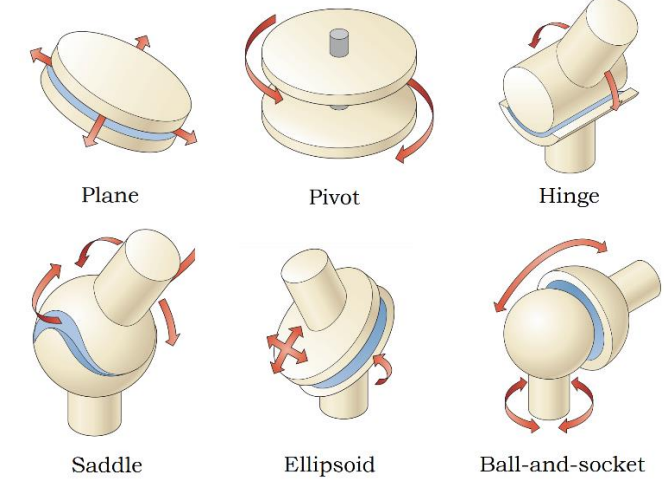

*Rys. 1.2. Typy przegubów ruchomych występujących w ciele ludzkim [7]*

Szczególną cechą stawów ruchomych jest występowanie torebki stawowej w miejscu połącznia kości. Wypełniająca przestrzeń stawu ciecz synowialna zapobiega ścieraniu kości i odżywia powierzchnie chrząstek [8]. Co istotne, zmniejsza również opór podczas ruchu i redukuje tarcie powierzchniowe kości do tarcia hydrostatycznego. Ponieważ w ciele człowieka wstępuje wiele różnych typów stawów, możliwe jest wykonanie szerokiego wachlarza precyzyjnych ruchów.

Jednoczesne i skoordynowane obroty w wielu stawach umożliwiają wykonanie złożonych schematów ruchowych, na przykład normalnego chodu. Skomplikowane ruchy wykonywane przez kończynę dolną można opisać jako sekwencję ruchów podstawowych: ruchów postępowych i obrotowych. Dlatego pod wglądem mechanicznym, stawy można opisać jako przegub o maksymalnie 6 stopniach swobody (3 w ruchu translacyjnym i 3 w ruchu obrotowym), w którym określone kierunki ruchu i obrotu są dozwolone lub zablokowane ze względu na samą konstrukcję stawu. Warto zaznaczyć, że ruchy odbywające się wzdłuż jednej z osi nazywamy ruchami prostymi, a względem kilku ruchami złożonymi. W tabeli 1.1 zebrano najważniejsze definicje ruchów podstawowych i złożonych występujących w kończynie dolnej człowieka.

| Nazwa ruchu   | Płaszczyzna ruchu                                                                          | <b>Objaśnienie</b>                                                 |  |
|---------------|--------------------------------------------------------------------------------------------|--------------------------------------------------------------------|--|
| prostowanie   | strzałkowa                                                                                 | zwiększenie kąta między dwiema kośćmi                              |  |
| zginanie      | strzałkowa                                                                                 | zmniejszenie kąta między dwiema kośćmi                             |  |
| przywiedzenie | czołowa                                                                                    | ruch w kierunku osi pionowej ciała                                 |  |
| odwiedzenie   | czołowa                                                                                    | odchylenie od osi pionowej ciała                                   |  |
| inwersja      | poprzeczna                                                                                 | obracanie podeszwy stopy do wewnątrz                               |  |
| ewersja       | poprzeczna                                                                                 | obracanie podeszwy stopy na zewnątrz                               |  |
| nawracanie    | inaczej pronacja, łączy inwersję, zgięcie podeszwowe i<br>3-płaszczyznowa<br>przywiedzenie |                                                                    |  |
| odwracanie    | 3-płaszczyznowa                                                                            | inaczej supinacja, łączy ewersję, zgięcie grzbietowe i odwiedzenie |  |
| protrakcja    | po powierzchni stawu                                                                       | przesunięcie kości do przodu bez zmiany kąta                       |  |
| retrakcja     | po powierzchni stawu                                                                       | przesunięcie kości do tyłu bez zmiany kąta                         |  |

*Tabela 1.1. Zestawienie podstawowych obrotów i ruchów anatomicznych w stawach kończyny dolnej [5]*

#### **1.1.3. Cykl chodu**

Cykl chodu jest jedną z fundamentalnych czynności ruchowych człowieka i podstawą jego lokomocji. Można go zdefiniować jako najkrótszy, powtarzalny i zamknięty w czasie schemat ruchu, będący pojedynczym etapem złożonego procesu chodu. W dużym uproszczeniu, jest to również interwał czasu pomiędzy dwukrotnym wystąpieniem tego samego, charakterystycznego stanu kończyny w trakcie chodu [9]. Istotnym aspektem normalnego chodu jest jego powtarzalność – czasowa (periodyczność) oraz przestrzenna (względem środka masy ciała) [3]. Pomimo że poruszanie się polega na translacji całego ciała, to jego wytworzenie jest głównie spowodowane przez pracę kończyn dolnych. Dlatego też w literaturze często pojawia się opis chodu bazujący jedynie na analizie pracy kończyn dolnych. Stabilizacja kręgosłupa, ruchy ramion i obroty miednicy również mają istotny wkład w jakość procesu przemieszczania, gdyż odpowiadają za balans górnej części ciała, zapewniają utrzymanie równowagi i stabilizują środek ciężkości człowieka.

W niniejszej pracy wykorzystano 7-etapowy schemat cyklu chodu na podstawie opracowania D. A. Neumanna [10]. Schemat ten jest jednym z najczęściej wykorzystywanych opisów cyklu chodu, gdyż podzielony jest według zdarzeń, które są istotne w procesie ruchu, a przy tym łatwe do zaobserwowania i określenia. Jakościowo proces chodu można podzielić na dwie główne fazy: fazę podparcia (ang. *stance phase*) oraz fazę wymachu (ang. *swing phase*). Obie fazy można podzielić na łącznie siedem części, w tym cztery w fazie podparcia i trzy w fazie wymachu, które rozdziela siedem charakterystycznych zdarzeń początkujących. W literaturze najczęściej pełny cykl chodu wyraża się w postaci procentowego interwału czasu 0 − 100% [11,12]. Dokładne przyporządkowanie kolejnych etapów chodu z odpowiednimi zdarzeniami początkującymi i przypisanymi im interwałami czasu (jak również z oryginalną nomenklaturą angielską) zawarto w tabeli 1.2. Na rysunku 1.3 przedstawiono graficzną ilustrację postaw ciała człowieka.

W literaturze najczęściej za początek cyklu dla prawej kończyny uznaje się fazę podparcia oraz moment, w którym dochodzi do pierwszego kontaktu pięty prawej kończyny z podłożem, oznaczonym jako 0%. Następnie w wyniku zgięcia podeszwowego stawu skokowego, obciążanie ciała przenoszone jest na całą stopę, podczas gdy stopa kontralateralna odrywa się od podłoża przy 10% cyklu chodu. Wyrzut lewej kończyny do przodu skutkuje translacją całego ciała, w którym prawa kończyna stanowi wtedy punkt podparcia. Moment wyrównania uniesionej lewej pięty z pionowo postawioną kończyną podporową występuje w około 30% cyklu chodu. Jest to jednocześnie etap, w którym na stawy kończyny podporowej działają największe siły. Wynika to zarówno z pełnego obciążenia masą ciała, jak również pracy licznych mięśni, które dążą do stabilizacji stawów. Dalsze przemieszczanie lewej kończyny, aż do kontaktu jej stopy z podłożem, zamyka fazę pojedynczego podparcia w około 50% cyklu chodu. Następuje wtedy odciążenie prawej kończyny i przeniesie podparcia na przeciwległą stopę. Krótki okres, w którym ciężar ciała rozłożony jest pomiędzy obie kończyny, nazywamy etapem podwójnego podparcia. Oderwanie palców prawej kończyny od podłoża występującej w 60% cyklu chodu i rozpoczyna fazę zamachu. Uniesienie kończyny i utrata kontaktu z podłożem inicjowana jest przez silne zgięcie w stawie biodrowym i kolanowym. Początkowy wymach kończy się w momencie wyrównania stopy kończyny wykrocznej z nogą podporową w około 73% cyklu. Podczas tej fazy ruch prawej kończyny jest bardzo dynamiczny a tułów osiąga najwyższe położenie. Gdy kość piszczelowa nogi wahadłowej ukierunkowana jest pionowo, kończyna przechodzi w fazę wymachu środkowego w około 87% cyklu chodu. Rozpoczyna się wtedy aktywne hamowanie nogi oraz stabilizacja stawu kolanowego i skokowego przed uderzeniem o podłoże. Ostatnim wydarzeniem jest ponowny kontakt początkowy prawej kończyny, oznaczany jako 100% cyklu chodu, który w rzeczywistości jest początkiem (0%) kolejnego cyklu [10,13–15].W ten sposób przeciwstawne i zgrane w czasie działanie obu kończyn prowadzi do wytworzenia powtarzalnego i stabilnego proces chodu.

*Tabela 1.2. Zestawienie kolejnych faz i etapów cyklu chodu z odpowiednimi zdarzeniami początkującymi oraz interwałami czasu wraz z ich angielskimi odpowiednikami. Opracowanie własne na podstawie [9,10]*

| Fazy<br>główne    | <b>Interwal</b> | <b>Etapy</b><br>pośrednie | Odpowiednik          | <b>Zdarzenia</b><br>początkujące   | Odpowiednik                 |
|-------------------|-----------------|---------------------------|----------------------|------------------------------------|-----------------------------|
| Faza<br>podparcia | $0-10%$         | obciążenie nogi           | loading<br>response  | kontakt początkowy                 | <i>initial</i> contact      |
|                   | 10-30%          | podparcie<br>środkowe     | mid-stance           | oderwanie<br>przeciwnych<br>palców | <i>opposite toe off</i>     |
|                   | 30-50%          | podparcie<br>końcowe      | terminal<br>stance   | uniesienie pięty                   | heel rise                   |
|                   | $50 - 60%$      | odciążenie nogi           | pre-swing            | przeciwny kontakt<br>początkowy    | opposite initial<br>contact |
| Faza<br>wymachu   | 60-73%          | wymach<br>początkowy      | <i>initial</i> swing | oderwanie palców                   | toe off                     |
|                   | 73-87%          | wymach<br>środkowy        | mid-swing            | wyrównanie stóp                    | feet adjacent               |
|                   | 87-100%         | wymach<br>końcowy         | terminal swing       | piszczel pionowo                   | tibia vertical              |

Graficzna ilustracja cyklu chodu człowieka z podziałem na etapy pośrednie została przedstawiona na rysunku 1.3.

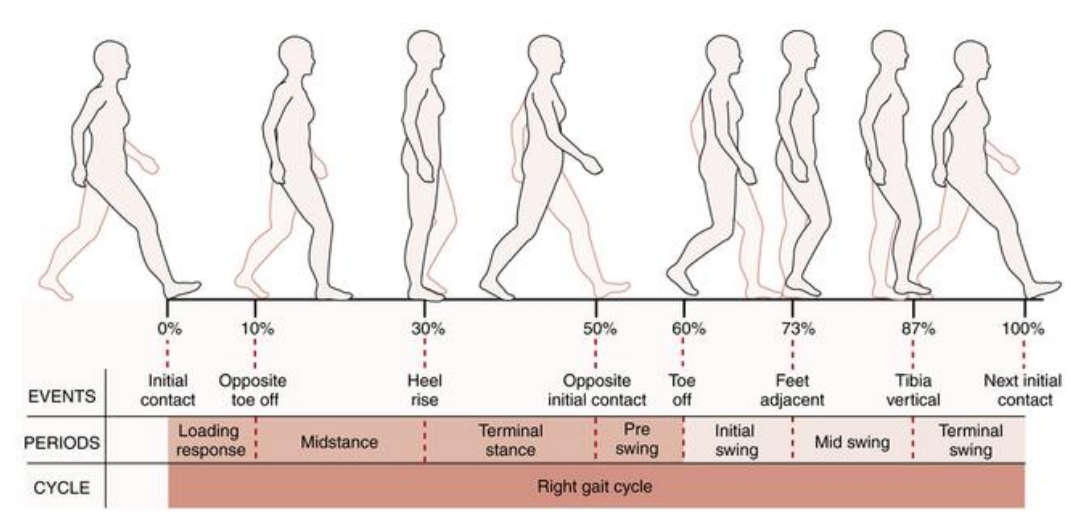

*Rys. 1.3. Schemat cyklu chodu człowieka z podziałem na pośrednie etapy ruchu [10]*

Opisany cykl chodu jest możliwy dzięki pracy licznych mięśni, które dzięki skoordynowanej akcji skracania i rozluźniania generują momenty w stawach prowadząc do sukcesywnego zgięcia i wyprostu kości połączonych tym stawem.

### **1.2. Układ mięśniowy człowieka**

#### **1.2.1. Budowa i funkcjonowanie mięśni szkieletowych**

Układ mięśniowo-szkieletowy jest zintegrowanym układem, w którym kości, mięśnie, stawy i ścięgna, współpracują ze sobą umożliwiając ruch. Układ kostny działa jako sztywne rusztowanie i podpora ciała, natomiast mięśnie, poprzez zmianę swojej długości, są czynnie zaangażowane w zmianę pozycji ciała, na przykład podczas chodzenia. Mięśnie szkieletowe zbudowane są z wrzecionowatych włókien mięśniowych połączonych w pęczki. Główną masę mięśnia stanowi brzusiec, który przez połączenie z centralnym układem nerwowym, posiada zdolność do skurczu. Brzusiec mięśnia może się rozgałęziać, tworząc głowy, które zaczepione są w wielu różnych miejscach na kości. Połączenie mięśni szkieletowych z kośćmi odbywa się poprzez mało rozciągliwe ścięgna, które zbudowane są z tkanki łącznej. Pozwalają one na przenoszenie znacznych obciążeń mechanicznych na oddalone miejsca przyczepu na kości. Ogólna budowa mięśnia szkieletowego została przestawiona na rysunku 1.4.

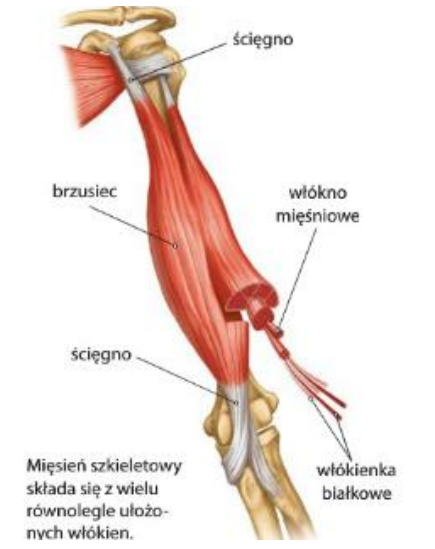

*Rys. 1.4. Schemat makroskopowej budowy mięśnia szkieletowego [16]*

Przełomowe badania, które dostarczyły wiedzy o budowie mięśnia oraz fundamentalnych podstawach jego skurczu, zostały przeprowadzone dopiero w XX wieku. Zobrazowanie prążkowanej struktury mięśnia stało się możliwe dzięki wykorzystaniu nowoczesnych technik obrazowania z wykorzystaniem promieniowania rentgenowskiego i mikroskopii elektronowej. W 1954 roku niezależne prace z użyciem tych technik przeprowadzili H.E. Huxley i J. Hanson [17] oraz A.F. Huxley i R. Niedergerke [18]. Potwierdzili oni istnienie wzajemnie przeplatających się, ruchomych struktur białkowych a ich odkrycia doprowadziły do sformułowania teorii ślizgowej mięśnia (ang. *sliding-filament theory*) oraz teorii mostków poprzecznych (ang. *cross-bridge theory*). W teorii ślizgowej mięśnia, najmniejszą jednostką motoryczną mięśnia jest sarkomer, który zbudowany jest z przeplatających się kolejno cienkich (zbudowanych z kompleksu aktyny) i grubych (kompleksu miozyny) filamentów. Włókna aktyny i miozyny mają stałą długość i przesuwają się względem siebie, co powoduje skrócenie lub wydłużenie sarkomeru, a tym samym zmianę długości całego włókna mięśniowego. Teoria mostków poprzecznych opisuje mechanizm przesuwania się względem siebie filamentów, poprzez formowanie połączeń (mostków poprzecznych) pomiędzy główką miozyny i włóknem aktyny. Główki miozynowe podlegają cyklicznemu przyłączaniu i odłączaniu od włókna aktynowego, dzięki procesowi formowania, rotacji i uwolnienia mostka poprzecznego, któremu towarzyszy szereg reakcji chemicznych z wydzieleniem dużych ilości ciepła. Schemat biomolekularnej budowy włókna mięśniowego oraz obrazy zostały przestawione na rysunku 1.5.

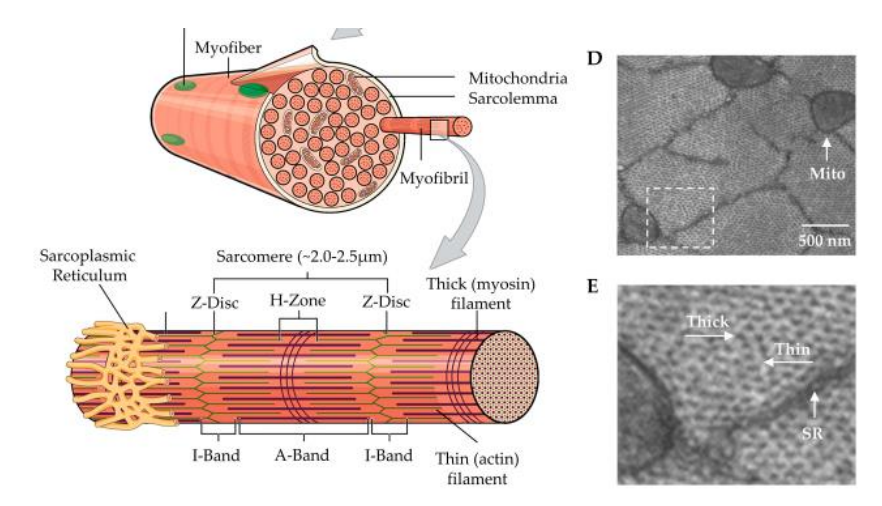

*Rys. 1.5. Schemat budowy miofibryli i sarkomeru w ślizgowej teorii mięśnia [19]*

Obie teorie są dziś powszechnie akceptowane i najczęściej przytaczane przy opisie mechanizmu skracania mięśnia. W dalszym ciągu pojawiają się pewne niedokładności, które uwidaczniają się pomiędzy modelem a eksperymentem przeprowadzanym na pojedynczych włóknach mięśniowych [20–22]. Z tego powodu trwają nieustanne badania nad własnościami biomechanicznymi mięśnia. Biofizyczne warunki skurczu, w tym poziom produkcji ciepła w mięśniach, zostały szczegółowo opisane przez A.V. Hilla. Odkrył on anaerobowy (beztlenowy) charakter pracy mięśni [23] raz opisał rolę tlenu w procesie regeneracji mięśnia, co zostało docenione nagrodą Nobla w 1922 r. Przełomowe okazały się opublikowane w 1938 r. badania, w których Hill przedstawił biochemiczny mechanizm skurczy mięśnia, co doprowadziło do wyjaśnienia ról trifosforanu adenozyny (ATP) i fosfokreatyny (PCr) jako głównych inicjatorów skurczu włókna mięśniowego [24]. Jego znaczący wkład w odkrycie bezpośredniego mechanizmu skurczu dał początek wielu modelom mięśnia, które nazwano ogólnie modelami Hilla.

#### **1.2.2. Model reologiczny mięśnia**

Współczesne badania właściwości mięśni obejmują szeroką grupę zagadnień, począwszy od właściwości mechanicznych i biochemicznych, aż po efekty termiczne i elektryczne. Szczególnie istotne jest określenie skomplikowanych relacji pomiędzy siłami działającymi na mięsień a ich rzeczywistą zmianą długości (relacja siła-długość oraz siła-prędkość mięśnia). Dlatego opisanie specyficznej charakterystyki mięśni jako całości, zarówno podczas pracy jak i spoczynku, odbywa się na drodze reologicznych badań mechanicznych. Głównym problemem pomiaru odkształcenia mięśni jest fakt, że wykazuje on właściwości z pogranicza ciał sprężystych, plastycznych oraz lepkich (płynów nienewtonowskich). Materiały o takich własnościach określono jako lepkosprężyste, które poza nieliniową charakterystyką, cechuje występowanie swoistych efektów zależnych od czasu. Do najważniejszych zjawisk które je charakteryzują należą: pełzanie (materiał stopniowo się odkształca pod wpływem stałego obciążenia), relaksacja naprężeń (naprężenie w materiale stopniowo maleje, gdy jest on poddany stałemu odkształceniu) oraz histereza (kształt krzywej rozciągania jest różny dla obciążania i odciążania próbki).

#### *Aktywacja mięśnia*

Bezpośrednim czynnikiem wywołującym skurcz jest zjawisko aktywacji mięśnia spowodowane pobudzeniem włókien mięśniowych serią impulsów pochodzących z układu nerwowego. Ponieważ pomiar całkowitego sygnału ze splotu neuronów prowadzących do mięśnia jest w zasadzie niemożliwy, zamiast tego stosuje się metodę pomiarów pośrednich, między innymi za pomocą techniki elektromiografii. W zależności od metody pomiaru sygnału (powierzchniowo lub igłowo) oraz protokołu badania (pomiar pasywny, aktywny) możliwe jest mniej lub bardziej dokładnie pozyskanie informacji o poziomie pobudzenia mięśnia i wywołanej w nim siły izometrycznej [25]. Pomiaru dokonuje się poprzez porównanie różnicy potencjału elektrycznego pomiędzy elektrodą mięśniową a elektrodą odniesienia, gdzie zarejestrowany sygnał w postaci serii pików trwa ok. 20 – 50 ms, a jego amplituda nie przekracza wartości 100  $\mu$ V. Korelacja pomiędzy aktywacją mięśnia  $a(t)$ , a wywołaną w ten sposób izometryczną siłą mięśnia  $F^M$ , stanowi punkt wyjścia do badania jego własności mechanicznych.

#### *Relacja siła-długość mięśnia*

Podstawową zależnością określającą właściwość mięśnia jest relacja siła-długość. Relacja ta opisuje zmianę siły mięśniowej przy zmianie długości włókna mięśniowego, a tym samym całego mięśnia. Wyznaczenie charakterystyki siła-długość zależy od stanu, w jakim znajduje się mięsień. Kiedy mięsień jest pobudzony (aktywna charakterystyka mięśnia) wykazuje on odmienną charakterystykę mechaniczną niż w trakcie spoczynku (bierna charakterystyka mięśnia). Podstawową wielkością opisującą mięsień szkieletowy jest optymalna długość włókna mięśniowego l<sub>o</sub> (ang. *optimal fiber length*). Mięsień znajdujący się w swojej optymalnej długości w stanie spoczynku nie wywiera żadnej siły ciągnącej  $F^M$  w miejscach jego przyczepu. Jednak, kiedy mięsień jest rozciągany poza swoją normalną długość, występuje wewnątrz niego naprężenie, które jest zależne od przyłożonej siły. Siła ta jest określana jako siła bierna (pasywna), ponieważ rozwijana jest w mięśniach niekurczących się lub niepobudzonych. Badania przeprowadzone przez M. Linari i in. [26] wykazały, że siły bierne wynikają z wewnętrznego oporu na rozciąganie tkanki łącznej, znajdującej się w zespole mięśniowo-ścięgnistym. Dokładna długość, przy której występuje siła bierna, zależy od konkretnego mięśnia, jednak zwykle przy pewnym początkowym rozciąganiu, pozostaje ona proporcjonalna do siły, a następnie rośnie wykładniczo. Wykres funkcji, ilustrujący zmianę siły biernej w stosunku do wydłużania poza optymalną długość mięśnia, został pokazany na rysunku 1.6. Bierne naprężenie w mięśniach zależy od sprężystości brzuśca i ścięgien.

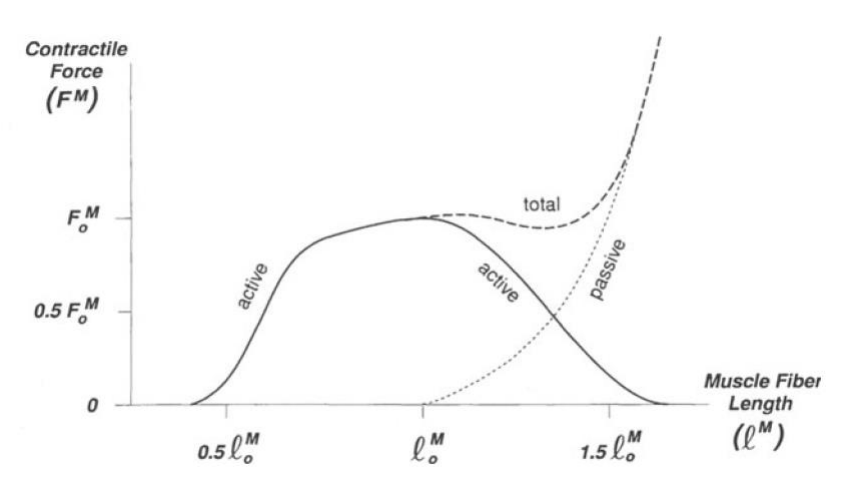

*Rys. 1.6. Wykres siła-długość dla włókna mięśniowego [27]*

Na rysunku 1.6 linia przerywana (*passive*) odwzorowuje wykres siły biernej przenoszonej przez sprężyste struktury w mięśniu. Linia ciągła (*active*) przedstawia izometryczną siłę ciągnącą wytwarzaną przez włókno w wyniku aktywacji, przy czym siła ta jest zależna od aktualnej długości mięśnia. Przyjmuje się, że efekty biernej i aktywnej siły mięśnia sumują się odwzorowując rzeczywistą charakterystykę mięśnia (*total*). Aktywne siły mięśniowe związane są z akcją skurczu i rozluźniania brzuśca w wyniku kontroli motorycznej. Poprzez czynne odziaływania pomiędzy aktyną i miozyną, dochodzi do skrócenia włókien mięśniowych, które wytwarzają siłę ciągnącą, mierzoną w miejscach przyczepu mięśnia. W wielu modelach mechanistycznych przyjmuje się, że siła ta jest wytwarzana w tak zwanych "komponentach kurczliwych" mięśni. Mięśnie aktywnie mogą generować wyłącznie siły rozciągające (ciągnące). Rozciągnie mięśnia jest aktem biernym, to znaczy wynika wyłącznie z jego właściwości sprężystych lub też działania mięśni antagonistycznych. Tetanizowany mięsień (rys. 1.6) może osiągnąć swoja maksymalną siłę  $F_0^M$ , kiedy włókna mięśniowe znajdują się w swojej optymalnej długości. Zakłada się również, że rekrutacji uległy wtedy wszystkich możliwe włókna mięśniowe. Mięśnie, w miarę swojego skracania, rozwijają coraz mniejszą siłę aktywną, a kiedy włókna mięśniowe osiągną okolice połowy swojej długości spoczynkowej 0.50, nie mogą już wytwarzać żadnej siły rozciągającej i nie mogą się dalej skracać. Wynika to bezpośrednio z budowy sarkomeru, w którym zakres zachodzenia na siebie filamentów jest ustalony. Aktywne rozluźnianie mięśnia jest możliwe do około wartości 1.5  $l_0$ .

#### *Relacja siła-prędkość mięśnia*

Drugą, podstawową cechą mięśnia jest relacja siła-prędkość. Mięśnie pod wpływem zewnętrznej czy to wewnętrznej siły, wykazują określoną, nieliniową reakcję w postaci zmiany długości. Jednak zmiany te nie są natychmiastowe. Istotną cechą ciał lepkich jest wrażliwość nie tyle na amplitudę zmian, co na tempo w jakim następują. Dlatego określając właściwości mechaniczne mięśni, np. poziom naprężeń w wyniku rozciągania, należy również określić szybkość działania siły odkształcającej. Zależność ta została dobrze opisana przez Hilla [24]. W przeprowadzonych przez niego badaniach na mięśniu krawieckim żaby (w teście "*quick release*"), Hill odkrył, że na skutek elektrycznego pobudzenia, w mięśniu wytwarzane jest napięcie mięśniowe, które przekłada się na siłę ciągnącą. Siła generowana przez mięsień zależna jest jednak od prędkości jego skracania po uwolnieniu. Otrzymana hiperboliczna zależność obrazuje spadek prędkości skracania wraz ze wzrostem siły mięśnia, jak przedstawiano na rysunku 1.7.

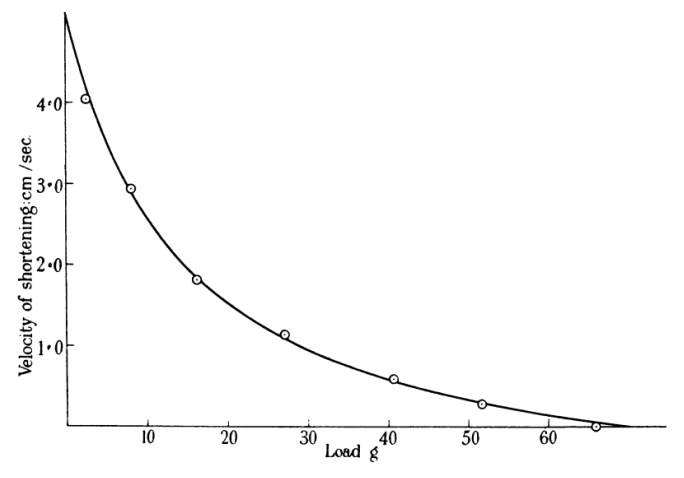

*Rys. 1.7. Wykres eksperymentalnej krzywej siła-prędkość opisanej przez A.V. Hilla dla tetanizowanego mięśnia krawieckiego żaby [24]*

Warto zaznaczyć, że mięśnie człowieka różnią się od mięśni żaby pod względem wielu czynników, takich jak: skład włókien mięśniowych, poziom pobudzenia i warunki skurczu. Mimo to, fundamentalna podstawa sposobu działania mięśni pozostaje taka sama. Kształt krzywej siłaprędkość jest charakterystyczny dla każdego mięśnia, jednak wnioski z przeprowadzonych badań można dostosować do specyfiki mięśni człowieka.

Z przeprowadzanego eksperymentu wynika, że im większe obciążanie mięśnia, tym powolniejszy jest proces jego skracania. Na tej podstawie Hill zaproponował empiryczne równanie dla krzywej siła-prędkość, która podkreśla hiperboliczną postać danych. Interpretacja tego równania przyjmuje postać:

$$
(F^M + a)(v + b) = const = (F_0^M + a)b
$$
 (1.1)

gdzie,  $F^M$  – siła mięśnia,  $v$  – prędkość skracania,  $a, b, F_0^M$  – parametry stałe właściwe dla danego mięśnia. Stałe w tej zależności są wyznaczona dla prędkości  $v = 0$ .

Równanie Hilla (1.1) cieszy się dużym uznaniem jako jedno z najczęściej stosowanych równań do opisania charakterystyk siła-prędkość mięśnia. Wykresy siła-prędkość dla mięśnia przedstawia się jednak dla całego zakresu pracy mięśni, a więc zarówno podczas rozciągania jak i skracania. Przyjmując, że prędkość maksymalna skracania mięśnia  $v_{max}$  jest równa asymptocie poziomej –b, a optymalna siła mięśnia  $F_0^M$  jest równa asymptocie pionowej −a, otrzymuje się typową dla mięśnia hiperbole prostokątną, którą została przedstawiona na rysunku 1.8. Uwzględnienie wkładu pasywnego mięśnia związanego z rozciąganiem (na lewo od asymptoty −) ukazuje całkowitą charakterystykę siła-prędkość typową dla mięśnia szkieletowego.

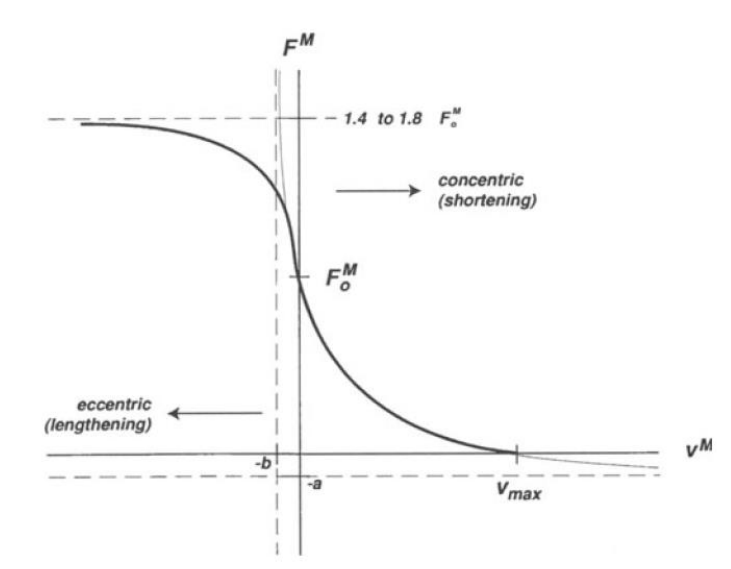

*Rys. 1.8. Wykres hiperbolicznej zależności siła-prędkość dla skurczu mięśnia [24]*

Wprowadzone parametry  $a, b, F_0^M$  są stałe tylko dla określonej długości początkowej, temperatury czy też warunków pracy mięśnia. Zmiana którejkolwiek z tych wielkości ma istotny wpływ na wyniki pomiarów pozostałych parametrów  $(a, b, F_0^M)$ . W literaturze tego zagadnienia istnieją również inne przybliżania krzywej siła-prędkość, w tym równania biorące pod uwagę inne warunki i parametry skurczu, np. prace autorów W. P. Fenna i B. S. Marsha [28] czy J. M. Polissara [29].

#### **1.2.3. Charakterystyka ścięgna**

Niezwykle istotną części układu mięśniowo-ścięgnistego jest połącznie brzuśca z mało rozciągliwym ścięgnem. Ścięgno to złożona struktura składająca ze splecionych włókien kolagenowych połączonych w pęczki. Główną rolą ścięgna jest przeniesienie efektu skurczu mięśnia na kość poprzez transmisje sił ciągnących. Wysoka zawartość kolagenu, elastyny oraz białek strukturalnych we włóknach odpowiada za niezwykłą wytrzymałość ścięgna oraz jego właściwości mechaniczne [30]. Należy zaznaczyć, że znaczny udział wody w przestrzeni międzykomórkowej oraz innych białek niekolagenowych (np. proteoglikanów) nadaje ścięgnu lepkosprężyste i dynamiczne właściwości. Właściwości te, odzwierciedlone w krzywej rozciągania, dzielą funkcję naprężenie-odkształcenie na dwa obszary, jak zaprezentowano na rysunku 1.9. Początkowy, nieliniowy obszar krzywej do wartości około 2% odkształcenia spowodowany jest właściwościami lepkosprężystymi ścięgna. Początkowe wydłużenie przy niskim naprężeniu wynika z rozciągania i rozkręcenia pęczków kolagenowych, jednak ta zależność jest silnie zależna od prędkości siły rozciągającej. Cecha ta jest istotna w kontekście wykonywania ruchu, gdzie ścięgna przy niskich prędkościach odkształcenia mają tendencję do pochłaniania większej ilości energii mechanicznej ale są mniej skuteczne w przenoszeniu obciążeń mechanicznych. Powyżej około 2% odkształcenia, funkcja przechodzi w charakter liniowy, w którym odkształcenie rośnie proporcjonalnie do naprężenia.

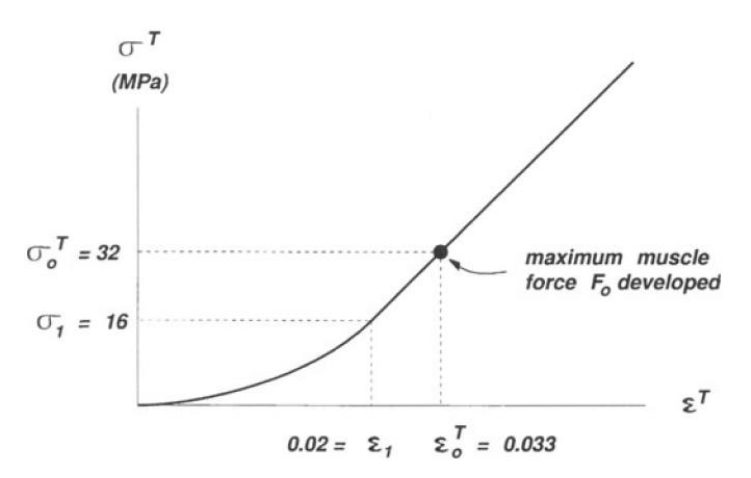

*Rys. 1.9. Typowa krzywa naprężenie-odkształcenie dla ścięgna dla stałej prędkości odkształcania [27]*

Na wykresie krzywej wyróżnia się dwa obszary charakterki ścięgna: obszar nieliniowy wynikających z właściwości lepkosprężystych ścięgna dla małych sił odkształcanych, oraz zakres liniowy charakterystyczny dla sił wyższych od  $F_0$  [31]. Całkowita podatność ścięgna na rozciąganie jest nieznaczna i nie przekracza zwykle 4% [32].

#### **1.2.4. Własności sprężyste kompleksu mięśniowo-ścięgnistego**

Połączenie lepkosprężystego mięśnia z nieliniową charakterystyką sprężystą ścięgna wpływa na całokształt charakterystyki kompleksu mięsień-ścięgno. Dlatego całościowe opisanie pracy tego kompleksu jest generalnie trudnym zagadnieniem. Liczne badania w tej tematyce wykazują dużą rozbieżność pomiarową pomiędzy modułami sprężystości (modułami Younga) mięśni w zależność od typu mięśnia, przedmiotu badania (włókna mięśniowe/ kompleks mięsień-ścięgno), sposobu pomiaru (*in vitro/in vivo*), techniki pomiaru (bezpośrednie, pośrednie) oraz warunków pomiaru (suche, w płynach). Wykonane przez autorów [33] badania próbek kompleksu mięśniowościęgnistego dla mięśni: *gastrocnemius medialis*, *gastrocnemius lateralis*, *soleus* metodą statycznego rozciągania również wykazało znaczne rozrzuty wartości modułu sprężystości. Dla osiowego modułu Younga wymienionych mięśni otrzymano wyniki:  $210 \pm 96 MPa$ ,  $196 \pm 89$  MPa,  $199 \pm 113$  MPa a dla poprzecznego moduł:  $0.4 \pm 0.6$  MPa,  $0.8 \pm 0.9$  MPa  $i 0.8 \pm 0.9 \text{ MPa}$ . Należy zauważyć, że występuje znaczący, statystyczny rozrzut pomiarów. Dla modułu sprężystości mierzonego w osi mięśnia niepewność pomiaru sięga nawet połowy wartości zmierzonej. Podobne wartości uzyskano w pracy [34], gdzie średni moduł osiowy zawiera się w przedziale: 71 − 275 MPa oraz 3 − 41 MPa dla modułu poprzecznego. Jak podkreślają autorzy, na duży rozrzut wpływają głownie problemy związane z zachowaniem grubości i homogenności próbek niż sam rozrzut własności materiału. Odmiennie prezentują się badania tkanki brzuśca mięśnia. W badanych *in vivo* metodą elastografii ultradźwiękowej wykonanych przez J. Liu i in. [35], dokonano pomiaru modułu sztywności dziesięciu włókien mięśniowych przy różnych postawach człowieka na bazie cyklu chodu. Przedstawione na rysunku 1.10 charakterystyki wskazują, że dla dziesięciu mięśni tj. (*vastus lateralis* (VL), *rectus femoris* (RF), *vastus medialis* (VM), *sartorius* (SAR), *gracilis* (GRA), *biceps femoris* (BF), *semitendinosus* (SET), *semimembranosus* (SEM), *gastrocnemius medialis* (GM) i *gastrocnemius lateralis* (GL) wartości modułów Younga generalnie mieszczą się w zakresie 7.39  $kPa - 10.34$   $kPa$  [35]. Badanie przeprowadzono dla czterech quasi-statycznych pozycji w cyklu chodu: (a) kontakt początkowy (0%), (b) uniesienie pięty (30%), (c) odepchnięcie (60%) i (d) piszczel pionowo (87%).

Jednakże, dla specyficznych położeń nogi, wartości modułu Younga np.: SAR, GM, GL, rosną do 50 − 110 kPa. Zmiana sprężyści mięśnia w takim wypadku może wynika z jego biernego rozciągania w specyficznej pozycji. Oznacza to, że określenie referencyjne wartości materiałowej modułu Younga dla włókna mięśniowego, czy całego mięśnia mogą być nieskuteczne.

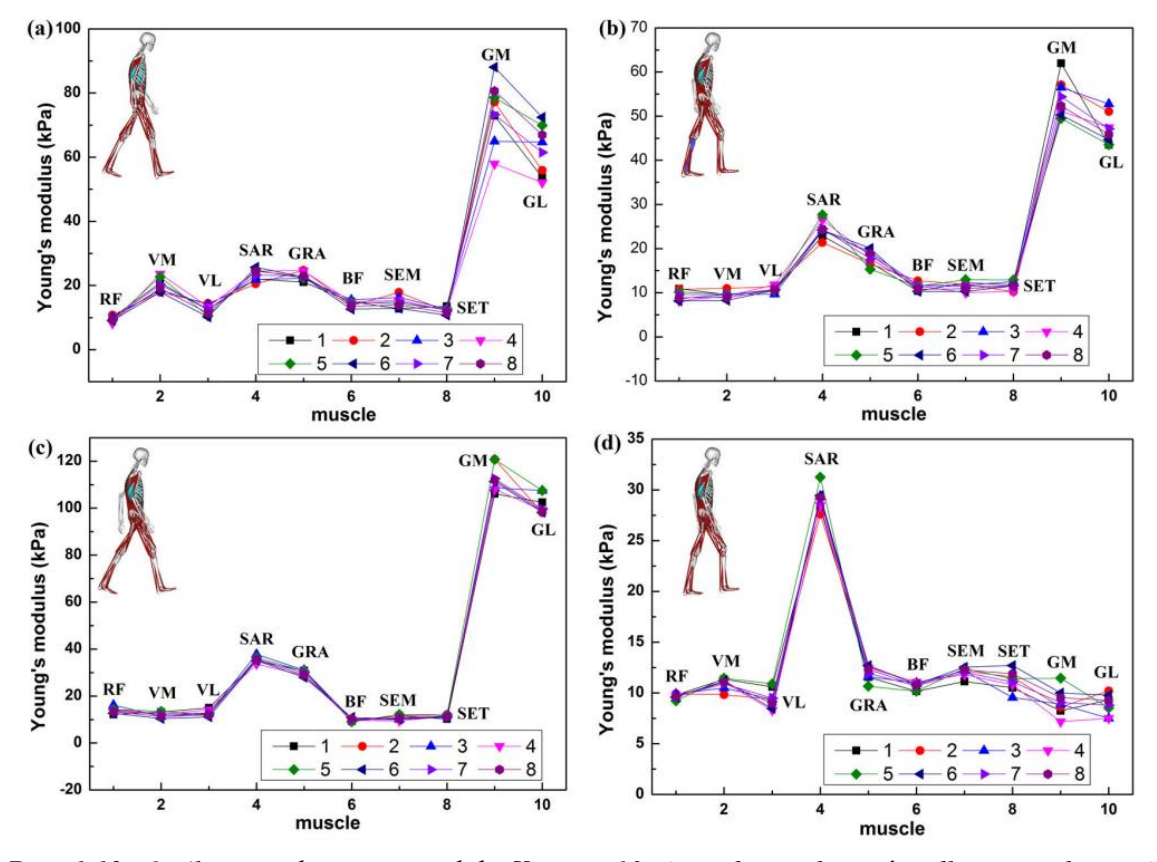

*Rys. 1.10. Ogólny trend zmiany modułu Younga 10-ciu wybranych mięśni dla czterech quasistatycznych postaw człowieka [35]*

Ścięgna, podobnie jak mięśnie, również wykazują znaczne zróżnicowanie charakterystyk mechanicznych w zależności od warunków testowych, gatunków, z których pochodzą, wieku i wielkości preparatów [36]. Przykładowo, izotropowy moduł sprężystości więzadła rzepki człowieka został oszacowany na  $660 \pm 266$  MPa [37], podczas gdy moduł sprężystości ścięgna mieśnia piszczelowego przedniego wynosi już ok. 1200 MPa [38].

#### **1.2.5. Model lepkosprężysty mięśnia**

Pierwsze teoretyczne modele mięśnia zakładały, że stymulowany mięsień może być traktowany jako ciało sprężyste z możliwością skracania i wydłużania. Przy rozciąganiu, napięcie sprężyny wzrasta, a praca wykonana przez rozciąganie jest w nim magazynowana jako energia potencjalna. Po uwolnieniu i skróceniu sprężyny, część energii potencjalnej jest przekształcana na pracę, a pozostała część jest tracona w postaci ciepła w wyniku tarcia w nieodwracalnych procesach w tkance mięśniowej. W takim wypadku, teoria ciała sprężystego, zakłada, że maksymalne napięcie stymulowanego mięśnia zależy tylko od jego długości (rozciągnięcia bądź skrócania). Jednak model ten, nie zgadzał się z wynikami doświadczalnymi uzyskanymi przez Hilla [39]. Po pierwsze, jego badania jasno wykazały, że siła w mięśniach zależy również w dużej mierze od prędkości skurczu.

Po drugie, ilość wytwarzanego ciepła podczas wykonywania pracy mięśnia jest nierównomierna, a mięsień oddaje więcej ciepła podczas skurczu skracającego niż podczas skurczu izometrycznego (efekt Fenna) [40]. W 1924 H. S. Gasser i A.V. Hill [41] zaproponowali rozwiązanie tego problemu zakładając, że odkształcenie sprężyste mięśnia jest tłumione przez wewnętrzną lepkość. To znaczy, każda zmiana kształtu mięśnia wymaga pokonania pewnego oporu wynikającego z szybszego lub wolniejszego poruszania się włókien mięśniowych w półpłynnym środowisku. Hill zaproponował model mięśnia szkieletowego, który składał się z dwóch elementów: aktywnego komponentu kurczliwego o właściwościach lepkiej cieczy, który skraca się pod wpływem stymulacji oraz komponentu sprężystego, który reaguje na powstałe odkształcenie.

Zaproponowaną przez Hilla koncepcję rozwinął F. E. Zajac w 1989 roku [42], który rozdzielił sprężystość mięśnia od sprężystości ścięgna, ze względu na nieporównywalne różnice w sposobie gromadzenia i przechowywani energii mechanicznej w obu częściach. Zaproponowany model mięśnia przedstawiono na rysunku 1.11. Na poniższym schemacie brzusiec mięśnia tworzy równoległe połączenie komponentu kurczliwego (ang. *contractile element*, CE) z nieliniowym elementem biernym (ang. *passive element*, PE). Element kurczliwy odzwierciedla molekularny mechanizm aktynowo-miozynowy komórek mięśniowych i odpowiada za generację siły w funkcji aktywacji mięśnia  $a(t)$ , długości  $L^M$  i prędkości skracania  $v^M$ . Nieliniowy element bierny modeluje bierne zachowanie i sprężyste właściwości włókna mięśniowego. Całość połączona jest szeregowo z nieliniowym elementem sprężystym, który odzwierciedla krzywą siła-długość dla ścięgna. Kąt  $\alpha$ <sub>o</sub> pomiędzy brzuścem mięśnia a ścięgnem nazywany jest kątem pierzastości (ang. *pennation angle*) [43]. Wprowadzenie do modelu kąta pierzastości wynika z faktu, że włókna mięśniowe są zorientowane pod innym kątem niż oś ścięgna. Generalnie uznaje się, że wszystkie modele mechaniczne mięśnia, działające na zasadzie połączenia komponentu kurczliwego z różnymi wariantami komponentów sprężystych, są modelami typu Hilla (ang. *Hill-type*).

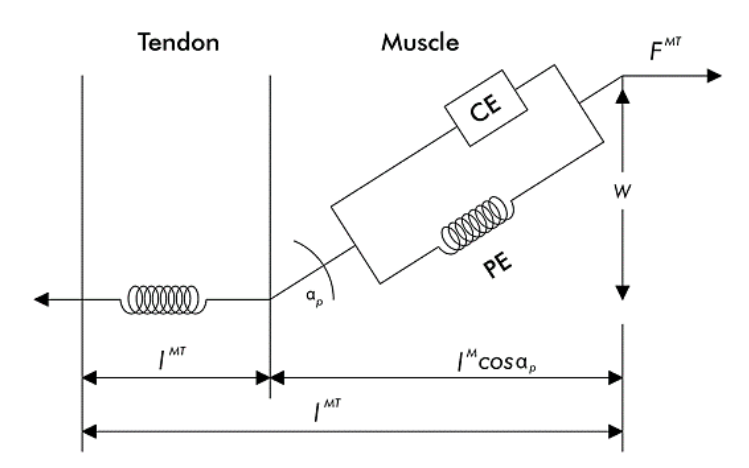

*Rys. 1.11. Schemat mechanicznego modelu mięśnia oparty na koncepcji Zajaca-Hilla [44]*

Podstawowym problemem zastosowania modelu Zajaca-Hilla jest trudność w dopasowaniu funkcji matematycznych do krzywych doświadczalnych, które odwzorowują nieliniowy charakter pracy mięśnia. W kolejnych latach powstało wiele modeli próbujących dopasować równania do modelu Hilla [44,45]. Modele te są jednak trudne do porównania ze względu na zróżnicowane podejście do interpretacji modelu Hilla oraz różne metody modelowania nieliniowych właściwości mechanicznych mięśnia i ścięgien.

Szczególne rozwiązanie tego problemu zostało zaproponowane przez D. Thelena w 2003 roku [46], którego wyniki znalazły zastosowanie w wielu programach dedykowanych biomechanicznym obliczeniom numerycznym jak np. OpenSim. Przyjęta przez Thelena aktywacja mięśniowa  $a(t)$ spełnia nieliniowe równanie różniczkowe:

$$
\frac{da}{dt} = \frac{u - a}{\tau_a(a, u)}\tag{1.2}
$$

gdzie:  $\tau_a$  – jest stałą czasową wzrostu i zanikania sygnału bioelektrycznego mięśnia. Charakterystyka mięśnia dla części biernej wykresu siła-długość została opisana funkcją wykładniczą:

$$
\bar{F}^{PE} = \frac{e^{k^{PE}(\bar{L}^M - 1)/\varepsilon_0^M} - 1}{e^{k^{PE}} - 1}
$$
\n(1.3)

gdzie:  $\bar{F}^{PE}$  – jest znormalizowaną siłą mięśnia,  $k^{PE}$  jest wykładnikiem kształtu krzywej,  $\bar{L}^{M}$  – jest normalną długością włókna mięśnia,  $\varepsilon_0^M$  dopowiada biernemu odkształceniu mięśnia dla maksymalnej siły izometrycznej.

Na podstawie przeprowadzonych badań, Thelen założył, że dla mięśnia szkieletowego wykładnik  $k^{PE} = 5$ , natomiast współczynnik  $\varepsilon_0^M$  jest zmienny w zależności od wieku osoby badanej. Relacja siła-długość dla aktywnej charakterki mięśnia została przedstawiona przez funkcję wykładniczą:

$$
f_l = e^{-\left(\bar{L}^M - 1\right)^2 / \gamma} \tag{1.4}
$$

gdzie:  $f_l$  – jest współczynnikiem relacji siła-długość,  $\gamma$  – jest współczynnikiem kształtu, o przyjętej przez Thelena wartości 0.45.

Relacje siła-długość dla ścięgna została przedstawiona jako funkcja wykładnicza, rozdzielna dla części nieliniowej  $\varepsilon^T \leq \varepsilon_{toe}^T$  i liniowej  $\varepsilon^T > \varepsilon_{toe}^T$ :

$$
\bar{F}^T = \begin{cases}\n\frac{\bar{F}_{\text{toe}}^T}{e^{k_{\text{toe}}}-1} (e^{k_{\text{toe}}\varepsilon^T/\varepsilon_{\text{toe}}^T} - 1); & \varepsilon^T \le \varepsilon_{\text{toe}}^T \\
k_{\text{lin}} (\varepsilon^T - \varepsilon_{\text{toe}}^T) + \bar{F}_{\text{toe}}^T; & \varepsilon^T > \varepsilon_{\text{toe}}^T\n\end{cases}
$$
\n(1.5)

gdzie:  $\bar{F}^T$  – jest znormalizowaną siłą mięśnia dla maksymalnej, izometrycznej siły mięśnia,  $\varepsilon^T$  – jest odkształceniem mięśnia,  $\varepsilon_{toe}^T$  – wartością odkształcenia, od którego zaczyna się liniowe zachowanie,  $k_{toe}$ ,  $k_{lin}$  – są wykładnikami kształtu krzywych dla odpowiednio części wykładniczej i liniowej, przy czym  $k_{lin} = 3$ .

Thelen zaobserwował, że punkt styczności pomiędzy charakterystyką wykładniczą i liniową ścięgna następuje przy sile  $\bar{F}_{toe}^T = 0.33$  wartości znormalizowanej. Własności dynamiczne kompleksu mięśniowo-ścięgnistego można opisać w postaci zależności siły mięśnia  $\bar{F}^M$  od prędkości skracania  $V^M$  w postaci równania:

$$
V^{M} = (0.25 + 0.75a) V^{M}_{max} \frac{\bar{F}^{M} - af_{l}}{b}
$$
 (1.6)

gdzie:  $V_{max}^M$  – jest maksymalną prędkości skracania mięśnia.

Zaletą podejścia modelu Thelena jest bezpośrednie powiązanie siły mięśnia  $\bar{F}^M$  z jego odkształceniem  $\varepsilon^M$ . W takim wypadku kształt wykresu relacji siła-długość zależy od przyjętych wartości współczynników kształtu krzywych, które mogą być dowolnie dopasowywane do mięśni w przypadku indywidualnych badań. Wartości współczynników zaproponowane przez Thelena były opracowane na podstawie grupy badawczej liczącej 110 osób, uwzględniając głównie wiek danej osoby.

W pracy porównawczej pomiędzy różnymi modelami Hilla, autorzy [44] przede wszystkim wskazali, że model Thelena zawiera dość parametrów, aby dokładnie dopasować krzywe relacji oraz wykazuje się wysoką efektywnością obliczeniową.

Chociaż omówione modele i właściwości mięśni odgrywają kluczową rolę w kontekście analizy układu ruchu człowieka, to nie są one jedynym istotnym elementem tego systemu. Szkielet, a w szczególności kości, cechuje szeregiem unikatowych cech, które warunkują ich niezwykłą wytrzymałość i elastyczność. Dlatego też opis budowy oraz mechanicznych właściwości kości jest tematem następnego podrozdziału, który zamyka część teoretyczną wprowadzenia do układu mięśniowo-szkieletowego człowieka.

### **1.3. Układ kostny człowieka**

#### **1.3.1. Budowa tkanki kostnej**

Kość jest niezwykle złożonym organem, który dzięki swojej budowie, pełni wiele istotnych funkcji w organizmie. Podstawowymi jednostkami funkcjonalno-strukturalnymi kości są osteony – laminarne układy koncentrycznie zmineralizowanych blaszek kostnych. Osteony, nazywane również systemami Haversa, powstają w wyniku pracy komórek kościotwórczych – osteoblastów, które poprzez produkcję kolagenu oraz glikoprotein są głównym inicjatorem wzrostu kości. Proces formowania kości rozpoczyna się od syntezy przez osteoblasty kolagenu typu I, który wydzielany na zewnątrz ulega asocjacji i elongacji do włókien o średnicy ok. 80 nm [47]. Przeplatające się włókna tworzą matrycę kolagenową, która, jak przedstawiono na rysunku 1.12, stanowi rusztowanie dla formującej się mineralnej osnowy kości. Ta zmineralizowana struktura, przypominająca spiralne słupy o średnicy od około 100 − 400  $\mu$ m, grubości blaszki 3 − 7  $\mu$ m i długości rzędu 1 − 2 cm, charakteryzuje bardzo wysoka wytrzymałości mechaniczna [48]. Opisany proces formowania osteonu został schematycznie przedstawiony na rysunku 1.12.

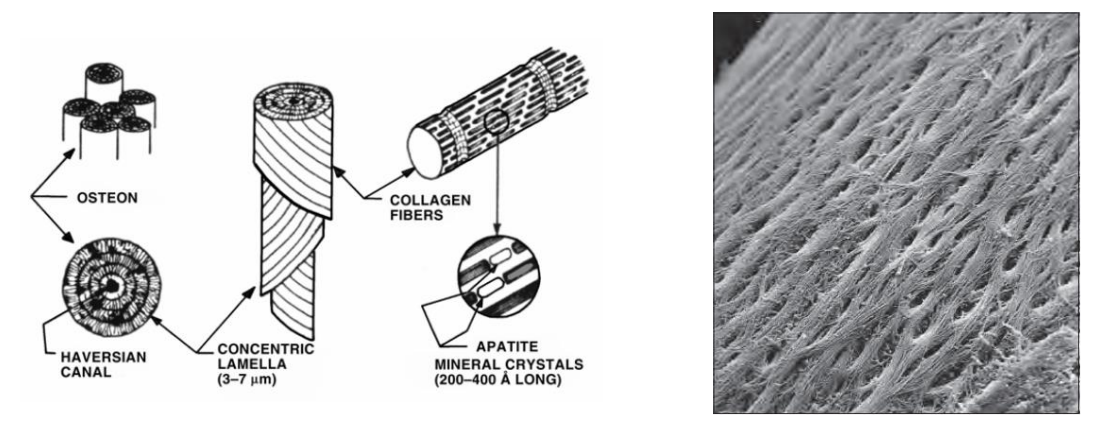

*Rys. 1.12. Szczegółowy proces formowania osteonu (po lewej) [47]. Obraz matrycy kolagenowej na powierzchni kości wykonany techniką skaningowej mikroskopii elektronowej (po prawej) [7]*

Po zakończeniu mineralizacji, młode komórki kostne zaprzestają syntezy związków kolagenu i apatytu, przekształcając się w dojrzałe komórki kostne - osteocyty. Te, pomimo zatopienia w zmineralizowanej matrycy kostnej, utrzymują intensywną komunikację z otoczeniem poprzez liczne kanaliki kostne. Osteocyty odgrywają kluczową rolę w monitorowaniu obciążeń mechanicznych nałożonych na kość, a także w sygnalizowaniu potrzeby naprawy lub remodelingu kości innym komórkom, takim jak osteoblasty i osteoklasty. Z czasem pierwotna kość zostaje prawie całkowicie zastąpiona przez regularne układy osteonów, przyjmując kształt słupów, które stanowią podstawę mineralnej struktury kości.

Pod względem materiałowym, kość może być traktowana jako niejednorodny nanokompozyt zbudowany z fazy organicznej i nieorganicznej. Faza organiczna jest niezmineralizowaną, organiczną częścią macierzy kostnej. To głównie w tej frakcji związana jest woda, która stanowi około 10 − 20% całkowitej masy kości. Pozostałą suchą masę fazy organicznej stanowią składniki organelli komórkowych oraz elementy macierzy zewnątrzkomórkowej do której należy: kolagen, rozpuszczone białka i glikoproteiny powstałe w wyniku metabolizmu komórek kostnych. Najważniejszym składnikiem macierzy zewnątrzkomórkowej jest osteoid, który stanowi aż 90% masy frakcji organicznej. Tworzą je uwodnione włókna kolagenowe, które nadają kości sprężystość i elastyczność. Pozostałą część stanowią komórki kostne, do których należą osteoblasty, osteocyty, osteoklasty oraz mezenchymalne komórki macierzyste [7].

Faza nieorganiczna, stanowiąca 65 − 70% masy całej kości, składa się głównie z nieorganicznych soli mineralnych, gdzie dominującym składnikiem jest mikrokrystaliczny hydroksyapatyt  $(Ca_{10}(PO_4)_6(OH)_2; HAp)$ . Faza nieorganiczna powstaje, jak wcześniej opisano, w procesie mineralizacji kryształów apatytu na matrycy kolagenowej. Mocno zmineralizowana macierz kostna, występująca w postaci scementowanych osteonów, jest głównie odpowiedzialna za właściwości mechaniczne kości, takie jak twardość, odporność na zginanie i ściskanie. Wpływ substancji organicznych obecnych w porowatej części kości gąbczastej jest zwykle zaniedbywany, chociaż może być uwzględniony, z wykorzystaniem dodatkowych założeń np. teorii porosprężystości, w specyficznych zastosowaniach [49].

#### **1.3.2. Rodzaje tkanki kości**

Na poziomie makroskopowym zespolone ze sobą osteony tworzą sztywne i mechanicznie wytrzymałe rusztowanie tkanki kostnej. Istnieją dwie główne formy tkanki kostnej: kość zbita, nazywana również kością zwartą lub korową oraz kość gąbczasta określana również jako beleczkowa. Występowanie obu tych form w objętości kości wynika z przystosowania jej struktury do przenoszenia obciążeń mechanicznych, przy jednoczesnej zdolności do zachowania funkcji metabolicznej i krwiotwórczej.

#### *Kość zbita*

Kość zbita uformowana jest przez osteony i przystosowana do przenoszenia znacznych obciążeń mechanicznych. Jej wysoce zmineralizowana i uporządkowana struktura sprawia, że kość charakteryzuje się wysoką twardością i wytrzymałością mechaniczną, szczególnie wzdłuż osi osteonów. Jednak kość zbita nie jest całkowicie litym materiałem. Centralnie, wzdłuż osteonu przebiegają kanały Haversa o średnicy ok. 50  $\mu$ m. Natomiast poprzecznie lub ukośnie do osi osteonów przebiegają kanały Volkmanna. Oba typy kanałów perforują kość, a występujący w nich płyn kostny oraz drobne naczynia włosowate zapewnią transport jonów i składników odżywczych do wnętrza kości [47]. Dookoła kanałów rozmieszczone są jamki kostne wypełnione osteocytami, od których radialnie odchodzą kanaliki kostne, przez które komórki, za pomocą drobnych wypustek, komunikują się z otoczeniem. Na granicy osteonów znajduje się linia cementowa, która jest uboga w kolagen, lecz silnie zasadochłonna i zmineralizowana. Najbardziej zewnętrzną powierzchnię kości stanowi okostna, w większość gładka, silnie unaczyniona i unerwiona błona, składająca się w większości ze sprężystych włókien kolagenowych i fibroblastów. Szerokie obszary przyczepu ścięgien stanowią skupiska zagregowanego kolagenu, które wychodząc z kości, w sposób ciągły przechodzą we włókna mięśniowe. Schemat opisanej struktury kości zbitej zilustrowano na rysunku 1.13, natomiast porównanie obrazu mikrotomograficznego kości gąbczastej i zbitej przedstawiano na rysunku 1.14.

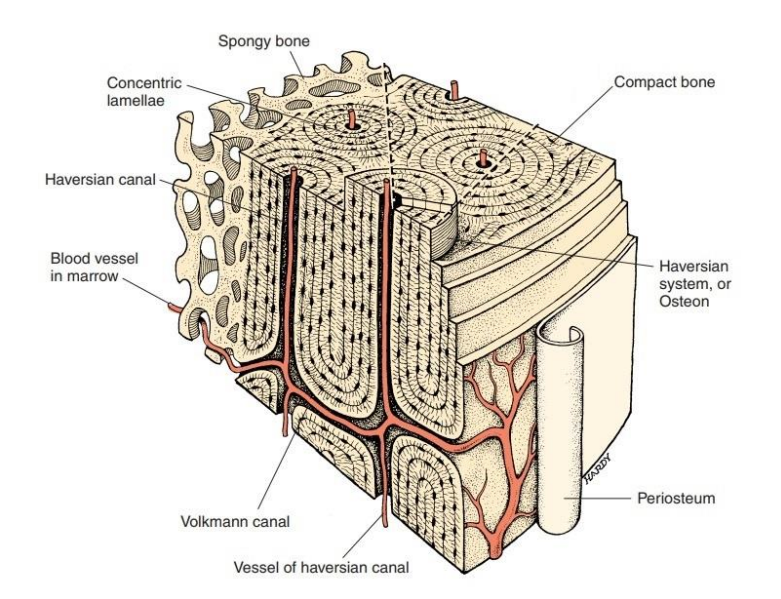

*Rys. 1.13. Budowa makroskopowa kości zbitej [50]*

#### *Kość gąbczasta*

Przechodząca do wnętrza kości, tkanka zbita staje się coraz bardziej porowata, a osteony i blaszki kostne zaczynają przybierać kształt beleczek kostnych, połączonych ze sobą i rozchodzących się w różnych kierunkach. Beleczki kostne stanowią konstrukcyjną podstawę kości gąbczastej. Grubość beleczek kostnych wacha się zwykle pomiędzy 50 − 120  $\mu$ m i stają się one tym szersze, im bliżej są kości zbitej [51]. Przejście pomiędzy kością zbitą oraz gąbczastą jest płynne i często trudno jest określić bezpośrednią granicę pomiędzy obydwoma strukturami. Obecnie za główny parametr odróżniający obszar kość gąbczastej od zbitej uważa się jej porowatość. Porównanie struktury oraz porowatości kości gąbczastej i zbitej przedstawiano na rysunku 1.14.

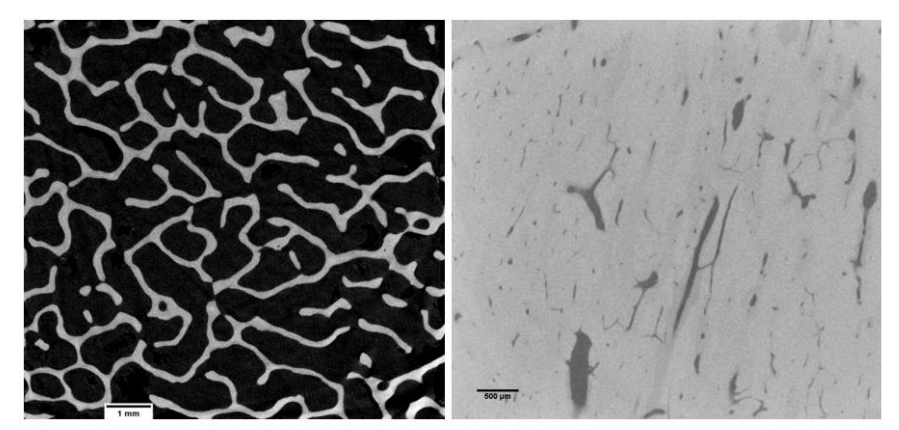

*Rys. 1.14. Porównanie struktury kości gąbczastej (po lewej) oraz kości zbitej (po prawej) na podstawie obrazów mikrotomografii komputerowej*

Kość gąbczastą, w przeciwieństwie do kości zbitej, cechuje wysoki poziom złożoności geometrycznej. W trakcie naszego życia, struktura kości ulega ciągłej przebudowie, a powstała w ten sposób anizotropowa i niejednorodna struktura jest trudna do ilościowego określania. Dlatego do jej opisania wykorzystuje się szereg parametrów możliwych do scharakteryzowania np. na postawie obrazów rentgenowskich tkanki kostnej.

#### **1.3.3. Charakterystyka struktury beczkowatej**

Kość gąbczasta charakteryzuje się wysoką zmiennością, przez co na przestrzeni kilku milimetrów może dochodzić do diametralnych zmian nie tylko w porowatości ale również w wielkości, kształcie i orientacji beleczek kostnych. Głównym zadaniem mineralnego rusztowania kostnego jest zrównoważenie zewnętrznych obciążeń mechanicznych działających na kość przy jednoczesnym zapewnieniu miejsca dla komórek naszego ciała.

Do badania struktur kostnych wykorzystuje się szereg technik opartych o różne zjawiska fizyczne. Do obserwacji kości w skali makroskopowej wykorzystuje się zwykle techniki mikroskopii optycznej (badania przekrojów próbek kostnych) lub nieinwazyjne metody radiograficzne takie jak: radiografia, densytometria czy rentgenowska tomografia komputerowa. Obecnie, do najczęściej wykorzystywanych technik badania struktury kości należy obrazowanie oparte na promieniowaniu rentgenowskim. Ze względu na wysoką absorpcję promieniowania przez mineralną fazę kości, techniki te pozwalają na dokładne oddzielnie mineralnych struktur kości od tkanek miękkich. Dodatkowo badania te są szybkie, bezkontaktowe i niedestruktywne. Na szczególne zainteresowanie zasługuje technika rentgenowskiej mikrotomografii komputerowej (ang. *micro-computed tomography*, µ), która ze względu na swoją wysoką rozdzielczość (nawet poniżej  $1 \mu m$ ) oraz przestrzenne skanowanie, umożliwia szczegółowa ocene trójwymiarowej struktury kości [52].

Do połowy lat 60-tych badania kości opierały się głównie na jakościowej ocenie histologicznych fragmentów kości lub ich radiograficznych przekrojów [53]. Standaryzacja parametrów opisujących kość była przedmiotem wielu prac naukowych oraz komisji medycznych. Pionierami w tej dziedzinie byli m.in. H.M Frost [54] oraz A.M. Parfitt [55], którzy położyli podwaliny pod opracowanie wskaźników histomorfometrycznych dla dwuwymiarowych przekrojów histologicznych kości [56]. Jednak rozwój przestrzennych metod obrazowych umożliwił obserwację struktur kości w trzech wymiarach oraz wprowadzenia szeregu parametrów, które umożliwiły kompleksową charakteryzację struktury kości. Próby określania parametrów struktury kości z wykorzystaniem mikrotomografii zaproponowali między innymi A. Odgaard [57], R. Müller [58], W.J. Whitehouse [59] czy R.W. Goulet [60]. Zestawienie parametrów morfometrycznych używanych do opisu struktury kości w mikrotomografii przedstawiano w tabeli 1.4. W niniejszej pracy, określone parametry morfometryczne, odnoszą się do zestawu cech mierzalnych na obrazie  $\mu$ CT, które poza standardowym opisem morfologicznym będą również określały inne cechy struktury, takie jak połączeniowość beleczek kostnych Conn. D czy stopień anizotropii DA. Opisane w tabeli 1.4. parametry mają szeroki zakres wykorzystania: od opisu kierunku remodelingu kości do projektowania kościopodobnych struktur porowatych na potrzeby implantologii. W niniejszej pracy, do opisania mechanicznych własności kości w oparciu o związki konstytutywne, dokonano określenia lokalnych parametrów takich jak frakcja objętościowa BV/TV oraz stopień anizotropii DA, co zostanie szczegółowo opisane w rozdziale 4.3.

| <b>Skrót</b> | Rozwinięcie (ang.)    | Objaśnienie                                                        |  |
|--------------|-----------------------|--------------------------------------------------------------------|--|
| BV           | bone volume           | objętość obszaru kości [mm <sup>3</sup> ]                          |  |
| TV           | total volume          | objętość obszaru próbki [mm <sup>3</sup> ]                         |  |
| <b>BS</b>    | bone surface          | zrekonstruowana powierzchnia kości [mm <sup>2</sup> ]              |  |
| <b>BV/TV</b> | bone volume fraction  | udział objętościowy kości/całej próbki [%]                         |  |
| $1-BV/TV$    | porosity              | porowatość kości [%]                                               |  |
| <b>BS/BV</b> | specific bone surface | stosunek powierzchni do objętości kości $\left[ mm^2/mm^3 \right]$ |  |
| <b>BS/TV</b> | bone surface density  | stosunek powierzchni do objętości próbki $\lceil mm^2/mm^3 \rceil$ |  |
| Conn.D       | connectivity density  | gęstość połączeń $[1/mm^3]$                                        |  |
| DA           | degree of anisotropy  | stopień anizotropii [0, 1]                                         |  |
| EF           | ellipsoid factor      | współczynnik kształtu struktury $[-1, 1]$                          |  |
| <b>SMI</b>   | structure model index | współczynnik kształtu struktury $(-\infty, 4]$                     |  |
| Tb.N         | trabecular number     | średnia liczba beleczek $\lceil mm^{-1} \rceil$                    |  |
| Tb.Sp        | trabecular spacing    | lokalna grubość porów [mm]                                         |  |
| Tb.Th        | trabecular thickness  | lokalna grubość beleczek [mm]                                      |  |

*Tabela 1.4. Zestawienie parametrów wykorzystywanych do opisu struktury kości wykorzystywanych w mikrotomografii. Opracowanie własne na podstawie [57] oraz [60]*

#### *Porowatość i frakcja objętościowa*

Porowatość kości jest jednym z najważniejszych parametrów morfometrycznych. Dotyczy ona zarówno kości zbitej jak i gąbczastej. Występująca na poziomie *mikro* porowatość beleczek kostnych wynika z istnienia jamek kostnych oraz przecinających kość kanałów Haversa i Volkmanna. Na poziomie *mezo* i *makro* porowatość kości odpowiada obszarowi wypełnionemu szpikiem kostnym, występującym pomiędzy beleczkami kostnymi, jak również kanałom, w których przebiegają drobne naczynia krwionośne lub limfatyczne. Każdy z opisanych typów porowatości w inny sposób wpływa na własności mechaniczne kości [49]. Ze względu na trudności w obrazowaniu i pomiarze defektów macierzy kostnej w skali *nano*, wpływ tej porowatości jest zwykle zaniedbywany w modelach i równaniach opisujących fazę mineralną kości. Na rysunku 1.15. przedstawiano porównanie porowatość kości na poziomie *mikro* oraz *mezo*.

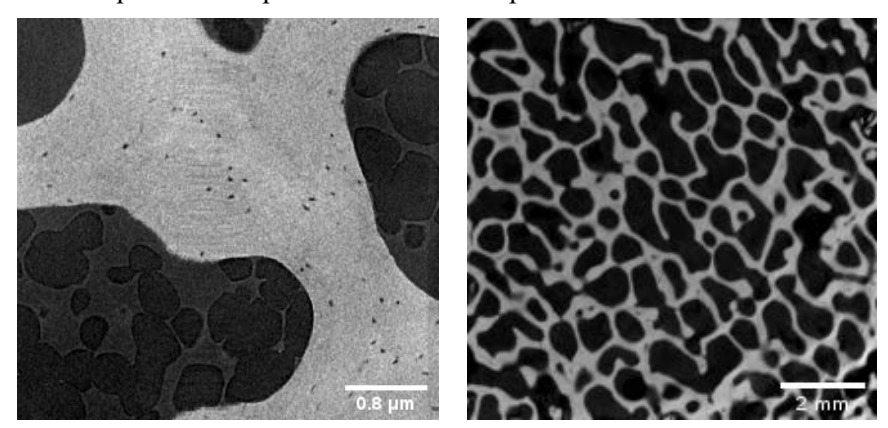

*Rys. 1.15. Porównanie porowatości kości w skali mikro (lewa) i mezo (prawa) na podstawie obrazów uzyskanych z techniki mikrotomografii komputerowej*

W literaturze poza porowatością częściej operuje się pojęciem frakcji objętościowej. Frakcja objętościowa kości  $(BV/TV)$  zdefiniowana jest jako stosunek objętości zmineralizowanej tkanki kostnej ( $BV$ ) do objętości całkowitej badanego obszaru ( $TV$ ). W takim wypadku porowatość stanowi dopełnienie do frakcji objętościowej i jest często oznaczana jako:  $1 - BV/TV$ .

#### *Anizotropia strukturalna*

Wiele materiałów, zarówno biologicznych jak i syntetycznych, posiada anizotropię strukturalną, która odnosi się do zjawiska istnienia preferowanej orientacji elementów struktury w danej objętości. Próby ilościowego określania zjawiska ukierunkowania struktury kostnej zostały po raz pierwszy podjęte przez W. J. Whitehouse'a w 1974 roku [59], który do opisu struktury przestrzennej wprowadził algorytm *MIL* (ang. *Mean Intercept Length*), będący narzędziem pozwalającym na opisanie poziomu anizotropii strukturalnej. Aby wyznaczyć wartość parametru MIL dla danego dwuwymiarowego obszaru, należy przeprowadzić przez badany obraz serie równoległych linii. Następnie wzdłuż każdej linii oblicza się liczbę przecięć, czyli miejsc, w których następuje przejście z fazy mineralnej do porów. Miarą  $MIL$  dla danego kąta  $\theta$  jest całkowita długość wszystkich linii próbkujących podzielona przez liczbę przecięć podczas zmiany fazy, co odzwierciedla następujący wzór:

$$
MIL(\theta) = \frac{L}{I(\theta)}\tag{1.7}
$$

gdzie:  $L$  - całkowita długość wszystkich linii próbkujących,  $I$  - liczba przecięć struktury dla danego kąta orientacji  $\theta$ , przy czym  $0 \le \theta \le 180^{\circ}$ .

Graficzna prezentacja metody MIL dla przypadku dwuwymiarowego została przedstawiona na rysunku 1.16. Whitehouse wykazał, że dla materiałów anizotropowych lub ortotropowych, parametr przedstawiony na wykresie biegunowym (ang. *polar plot*) można przybliżyć elipsą.

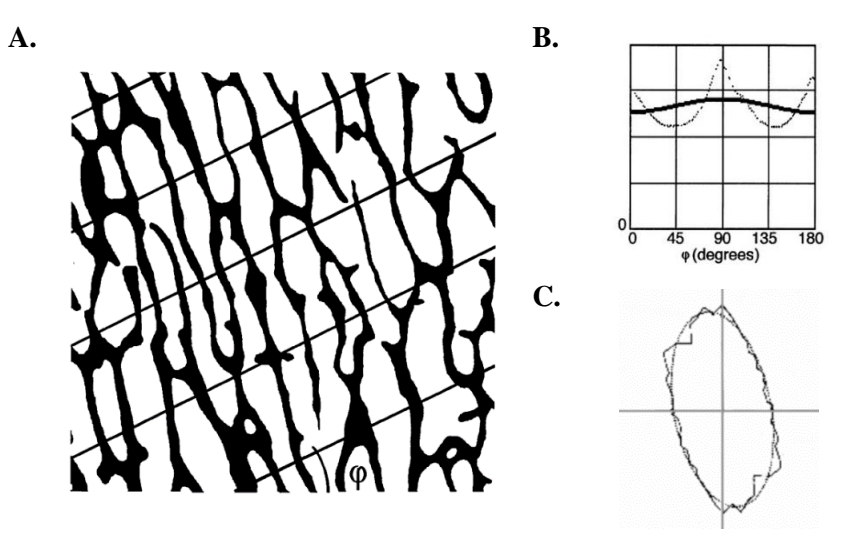

*Rys. 1.16. Idea pomiaru anizotropii metodą : A. Wyznaczenie parametru MIL dla struktury beleczkowej kości, B. wykres liczby przecięć w funkcji kąta, C. dopasowana elipsy na wykresie biegunowym [61]*

Podstawową wadą metody MIL jest trudność w analizie obiektów (beleczek kostnych) o bardzo małej liczebności na obrazie lub o małej objętości (ze względu na problem rasteryzacji<sup>1</sup>). Rozwiniecie koncepcji pomiaru anizotropii struktury dla trzech wymiarów zaproponowali T.P. Harrigan i R.W. Mann w 1984 [62], którzy wykorzystali parametr *MIL* do utworzenia tensora drugiego rzędu, zwanego tensorem struktury (ang. *fabric tensor*). W przypadku kości, tensor struktury *H* może być rozumiany jako stereologiczna miara kierunkowej dystrybucji masy kości. Do obliczenia tensora struktury obecnie częściej wykorzystuje się podejście iteracyjne, w którym zamiast pojedynczego pomiaru, dokonuje się analizy wielu mniejszych obszarów w umieszczonych w losowo pozycjach. Dla przypadku trójwymiarowego, do chmury punktów wykresu biegunowego

<sup>1</sup> Rasteryzacja – odzwierciedlenie kształtu obiektu dysponując skończoną rozdzielczością.

dopasowywana jest elipsoida, której długości półosi opisuje zestaw wartości własnych  $h_1, h_2, h_3$ . Przykład dopasowania elipsoidy do chmury punktów oraz metodykę określania osi głównych przedstawiano na rysunku 1.17.

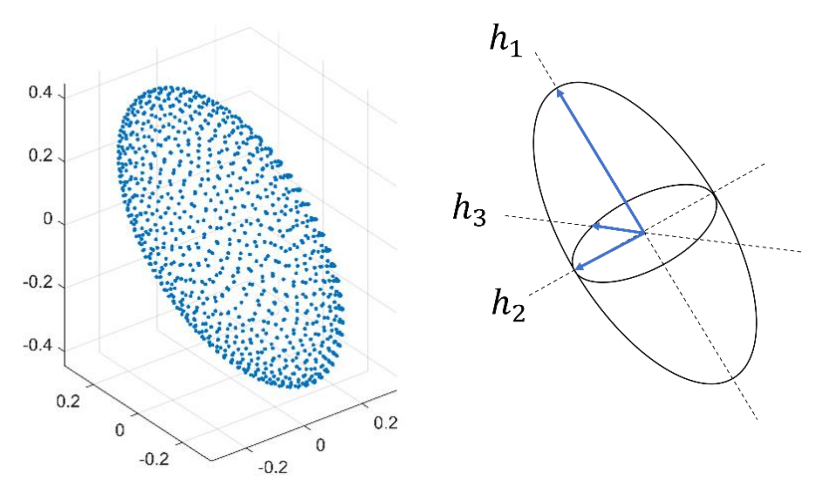

*Rys. 1.17. Dopasowanie elipsoidy do chmury punktów dla przykładowej struktury kości (po lewej) oraz ilustracja określająca kierunek osi głównych dla dopasowanej elipsoidy (po prawej)*

Na bazie powstałego tensora  $H$  można obliczyć ogólny poziom stopnia anizotropii (ang. *Degree of Anisotropy*, *DA*), opisanego w następujący sposób:

$$
DA = 1 - \frac{min_e}{max_e} \tag{1.8}
$$

gdzie:  $min_e$  jest długością najkrótszej osi, a  $max_e$  długością najdłuższej osi.

Stopień anizotropii DA określa jak mocno ukierunkowana jest badana struktura. Dla struktury izotropowej przyjmuje ona wartość 0, natomiast dla materiału zawierającego elementy zorientowane wyłączenie w jednym kierunku ( $min_e = 0$ ) wartość 1. Składowe tensora struktury mogą zostać wykorzystane do określania związków konstytutywnych dla materiałów orto- i anizotropowych, co zostanie omówione szerzej w podrozdziale 1.3.5.

#### **1.3.4. Sprężyste równanie konstytutywne**

Kość można potraktować jako materiał quasi-sprężysty, w którym stan odkształcenia jest liniowo związany ze stanem naprężenia [63]. Relacje pomiędzy odkształceniami i nieprężeniami występującymi w materiałach opisują tzw. związki konstytutywne. Związki konstytutywne określają zależności pomiędzy tensorem drugiego rzędu naprężeń  $\sigma$  a miarami odkształcenia np. tensorem drugiego rzędu odkształcenia  $\epsilon$  (w przypadku małych odkształceń). Dla materiałów liniowo sprężystych związkiem konstytutywnym jest prawo Hooke'a, w którym relacja pomiędzy odkształceniem i naprężeniem materiału opisana jest przez tensory czwartego rzędu  $C$  i  $S$ . Tensor C nazywamy tensorem sztywności sprężystej (od ang. *stiffness*), zaś tensor S nazywamy tensorem podatności sprężystej (ang. *compliance*). Uogólnione prawo Hooke'a opisuje trójwymiarowy przypadek ogólny, gdy analizowane są wszystkie składowe tensora naprężeń i odkształceń. Relację pomiędzy tensorami można zapisać w postaci:

$$
\sigma_{ij} = C_{ijkl} \varepsilon_{kl} \tag{1.9}
$$

$$
\varepsilon_{kl} = S_{ijkl}\sigma_{ij} \tag{1.10}
$$

gdzie:  $C_{ijkl}$  – składowe tensora sztywności sprężystej,  $S_{ijkl}$  – składowe tensora podatności sprężystej.
Ze względu na symetrie tensorów  $\sigma$  i  $\varepsilon$ , często używa się zredukowanej notacji zapisu, która opiera się na uproszczonym zapisie zależnych od siebie składowych. Pomimo popularności notacji Voigta, w pracy wykorzystano notacje środowiska Abaqus, gdzie wykorzystuje się następujące oznaczanie:

$$
\sigma_{ii} \Rightarrow \sigma_i, \qquad \sigma_{ij} \Rightarrow \sigma_{i+j+1} \qquad gdy \; i \neq j \qquad (1.11)
$$

Na podstawie tego zapisu, dla składowych tensora naprężeń  $\sigma_{ij}$  przyjmuje się:

$$
\begin{array}{llll}\n\sigma_{11} \Rightarrow \sigma_1 & \sigma_{12} = \sigma_{21} \Rightarrow \sigma_{1+2+1} = \sigma_4 \\
\sigma_{22} \Rightarrow \sigma_2 & \sigma_{13} = \sigma_{31} \Rightarrow \sigma_{1+3+1} = \sigma_5 \\
\sigma_{33} \Rightarrow \sigma_3 & \sigma_{23} = \sigma_{32} \Rightarrow \sigma_{2+3+1} = \sigma_6\n\end{array} \tag{1.12}
$$

Dzięki zastosowaniu powyższego oznaczenia, możliwe jest również uproszczenie zapisu tensora naprężeń  $\sigma_{ij}$  do wektora kolumnowego:

$$
\sigma_{ij} = \begin{bmatrix} \sigma_{11} & \sigma_{12} & \sigma_{13} \\ \sigma_{21} & \sigma_{22} & \sigma_{23} \\ \sigma_{31} & \sigma_{32} & \sigma_{33} \end{bmatrix} \Rightarrow \begin{bmatrix} \sigma_{1} & \sigma_{4} & \sigma_{5} \\ \sigma_{4} & \sigma_{2} & \sigma_{6} \\ \sigma_{5} & \sigma_{6} & \sigma_{3} \end{bmatrix} \Rightarrow \begin{bmatrix} \sigma_{1} \\ \sigma_{2} \\ \sigma_{3} \\ \sigma_{4} \\ \sigma_{5} \\ \sigma_{6} \end{bmatrix}
$$
(1.13)

Dla tensora odkształcenia  $\varepsilon_{ij}$  zachodzi analogiczna sytuacja, jednak przy składowych ścinających używa się współczynników 2:

$$
\varepsilon_{ij} = \begin{bmatrix} \varepsilon_{11} & \varepsilon_{12} & \varepsilon_{13} \\ \varepsilon_{21} & \varepsilon_{22} & \varepsilon_{23} \\ \varepsilon_{31} & \varepsilon_{32} & \varepsilon_{33} \end{bmatrix} \Rightarrow \begin{bmatrix} \varepsilon_1 \\ \varepsilon_2 \\ \varepsilon_3 \\ 2\varepsilon_4 \\ 2\varepsilon_5 \\ 2\varepsilon_6 \end{bmatrix} \tag{1.14}
$$

Podobne uproszczenie można zastosować dla składowych tensora  $C_{ijkl}$ , który przekształca się w macierz kwadratową 6x6 o składowych  $C_{mn}$ :

$$
C_{ijkl} \Rightarrow C_{mn} \tag{1.15}
$$

Ponieważ macierz  $C_{mn}$  jest symetryczna, posiada ona 21 składowych niezależnych. Dla materiałów o symetrii ortotropowej występuje 9 niezależnych stałych sprężystości wstępujących w macierzy podatności i sztywności i przyjmuje ona postać [64]:

$$
[S] = [C]^{-1} = \begin{bmatrix} \frac{1}{E_x} & -\frac{\nu_{yx}}{E_y} & -\frac{\nu_{zx}}{E_z} & 0 & 0 & 0\\ -\frac{\nu_{xy}}{E_x} & \frac{1}{E_y} & -\frac{\nu_{zy}}{E_z} & 0 & 0 & 0\\ -\frac{\nu_{xz}}{E_x} & -\frac{\nu_{yz}}{E_y} & \frac{1}{E_z} & 0 & 0 & 0\\ 0 & 0 & 0 & \frac{1}{G_{yz}} & 0 & 0\\ 0 & 0 & 0 & 0 & \frac{1}{G_{zx}} & 0\\ 0 & 0 & 0 & 0 & 0 & \frac{1}{G_{xy}} \end{bmatrix}
$$
(1.16)

gdzie:  $E_i$  - moduł Younga wzdłuż osi *i*,  $G_{ij}$  - moduł ścinania w kierunku *j* na płaszczyźnie, której normalna biegnie w kierunku i,  $v_{ij}$ - jest współczynnikiem Poissona odnoszącym się do odkształcenia w kierunku *j* dla obciążenia przyłożonego w kierunku i.

Wynikające z własności materiału symetrie w macierzy podatności sprężystej prowadzą do występowania następujących związków:

$$
\frac{\nu_{yx}}{E_y} = \frac{\nu_{xy}}{E_x}, \qquad \frac{\nu_{zx}}{E_z} = \frac{\nu_{xz}}{E_x}, \qquad \frac{\nu_{yz}}{E_y} = \frac{\nu_{zy}}{E_z}
$$
(1.17)

Szczególnym przypadkiem materiału ortotropowego jest materiał izotropowy. Własności sprężyste materiału izotropowego są niezależnie od kierunku w jakim są mierzone. Dla materiału izotopowego macierz podatności przyjmuje wtedy postać:

$$
[S] = [C]^{-1} = \begin{bmatrix} \frac{1}{E} & -\frac{v}{E} & -\frac{v}{E} & 0 & 0 & 0\\ -\frac{v}{E} & \frac{1}{E} & -\frac{v}{E} & 0 & 0 & 0\\ -\frac{v}{E} & -\frac{v}{E} & \frac{1}{E} & 0 & 0 & 0\\ 0 & 0 & 0 & \frac{1}{G} & 0 & 0\\ 0 & 0 & 0 & 0 & \frac{1}{G} & 0\\ 0 & 0 & 0 & 0 & 0 & \frac{1}{G} \end{bmatrix}
$$
(1.18)

gdzie moduł Kirchhoffa (moduł ścinania) można obliczyć ze wzoru:

$$
G = \frac{E}{2(1+\nu)}\tag{1.19}
$$

W niniejszej pracy opisane związki zostaną wykorzystane do określania sprężystych własności materiału kostnego opisanego bardziej szczegółowo w rozdziale 3 i rozdziale 4.

#### **1.3.5. Aproksymacja tensora sprężystości modelem Zysseta-Curniera**

Pierwszą próbę powiązania właściwości morfologicznych kości z ich własnościami mechanicznymi zaproponował S.C. Cowin [65], który dokonał powiązania tensora drugiego rzędu struktury (ang. *fabric tensor*) z tensorami czwartego rzędu sztywności C i podatności sprężystej S. Celem jego pracy było potwierdzenie, że istnieje związek pomiędzy właściwościami morfologicznymi określonymi stereologicznie a anizotropowymi właściwościami sprężystymi kości gąbczastej. Pomimo opisania matematycznej relacji pomiędzy tensorami, Cowin nie zaproponował praktycznej implementacji swojego podejścia. Alternatywny model teoretyczny wykorzystujący tensor struktury rozwinęli P.K. Zysset i A. Curnier w 1995 roku [66]. Model ten, nazwany modelem Zysseta-Curniera, opiera się na pięciu stałych powiązanych z tensorem struktury oraz parametrami materiałowymi macierzy kostnej. W podejściu tym anizotropię struktury opisuje się za pomocą elipsoidy z długościami osi określonymi przez wektory własne  $h_1, h_2, h_3$  (ang. eigenvectors) tensora struktury **H** [62]. Tym samym kierunek określający największą anizotropię strukturalną jest zgodny z kierunkiem orientacji wektora własnego  $h_1$ , gdy spełnione jest założenie:  $h_1 \leq h_2 \leq h_3$ . Na bazie tensora struktury **H** określa się powiązaną z nim wielkość wyrażoną przez tensor mikrostruktury **M** z wartościami własnymi  $\mu_i$  (ang. *eigenvalues*), które łączy zależność:

$$
M = H^{-0.5} \tag{1.20}
$$

spełniając warunek dla wartości własnych  $\mu_i$ , takimi że:  $\mu_i = h_i^{-0.5}$ , zatem  $\mu_1 \ge \mu_2 \ge \mu_3$ .

Wynikiem powiązania własności geometrycznych tensora  $M$  jest również fakt, że osi określającej kierunek największej anizotropii odpowiada największa wartość własna  $\mu_1$  tensora struktury  $M$  oraz najdłuższa półoś elipsoidy. W praktyce wartości własne tensora  $M$  normalizuje się używając wartości średniej  $\overline{\mu} = Tr(M)/3$ .

Znormalizowane wartości własne  $m_i$  są równe:

$$
m_i = \frac{\mu_i}{\overline{\mu}} \tag{1.21}
$$

i spełniają warunek:  $m_1+m_2+m_3 = 3$  [67].

Ortotropowy model Zysseta-Curniera, oparty na dodatnio określonym tensorze mikrostruktury M zdefiniowany jest na bazie następujących relacji:

$$
E_i = E_o \rho^k (m_i^2)^l , \quad \frac{E_i}{v_{ij}} = \frac{E_o}{v_o} \rho^k (m_i m_j)^l , \quad G_{ij} = G_o \rho^k (m_i m_j)^l
$$
 (1.22)

gdzie:

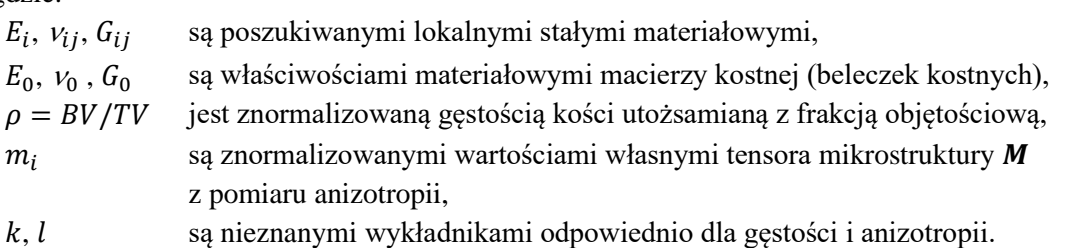

Anizotropia kości opisana jest w postaci znormalizowanych wartości własnych  $m_1$ ,  $m_2$  i  $m_3$ tensora mikrostruktury *M*. Wartości te można wyznaczyć dokonując pomiaru ukierunkowania struktury kostnej np. metodą MIL. Łatwo zauważyć, że z relacji (1.22) da się efektywnie uzyskać model izotropowy, gdy  $m_i = 1$  lub  $M_{ij} = \delta_{ij}$ . W takim wypadku model sprowadza się do równania  $E_i = E_0 \rho^k$ , gdzie model jest określony jedynie parametrem frakcji objętościowej BV/TV i stałym współczynnikiem Poisson'a  $v = v_0$ . Ze wzorów (1.22) wynika, że tensor sprężystości jest opisany przez 9 parametrów ( $E_0$ ,  $v_0$ ,  $G_0$ ,  $\rho$ ,  $m_1$ ,  $m_2$ ,  $m_3$ ,  $k$ , l) z których parametry  $m_1$ ,  $m_2$ ,  $m_3$  uzyskuje się poprzez analizę pomiarów anizotropii kości.

Znormalizowana gęstości kości  $\rho$  może zostać obliczona na podstawie obrazu struktury kości jako frakcja objętościowa BV/TV. Własności macierzy kostnej beleczek ( $E_0$ ,  $v_0$ ,  $G_0$ ) wyznacza się metodą iteracyjną regresji liniowej. W metodzie tej zakłada się pewne wartości początkowe dla własności beleczek, a następnie oblicza się własności badanej struktury kostnej (np. zmierzonej w mikrotomografii komputerowej) a następnie porównuje się otrzymane własności struktury z wartościami zmierzonymi doświadczalnie dla tej samej struktury. W funkcji otrzymanej różnicy modyfikuje się własności beleczek i ponownie oblicza własności struktury. Proces powtarza się do momentu najlepszego uzgodnienia własności wyliczonych dla struktury z własnościami zmierzonymi. Szczegółowy opis wyznaczania współczynników równania opisano w pracy [68]. Przyjmuje się, że własności beleczek odpowiadające najlepszemu dopasowaniu odpowiadają  $(E_0,$  $v_0$ ,  $G_0$ ) [69]. Uzyskane wyniki w postaci wielu zestawów następujących wartości:  $E_i$ ,  $G_{ij}$   $v_{ij}$ ,  $\rho$ ,  $m_i$ wykorzystuje się jako dane wejściowe do problemu optymalizacji w celu wyznaczanie parametrów  $k$ i  $l$  na podstawie danych doświadczalnych uzyskanych dla kości o różnych wartościach  $BV/TV$ . Warto podkreślić, iż równanie 1.22 opisuje wartości modułów Younga w układzie opisanym przez wektory własne  $h_1, h_2, h_3$  w którym macierz sprężystości podatności sprężystej ma symetrię ortotropową. W przypadku konieczności wykonania obliczeń w innym układzie odniesienia konieczne jest dokonanie jej odpowiedniej transformacji.

#### *Korelacja pomiędzy gęstością a właściwościami sprężystymi kości*

Wykorzystana w modelu Zysseta-Curniera metoda regresji wymaga przyjęcia wstępnego założenia dotyczącego własności sprężystych macierzy kostnej  $E_0$ ,  $v_0$ ,  $G_0$ , z której zbudowana jest kość zbita jak i beleczki kostne. Podstawowym problem w określeniu własności kości zbitej jest wyznaczanie gęstości właściwej matrycy mineralnej kości. Ze względu na występowanie licznych porów wypełnionych fazą organiczną, w większości prac przytacza się gęstość pozorną kości  $\rho_{app}$  (ang. *apparent density*), która określana jest przez stosunek całkowitej masy tkanki wilgotnej do całkowitej objętości próbki. W niektórych opracowaniach wykorzystuje się pojęcie gęstości popiołu  $\rho_{ask}$  (ang. *ash density*), gdzie dokonuje się pomiaru masy wypalonego materiału (popiołu) w stosunku całkowitej objętości próbki. Według licznych prac gęstość istoty gąbczastej waha się od 0.9 do 1.2  $g/cm^3$  natomiast istoty zbitej od 1.74 do 2.0  $g/cm^3$  [70]. Jednak nawet kość zbita nie jest idealnie litą macierzą kostną. Na podstawie badań przeprowadzonych przez P. Ziouposa, za hipotetyczną granicę gęstości macierzy kostnej można przyjąć wartość 2.2  $g/cm^3$ [71].

Na obrazach radiograficznych do opisania gęstości kości wykorzystuje się gęstość radiologiczną  $\rho_{rad}$  (ang. *radiological density*), która jest powiązana ze skalą Hounsfielda. W takim wypadku gęstość kości określana jest na podstawie jej absorbancji i kalibracji urządzenia. Przyjmując określoną granicę gęstości kości, można wyznaczyć jej objętość na obrazie radiograficznym, która sprowadza się obliczenia frakcji objętościowej.

Doświadczalnie wyznaczone wartości modułu Younga dla kości gąbczastej i kości zbitej obejmują szeroki zakres wartości. Generalnie dla kości gąbczastej odnotowuje się wartości z przedziału 1.3 − 18 GPa, zaś dla kości zbitej 12 − 26 GPa [72]. Jednak trudności w prawidłowym zdefiniowaniu właściwości mechanicznych poszczególnych beleczek są duże i prowadzą do zróżnicowanych wyników. W tabeli 1.5 zestawiono wartości stałych sprężystych dla różnych podejść eksperymentalnych.

| <b>Žródło</b> | <b>Reilly i Burstein</b>                 | Yoon i Katz               | Knets i                   | Ashman i in.     |  |
|---------------|------------------------------------------|---------------------------|---------------------------|------------------|--|
|               | (1975)                                   | (1976)                    | <b>Malmeisters</b> (1977) | (1984)           |  |
| Badana kość   | udowa                                    | udowa                     | piszczelowa               | piszczelowa      |  |
| Symetria      | poprzecznie                              | poprzecznie               | ortotropowa               | ortotropowa      |  |
|               | izotropowa                               | izotropowa                |                           |                  |  |
| Metoda        | maszyna                                  | metoda                    | maszyna                   | metoda           |  |
| pomiaru       | wytrzymałościowa                         | ultradźwiękowa            | wytrzymałościowa          | ultradźwiękowa   |  |
| Moduł Younga  | $E_1 = E_2 = 18.8$<br>$E_1 = E_2 = 11.5$ |                           | $E_1 = 6.91$              | $E_1 = 12.0$     |  |
| [GPa]         | $E_3 = 17.0$                             | $E_3 = 27.4$              | $E_2 = 8.51$              | $E_2 = 13.4$     |  |
|               |                                          |                           | $E_3 = 18.4$              | $E_3 = 20.0$     |  |
| Moduł         | $G_{31} = G_{32} = 3.3$                  | $G_{31} = G_{32} = 8.71$  | $G_{31} = 3.56$           | $G_{31} = 5.61$  |  |
| Kirchhoffa    | $G_{12} = 3.6$                           | $G_{12} = 7.17$           | $G_{23} = 4.91$           | $G_{23} = 6.23$  |  |
| [GPa]         |                                          |                           | $G_{12} = 2.41$           | $G_{12} = 4.53$  |  |
| Współczynnik  | $v_{13} = v_{23} = 0.31$                 | $v_{13} = v_{23} = 0.193$ | $v_{13} = 0.12$           | $v_{13} = 0.222$ |  |
| Poissona [-]  | $v_{31} = v_{32} = 0.46$                 | $v_{31} = v_{32} = 0.281$ | $v_{23} = 0.14$           | $v_{23} = 0.235$ |  |
|               | $v_{12} = v_{21} = 0.58$                 | $v_{12} = v_{21} = 0.312$ | $v_{31} = 0.32$           | $v_{31} = 0.371$ |  |
|               |                                          |                           | $v_{32} = 0.31$           | $v_{32} = 0.350$ |  |
|               |                                          |                           | $v_{12} = 0.49$           | $v_{12} = 0.376$ |  |
|               |                                          |                           | $v_{21} = 0.62$           | $v_{21} = 0.422$ |  |

*Tabela 1.5. Wartości modułów sprężystości kości na podstawie badań [73–76]*

Częstym podejściem w próbie ujednolicenia wyników prac jest powiązanie zmierzonych modułów sprężystości z gęstością pozorną tkanki kostnej. Przedstawione na rysunku 1.18 zestawienie wyników prac dokonane przez B. Helgason i in. [77], które wskazują na poważny rozrzut wyników pomiaru.

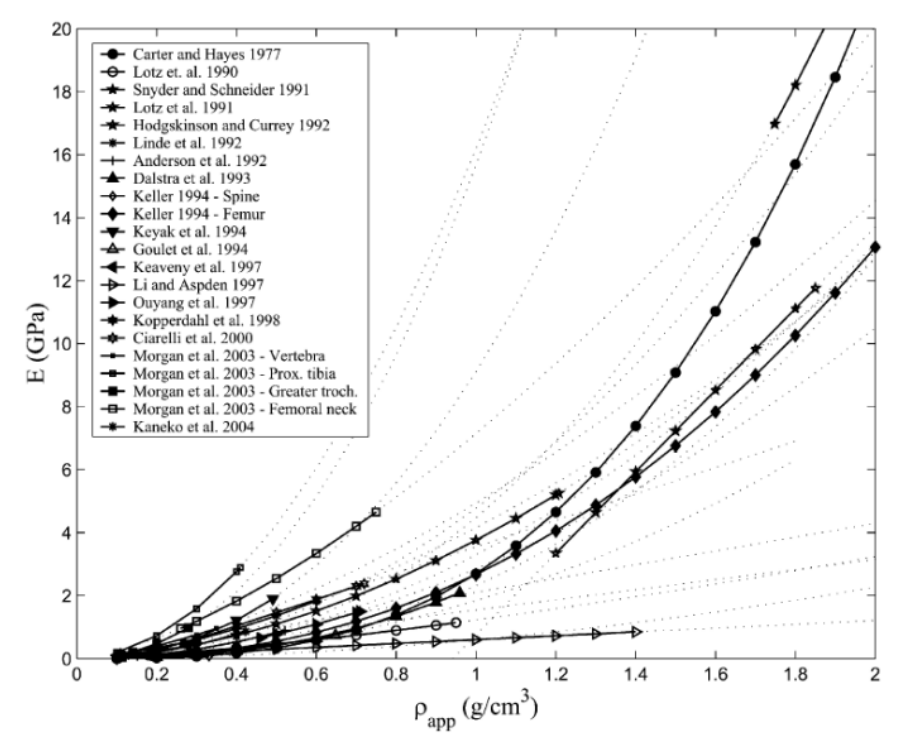

*Rys. 1.18. Zestawienie wyników pomiaru modułu Younga w funkcji gęstości kości na podstawie wyników różnych prac [77]*

Przedstawiony rozrzut wyników może być skutkiem zastosowania różnego rodzaju metod pomiarowych czy też badania różnego rodzaju kości o odmiennej aktywność metabolicznej. Nawet pomimo zastosowania ujednoliconych metod pomiarowych oraz wyboru próbek z tych samych obszarów kości uzyskuje się niejednoznaczne wyniki relacji pomiędzy gęstością a wytrzymałością kości. W przekrojowych badaniach prowadzonych przez D.T. Reilly'ego (prawie 200 próbek kości udowej człowieka) średnia wartość modułu  $E$  dla tkanki zbitej kości udowej była równa  $17.1 \pm 3.15 \text{ GPa}$  [63].

Ostatnie badania nad właściwościami materiałowymi macierzy kostnej sugerują, że oprócz samej gęstości kości, na jej sztywność wpływają również inne czynniki. W badaniach dotyczących wpływu parametrów morfologicznych na sztywność kości [78] oszacowano, że największy wkład w ostateczną wytrzymałość kości mają: frakcja objętościowa (~87%), anizotropia strukturalna (~10%), natomiast pozostałe parametry morfologiczne mają około 3% wpływu. Numeryczne symulacje przeprowadzone przez Wronskiego i in. [79] na kościach krowy wykazały, że uwzględnienie anizotropii strukturalnej w obliczeniach ma istotny wpływ na jakość odwzorowania stanu naprężeń i odkształceń wewnątrz kości.

#### **1.3.6. Budowa kości udowej człowieka**

Kość udowa, położona pomiędzy stawem biodrowym a kolanowym, pełni kluczową rolę w łańcuchu kinetycznym kończyny dolnej. Jest uznawana za jedną z najbardziej wytrzymałych kości w organizmie człowieka, z podstawowym zadaniem utrzymywania ciężaru ciała zarówno podczas stania, jak i podczas różnych aktywności ruchowych. Makroskopowo, kość udową można podzielić na trzy obszary: centralnie położony trzon kości oraz dwie nasady: bliższą/proksymalną i dalszą/dystalną. Anatomiczną budowę kości udowej prezentuje schemat na rysunku 1.19.

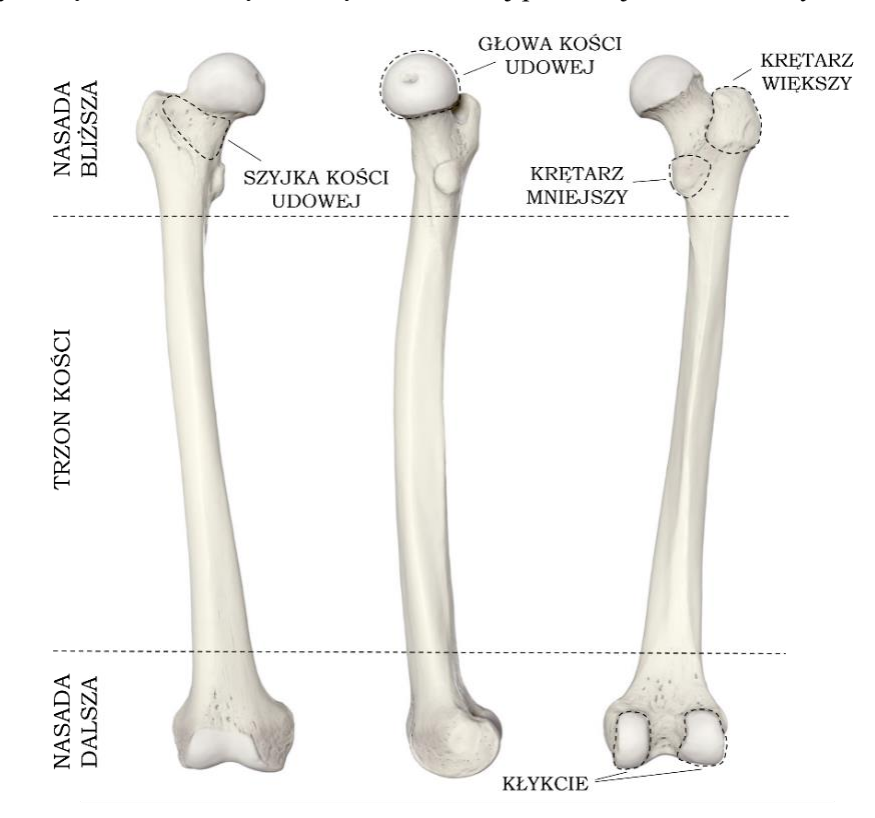

*Rys. 1.19. Makroskopowa budowa kości udowej – powierzchnia przednia i tylna. Opracowanie własne na podstawi*e *[80]*

Najwyżej położona jest głowa kości, która poprzez szyjkę kości udowej łączy się z trzonem. Głowa kości udowej ma kulisty kształt a jej górna część pokryta jest chrząstką szklistą, z wyjątkiem zagłębiania nazywanego dołkiem głowy, do którego przyczepia się więzadło głowy kości udowej.

Głowa kości kieruje się przyśrodkowo, zagłębiając się w panewce kości miednicznej współtworzy staw biodrowy. Szyjka kości udowej łączy głowę kości z trzonem pod kątem około 135°, jednak indywidulanie wartość ta waha się pomiędzy 110° a 150° [81] W miejscu połączenia szyjki z trzonem znajdują się dwie wyniosłości: bocznie od głowy znajduje się krętarz większy a poniżej i przyśrodkowo krętarz mniejszy. Oba krętarze stanowią miejsce przyczepu licznych mięśni. Pogrubiona, przyśrodkowa część szyjki kości udowej nazywana jest łukiem Adamsa. Nasada bliższa zwęża się dystalnie i przechodzi w trzon kości. Trzon kości udowej ma kształt rury, z czego zewnętrzna część zbudowana jest z wyjątkowo gęstej tkanki zbitej, natomiast wewnątrz znajduje się jama szpikowa wypełniona szpikiem kostnym. Trzon mimo swojej niewielkiej masy, wykazuje bardzo wysoką wytrzymałość oraz umożliwia przenoszenie znacznych obciążeń pomiędzy stawami. W części dystalnej, trzon przechodni w nasadę dolną. Najdalsza powierzchnia nasady jest mocno zgrubiała oraz posiada dwa kłykcie: przyśrodkowy i boczny tworzące powierzchnię stawu kolanowego.

Nasada bliższa kości udowej zasługuje na szczególną uwagę ze względu na swoją wyjątkową mikroarchitekturę wewnętrzną. W jej obszarze wyróżniamy pięć głównych grup beleczkowania:

- 1. Pierwotną kompresyjną (ang. *principal compressive group*),
- 2. Pierwotną rozciągającą (ang. *principal tensile group*),
- 3. Wtórną kompresyjną (ang. *secondary compressive group*),
- 4. Wtórną rozciągającą (ang. *secondary tensile group*),
- 5. Beleczkowanie krętarza większego (ang. *greater trochanteric trabeculae*).

W większości opracowań, układy te opisuje się w przekroju czołowym kości udowej, jak pokazano na rysunku 1.20.A. Charakterystyczne układy beleczkowania, choć dobrze widoczne w technikach np. radiograficznych (rys. 1.20.B), posiadają nieostre granice występowania, Bco często utrudnia ich szczegółową analizę.

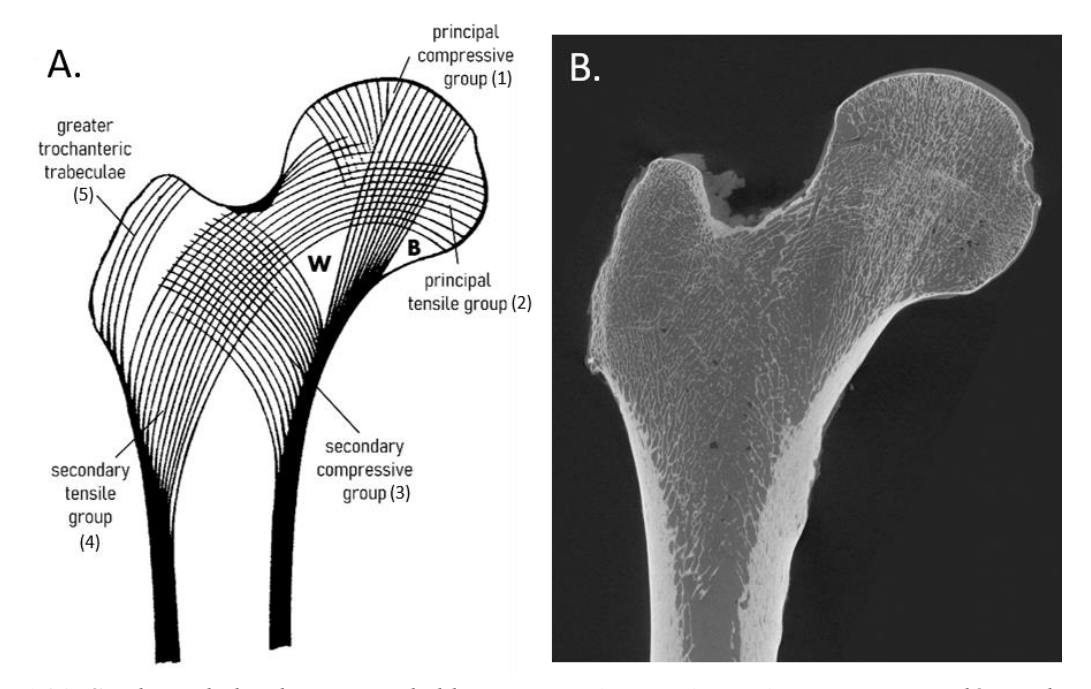

*Rys. 1.20. Struktura beleczkowa nasady bliższej: A. Schemat ukierunkowania pięciu głównych grup beleczkowania [82], B. Mikrotomografia głowy kości udowej*

Występowanie opisanych grup wynika z adaptacji struktury kostnej do lokalnego stanu naprężenia. Nierównomierne obciążenie nasady bliższej wynika głównie z dwóch czynników: masy ciała oraz sił mięśniowych. Masa ciała stanowi stałe obciążenie dla kości udowej, w postaci pionowej siły ściskającej. Z kolei mięśnie wywierają znaczne siły ciągnące w miejscach przyczepu, a kierunek tych sił zależy od aktualnej pozycji kończyny dolnej. Wiele silnych mięśni, takich jak *gluteus maximus* czy *psoas major*, ma swoje przyczepy w obszarze wyniosłości kości, które stanowią dodatkowe miejsca umocnienia struktury kostnej.

Największemu obciążeniu podlega pierwotna grupa kompresyjna (1), przebiegająca od powierzchni stawu biodrowego, przez środek głowy kości aż do łuku Adamsa. Grupa ta przenosi główne obciążenia ściskające, wynikające z masy tułowia, na trzon kości. Pierwotna grupa rozciągająca (2) przecina grupę (1) w centralnej części głowy kości i rozciąga się aż do kontrlateralnej części trzonu. Ponieważ głowa kości wysunięta jest poza linię trzonu kości, obciążenie głowy powoduje jej zginanie, co prowadzi do ściskania po jednej stronie i rozciągania po drugiej. Krytycznym obszarem jest szyjka kości udowej, która ulega jednoczesnemu rozciąganiu i ścinaniu. Wtórna grupa kompresyjna (3) oraz wtórna grupa rozciągająca (4) krzyżują się w dystalnej części nasady bliższej. Przenoszą one obciążenia z nasady bliższej na zewnętrzną część trzonu kości, rozwidlając się ponad jamą szpikową. Środkowy obszar kości, otoczony przez ścieżki (1), (2) i (3), charakteryzujący się lokalną, niską gęstością mineralną, nazywany jest trójkątem Warda (W). Widoczna na radiogramie jasna linia przechodząca w poprzek głowy kości udowej nazywana jest linią nasadową (łac. *linea epiphysialis*). Jest to pozostałość po warstwie chrzęstnej, występująca podczas rozwoju kości dziecka. W pewnym momencie w okresie dojrzewania, płyta końcowa zostaje zastąpiona przez kość i przestaje rosnąć.

Działające na kość siły ściskające i rozciągające prowadzą do powolnego procesu przebudowy, kości. W procesie tym, pewne struktury w kości ulegają resorpcji lub nadbudowie dostosowując swoją orientację do kierunku działania sił głównych. W ten sposób mikroarchitektura beleczkowa kości ulega ciągłej zmianie, adaptując się do nowych kierunków i stanów obciążenia.

# **Rozdział 2. Podstawy i założenia modelu mięśniowoszkieletowego**

### **2.1. Opis oprogramowania OpenSim**

#### **2.1.1. Charakterystyka OpenSim**

Jednym z ogólnodostępnych projektów dedykowanych analizie inżynierskiej i projektowaniu biomechanicznych modeli układu mięśniowo-szkieletowego człowieka i zwierząt jest oprogramowanie OpenSim<sup>2</sup>. Jego główną cechą jest możliwość przeprowadzania symulacji kinematycznych i dynamicznych układów biomechanicznych, które trudno byłoby analizować eksperymentalnie. Wykorzystując metody numeryczne możliwe jest odtworzenie skomplikowanych schematów ruchu bazując na prostych pomiarach sił i przemieszczeń. Na podstawie dostępnych modeli układu mięśniowo-szkieletowego oraz zapisu ruchu możliwe jest przeprowadzanie symulacji kinematycznej jak i dynamicznej (z warunkami obciążenia). Dodatkowo OpenSim może przewidywać nowe ruchy, na podstawie modeli kontroli motorycznej lub z wykorzystaniem kinematyki prostej, a także być wykorzystany do przewidywania zakresów ruchu po operacji lub w wyniku specyficznego obciążenia bez przeprowadzania jakichkolwiek eksperymentów. Działanie i obliczenia OpenSim są oparte na silniku obliczeniowym Simbody bibliotece przeznaczonej do wysokowydajnej symulacji wieloczłonowych układów brył sztywnych opartej na języku C++ i o otwartym kodzie źródłowym. Podstawą działania silnika Simbody są obliczenia dynamiczne dla wielu połączonych ze sobą ciał w oparciu o równowagę sił wynikającą z praw dynamiki Newtona.

Zespół tworzący OpenSim [83] we współpracy z naukowcami i lekarzami stale aktualizuje i rozwija środowisko, wzbogacając oprogramowanie o nowe modele komputerowe ruchu człowieka, funkcjonalności układu mięśniowo-szkieletowego i modele aktywności mięśniowej. Oprogramowanie jest objęte licencją *Apache License 2.*0 [84] która zezwala na wykorzystanie jego zasobów w dowolnym celu, zarówno w projektach non-profit jak i zastosowaniach komercyjnych. Wczesne wersje oprogramowania były wykorzystywane przede wszystkim do badania chodu człowieka [85]. Obecnie istnieje ponad 180 projektów związanych z OpenSim, z których wiele zawiera cenne zestawy danych eksperymentalnych [86–88]. Co istotne, wszystkie dane, modele i wtyczki dostępne w przestrzeni publicznej mogą być łatwo powielane i weryfikowane, co rzutuje na wysokie zaufanie do środowiska OpenSim.

#### **2.1.2. Architektura i elementy składowe modeli w OpenSim**

Punktem wyjściowym pracy w OpenSim jest zbudowanie biomechanicznego modelu, który będzie reprezentował badany przez nas przypadek fizyczny lub wybranie istniejącego modelu ze strony internetowej OpenSim. Przy czym pojęcia model biomechaniczny i model mięśniowoszkieletowy będą tutaj stosowane zamiennie. Oba odnoszą się do modelu reprezentującego układ mięśniowo-szkieletowy, który oparty jest na hierarchicznym układzie brył sztywnych połączonych stawami, w których wzajemne interakcje, więzy oraz siły działają tak, aby wywołać określony ruch. Konstrukcyjne elementy modelu są odzwierciedleniem anatomicznych i funkcjonalnych części rzeczywistego układu ruchu, a ich właściwości mają zapewnić im zgodność z biologicznymi odpowiednikami. Elementy konstrukcyjne modelu obejmują: bryły, połączenia, siły, więzy i kontrolery.

<sup>2</sup> OpenSim, https://simtk.org/projects/opensim, data dostępu 20.10.2022 r.

Bazując na przykładzie modelu dolnej kończyny człowieka bryły reprezentują geometrię kolejnych segmentów ciała np.: uda, podudzia i stopy, a do ich podstawowych własności należą: tensor bezwładności, masa i położenie środka masy. Połączenia odzwierciedlają ruchome stawy, np.:staw biodrowy, staw kolanowy, które opisane są stopniami swobody (ang. *Degrees of Freedom*, DOF) i ograniczeniami zakresu ruchu. W rzeczywistości stawy człowieka również posiadają określone granice ruchu i dozwolone kierunki obrotu, np.: w staw kolanowy jest najczęściej modelowany jednoosiowym przegubem zawiasowym. Przeprost kość piszczelowej jest ograniczony licznymi więzadłami w obrębie kolana oraz istnieniem rzepki, natomiast maksymalne zgięcie ogranicza elastyczność ścięgien jak również sama grubość uda i podudzia. Więzy określają wzajemne zależności pomiędzy bryłami a stawami, które wynikają ze skomplikowanej anatomii naszego ciała, np. sprzężenia ruchu rzepki z kątem zgięcia kolana. Siły w modelu obejmują zarówno siły wewnętrzne pochodzące od mięśni i ścięgien, jak i siły zewnętrzne wynikające z interakcji ciała z otoczeniem. Wreszcie kontrolery służą do sterowania modelem i reprezentują one mięśnie o określonych właściwościach. OpenSim do odtworzenia aktywności neuronalnej oraz fizycznego skurczu mięśnia wykorzystuje element o właściwościach kompleksu mięśniowo-ścięgnistego na podstawie modelu Thelena.

Wszystkie wspomniane elementy konstrukcyjne tworzą hierarchiczną strukturę modelu w postaci zależnych od siebie segmentów, w którym całkowity ruch ciała jest zależny od kolejnych członów łańcucha kinematycznego [27]. Ze względu na fakt, iż noga człowieka może być potraktowana jako zamknięty łańcuch kinematyczny o szeregowym połączeniu elementów przyczepionych do miednicy, ostateczne położenie każdego członu jest zależne nie tylko od kąta zgięcia w danym stawie, ale również zależy od konfiguracji członów położonych wyżej. Każdy z segmentów naszego ciała jest swoistym i niezależnym układem bryła-staw, opisanym mechaniką brył sztywnych, więc lokalnie w ich obrębie nie dochodzi do żadnych zmian. Dopiero zmiana położenia lub orientacji dwóch układów względem siebie, prowadzi do zmiany położenia całego łańcucha. Ostatecznie "ruchomość" łańcucha kinematycznego jest określona na podstawie stopni swobody wszystkich elementów tego łańcucha względem wybranego, "nieruchomego" punktu, który będzie stanowić układ odniesienia. Liczba ciał i stopni swobody, jak również wybór modelu mięśni, decyduje o poziomie skomplikowania całego układu. Ze względu na fakt, że celem pracy jest stworzenie możliwe dokładnego modelu prawej nogi człowieka zdecydowano się na wybranie najbardziej szczegółowego modelu. W momencie rozpoczęcia prac badawczych, najbardziej zawansowanym modelem przeznaczonym do analizy chodu człowieka jest projekt OpenSim Gait2392 [89], z którego to model układu mięśniowo-szkieletowego stał się podstawą tej pracy.

Model Gait2392 jest modelem numerycznym układu mięśniowo-szkieletowego człowieka zawierającym rozbudowany model kończyn dolnych, połączonych segmentem tułowia. Zbudowany jest w oparciu o 12 segmentów ciała połączonych stawami i sumarycznie posiada 23 stopnie swobody oraz 92 kontrolery mięśniowe. Model Gait2392 został zaprojektowany na podstawie danych i definicji przejętych przez S. L. Delpa i in. [90] wraz z kilkoma adaptacjami dotyczącymi anatomii poszczególnych kości [91] oraz funkcjonalnego modelu stawu kolanowego [92]. Domyślna wersja tego modelu reprezentuje człowieka o wzroście 1.8 m i masie 75.16 kg. Szczegółowe dane numeryczne dotyczące położenia kości w modelu, ich geometrii, budowy, właściwości wszystkich kości, mięśni i stawów zostały opublikowane na stronie internetowej *isbweb.org*<sup>3</sup> *.*

<sup>3</sup> Parameters for a model of the lower limb, https://isbweb.org/data/delp/, data dostępu 21.10.2022 r.

Natomiast opis gotowego modelu Gait2392 w programie OpenSim został zamieszczony na stronie internetowej *simtk.org<sup>4</sup>* .

Wizualizacja modelu układu mięśniowo-szkieletowego w OpenSim oraz schemat łańcucha kinematycznego został przestawiony na rysunku 2.1. Szczegółowej analizie została poddana jedynie prawa noga opisana przez łańcuch kinematyczny obrysowany na czerwono.

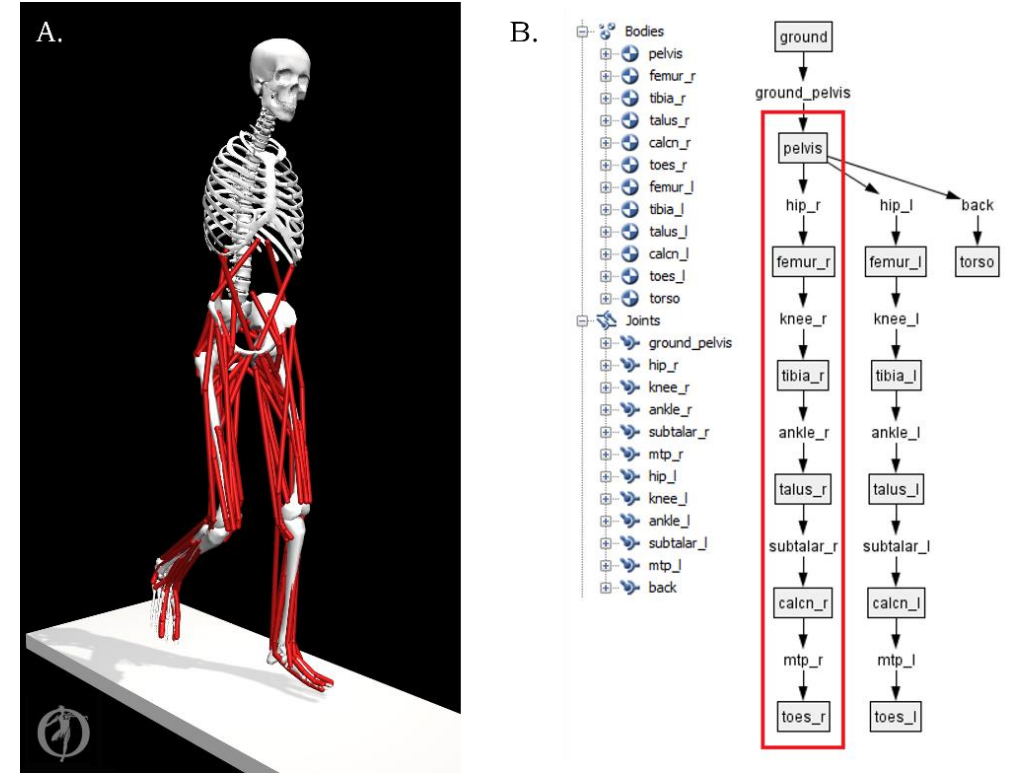

*Rys. 2.1. A. Wizualizacja modelu układu mięśniowo-szkieletowego Gait2392 w OpenSim. B. Drzewo hierarchii elementów (ciał i stawów)*

Model Gait2392 ma na celu możliwie najdokładniejsze odwzorowaniu dolnej części ludzkiego ciała. Jak zostało wspomniane, chód człowieka jest symetryczny i powtarzalny, dlatego opisanie najważniejszych aspektów chodu człowieka może zostać wykonane w oparciu o ruch miednicy oraz pracę jednej z kończyn dolnych. Jako że, jednym z głównych celów pracy autora jest obliczenie wewnętrznego stanu mechanicznego kości udowej podczas chodu, dogłębnej analizie zostanie poddany jedynie sześciosegmentowy łańcuch kinematyczny prawej kończyny, który został zaznaczony na rysunku 2.1. Pozostała cześć modelu tj. miednica, tułów, podłoże i lewa noga zostaną tutaj opisane w dużym skrócie, a w zbudowanym przez autora modelu w elementach skończonych, zostaną ostatecznie pominięte i zastąpione odpowiednimi warunkami brzegowymi.

<sup>4</sup> Gait 2392 and 2354 Models,

https://simtk-confluence.stanford.edu:8443/display/OpenSim/Gait+2392+and+2354+Models, data dostępu 21.10.2022 r.

# **2.2. Założenia i budowa modelu kończyny w OpenSim**

#### **2.2.1. Model rusztowania kostnego kończyny dolnej**

Geometria kości w modelu Gait2392 jest zobrazowana za pomocą powierzchniowej siatki wielokątów i zapisana zgodnie ze standardem pliku STL [93]. Ma to pomóc w umiejscowieniu znaczników do obliczeń kinematyki ruchu oraz lepszemu zobrazowaniu poruszających się elementów. Dane geometryczne opisujące kości podudzia i stopy autorzy zaczerpnęli z pracy D. Stredney'a [94]. Pierwszym segmentem modelu jest nieruchome podłoże (*ground*), z którym związany jest układ kamery i obserwatora, jak również punkt odniesienia dla całego układu. Górna część ciała jest znacząco uproszczona i stworzona przez zespolenie górnych segmentów anatomicznych tj. głowy, ramion i tułowia, powszechnie nazywanej HAT (ang. Head-Arms-Torso), w postaci jednej bryły sztywnej (*torso*) [27]. Obie kończyny dolne są w zasadzie swoim lustrzanymi odbiciami oraz posiadają identyczne własności materiałowe. Elementy szkieletu kończyny dolnej mogą być przedstawione w formie sześciu segmentów - układów lokalnych, które są opisane w odniesieniu do kości je tworzących:

- kości miednicy (ang.  $pelvis$ ), o początku w punkcie  $O_m$ ,
- kości udowej (ang. *femur*), o początku w punkcie  $O_b$ ,
- kości piszczelowej (łac. *tibia*), ze sztywno połączoną kością strzałkową (ang. *fibula*), o początku w punkcie  $O_k$ ,
- zespolonymi kośćmi stępu (ang. *tarsal bones*), o początku w punkcie  $O_{SA}$ ,
- zespolonymi kośćmi śródstopia (ang. *metatarsal bones*), o początku w punkcie  $O_{sd}$ ,
- zespolonymi kośćmi paliczkowym (ang.  $phalanges$ ), o początku w punkcie  $O_p$ .

Poszczególne kości opisane są w lokalnych układy współrzędnych (których początki zaznaczono na rysunku 2.2) dlatego relacje pomiędzy nimi (obroty i translacji) odnoszą się do relacji pomiędzy tymi układami.

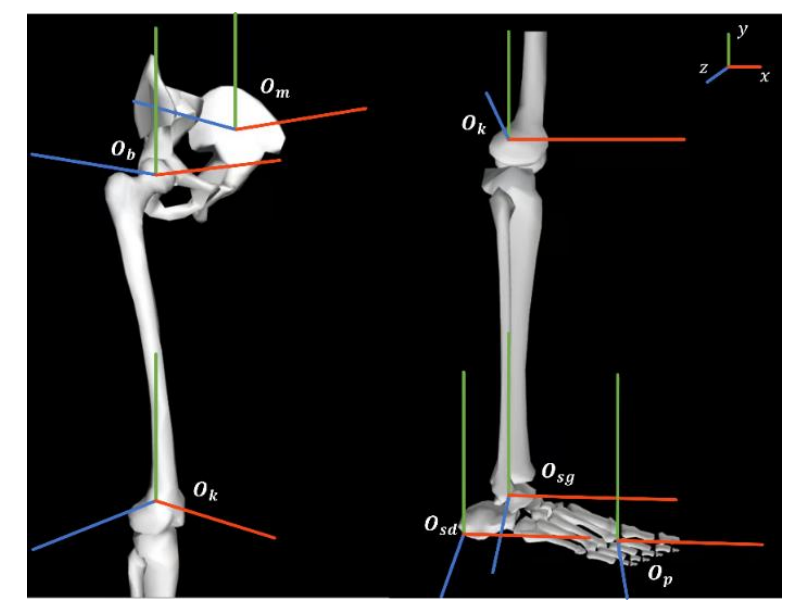

*Rys. 2.2. Położenie lokalnych układów spółrzędnych prawej kończyny dolnej w Gait2392.*

Każdemu z ciał przypisano odpowiednią masę oraz położenie środka masy. Wartości mas poszczególnych segmentów prawej nogi zostały przedstawione w tabeli 2.1.

|           | kość udowa | kość piszczelowa | kości stepu | kości śródstopia | palce |
|-----------|------------|------------------|-------------|------------------|-------|
| masa [kg] | 8.98       | 3.58             | 0.10        |                  | 0.21  |

*Tabela 2.1. Całkowita masa segmentów kończyny dolnej w modelu Gait2392 [95]*

Warto zwrócić uwagę, że model rusztowania kostnego nie został odwzorowany wyjątkowo szczegółowo, wiele kości jest pominiętych lub zostały zastąpione zespolonymi bryłami. W modelu brakuje kości rzepki, co wynika z przyjętego modelu płaskiego stawu kolanowego. Odzwierciedlenie prawidłowego ruchu w stawie kolanowym zostało dokonane przez nałożenie więzów łączących przemieszczanie kości piszczelowej z funkcją zgięcia kolana [92]. Kość strzałkowa została zespolona z kości piszczelową w jedną bryłę, gdyż jej ruch jest całkowicie połączony z kością piszczelową. Warto jednak pamiętać, że kość strzałkowa stanowi miejsce przyczepu wielu mięśni oraz współtworzy powierzchnię stawu skokowego. Dużemu uproszczeniu zostały poddane również liczne kości stopy. Zostały one sprowadzone do dwóch brył: zespolonymi kośćmi stępu (*talus*) i zespolonymi kośćmi śródstopia (*calcn*). Anatomicznie kości te połączone są drobnymi stawami o niewielkiej ruchomości, których sprężystość odgrywa istotną rolę w ruchach dynamicznych (np. biegu lub wyskoku). Jednak ze względu na fakt, że w normalnym chodzie ich ruchomość jest niewielka, ich zespolenie wydaje się uzasadnione w celu ograniczenia liczny stawów oraz stopni swobody modelu.

### **2.2.2. Modele stawów**

Łańcuch kinematyczny kończyny dolnej człowieka składa się z grupy pięciu stawów: stawu biodrowego, stawu kolanowego, dwuelementowego stawu skokowo-goleniowego i stawu śródstopno-paliczkowego [96]. Najwyżej położonym stawem kończyny dolnej jest staw biodrowy, który zlokalizowany jest na połączeniu głowy kości biodrowej i panewki kości miedniczej. Model stawu biodrowego w OpenSim został przedstawiony na rysunku 2.3.

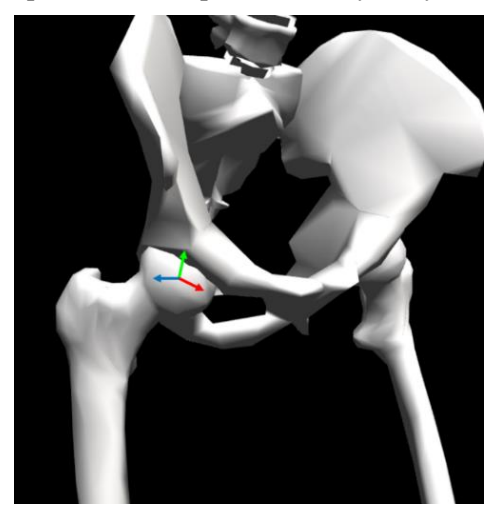

*Rys. 2.3. Model stawu biodrowego Gait2392 z zaznaczonym punktem obrotu stanowiącym początek lokalnego układu współrzędnych kości udowej*

W modelu Gait2392, staw biodrowy został scharakteryzowany jako przegub kulisty. Zakresy dopuszczalnego obrotu w stawie biodrowym zostały ograniczone tak, aby odwzorować naturalny zasięg ruchu tego stawu, który anatomicznie ograniczony jest geometrią panewki kości miednicznej. Umożliwia on pełną rotację oraz ruch kończyny w trzech kierunkach głównych: zgięcie i wyprost w płaszczyźnie strzałkowej, przywiedzenia i odwiedzenie w płaszczyźnie czołowej oraz rotacje boczną i przyśrodkową względem środka stawu biodrowego, jak również wszystkie kombinacje tych ruchów. Należy zaznaczyć, że środek stawu biodrowego nie jest punktem anatomicznym lecz umownym. Pod względem biomechanicznym staw biodrowy należy do najbardziej obciążonych stawów kończyny dolnej, co przekłada się również na jego istotność w kontekście modelowania chodu człowieka. Dzięki dużej powierzchni stawu, wyspecjalizowanej strukturze wewnętrznej oraz silnym mięśniom może on przenosić bardzo duże obciążania zarówno statyczne jak i dynamiczne. Obciążenie niniejszego stawu zapewnia też wyjątkowo złożony układ mięśniowy. W jego wytworzenie zaangażowana jest szczególnie duża liczba mięśni; pomiędzy kością miedniczną a stawem kolanowym przyczepionych jest co najmniej 30 niezależnych grup mięśniowych. Ze względu na zróżnicowaną budowę mięśni i ich wielowarstwowe położenie, odtworzenie pełnego schematu sił i momentów w stawie biodrowym jest w niezwykle trudne. Jednym z najbardziej znanych modeli stawu biodrowego jest model Pauwelsa [97], który w oparciu o pewne uproszenia, próbuje odtworzyć stan równowagi dynamicznej w tym stawie.

Poniżej stawu biodrowego znajduje się staw kolanowy łączący udo z podudziem. Staw kolanowy jest stawem trójkostnym, to znaczy, stanowi przegub, który przekazuje obciążania miedzy trzema kośćmi: udową, piszczelową i strzałkową. Staw kolanowy charakteryzuje się wyjątkowo dużą powierzchnią stawową, gdzie główną powierzchnię stawu tworzą kłykcie kości udowej wraz z powierzchniami górnej części kości piszczelowej i strzałkowej. Wewnątrz stawu, pomiędzy kłykciami kości udowej a panewką piszczeli znajdują się dwie łąkotki: boczna i przyśrodkowa. Są to chrzęstno-włókniste struktury w kształcie półksiężyców, które ze względu na swoją wysoką sprężystość, wraz z mazią stawową pełnią funkcję tłumika drgań oraz zapewniają poślizg dla ruchu posuwistego kości udowej. Radiogram stawu kolanowego przedstawiono na rysunku 2.4.A.

Ogólnie przyjmuje się, że staw kolanowy jest stawem zawiasowym co jednak nie oddaje prawdziwego obrazu jego funkcjonalności. Dominującym ruchem kolana jest ruch obrotowy wokół osi poprzecznej, który prowadzi do zgięcia i wyprostu nogi w trakcie ruchu. Ruch ten faktycznie może być odtworzony przez przegub zawiasowy. Jednak w miarę zginania kolana, wskutek rozciągania więzadeł krzyżowych, udział ruchu obrotowego maleje, a rośnie udział ruchu posuwistego. Dopuszczalny zakres kontaktu kości udowej z powierzchnią stawową kości piszczelowej jest bardzo szeroki jak przedstawiono na rysunku 2.4.B. Na czerwono schematycznie zaznaczano możliwą powierzchnię kontaktu kości udowej, a na niebiesko powierzchnię kontaktu kości piszczelowej, przy czym powierzchnia kontaktu jest zmienna i zależy od kąta zgięcia kolana. Używane w pracy pojęcie "kąt kolana"  $\theta_k$  odnosi się do kąta będącego dopełnieniem do 180° pomiędzy udem a podudziem. Przyjmuje się, że wartość kąta w przypadku zgięcia jest dodatnia, a w przypadku przeprostu - ujemna.

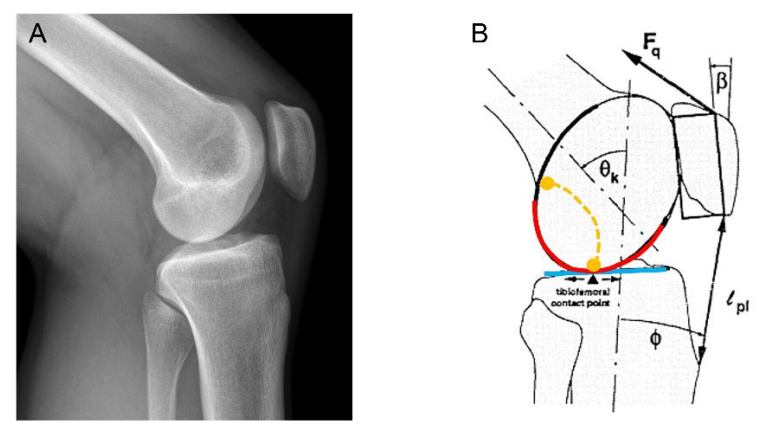

*Rys. 2.4. A. Radiogram stawu kolanowego [98], B. Schemat budowy i obciążenia płaskiego stawu kolanowego w płaszczyźnie strzałkowej zaproponowanego w modelu Gait2392. Opracowanie własne na podstawie [90]*

Protrakcja stawu kolanowego powoduje również przesunięć środka obrotu stawu kolanowego (oznaczone pomarańczową, przerywaną linią), szczególnie dla skrajnych wartości zgięcia kolana. Istotną cechą pracy stawu kolanowego jest translacja środka obrotu stawu kolanowego w trakcie ruchu. Wzajemny ruch kości powoduje przesunięcie osi obrotu stawu kolanowego zależnie od kąta zgięcia jak zaznaczono na rysunku 2.4.B. Jest to istotne w kontekście zmiany ramienia i kierunku sił działających w kolanie, w celu równomiernego obciążenia powierzchni stawu kolanowego.

Odtworzenie funkcjonalności stawu kolanowego wymaga wzięcie pod uwagę złożonego stanu równowagi sił dla ruchomego środka obrotu stawu, przy zmiennym ramieniu działania mięśni. Ogólne rozwiązanie tego problemu zaprezentował G.T. Yamaguchi [92], który w swoim modelu płaskiego kolana, przedstawił staw kolanowy za pomocą stawu zawiasowego z ruchomą osią obrotu. Sugerowane przez niego rozwiązanie uwzględnia kinematykę układu piszczelowoudowego i układu rzepkowo-udowego w płaszczyźnie strzałkowej w funkcji zgięcia kolana oraz odtwarza mechanizm dźwigni rzepki. Rozwiązanie to w przypadku trójwymiarowym zaadaptowali autorzy modelu Gait2392. Ogólny schemat tego rozwiązania przedstawiono na rysunku 2.4.B. W modelu Gait2392 zdecydowano się na usunięcie rzepki aby uniknąć ograniczeń kinematycznych, a przyczepy dolne kolejnych głów mięśnia czworogłowego uda modelowane są jako ruchome punkty w segmencie podudzia, których translacja jest połączona więzami z wartością kąta zgięcia w kolanie. Funkcje przemieszczenia kości piszczelowej względem udowej wraz z ruchem posuwistym utworzono na podstawie danych opisanych przez R. Nisella [99]. Funkcje przemieszczenia wykorzystane w Gait2392 przedstawiono w tabeli 2.2.

| Kat zgięcia kolana [°] | X[m]       | Kąt zgięcia kolana [°] | $Y$ [m]  |
|------------------------|------------|------------------------|----------|
| $-120.0$               | $-0.00320$ | $-120.0$               | $-0.423$ |
| $-100.0$               | 0.00179    | $-70.0$                | $-0.408$ |
| $-80.0$                | 0.00411    | $-30.0$                | $-0.399$ |
| $-60.0$                | 0.00410    | $-20.0$                | $-0.398$ |
| $-40.0$                | 0.00212    | $-10.0$                | $-0.397$ |
| $-20.0$                | $-0.00100$ | 9.1                    | $-0.395$ |
| $-10.0$                | $-0.00310$ | 120.0                  | $-0.396$ |
| 11.3                   | $-0.00523$ |                        |          |
| 19.3                   | $-0.00544$ |                        |          |
| 28.1                   | $-0.00557$ |                        |          |
| 87.2                   | $-0.00544$ |                        |          |
| 120.0                  | $-0.00525$ |                        |          |

*Tabela 2.2. Wartości wektora położenia stawu kolanowego względem biodrowego w funkcji kąta zgięcia kolana w modelu Gait2392 [89]*

Kolejnym elementem łańcuch kinematycznego jest stopa. Anatomicznie jest ona układem wielu mniejszych kości, które połączone licznymi więzadłami i chrząstkami, tworzą obszar ciała odpowiedzialny za wszystkie aspekty związane z interakcję kończyny dolnej z podłożem. Stopa składa się w sumie z 26 pojedynczych kości. Najbardziej ruchomy stawem stopy jest trójkostny staw skokowy, w którego budowie biorą udział: kość skokowa stopy oraz kość piszczelowa i strzałkowa nogi. Stawem skokowym w rzeczywistości określa się kompleks 2 przegubów:

- staw skokowo-goleniowy zapewniający ruch zawiasowy w lokalnej płaszczyźnie strzałkowej, której orientacja jest mocno zależna od pozostałych zgięć w górnych stawach nogi. Staw umożliwia zgięcie grzbietowe i podeszwowe stopy.
- staw podskokowy (skokowo-piętowy) zapewniający ruch obrotowy, który prowadzi do ruchu przywiedzenia i odwiedzenia w lokalnej płaszczyźnie poprzecznej. Staw ten działa również jak amortyzator, gdy pięta uderza o podłoże podczas pierwszej fazy chodu.

W modelu Gait2392 model kości oraz stawów stopy zostały zaprojektowanie na podstawie pomiarów przeprowadzanych przez R. E. Ismana [100]. W stopie odtworzony trzy stawy: staw skokowo-goleniowy jako przegub zawiasowy, staw podskokowy jako przegub obrotowy i staw śródstopno-paliczkowy jako przegub zawiasowy. Część stepu i śródstopie zostały zespolone w jedno ciało, podobnie jak wszystkie paliczki. Model geometrii kości z zaznaczą lokalizacją stawów w stopie zostały przedstawione na rysunku 2.5.

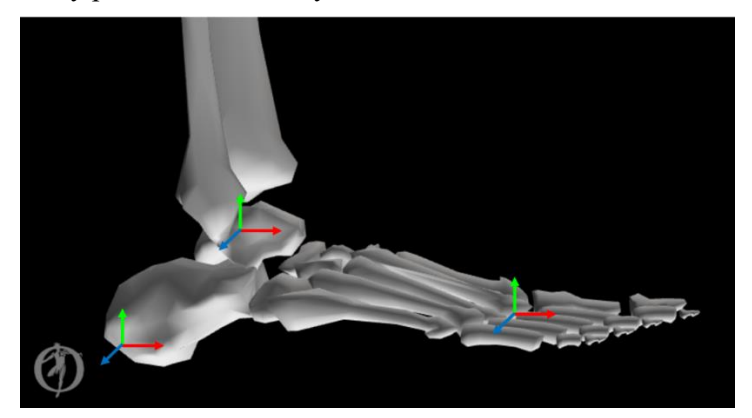

*Rys. 2.5. Geometryczny model stopy w Gait2392 z zaznaczonym położeniem środków obrotu stawów: stawu skokowo-goleniowego (górny), skokowo-piętowego (lewy) i stawów śródstopnopaliczkowych (prawy)*

Warto również zwróci uwagę, że staw skokowo-piętowy jest nieanatomicznie położony i przesunięty w okolice krańca kości piętowej, jak pokazano na rysunku 2.5. Modyfikacja położenia tego układu umożliwia wytworzenie realistycznego ruch stawu skokowo-piętowego, tak aby modele powierzchni kości nie kolidowały ze sobą ani nie ulegały rozdzieleniu.

#### **2.2.3. Model układu mięśniowego**

Dopełnieniem modelu szkieletowego w OpenSim jest model układ mięśniowego, który jest głównym motorem ruchu. Autorzy modelu Gait2392 szczegółowo odwzorowali układ mięśniowy obu kończyn dolnych człowieka, uwzględniając zarówno długości, położenie mięśni jak i pozycję ich anatomicznych przyczepów. W modelu dodatkowo wprowadzono wybrane mięśnie tułowia, które odpowiadają za balans miednicy, jednak ze względu na zakres niniejszej pracy, ich opis zostanie tutaj pominięty. W przypadku modelu prawej nogi autorzy zdecydowali się na wykorzystanie 43 elementów mięśniowych, odtwarzających 35 najważniejszych anatomicznych mięśni.

Alfabetyczny wykaz jednostek mięśniowych (wraz z przypisanymi skrótami) użytymi do rekonstrukcja modelu mięśniowego prawej nogi w Gait2392 został przedstawiony w tabeli 2.3.

Poddając analizie wyłącznie konstrukcję układu mięśniowego, można zauważyć różne zabiegi techniczne, które wprowadzili autorzy, aby pogodzić anatomiczną budowę i położenie mięśni z ich funkcjonalnymi kierunkami działania. Niektóre mięśnie ze względu swoją specyfikę działania (np. *semiten*) lub objętość (np. *glut\_max*) są modelowane przez więcej niż jeden segment. W ten sposób odwzorowano wszystkie najważniejsze mięśnie kończyny dolnej, z pominięciem małych mięśni (np.: *articularis genus* oraz niektóre mięśnie stopy) lub mięśni, które nie mają istotnego wkładu w proces chodu.

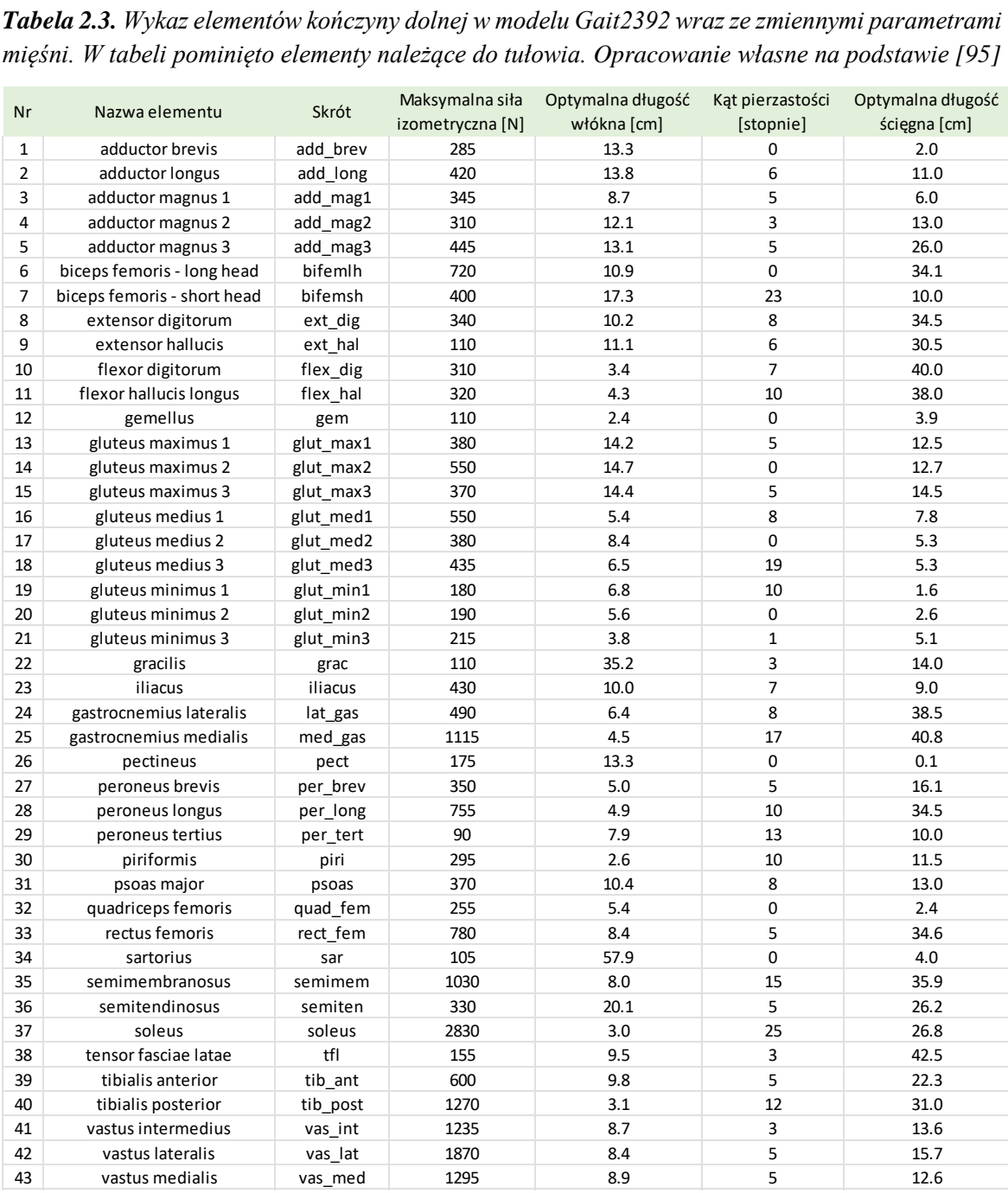

*mięśni. W tabeli pominięto elementy należące do tułowia. Opracowanie własne na podstawie [95]*

Wymienione w tabeli 2.3 anatomiczne nazwy mięśni, czasem powtarzają się, zawierając jedynie dodatkowych numer na końcu. Wynika to z faktu, że element mięśniowy w modelu Gait2392 nie zawsze jest odpowiednikiem pojedynczego mięśnia w ciele człowieka. Obszerny mięsień jak *glut\_max*, ze względu na swój szeroki obszar przyczepu na talerzu kości biodrowej nie może być zamodelowany za pomocą pojedynczej jednostki mięśniowej, gdyż wiązałoby się to ze zbyt dużym uproszczaniem w stosunku do jego fizjologicznego działania. W takim wypadku *glut\_max* modelowany jest na trzy elementy mięśniowe o różnej długości, orientacji, miejscach przyczepu, kierunku działania a tym samym odrębnej, izometrycznej sile.

Wizualizacja układu mięśniowo-szkieletowego prawej nogi w programie OpenSim została przedstawiona na rysunku 2.6, gdzie orientacje segmentów mięśni przedstawiano w postaci czerwonych linii.

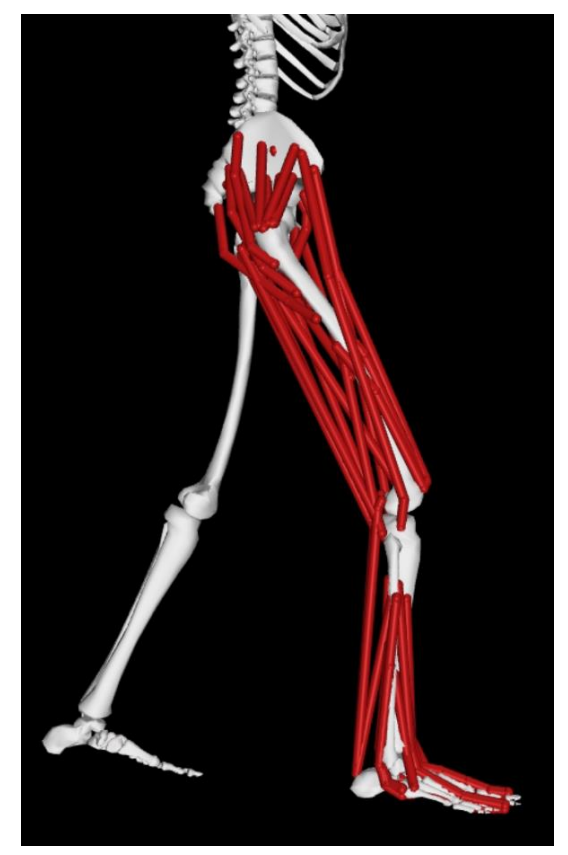

*Rys. 2.6. Model układu mięśniowego prawej nogi człowieka w projekcie Gait2392*

Elementy mięśniowe definiuje się poprzez określnie zbioru punktów położonych w trójwymiarowych lokalnych układów kości, w których koniec jednego punktu, jest bezpośrednim początkiem następnego, tworząc pojedynczą i nierozgałęzioną linię. Połącznia tych punktów są tak zaprojektowane, aby odtwarzać fizjologiczną linię działania mięśnia, uwzględniając orientację brzuśca oraz kierunek działania ścięgien, natomiast położenie punktów początkowych i końcowych odpowiada anatomicznym miejscom przyczepu do kości. Punkty te w układzie kości są nieuruchomione, co oznacza, że ruch kości nie powoduje zmiany położenia punktów przyczepów w lokalnym układzie współrzędnych. Dopiero względny ruch pomiędzy różnymi układami kości, wynikające z np. obrotu w stawie, prowadzi do zmiany odległości pomiędzy punktami określonymi w różnych układach, a tym samym zmiany samej długości mięśnia. Anatomiczne położenie i przyczepy głównych mięśni uda, podudzia i stopy przedstawiano kolejno na rysunkach 2.7 i 2.8.

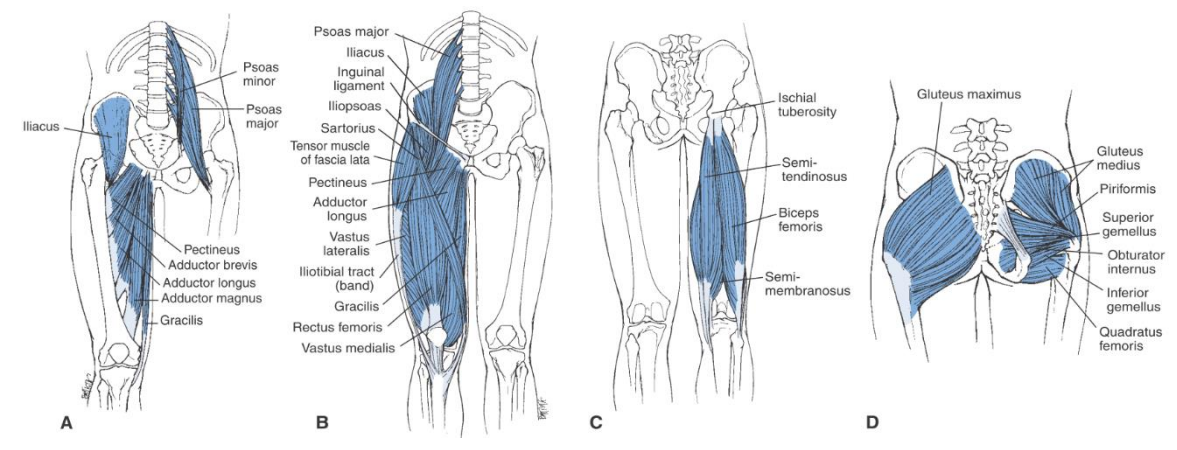

*Rys. 2.7. Położenie i przyczepy najważniejszych mięśni uda [5]*

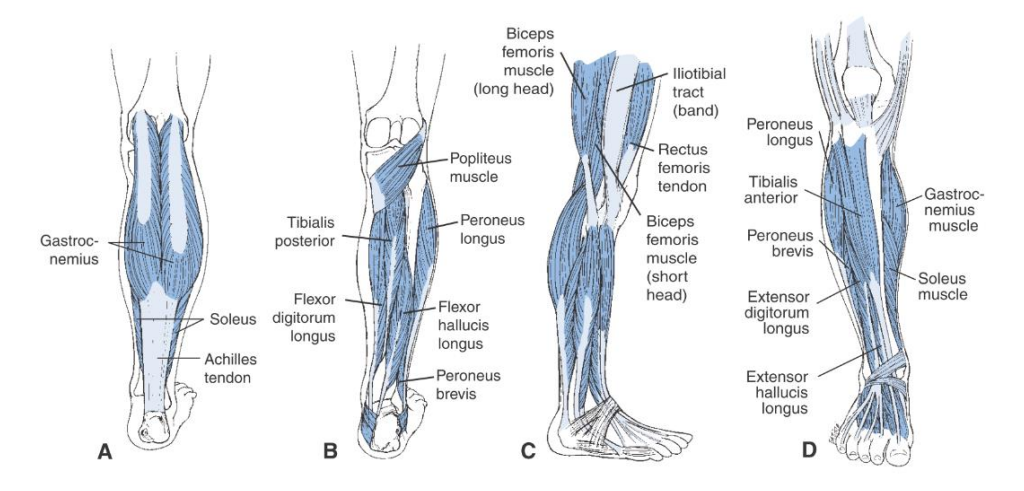

*Rys. 2.8. Położenie i przyczepy najważniejszych mięśni podudzia oraz stopy [5]*

W OpenSim, elementy opisujące mięsień zostały oparte na modelu kompleksu mięśniowościęgnistego zaproponowanym przez Thelena [46]. Opisujący model Thelena zestaw parametrów oraz funkcji dla lepkosprężystego mięśnia (rozdział 1.2.5) jest wymagany do przeprowadzania zarówno obliczeń kinematycznych jak i związanych z kontrolą mięśniową. Autorzy modelu Gait2392, na podstawie bazy danych [95] przypisali wszystkim mięśniom odpowiednie właściwości. Do indywidulanych parametrów określonych każdy mięsień należą: maksymalna siła izometryczna mięśnia (*max\_isometric\_force*), optymalna długości włókna (*optimal\_fiber\_length*), kąt pierzastości [101] (*pennation\_angle\_at\_optimal*) oraz optymalna długość ścięgna (*tendon slack length*). Indywidulne parametry modelu Thelena dla mięśni w Gait2392 przedstawiano w znajdujące się wcześniej tabeli 2.3.

Zgodnie z propozycją Thelena, do modelu mięśnia należy wprowadzić również stałe opisujące kształty nieliniowych krzywych charakterystyki mięśnia. Autorzy modelu Gait2392 zdecydowali się tutaj na wprowadzenie identycznych wartości dla wszystkich elementów. Do stałych parametrów należą m.in.: maksymalna prędkość skracanie (*max\_vlocity\_contraction*), wykładnik kształtu części aktywnej (*KshapeActive*), wykładnik kształtu części pasywnej (*KshapePassive*), maksymalne odkształcenie ścięgna (*FmaxTendonStrain*) oraz brzuśca (*FmaxmusleStrian*), stała czasowa wzrostu (*activation\_time\_constant*), minimalny poziom aktywacji (*minimum activation*) i wiele innych. Warto zwrócić uwagę, że mięśnie w OpenSim są elementami bezmasowymi, a ich zmienne położenie nie bierze udziału w obliczeniach dynamicznych ruchu. Aby zminimalizować problem zaniżonej wagi ciał w obliczach dynamicznych, masa mięśni została wliczona w masę odpowiednich segmentów.

## **2.3. Procedura obliczeń kinematycznych i dynamicznych w OpenSim**

#### **2.3.1. Rejestracja ruchu**

Stworzenie lub dostosowanie istniejącego modelu mięśniowo-szkieletowy wraz z określaniem jego właściwości i założeń jest zaledwie początkiem procesu badawczego w analizie ruchu człowieka. Procedura obliczeniowa rozpoczyna się od uzyskania zapisu ruchu człowieka w specjalistycznym laboratorium wyposażonym w odpowiedni sprzęt do jego rejestracji. Odbywa się to z wykorzystaniem systemów przechwytywania ruchu (ang. *motion capture)*. OpenSim współpracuje z systemem znaczników (aktywnych np.: elektromagnetycznych, lub pasywnych np.: refleksyjnych), które umieszcza się w różnych miejscach na ciele osoby badanej. Następnie ruch osoby badanej jest rejestrowany przy użyciu zestawu kamer, za pomocą których ustala się położenie znaczników w przestrzeni. Wiele kamer skierowanych na ten sam obszar przechwytywania pod różnymi kątami może wygenerować wystarczającą ilość danych do oznaczenia i triangulacji pozycji znaczników w przestrzeni trójwymiarowej. Znaczniki umieszcza się w taki sposób, aby jak najlepiej odwzorować funkcjonalną strukturę ludzkiego ciała. Na ogół umieszcza się je w widocznych punktach takich jak: dłonie, ramiona czy stopy lub w okolicach stawów. Ze względu na szeroki wachlarz możliwości, w celu optymalizacji procesu rozmieszczania znaczników, powszechnie stosuje się protokoły badawcze [102], które standaryzują i definiują mechanikę modelu, procedury zbierania i przetwarzania danych, analizy i raportowania wyników. Opis wytycznych i dobrych praktyk w pomiarach chodu z wykorzystaniem znaczników został szczegółowo opisany w pracy [103]. Ilustracja rozmieszczania znaczników wykorzystywanych do analizach chodu człowieka Gait2392 została przedstawiona na rysunku 2.9. Znaczniki eksperymentalne są umiejscowione na podstawie analiz obrazu przechwytywanego z kamer wizyjnych i powinny być rozlokowane zgodnie z położeniem znaczników wirtualnych (lub odwrotnie).

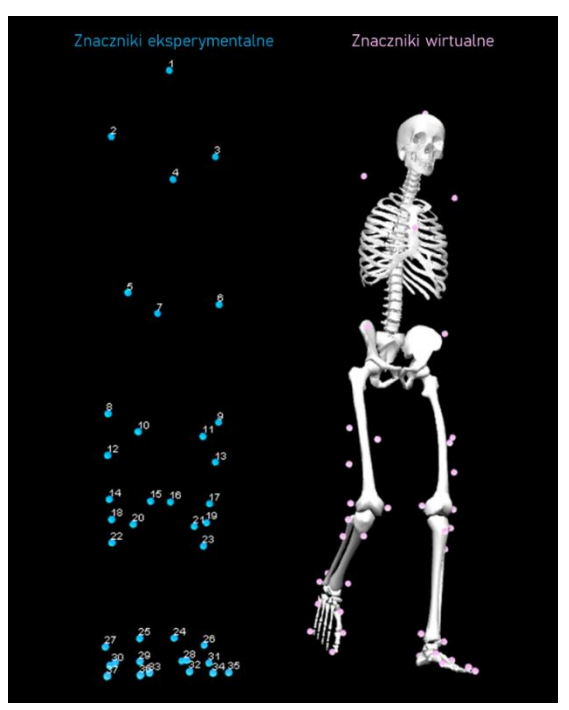

*Rys. 2.9. Przykład rozmieszczenia znaczników eksperymentalnych (niebieskie) i wirtualnych (różowe) na bazie modelu układu mięśniowo-szkieletowego w Gait2392*

Uzyskane podczas wideo rejestracji dane ruchu znaczników są często synchronizowane z siłami reakcji podłoża pochodzącymi najczęściej z platform dynamometrycznych. Dodatkowo stosowane czujniki to np.: czujniki elektromiograficzne, płytki siłowe lub akcelerometry. Mogą one zostać użyte aby uzyskać więcej danych na temat chodu. Ostatecznym etapem rejestracji jest jego digitalizacji i przeniesienie do platformy obliczeniowej (np. OpenSim) w celu oszacowania sił i momentów w stawach oraz sił i aktywności mięśniowych dla każdej zarejestrowanej fazy ruchu.

#### **2.3.2. Skalowanie modelu**

W przypadku analizy wybranego schematu ruchowego, koniecznie jest dopasowanie ogólnego, numerycznego modelu układu mięśniowo-szkieletowego w taki sposób, aby pasował do rzeczywistego przypadku. Sprowadza się to do ustalenia pozycji początkowej modelu oraz długości odpowiednich segmentów kończyn. Dostosowanie początkowego stanu położenia ciała, np. swobodnej postawy wyprostowanej, odbywa się poprzez porównanie początkowych wartości kątowych w stawach modelu numerycznego z oczekiwanymi. Natomiast skalowanie modelu odnosi się do dobrania odpowiednich długości segmentów modelu tak, aby były zgodne z antropometrycznymi stosunkami długości odpowiednich segmentów ciała badanej osoby. Warto pamiętać, że skalowanie dostosowuje zarówno wymiary segmentów ciała jak i jego właściwości (masy i tensora bezwładności).

Dostosowanie modelu może odbywać się ręcznie lub automatycznie z wykorzystywaniem odpowiednich algorytmów. W OpenSim istnieje zestaw narzędzi, które mogą znacząco pomóc w jak najdokładniejszym dopasowaniu modelu. Narzędzie *Scale Tool* pozwala na automatyczne zsynchronizowanie położenia znaczników wirtualnych z tymi, zarejestrowani przez kamery wizyjne. Odbywa się to poprzez algorytm optymalizacyjny, który działa w oparciu o funkcję minimalizującą [104]:

$$
\min_{q} \left[ \sum_{m=1}^{\# marker} w_m \left\| x_m^{exp} - x_m(q) \right\|^2 + \sum_{c=1}^{\# coordinate} w_c \left( q_c^{exp} - q_c \right)^2 \right] \tag{2.1}
$$

gdzie:

 $w_m$ ,  $w_c$  – odpowiednio wagi dla położenia znaczników i wektora współrzędnych uogólnionych,  $x_m^{exp}, x_m(q)$  – współrzędne znacznika eksperymentalnego oraz w modelu (zależnego od  $q$ ),  $q_c^{exp}$ ,  $q_c$  – wartości wektora współrzędnych uogólnionych dla danych eksperymentalnych oraz wyznaczone dla modelu.

Wynikiem działania algorytmu optymalizacyjnego jest model układu mięśniowoszkieletowego ustawiony w pozycji, która wynika z algorytmu optymalizacyjnego. Poza informacją o położeniu nowych znaczników, algorytm oblicza również błąd średnio-kwadratowy (ang. *Root Mean Square*, RMS) oraz maksymalny błąd znacznika wraz z identyfikowanym segmentem. Określenie błędu położenia RMS dla wszystkich znaczników pozwalana na możliwości integracyjnego poprawiania modelu z możliwością ilościowego porównania poziomu dopasowania. Dostosowanie modelu kończy się, kiedy uzyskany błąd RMS będzie na satysfakcjonująco niskim poziome.

#### **2.3.3. Kinematyka wsteczna**

Kinematyka wsteczna (ang. *Inverse Kinematics*, IK) jest metodą wyznaczenia zestawu wartości kątowych w przegubach na podstawie znanej pozycji i orientacji modelu. Dla każdego kroku czasowego algorytm kinematyki wstecznej oblicza zestaw kątów, które można uznać za "najbardziej dopasowane" rozwiązując problem optymalizacji statycznej. Algorytm, podobnie jak w przypadku automatycznego skalowania modelu, dąży do minimalizacji błędu znacznika opisanego funkcją:

$$
\min_{q} \left[ \sum_{m=1}^{\# marker} w_m \left\| x_m^{exp} - x_m(q) \right\|^2 \right] \tag{2.2}
$$

gdzie:

 $w_m$  – wartość wagi dla znacznika m,  $x_m^{exp}, x_m(q)$  – współrzędne znacznika eksperymentalnego oraz modelu.

Wynikiem działania algorytmu jest oszacowanie nowej pozycji wirtualnych markerów modelu układu mięśniowo-szkieletowego tak, aby były one zgodne z danymi eksperymentalnymi dla każdej kolejnej sekwencji zarejestrowanego ruchu. Według podręcznika OpenSim [104] obliczony błąd RMS podczas ruchu powinien wynosić mniej niż 2-5° dla kąta w stawie lub mniej niż 2 cm dla błędu położenia znacznika.

Warto zwrócić uwagę na fakt, że w metodzie kinematyki wstecznej, mogą zaistnieć osobliwe rozwiązania problemu, to znaczy takie, które są teoretycznie możliwe, lecz nieosiągalne z praktycznego punktu widzenia. Wynika to głównie z nieliniowości równań kinematycznych. Może prowadzić to do powstania wielu równoważnych rozwiązań (kilka zestawów wartości zmiennych przegubowych), w których np.: zestawy obrotów w przegubach są fizycznie niemożliwe do spełniania. Dlatego w definicji modelu OpenSim wprowadza się pewne ograniczenia, np.: maksymalny kat zgięcia w stawie kolanowym powinien mieścić się w zakresie 〈+10°, −120°〉, a predkość obrotu nie może przekraczać 0.828 rad/s. Również odpowiednia liczba, oraz prawidłowe usytuowanie znaczników, może znacząco poprawić jednoznaczność rozwiązania problemu.

#### **2.3.4. Dynamika wsteczna**

Metoda dynamiki wstecznej (ang. *Inverse Dynamics*, ID) pozwala na obliczenie wypadkowych siły reakcji i momentów w przegubach na podstawie kinematyki oraz właściwości fizycznych modelu. Aby określić wartości sił i momentów wewnętrznych w modelu, równania ruchu są rozwiązywane z uwzględnieniem sił zewnętrznymi (np. siły reakcji) oraz przyspieszeń (oszacowane przez dwukrotne zróżnicowanie kątów i pozycji). Równania ruchu są automatycznie sformułowane na podstawie opisu kinematycznego i właściwości masowych modelu układu mięśniowo-szkieletowego w OpenSim. Rozwiązanie tego problemu wymaga jednak wprowadzania szeregu danych, które nie zawsze są proste do określenia. Po pierwsze, do wyznaczenia wypadkowych sił, wymagana jest znajomość ruchu analizowanego obiektu, który można uzyskać metodą kinematyki wstecznej. Po drugie, wszystkie fragmenty modelu układu mięśniowoszkieletowego muszą zostać opisane przez podanie masy i tensora bezwładności, długości odpowiednich elementów modelu oraz położenia ich środków masy. Po trzecie, w rozwiązaniu równań ruchu należy uwzględnić ograniczenia kinematyczne oraz warunki brzegowe, np.: dane dotyczące siły reakcji podłoża.

Posiadając wszystkie wspominane dane, rozwiązanie problemu dynamiki odwrotnej sprowadza się do rozwiązanie ogólnego, dynamicznego równanie ruchu, które można przedstawić w postaci:

$$
M(q)\ddot{q} + C(q,\dot{q}) + G(q) = \tau \tag{2.3}
$$

gdzie:

 $q, \dot{q}, \ddot{q}$  – odpowiednio wektory uogólnionej pozycji, prędkości i przyspieszenia,

 $M(q)$  – macierz masy,

 $C(q, \dot{q})$  – wektor Coriolisa i sił odśrodkowych,

 $G(q)$  – wektor sił grawitacyjnych,

 $\tau$  – wektor sił uogólnionych.

W naszym przypadku, ruch modelu obliczony z kinematyki wstecznej pozwala na określnie uogólnionego położenia, prędkości i przyspieszenia. Kolejne siły inercyjne wynikają z ruchu ciała w obracającym się układzie odniesienia oraz jego właściwości fizycznych. W związku z tym, wszystkie człony po lewej stronie równania (2.3) są znane. Poszukiwany przez nas wektor sił zawiera informacje o siłach reakcji w przegubach modelu [105].

Chociaż rozwiązanie problemu dynamiki wstecznej daje informację o wypadkowych siłach i momentach w przegubach to metoda nie daje nam informacji, która w niniejszej pracy jest najbardziej pożądana: jakie siły mięśniowe powodują wytworzenie takiego a nie innego ruchu? W modelu ciała człowieka to mięśnie są efektorami ruchu i to ich skurcz wywołuje siły, które w rezultacie prowadzą do obrotu w stawach. Aby dokonać oszacowania sił efektorów niezbędne jest przeprowadzanie obliczeń nazywanych optymizacją statyczną.

#### **2.3.5. Optymalizacja statyczna**

Optymalizacja statyczna (ang. *Static Optimization*, SO) jest metodą estymacji aktywacji mięśni oraz sił mięśniowych, które będą prowadziły do poprawnego odwzorowania położenia, prędkości i przyspieszenia ciał oraz sił zewnętrznych biorących udział w wytworzeniu ruchu. Technika nazywana jest statyczną, ponieważ obliczenia przeprowadzane są oddzielnie dla każdej chwili ruchu. Rozwiązanie problemu optymalizacji statycznej sprowadza się do wyznaczania wartości sił uogólnionych  $\tau_i$  w równaniach:

$$
\sum_{m=1}^{n} (a_m F_m^0) r_{m,j} = \tau_j \tag{2.4}
$$

$$
\sum_{m=1}^{n} (a_m f(F_m^0, l_m, a_m, v_m)) r_{m,j} = \tau_j \tag{2.5}
$$

jednocześnie dażąc do minimalizacji funkcji celu *I* opisaną jako:

$$
J = \sum_{m=1}^{n} (a_m)^p
$$
 (2.6)

gdzie:

 $n$ – liczba mięśni w modelu,  $a_m$  – stopień aktywacji mięśnia  $F_m^0$  – maksymalna siła izometryczna mięśnia,  $l_m$  – długość mięśnia, stawu,

 $v_m$  – prędkość skracania mięśnia,

 $r_{m,j}$  – ramię siły mięśnia wokół j-tej osi stawu  $\tau_j$  – siła uogólniona działającą wokół j-tej osi

 $p$  – stała zdefiniowaną przez użytkownika.

Optymalizacja statyczna jest w pewnym sensie rozszerzeniem dynamiki odwrotnej, ponieważ rozkłada momenty stawów na poszczególne siły mięśniowe w oparciu o pewne kryteria. Równanie (2.6) prowadzi do minimalizacji sumy kwadratów sił mięśniowych. Kryterium to ma ograniczyć pojawienie się bardzo dużych sił mięśniowych dla osobliwych rozwiązań, w których ramiona działania sił mięśniowych względem osi obrotu w stawach mogą osiągać małe wartości. Podstawowym problemem jest zdefiniowanie linii działania sił mięśniowych do odpowiednich członów. Problem ten wynika z faktu, że kierunek działa siły mięśniowej nie musi pokrywać się z wprowadzoną w modelu topologią mięśnia. W rzeczywistości może to prowadzić do zestawu dwóch rozwiązań, w których brane są pod uwagę anatomiczne lub funkcjonale kierunki działań sił.

#### **2.3.6. Algorytm Redukcji Sił Resztkowych**

Wydawać by się mogło, że wykorzystując algorytmy optymalizacji statycznej lub dynamiki wstecznej, jesteśmy w stanie uzyskać precyzyjną informację o wartościach sił działających na poszczególne elementy modelu układu mięśniowo-szkieletowego. W praktyce jednak, badacze muszą zmierzyć się z bardzo powszechnymi problemami, które sprawiają, że obliczane wartości sił nie zawsze są idealnie zgodne z pomiarami eksperymentalnymi. Przyczyny tego mogą być różne: niepełne odwzorowanie modelu numerycznego lub uproszczenia w założeniach modelu, niedoskonałości wizyjnego systemu pomiarowego (np.: występowanie statystycznego szumu w pomiarze pozycji znaczników) lub też niedokładności w pomiarach sił reakcji podłoża przez platformy dynamometryczne spowodowane niepewnością pomiaru małych momentów lub artefaktami zwianymi z pomiarem odkształcalnych tkanek miękkich. W szczególności obliczenia momentów sił obarczone mogą być znaczącym błędem, ponieważ przyspieszenia kątowe są zwykle określane przez podwójnie różniczkowanie danych dotyczące ruchu w czasie, a operacja różniczkowania ma tendencję do wzmacniania szumu pomiarowego [106]. Zakłada się, że tego rodzaju niepewności w przetwarzaniu danych eksperymentalnych prowadzą do niewielkich odchyłek, które nazywamy błędami resztkowymi lub też są wywołane przez tzw. siły resztkowe. Dlatego też wykorzystuje się rozwiązania, które mają na celu skorygować otrzymanego rozwiązania biorąc pod uwagę znane źródła błędu. W OpenSim powszechnie stosowanym rozwiązaniem jest Algorytm Redukcji Sił Resztkowych (ang. *Residual Reduction Algorithm*, RRA), który ma za zadanie skorygować wybrane cechy modelu tak, by doprowadzić do zmniejszenia efektów niedoskonałości modelowania oraz błędów spowodowanych przetwarzaniem trajektorii znaczników czy zmierzonym siłom i momentom reakcji podłoża. Błędy te prowadzą do niespełnienia przez model II zasady dynamiki Newtona  $\vec{F} = m\vec{a}$ , w której wartość siły reakcji podłoża działającej na model nie równa się iloczynowi masy modelu i przyspieszenia działającym na wszystkie segmenty. Dlatego w celu spełnienia tej zasady, do równania Newtona wprowadza się dodatkowy wektor siły  $\vec{R}$  [104]. W takim wypadku równanie przyjmuje postać:

$$
\vec{F} + \vec{R} = m\vec{a} \tag{2.7}
$$

gdzie:

$$
\mathcal{L} = \mathcal{L} \mathcal{L} = \mathcal{L} \mathcal{L} = \mathcal{L} \mathcal{L} = \mathcal{L} \mathcal{L} = \mathcal{L} \mathcal{L}
$$

 $m$  – całkowita masa modelu  $\vec{a}$  – przyspieszenie działające na model

 $\vec{R}$  – wprowadzone siły resztkowe

 $\vec{F}$  – wartość zmierzonej siły reakcji podłoża

Działanie algorytmu sprowadza się do korekcji 3 cech modelu: zmiany położenia środków ciężkości segmentów, w szczególności tułowia jako największego i najcięższego elementu, zmiany mas pojedynczych segmentów lub też wyliczenie nowej, czasami znacznie zmienionej kinematyki modelu. Algorytm ten jest skuteczny przede wszystkim dla ruchów, w których cała siła wypadkowa jest uwzględniona w siłach i momentach reakcji podłoża, a więc do wszystkich typów ruchów chodu i biegu. Optymalne siły resztkowe powinny być stosunkowo niskie, aby optymalizator nie dążył do znaczącej zmiany w kinematyce modelu. Zgodnie z opisem w poradniku do OpenSim, maksymalne siły resztkowe powinny być mniejsze niż  $10 - 20 N$ , natomiast średnie siły resztkowe mniejsze niż 5 − 10  $N$ , maksymalne momenty resztkowe nie powinny przekraczać 50  $Nm$  [104].

Warto wspomnieć, że istnieją oczywiście inne metody korekcji różnic pomiędzy wartościami eksperymentalnymi a numerycznymi, często mają one jednak specyficzne ograniczenia. Przykładem jest chociażby zaproponowaniu przez Remy'iego i Thelena [105] algorytm eliminacja resztkowej (ang. *Residual Elimination Algorithm*, REA). Pomimo wysokiej skuteczności, posiada on jednak praktyczne ograniczenia, jak np. dugi czas obliczeń czy podatność na szumy pomiaru położenia znaczników, co ograniczenia jego użycia do modeli prostszych i mniej rozbudowanych.

Pomimo że w pracy przedstawiono procedurę przeprowadzenia obliczeń dynamicznych, użyte w dalszej części wyniki kinematyki ruchu, wartości sił mięśniowych, obciążenia stawów zostały zaczerpnięte z obliczeń przeprowadzonych przez M. S. DeMersa i dołączone do projektu Gait2392. Przyjęcie obliczeń DeMersa uzasadnia się faktem, że celem pracy jest wykorzystanie ogólnodostępnych narzędzi i danych w celu skrócenia procesu tworzenia MES. Szczegóły obliczeń zostały zaprezentowane na jednym z webinariów [107]. Podobne obliczenia prezentowałem były w wielu innych pracach [108–110].

# **Rozdział 3. Model belkowy kończyny dolnej**

### **3.1. Budowa modelu prawej kończyny dolnej w MES**

#### **3.1.1. Charakterystyka środowiska obliczeń elementów skończonych**

Obliczenia mechaniczne dotyczące przemieszczenia i deformacji ciał z wykorzystaniem metod analitycznych możliwe są tylko dla prostych układów i konstrukcji. Dla układów o skomplikowanej geometrii lub zawierających materiały o właściwościach anizotropowych, konieczne jest wykorzystanie metod numerycznych. Jedną z najczęściej stosowanych metod do rozwiązywaniu złożonych problemów inżynierskich jest Metoda Elementów Skończonych, nazywana MES (ang. *Finite Element Method*, FEM) [111]. W metodzie MES poszukiwanie rozwiązania nieznanych funkcji ciągłych (opisujących pole przemieszczeń, odkształceń i naprężeń) zastępuje się poprzez sformułowanie alternatywnego rozwiązania bazującego na dyskretyzacji i aproksymacji problemu w postaci odpowiedniego funkcjonału [112]. W tym celu dokonuje się podziału obszaru problemu na małe podobszary (elementy skończone połączone węzłami) i przyjęcie odpowiednich funkcji aproksymujących ich odkształcenie (funkcji kształtu). Na podstawie geometrii problemu i warunków brzegowych budowana jest macierz sztywności elementów stanowiąca podstawę obliczeń MES. Dokładność otrzymanego rozwiązania w dużej mierze zależy od jakości dyskretyzacji.

Rozwiązanie problemu w MES może być rozłożone na cztery podstawowe etapy: (1) dyskretyzacja problemu (geometrii), (2) wybranie typu elementów oraz odpowiednich funkcji kształtu, (3) przypisanie własności materiałowych elementom, (4) określenie warunków brzegowych problemu. Na tej podstawie tworzy się mniej lub bardziej rozbudowane modele stanowiące odwzorowanie danego problemu. Należy pamiętać, iż metoda MES jest jedną z metod aproksymacyjnego rozwiązywania równań różniczkowych, stąd uzyskane wyniki obliczeń zawsze należy poddać wnikliwej analizie pod kątem ich wiarygodności. Do stworzenia modelu prawej kończyny dolnej w MES wykorzystano program HyperMesh firmy *Altair Engineering<sup>5</sup>* . Pakiet HyperMesh jest jednym z wielu produktów firmy *Altair*, które dedykowane są tworzeniu i obróbce modeli w MES. Ogromną zaletą pakietu HyperMesh jest łatwość w tworzeniu brył o dowolnej geometrii, przeprowadzanie na nich matematycznych (logicznych) operacji, a także kompleksowe zarządzanie ich właściwościami. Co ważne, HyperMesh posiada wsparcie dla innych środowisk obliczeniowych, w tym Abaqusa. Do stworzenia modelu wykorzystano wersję HyperMesh 14.0.

Następnie, utworzony w HyperMesh model MES prawej kończyny dolnej został przeniesiony do środowiska Abaqus, w którym przeprowadzono obliczenia symulacji chodu człowieka. Program Abaqus<sup>6</sup> firmy *Dassault Systèmes Simulia Corp*. to pakiet dedykowany skomplikowanym obliczeniom inżynierskim. Architektura programu oparta jest na koncepcji bibliotek, które umożliwiają symulacje procesów mechanicznych, termicznych, elektrycznych czy mechaniki płynów. Zaletą środowiska Abaqus jest możliwość tworzenia własnych procedur użytkownika, w tym definiowanie własnych modeli materiałów, niedostępnych w standardowej bibliotece. Do przeprowadzania obliczeń symulacji chodu wykorzystano wersję Abaqus/CAE 6.13.

W pracy wykorzystano również oprogramowanie MATLAB<sup>7</sup> (R2018a, MathWorks, Inc.) w celu obróbki oraz analizy danych, jak również do pisania kodów i algorytmów wspierających działania autora.

<sup>5</sup> Altair® HyperMesh®, https://www.altair.com/hypermesh, data dostępu 24.10.2022 r.

<sup>6</sup> ABAQUS, https://www.3ds.com/products-services/simulia/products/abaqus/,

data dostępu 24.10.2022 r.

<sup>7</sup> Math, https://www.mathworks.com/products/matlab.html, data dostępu 24.10.2022 r.

#### **3.1.2. Odwzorowanie modelu kostnego z Gait2392**

Budowę modelu MES rozpoczęto od wyboru układu współrzędnych, względem którego rozmieszczone będą wszystkie węzły i elementy modelu. Za początek układu współrzędnych dla całego modelu prawej nogi wybrano środek obrotu miednicy zgodny z Gait2392. W celu utworzenia elementów reprezentujących kość, zdecydowano się na użycie przestrzennych, dwuwęzłowych elementów belkowych elementów typu B31 (według nomenklatury Abaqus, ang. *2-node linear beam in space*) [113]. Ponieważ cały model kostny oparty jest na elementach typu belka, w dalszej części nazywany on będzie skrótowo **modelem belkowym**. Elementy B31 mają możliwość przenoszenia obciążeń zarówno podłużnych (osiowych), jak i poprzecznych (ścinających), dzięki czemu mogą zostać poddane rozciąganiu (lub ściskaniu) i zginaniu. Wykorzystuje się je zwykle do modelowania smukłych belek, to znaczy takich, których przekrój poprzeczny jest zdecydowanie mniejszy niż długość belki, aby podatność na ścinanie poprzeczne była pomijalna [114]. Wykorzystanie elementów belkowych do odwzorowania uproszczonego stanu naprężania i odkształcenia kości jest często praktyką i zostało użyte m.in. w pracach [115,116]. Na podstawie danych zaczerpniętych z modelu Gait2392 dotyczących położenia i geometrii kości, w programie HyperMesh utworzono model połączonych ze sobą elementów odwzorowujących poszczególne kości kończyny dolnej. Każda kość została przybliżona zbiorem elementów B31 w taki sposób, aby jak najlepiej odwzorowywać przebieg, krzywiznę i rzeczywiste położenie poszczególnych kości w całej nodze. Na tej podstawie stworzono grupy elementów symulujących kości, które zostały przyporządkowane do następujących części:

- kość udowa (ang. *femur*),
- kość piszczelowa (ang. *tibia*),
- kość strzałkowa (ang. *fibula*), połączona sztywno z kością piszczelową,
- zespolonymi kośćmi stępu (ang. *tarsal bones*) i kości śródstopia (ang. *metatarsal bones*),
- zespolonymi kośćmi paliczkowymi (ang. *phalanges*).

W modelu belkowym położenie i orientacja kości została utworzona na bazie linii neutralnej (włókna) kości. Podobne rozwiązanie zostało wykorzystane m. in. w pracy [117]. Na podstawie siatek zaimportowanych z Gait2392 do programu HyperMesh, wyznaczono geometryczne środki kolejnych przekrojów poprzecznych brył, które uformowały linie neutralną. Odwzorowanie belkowego modelu kości na podstawie brył dostępnych w Gait2392 zostało przedstawione na rysunku 3.1. Po lewej przedstawiono model bryłowy kości z Gait2392 a po prawej korespondujący model belkowy z wykorzystaniem elementów B31. Kość udowa została zaznaczona na czerwono, kość piszczelowa – ciemny niebieski, kość strzałkowa – jasny niebieski, zespolone kości stępu i kości śródstopia – żółty, zespolonymi kośćmi paliczkowymi – zielony. Pomimo tego, że opisane podejście jest poważnym uproszczaniem geometrii kości, metoda ta pozwala na odwzorowanie najważniejszych krzywizn poszczególnych kości, które będą stanowić miejsca przyczepu dla kolejnych mięśni.

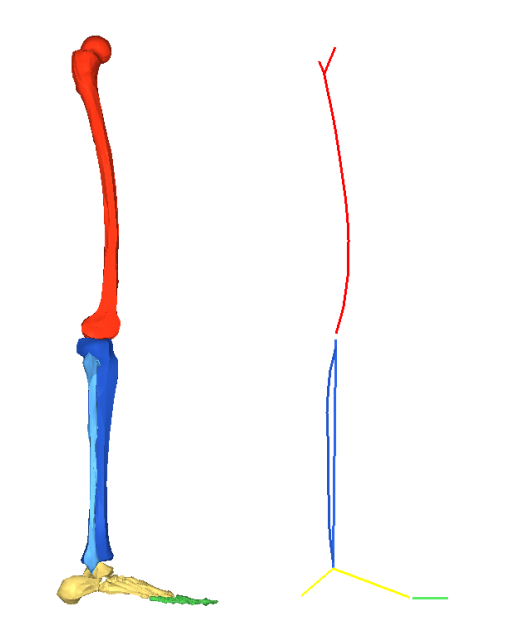

*Rys. 3.1. Przybliżenie 3-wymiarowej geometrii kości kończyny dolnej*

W kości udowej dodatkowo zamodelowano rozgałęzianie odpowiadające krętarzowi większemu kości udowej, który to obszar stanowi miejsce przyczepu licznych mięśni grupy pośladkowej. Pewną trudność stanowi odwzorowanie złożonej geometrii licznych kości stopy, jednak ze względu na ich niewielką ruchomość w cyklu chodu, zdecydowano się na ich zespolenie i przybliżanie grupą elementów nazwanych zespolonymi kośćmi stępu i śródstopia. Również paliczki w stopie zostały zespolone i przybliżone pojedynczą grupą elementów belkowych.

Do elementów B31 opisujących kości przypisano profil rurowy. Profil rurowy może zostać opisany na kilka sposobów, lecz w niniejszej pracy zdecydowano się na opis poprzez podanie jego średnicy zewnętrznej  $D$  i wewnętrznej  $d$ , zgodnie z konwencją stosowaną w środowisku Abaqus. Schemat profilu rurowego został przedstawiony na rysunku 3.2.

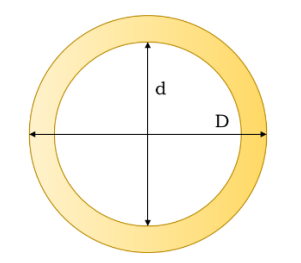

*Rys. 3.2. Profil rurowy użyty do opisania przekroju geometrycznego elementów B31*

Dla wszystkich kości, poza kością udową (ze względu na to, iż kość ta zostanie poddana głębszej analizie w dalszej części pracy), przyjęto uproszczony profil o stałej średnicy zewnętrznej i wewnętrznej. Wartości przyjętych parametrów profilu przedstawiono w tabeli 3.1. Wyznaczenie stałych wartości profilu dla kości odbyło się poprzez numeryczną analizę kształtu i objętości brył z modelu Gait2392, na podstawie których wyznaczano średnią wartość dla profilu wewnętrznego i zewnętrznego.

| Rodzaj kości                       | Srednica zew. $D$ [mm] | Srednica wew. $d$ [mm] |  |  |
|------------------------------------|------------------------|------------------------|--|--|
| Kość udowa                         | zmienna (rys. 3.3)     | zmienna (rys. $3.3$ )  |  |  |
| Kość piszczelowa                   |                        |                        |  |  |
| Kość strzałkowa                    |                        |                        |  |  |
| Zespolone kości stępu i śródstopia |                        |                        |  |  |
| Zespolone kości paliczkowe         |                        |                        |  |  |

*Tabela 3.1. Wartości średnicy wewnętrznej i zewnętrznej profilu rurowego dla poszczególnych części kości*

Ponieważ analiza stanu wewnętrznego kości udowej leży w obszarze szczególnego zainteresowania pracy, dla tej kości zdecydowano się na przyjęcie zmiennego profilu odpowiadającego w większym stopniu geometrii rzeczywistej. Szczegółowe informacje dotyczące pozyskania i pomiaru rzeczywistej kości człowieka zostały zawarte w rozdziale 4. Na podstawie modelu pozyskanego z wykorzystaniem techniki mikrotomografii komputerowej, dokonano mapowania pola przekrojów poprzecznych, a następnie odpowiednim elementom B31 kości udowej przypisano profil rurowy o odpowiednich wartościach średnicy  $D$  i  $d$ . Mapowania dokonano od najbardziej proksymalnej części główki kości udowej, przez trzon aż do nasady dolnej kości. Na rysunku 3.3 przedstawiono wykresy zmiany średnicy zewnętrznej przekroju poprzecznego wzdłuż linii przebiegu kości (niebieska linia) oraz zmiany średnicy wewnętrznej (pomarańczowa linia). Na rysunku widać, iż w okolicach długości 25  $mm$  znajduje się maksimum szerokości zewnętrznej głowy kości. Następnie pojawia się obszar lokalnego minimum na długości 50 mm, które reprezentuje szyjkę kości udowej. Pik przy wartości 70 mm odpowiada lokalizacji krętarz większego. W dalszej części średnica jest w miarę stała (trzon kości) i rośnie dopięto pod koniec, odzwierciedlając grubość nasady dolnej. Średnica wewnętrzna zaczyna przyjmować niezerowe wartość w przedziale od 50 do 425 mm. Jest to obszar reprezentujący występowanie jamy szpikowej kości.

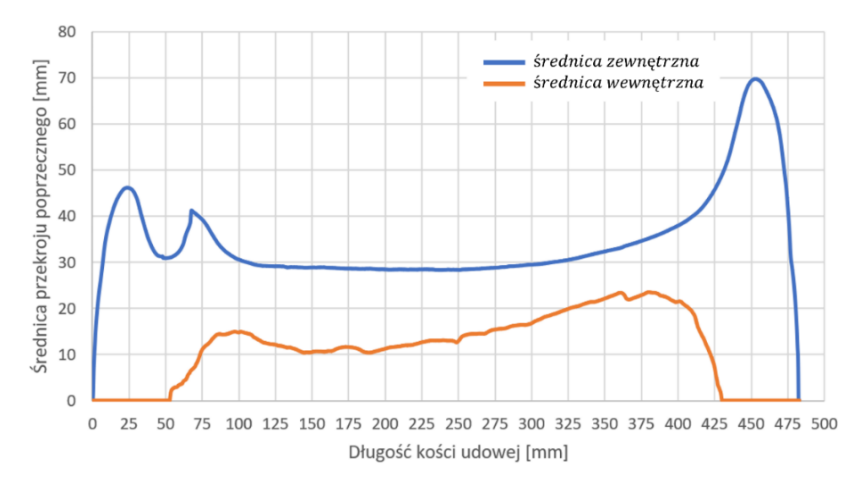

*Rys. 3.3. Wykresy przedstawiające średnicę zewnętrzną (niebieska linia) i wewnętrzną (pomarańczowa linia) profilu dla modelu belkowego kości udowej*

Wybór profilu elementu wpływa w znacznym stopniu na wiele aspektów obliczeń. Po pierwsze narzuca lokalną grubość kości tym samym wpływając na jej masę i rozkład tensora bezwładności. Po drugie rzutuje na całkowitą wytrzymałość i podatność na naprężenie osiowe oraz na zginanie kości. Po trzecie wpływa na lokalny rozkład pól naprężeń. W wyniku przypisania opisanego profilu uzyskano przybliżony do rzeczywistego profil kości w modelu belkowym, który przestawiono na rysunku 3.4.B.

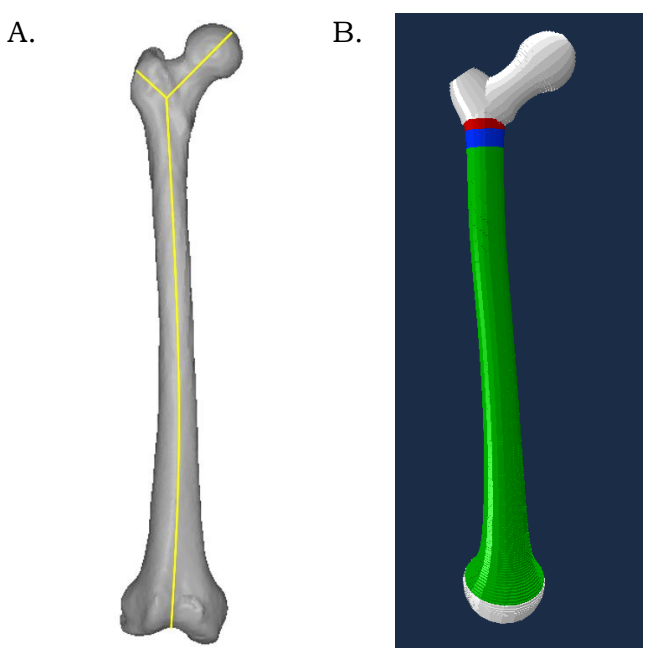

*Rys. 3.4. Porównanie geometrii (A.) rzeczywistej kości udowej człowieka oraz (B.) geometrii modelu kości na bazie zmiennego profilu*

Elementom reprezentującym kość przypisano właściwości materiałowe o charakterze izotropowym. Poza kością udową, wszystkim elementom kostnym przypisano efektywny moduł Younga o wartości  $E = 23$  GPa oraz współczynnik Poissona  $v = 0.3$ , na podstawie opracowania literaturowego przedstawionego w rozdziale 1.3. W przypadku kości udowej, ze względu na zmienny profil kości, użyto zmiennego modułu sprężystości w zależny od średniej porowatości danego segmentu kości. Ponieważ porowatość kości bezpośrednio wpływa na jej sztywność, użyto następującego podejścia:

- Do obszaru nasady dolnej i górnej (na rysunku 3.4 oznaczona kolorem białym), przypisano moduł sprężystości zgodnie z izotropowym modelem Zysseta-Curniera (równanie 1.22) [66]. Na podstawie danych tomograficznych dokonano pomiaru średniej frakcji objętościowej dla tego obszaru, która jest równa  $BV/TV = 0.56$  oraz przyjęto  $k = 1.914$ na podstawie [118]. Efektywny moduł sprężystości wyznaczono zgodnie ze wzorem:  $E_{biaty} = E_0 \rho^k = 23 \text{ GPa} * 0.56^{1.9} \approx 7.5 \text{ GPa}.$
- Dla strefy przejściowej pomiędzy częścią główką kości a trzonem (na rysunku 3.4 oznaczona kolejno kolorem czerwonym i niebieskim) ze względu na malejącą gęstość radiologiczną przypisano odpowiednio  $E_{czerwony} = 18 GPa$  i  $E_{niebieski} = 12 GPa$ .
- Obszar trzonu kości (na rysunku 3.4 oznaczona kolorem zielonym), jest obszarem dominującej kości zbitej o  $E_{\text{zielonv}} = E_0 = 23 \text{ GPa}$ . Jama szpikowa nie jest uwzględniana w obliczaniach porowatości kości gdyż została wyłączona poprzez wewnętrzną, wolną przestrzeń w profilu rurowym kości.

Dla kości udowej przyjęto izotropowy współczynnik Poissona  $\nu = 0.3$ .

#### **3.1.3. Odwzorowanie układu mięśniowego w modelu belkowym**

W OpenSim mięśnie istnieją jako elementy o punktach przyczepów opisanych w lokalnych układach odniesienia różnych kości. W celu utworzenia elementów reprezentujących mięsień (nazywany dalej elementem mięśniowym) konieczne było przetransformowane punktów z modelu Gait2392 (z układów lokalnych kości) do globalnego układu w HyperMesh. Dokonano tego poprzez wyznaczanie odpowiednich wektorów translacji pomiędzy początkiem układu lokalnego kości a środkiem obrotu miednicy (początek układu modelu w MES).

Do utworzenia elementów reprezentujących mięśnie w modelu belkowym wybrano elementy typu T3D2. Elementy T3D2 [119] to dwuwęzłowe, trójwymiarowe element określane jako pręty (ang. *2-D stress/displacement truss*). Elementy te zostały wybrane na elementy mięśniowe ze względu na ich najważniejszą cechę, tj.: przenoszenie wyłącznie rozciągających osiowych sił. Zastosowanie elementów T3D2 do modelowania mięśni, ścięgien czy więzadeł jest powszechne i zostało ono użyte przez autorów wielu innych prac [120]. Mięśnie składające się z wielu sekcji w modelu Gait2392 również zostały odwzorowane w postaci wielu elementów w HyperMesh. Przy czym, w wytworzenie ruchu zaangażowane są jedynie sektory mięśnia, których punkty przyczepione są pomiędzy różnym kośćmi. Wizualizacja pełnego modelu układu mięśniowego prawej nogi w programie HyperMesh została przedstawiona na rysunku 3.5.

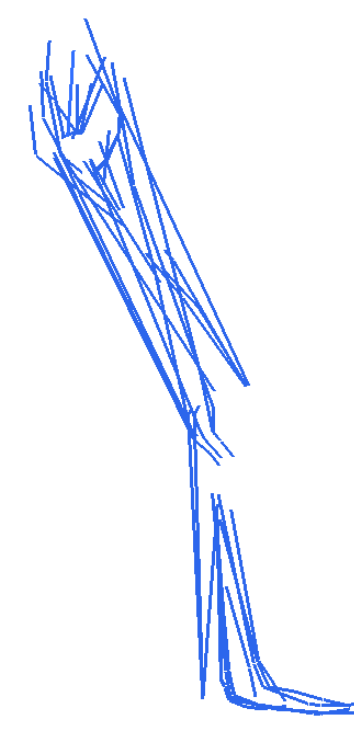

*Rys. 3.5. Odwzorowanie układu mięśniowego prawej kończyny w HyperMesh na podstawie modelu Gait2392*

W modelu belkowym odwzorowano wszystkie elementy mięśniowe występujące w modelu Gait2392 dotyczące prawej kończyny człowieka. Jednak w MES konieczne jest nadanie im dodatkowych właściwości geometrycznych a mianowicie pola przekroju poprzecznego (ang. *Physiological Cross-Section Area*). W pracy wartości pola przekroju mięśni zaczerpnięto z publikacji [121]. Przy czym skrót *PCSA* jest tutaj rozumiany jako początkowe pole przekroju poprzecznego mięśnia, gdyż w trakcie symulacji rzeczywista wartość przekroju mięśnia ulega zmianie, co opisano dalej w rozdziale 3.1.5. W tabeli 3.2 przedstawiono właściwości geometryczne elementów T3D2 niezbędne w procesie symulacji cyklu chodu.

*Tabela 3.2. Właściwości geometryczne elementów mięśniowych modelu prawej nogi w modelu belkowym. – początkowe pole przekroju poprzecznego mięśnia,* <sup>0</sup> *– początkowa długość mięśnia w cyklu chodu*

| Nr.            | Nazwa elementu              | Skrót     | PCSA [m <sup>2</sup> ] | $l_0$ [m] |  |
|----------------|-----------------------------|-----------|------------------------|-----------|--|
| $\mathbf{1}$   | adductor brevis             | add brev  | 0.001152               | 0.1531    |  |
| $\overline{2}$ | adductor longus             | add long  | 0.002273               | 0.2387    |  |
| 3              | adductor magnus 1           | add mag1  | 0.002552               | 0.1370    |  |
| 4              | adductor magnus 2           | add mag2  | 0.001835               | 0.2354    |  |
| 5              | adductor magnus 3           | add mag3  | 0.001695               | 0.4146    |  |
| 6              | biceps femoris - long head  | bifemlh   | 0.002734               | 0.4665    |  |
| $\overline{7}$ | biceps femoris - short head | bifemsh   | 0.000814               | 0.2429    |  |
| 8              | extensor digitorum          | ext dig   | 0.000746               | 0.0372    |  |
| 9              | extensor hallucis           | ext hal   | 0.000649               | 0.0413    |  |
| 10             | flexor digitorum            | flex dig  | 0.00064                | 0.0533    |  |
| 11             | flexor hallucis longus      | flex hal  | 0.001852               |           |  |
| 12             | gemellus                    | gem       | 0.000433               | 0.0652    |  |
| 13             | gluteus maximus 1           | glut max1 | 0.00202                | 0.1185    |  |
| 14             | gluteus maximus 2           | glut max2 | 0.001959               | 0.0980    |  |
| 15             | gluteus maximus 3           | glut max3 | 0.002                  | 0.1367    |  |
| 16             | gluteus medius 1            | glut med1 | 0.0025                 | 0.1348    |  |
| 17             | gluteus medius 2            | glut med2 | 0.001621               | 0.1448    |  |
| 18             | gluteus medius 3            | glut med3 | 0.002121               | 0.1207    |  |
| 19             | gluteus minimus 1           | glut min1 | 0.000676               | 0.0916    |  |
| 20             | gluteus minimus 2           | glut min2 | 0.00082                | 0.0918    |  |
| 21             | gluteus minimus 3           | glut min3 | 0.001198               | 0.0955    |  |
| 22             | gracilis                    | grac      | 0.000374               | 0.4316    |  |
| 23             | iliacus                     | iliacus   | 0.002333               | 0.0500    |  |
| 24             | gastrocnemius lateralis     | lat gas   | 0.00143                | 0.4265    |  |
| 25             | gastrocnemius medialis      | med gas   | 0.00506                | 0.4261    |  |
| 26             | pectineus                   | pect      | 0.000903               | 0.1101    |  |
| 27             | peroneus brevis             | per brev  | 0.001961               | 0.0189    |  |
| 28             | peroneus longus             | per long  | 0.002465               | 0.0199    |  |
| 29             | peroneus tertius            | per tert  | 0.000414               | 0.0516    |  |
| 30             | piriformis                  | piri      | 0.002054               | 0.0865    |  |
| 31             | psoas major                 | psoas     | 0.00257                | 0.0467    |  |
| 32             | quadratus femoris           | quad_fem  | 0.0021                 | 0.0712    |  |
| 33             | rectus femoris              | rect fem  | 0.004296               | 0.4684    |  |
| 34             | sartorius                   | sar       | 0.00029                | 0.4656    |  |
| 35             | semimembranosus             | semimem   | 0.004633               | 0.4652    |  |
| 36             | semitendinosus              | semiten   | 0.001305               | 0.4479    |  |
| 37             | soleus                      | soleus    | 0.0058                 | 0.2929    |  |
| 38             | tensor fasciae latae        | tfl       | 0.0008                 | 0.1946    |  |
| 39             | tibialis anterior           | tib ant   | 0.001688               | 0.0729    |  |
| 40             | tibialis posterior          | tib post  | 0.002627               | 0.0388    |  |
| 41             | vastus intermedius          | vas int   | 0.0082                 | 0.2076    |  |
| 42             | vastus lateralis            | vas lat   | 0.006441               | 0.1571    |  |
| 43             | vastus medialis             | vas med   | 0.006687               | 0.1310    |  |

Długość początkowa każdego z mięśni  $l_0$  została określona na podstawie geometrii kończyny dolnej dla początku cyklu chodu. Dodatkowo dla elementu mięśniowego T3D2 wprowadzono modyfikacje właściwości sprężystych w postaci funkcji *\*no compression* w programie Abaqus. Aktywacja tej funkcji w środowisku Abaqus zapobiega powstaniu w elemencie sił ściskających [122], co oznacza, że naprężenia w elemencie nie mogą być negatywne (ściskające).

Wprowadzenie tej funkcji dla elementu mięśniowego wynika z przystosowania jego zachowania do fizjologicznego. Mięśnie w stanie spoczynku oraz w swojej optymalne długości (*optimal fiber length*) nie generują siły izometrycznej, a więc naprężenie w nich są równe 0. Pobudzenie mięśnia i wzrost siły izometrycznej powodują wzrost naprężeń w wyniku aktywnego skracania mięśnia.Jednak mięsień nie może być ściskany siłami zewnętrznymi. Można to porównać do modelu sznura, który może być rozciągany, ale skracany wygina się [123]. Aktywacja funkcji *\*no compression* ogranicza więc powstanie niefizjologicznych zachowań elementu.

#### **3.1.4. Transformacja modelu do położenia początkowego w cyklu chodu**

Pierwotne ułożenie modelu mięśniowo-szkieletowego w Gait2392 ukazuje człowieka w pozycji stojącej, przypominającą pozycję anatomiczną. Dostępne dane dotyczące zarejestrowanej pozycji markerów dotyczą interwału 2 sek, w którym osoba badana z pozycji stojącej przechodzi przez cały cykl chodu. W okresie  $0 - 0.59$  sek czasu rejestracji dochodzi do wstępnego wymachu prawej nogi z pozycji stojącej. Moment kontaktu prawej pięty z podłożem uznawany jest za początek cyklu chodu (0%) i następuje w czasie 0.6 sek rzeczywistego czasu rejestracji. Jest on również zgodny z momentem rejestracji pierwszych sił reakcji podłoża z platformy dynamometrycznej. Pełny, pierwszy cykl chodu zostaje zakończony w czasie 1.74 sek, co oznacza, że rzeczywisty czas kroku jest równy 1.24 sek. Pozostały czas  $1.75 - 2$  sek dotyczy fragmentu kolejnego cyklu i nie jest brany pod uwagę w symulacji.

Uzyskane dane z modelu Gait2392 obejmują początkowe położenia kości, mięśni i stawów dotyczą czasu rejestracji 0 sek i pozycji człowieka stojącego. Aby ograniczyć czas symulacji i poprawić efektywność obliczeń w MES, zdecydowano się na pominięcie czasu początkowego wykroku i przejście od razu do pozycji rozpoczynjącej cykl chodu w czasie 0.6 sek. Oznacza to, że konieczne jest dokonanie transformacji odpowiednich układów kości oraz mięśni o wartości obrotu w czasie rejestracji 0.6 sek. W modelu Gait2392 w czasie rejestracji 0 sek, wartość katów obrotu we wszystkich stawach jest równa 0. Wartości kątów obrotu w stawach w czasie 0.6 i w 0% cyklu chodu zostały przedstawiane w tabeli 3.3.

*Tabela 3.3. Wartości kątów obrotu w stawach prawej nogi w czasie rejestracji 0.6 sek i na początku cyklu chodu (*0%*)*

| Nazwa w<br>Gait2392          | pelvis<br>tilt | pelvis<br>list | pelvis<br>rotation | hip flexion    | hip<br>adduction | hip<br>rotation | knee<br>angle | ankle<br>angle | subtalar<br>angle | mpt angle |
|------------------------------|----------------|----------------|--------------------|----------------|------------------|-----------------|---------------|----------------|-------------------|-----------|
| Lokalna<br>oś obrotu         | $\overline{ }$ |                | Y Z                | $\overline{ }$ | $\Lambda$        |                 | -             |                | –                 |           |
| Kąt<br>Eulera <sup>[°]</sup> | 4.064          | 2.563          | 115                | 18.089         | $-4.899$         | $-6.262$        | .418          | 1.486          | .822              | $-0.001$  |

Należy zauważyć, że w Gait2392 kolejność obrotów w stawie jest zgodna z notacją Eulera. Wykonanie rotacji odpowiednich segmentów nogi skutkuje: (1) przesunięciem położenia środków obrotu stawów i kości, (2) wprowadzaniem początkowej wartości obrotu w stawach, (3) zmianą długości początkowej mięśni. Wizualizacja przejścia modelu prawej nogi z pozycji stojącej do pozycji początkowej symulacji 0% przedstawiano na rysunku 3.6.

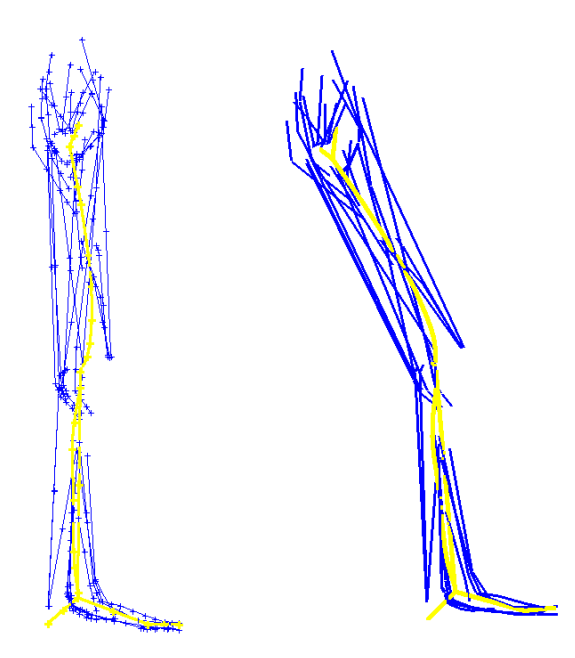

*Rys. 3.6. Wizualizacja transformacji modelu prawej nogi z czasu* 0 *Gait2392 (po lewej) do czasu* 0.6 *odpowiadającego początkowi cyklu chodu* 0% *(po prawej), stanowiącej początek symulacji*

Prezentowana w pracy początkowa długość mięśnia  $l_0$  jak i początkowa siła mięśnia  $F_0$ w niniejszej pracy reprezentują wartości z 0% cyklu chodu, a więc po dokonaniu wspomnianej transformacji. Symulacja cyklu chodu kończy się w momencie zamknięcia pełnego cyklu oznaczonego jako 100%.

#### **3.1.5. Sprężysto-kurczliwy model mięśnia w MES**

Wykonanie symulacji ruchy kończyny wymaga implementacji modelu mięśnia pozwalającego na zmianę długości elementów przy jednoczesnym zachowaniu ciągnących sił osiowych dla mięśni. Przedstawiona w rozdziale 1.2 szczegółowa analiza właściwości lepkosprężystych mięśnia pokazuje, że odwzorowanie złożonej i nieliniowej charakterystyki mięśnia nie jest zadaniem trywialnym. Przykładową zależność między siłą a odkształceniem mięśnia *quad\_fem* podczas cyklu chodu otrzymaną na podstawie obliczeń w OpenSim przestawiono na rysunku 3.7.

![](_page_69_Figure_5.jpeg)

*Rys. 3.7. Wykres siła-długość mięśnia quad\_fem wykreślona na podstawie obliczeń modelu Gait2392*

Z zależności tej wynika, że dla określonej długości mięśnia może istnieć kilka poziomów sił mięśniowych. Wynika to głównie ze zmiennego poziomu aktywacji  $a^M$  w cyklu chodu jak własności lepko sprężystych modelu Thelena w OpenSim. Nie bez znaczenia pozostaje fakt, że *quad\_fem* jest jednym z wielu mięśni uda, który w danym momencie może być biernie rozciągany bez wzrostu własnej siły izometrycznej w wyniku aktywacji sąsiadujących mięśni. Dlatego bezpośrednie powiązanie długości mięśnia z jego izometryczną siłą jest bardzo trudnym zadaniem.

Jednym z możliwych rozwiązań tego problemu jest implementacja nieliniowego, lepkosprężystego modelu mięśnia zgodnie z koncepcją Hilla-Zajaca [42]. W literaturze można znaleźć liczne prace dotyczące tworzenia, implementacji i weryfikacji elementów 1D, 2D i 3D dedykowanych symulacji materiałów nieliniowych [124–127]. Gotowe implementacje i fragmenty kodu w języku FORTRAN (obsługiwanym przez Abaqus) były prezentowane w różnych pracach naukowych [128] poświęconych modelowaniu materiałów o nieliniowej charakterystyce.

Nie jest jednak pewne czy zaproponowane rozwiązania mogłyby być z powodzeniem użyte do budowy układu mięśniowego kończyny. Na głównej przeszkodzie stoi fakt, że każdy mięsień powinien posiadać własny zestaw parametrów modelu Hilla. Stworzenie w Abaqusie elementu o właściwościach mięśni wymagałoby odwzorowania wszystkich relacji i wykładników nieliniowych charakterystyk mięśnia uwzględnionych przez Thelena jak również przeprowadzenie obliczeń kinematycznych i dynamicznych jak zostało to opisane w rozdziale 2. Przeprowadzenie tych obliczeń, jak również poszukiwanie ogromnej liczby parametrów modelu Thelena, byłoby procesem żmudnym i trudnym, a sama optymalizacji wymagałaby dogłębnej analizy tematu, co nie jest głównym przedmiotem niniejszej pracy. Co więcej, w opisach literaturowych modeli mięśnia w MES, do walidacji modelu niemal zawsze zastosowano działające prostoliniowe mięśnie jak np.: mięśnie żwaczy [129] czy mięśnie dna miednicy [124]. W kończynie dolnej znajduje się wiele mięśni o złożonej budowie tj. mogących owijać się wokół przeszkód anatomicznych (kości). Dodatkowo w kończynie dolnej występują mięśnie wielogłowe, mięśnie o dużym kącie pierzastości włókien, wykazujące znaczne skrócenie lub o bardzo szerokim zakresie i zmienności sił. Skomplikowany charakter budowy i działania mięśni powoduje, iż należy poszukiwać modeli uproszczonych. Przegląd literatury w obszarze metod symulacji mięśnia ujawnił istnienie mniej oczywistych podejść, które wykorzystują różne własności środowiska Abaqus i obliczeń MES do obejścia skomplikowanego problemu modelowania nieliniowych charakterystyk materiałowych mięśnia. Szczególne i interesujące rozwiązanie tego problemu przedstawili Creuillot i in. [2]. Zaproponowany **sprężysto-kurczliwy model mięśnia**, pozwala na sterowanie zarówno wydłużeniem jak i siłą mięśnia niezależnie od siebie. Wykorzystanie efektu cieplnej zmiany objętości materiału bez zmiany naprężeń wewnętrznych jest możliwe w metodzie elementów skończonych i łatwe do wprowadzenia dla wielu standardowych elementów programu Abaqus. Dodatkowo uniezależnienie charakterystyki mięśnia od parametrów dynamicznych i aktywacji mięśnia znacząco ogranicza liczbę indywidualnych i trudnych do określenia parametrów modelu Thelena. Ze względu na prostotę oraz możliwość szerokiej implementacji zdecydowano się na wprowadzenie sprężysto-kurczliwego modelu mięśnia w niniejszej pracy.

Zaadoptowany model, określany w niniejszej pracy krócej - **modelem kurczliwym mięśnia** zakłada przypisanie elementowi imitującemu mięsień parametru  $\Delta\theta$  odpowiadającego zmianie jego temperatury. Abaqus dopuszcza wprowadzenie izotropowego lub anizotropowego tensora rozszerzalności termicznej we własnościach materiałowych elementu T3D2.

Ponieważ żądamy, aby zmiana objętości mięśnia następowała tylko w kierunku osiowego działania mięśnia, to znaczy odpowiadała wyłącznie za wydłużenie/skrócenie, to tensor rozszerzalności κ przyjmuje następującą postać:

$$
[\kappa] = \begin{bmatrix} \kappa_{11} & 0 & 0 \\ 0 & \kappa_{22} & 0 \\ 0 & 0 & \kappa_{33} \end{bmatrix} = \kappa \begin{bmatrix} 1 & 0 & 0 \\ 0 & 0 & 0 \\ 0 & 0 & 0 \end{bmatrix}
$$
(3.1)

gdzie:  $\kappa = \kappa_{11}$  – współczynnik rozszerzalności termicznej (ang. *Expansion coefficent alpha* w Abaqus*).*

Przed implementacją modelu kurczliwego mięśnia, należy dokładnie zrozumieć przesłanki stojące za utworzeniem takiego modelu jak i aspekty jego działania. Zgodnie z modelem Hilla, odkształcenie mięśnia  $\varepsilon^T$  (ang. *total*) jest wynikiem sumy odkształcenia skurczowego  $\varepsilon^c$ (ang. *contraction*) komponentu kurczliwego i odkształcenia sprężystego (ang. *elastic*) części elastycznej mięśnia, którą można zapisać wzorem:

$$
\varepsilon^T = \varepsilon^c + \varepsilon^e \tag{3.2}
$$

W obliczeniach numerycznych dużych odkształceń, całkowite odkształcenie jest równoważne logarytmicznej mierze chwilowej długości mięśnia  $l(t)$  w stosunku do jego długość początkowej  $l_0$  i zapisuje się jak poniżej:

$$
\varepsilon^T = \ln\left(\frac{l(t)}{l_o}\right) \tag{3.3}
$$

W modelu Hilla, skróceniu brzuśca mięśnia w wyniku aktywności neuronalnej odpowiada odkształcenie skurczowe  $\varepsilon^c$ . W modelu kurczliwym mięśnia, miara odkształcenia skurczowego została opisana jako iloczyn współczynnika rozszerzalność κ oraz bezwymiarowej zmiennej opisującej kurczliwość mięśnia  $\Delta\theta$ , zgodnie ze wzorem:

$$
\varepsilon^c = \kappa \Delta \Theta \tag{3.4}
$$

Odkształcenie sprężyste  $\varepsilon^e$  w obu modelach opisane jest przez uogólnione prawo Hooke'a i przyjmuje postać:

$$
\varepsilon^e = \frac{\sigma}{E} = \frac{F(t)}{S(t)E} \tag{3.5}
$$

gdzie:  $S(t)$  – chwilowy przekrój porzeczny mięśnia,  $F(t)$  – chwilowa siła izometryczna mięśnia,  $E$  – moduł sprężystości mięśnia

W trakcie implementacji modelu kurczliwego mięśnia wymagane było pewne uszczegółowienie dotyczące przekroju poprzecznego mięśnia  $S(t)$ . W programie Abaqus w wyniku rozciągania/ściskania elementu, zachowana zostaje objętość elementu co oznacza odpowiednio zmniejszenie/powiększenie jego przekroju poprzecznego. Uwzględnienie efektu zmiany przekroju poprzecznego mięśnia w wyniku rozciągania/skracania dla każdego punktu czasowego symulacji zostało uwzględnione wzorem:

$$
S(t) = PCSA \cdot \frac{l_0}{l(t)}
$$
\n(3.6)

Podstawiając zależności (3.3), (3.4) i (3.5) do wzoru (3.2) otrzymujemy równanie:

$$
ln\left(\frac{l(t)}{l_o}\right) = \kappa \Delta \Theta + \frac{F(t)}{S(t)E}
$$
\n(3.7)
Rozwiązując równanie (3.6) względem parametru  $\Delta\Theta$  otrzymujemy ostatecznie:

$$
\Delta \theta = \frac{1}{\kappa} \left[ \ln \left( \frac{l(t)}{l_0} \right) - \frac{F(t)}{S(t)E} \right] \tag{3.8}
$$

Moduł rozszerzalności termicznej  $\kappa$  jest współczynnikiem proporcjonalności skalującym skurczliwość elementu. Założono, że wartość tego współczynnika wynosi  $\kappa_{11} = k = 1$ .

Model kurczliwy mięśnia w stosunku do standardowego modelu Hilla wprowadza ważne uproszczenie. Komponent kurczliwy  $CE - PE$  w modelu Zajaca posiada nieliniową charakterystykę mechaniczną, która w modelu kurczliwym mięśnia została zastąpiona liniowym wyrażeniem  $\kappa \Delta \theta$ . Graficzne porównanie modelu mieśnia Hilla z modelem kurczliwego mieśnia przedstawiono na rysunku 3.8.

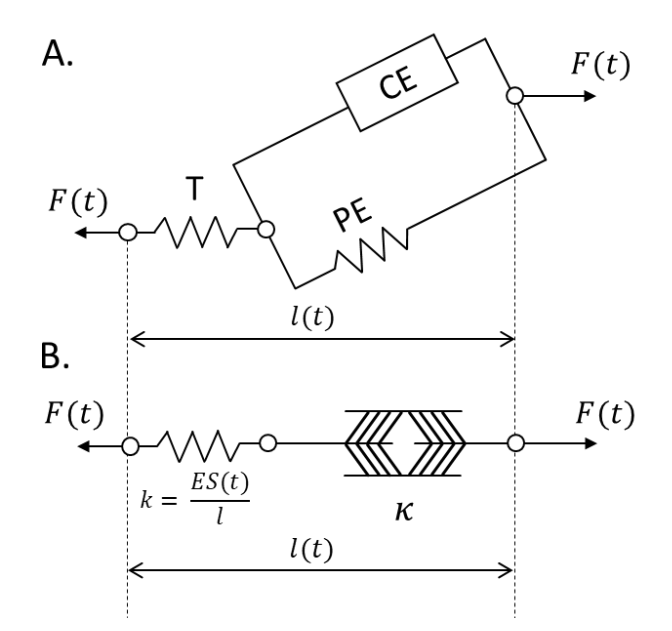

*Rys. 3.8. Schematyczne porównanie (A.) modelu mięśnia typu Hilla z (B.) zaimplementowanym modelem sprężysto-kurczliwym mięśnia*

Należy podkreślić, że model sprężysto-kurczliwym mięśnia nie jest modelem termomechanicznym w ujęciu fizycznym. Zastosowanie temperatury w modelu elementów kurczliwych jest jedynie zabiegiem matematycznym pozwalającym na stworzenie parametru (zmiennej), która pozwoliłaby na otrzymanie pożądanej siły jak i wydłużenia mięśnia. Zmienna kurczliwości mieśnia  $\Delta\theta$  jest wartościa, która należy obliczyć na podstawie równania (3.8) i wprowadzić do Abaqusa jako temperaturę elementu (funkcja TEMP). Walidacja i testowanie modelu kurczliwego mięśnia zostało opisane szerzej w rozdziałach 3.2 do 3.4.

#### **3.1.6. Modelowanie połączeń pomiędzy mięśniami a kością**

W Gait2392 punkty tworzące przyczepy mięśni są zdefiniowane w lokalnym układzie odniesienia każdej z kości. W MES elementy mięśni T3D2 muszą zostać połączone z elementami belkowymi kości w odpowiedni sposób. W tym celu wykorzystano właściwości połączenia typu *kinematic coupling* (COUP\_KIN) [130] jest to połączenie pomiędzy węzłem nadrzędnym (ang. *master*) z jednym lub wieloma węzłami podrzędnymi (ang. *slave*) na zasadzie sprzężenia kinematycznego, w którym warunki translacji i obrotu węzła nadrzędnego są duplikowane na stopnie swobody węzłów zależnych [131]. Dzięki tego typu połączeniu, możliwe jest zachowanie stałej odległości pomiędzy powiązanymi węzłami jak i transfer sił na kość.

W modelu, wybór węzła, do którego przyczepiono mięśnie na kość, został przeprowadzony na zasadzie znalezienia węzła kości najbliższemu rzutowi prostopadłemu przyczepu mięśnia, tak aby ramię działania siły mięśnia było jak najkrótsze.

Kolejną przyczyną wykorzystania *kinematic coupling* jest brak właściwości materiałowych dla tego typu połączenia. Dzięki temu, nadana na elementy T3D2 temperatura wykorzystywana przez model kurczliwy mięśnia nie jest propagowana na sąsiednie elementy. Do tego połączenie to jest bezmasowe. Wizualizacja połączenia mięśni i kości za pomocą *kinematic coupling* została pokazana na rysunku 3.9 w postaci zielonych elementów.

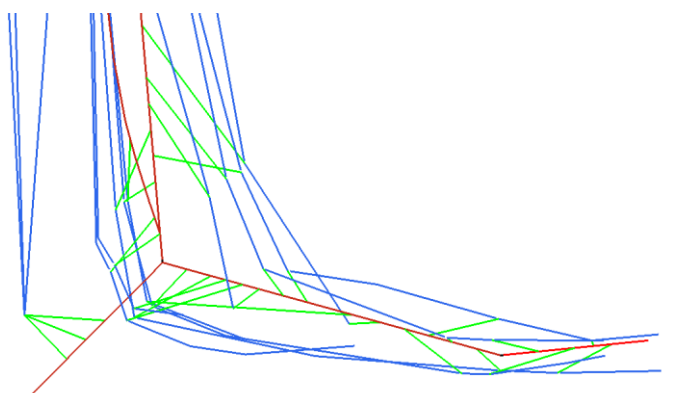

*Rys. 3.9. Wizualizacja połącznia elementów mięśni T3D2 (niebieski) z elementami kości B31 (czerwony) za pomocą kinematic coupling (zielone) w HyperMesh*

Wadą wykorzystania *kinematic coupling* jest to, że do danego węzła może być przyłączony wyłącznie jeden *kinematic coupling*. Wynika z tego, że dla dużej ilości mięśni, siatka kości musi być odpowiednio gęsta, aby móc umocować wszystkie elementy mięśni w danym miejscu. W toku dalszych analiz wykazano, że dla tak stworzonego modelu prawej nogi, niewielkie przesunięcia miejsca przyczepu mięśnia (rzędu kilku  $mm$ ) na kości nie odgrywają znaczącej roli w procesie odwzorowania ruchu nogi. Warto także zwrócić uwagę, że połączenie mięśni z kośćmi poprzez COUP\_KIN nie może być traktowane jako ścięgno w rozumieniu modelu Hilla. Ze względu na brak własności materiałowych, połączenie to ma na celu wyłącznie powiązanie i przeniesienie siły mięśnia na kość w celu wywołania obrotu w stawie [132].

#### **3.1.7. Modelowanie stawów**

W metodzie elementów skończonych za środki obrotu stawów określa się węzły, względem których następować będą obroty kości. Na podstawie modelu Gait2392 odtworzono:

- staw biodrowy odpowiadający stawowi *hip joint* w Gait2392,
- staw kolanowy odpowiadający stawowi *knee joint*,
- staw skokowy powstały z połączenia stawu skokowo-goleniowego (*ankle*) i stawu podskokowego (*subtalar*),
- staw paliczkowy odpowiadający stawowi *mtp joint*.

Staw biodrowy został zamodelowany jako przegub kulisy ze wszystkimi dozwolonymi obrotami wokół każdej z osi. Staw skokowy podzielony jest na 1-osiowy staw skokowo-goleniowy oraz 2-osiowy staw podskokowy. Ze względu na fakt, że staw podskokowy zlokalizowany jest nieanatomicznie (rozdział 2.2), w modelu w MES zdecydowano się na uproszczenie polegające na połączeniu obu stawów w 3-osiowy staw o charakterze kulistym. W takim wypadku staw ten, w niewielkim zakresie kątowym, może wykonać dowolny ruch obrotowy. Z kolei stawu paliczkowy został utworzono jako staw zawiasowy, 1-osiowy w lokalnym układzie kości stopy oraz palców.

Występujące w modelu Gait2392 staw skokowo-goleniowy (*ankle*) i staw podskokowy (*subtalar*) zostały połączone w modelu belkowym w jeden staw. Ruchomość każdego stawu określona jest przez stopnie swobody, które definiują dozwolone kierunki ruchu i obrotu w osiach , , . Blokada stopni swobody odbywa się z wykorzystaniem funkcji *constrains* [133] w Abaqusie.

Staw kolanowy został odwzorowany jako jednoosiowy staw zawiasowy. W celu odtworzenia płaszczyzny ruchu kości piszczelowej względem kości udowej, wykorzystano funkcję *constrains* z blokowaniem obrotów wokół osi  $X$  i  $Y$  w lokalnym układzie współrzednych. Poza ruchem obrotowym w stanie kolanowym, kość udowa wykonuje również ruch posuwisty po powierzchni stawu kości piszczelowej. Ruch ten ma istotne konsekwencje w procesie symulacji chodu, ponieważ: (1) powoduje dodatkowe przesuniecie środka obrotu, (2) wpływa bezpośrednio na długość mięśni zaczepionych wokół stawu kolanowego, (3) zmienia kierunek działania sił mięśniowych. W celu odwzorowania prawidłowego funkcjonowania stawu kolanowego, niezbędne jest powiązanie ze sobą dwóch końców kości w taki sposób, aby możliwe było uwzględnienie wzajemnego przemieszczenia obydwu kości. W środowisku Abaqus istnieje możliwość powiązania wielu stopni swobody za pomocą równania liniowego. Służy do tego między innymi funkcja *equation* [134]. Równanie więzów jest definiowane przez określenie liczby składników w równaniu – N, liczby węzły – P, stopni swobody każdego węzła –  $\{i, j, k\}$  oraz współczynnika proporcjonalności względnego przemieszczenia –  $A_i$ , dla danego przemieszczenia o wartości  $u$ . Zgodnie z definicją Abaqusa równanie to przyjmuje postać:

$$
A_1 u_i^P + A_2 u_j^Q + \dots + A_N u_k^P = 0 \tag{3.9}
$$

Równanie (3.9) określa zależność pomiędzy przemieszczeniami wszystkich węzłów biorących udział w równaniu. Powiązanie to może być używane tylko do ograniczania mechanicznych stopni swobody, jednak daje możliwość powiązania różnych stopni swobody w różnych układach odniesienia. Znając docelowe zmiany kątowe dla poszczególnych stawów w cyklu chodu, możliwe jest obliczenie wektora wzajemnego przemieszczenia kości.

W ninejszej pracy, implementacja protrakcji dla stawu kolanowego została przeprowadzona na bazie nastepującego rozumowania. Niech dolny koniec kości udowej oznaczony zostanie jako *A*, zaś górny koniec kości piszczelowej jako *B*. Wprowadźmy również sztuczny punkt *D,*  niepowiązany z modelem, który będzie służył do wprowadzenia dodatkowego przemieszczenia względnego. Na rysunku 3.10 przedstawiono schemat takiej sytuacji.

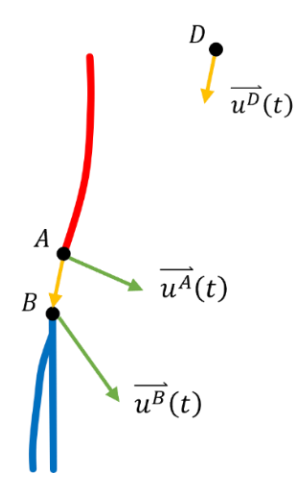

*Rys. 3.10. Wizualizacji działania równania liniowego dla stanu kolanowego w celu zapewnienia protrakcji i retrakcji tego stawu w cyklu chodu*

Niech wektor  $\overrightarrow{X^A}$  i wektor  $\overrightarrow{X^B}$  będą wektorami położenia punktów A i B, uzyskanych z kinematycznych obliczeń na podstawie modelu Gait2392 i wyrażonych w globalnym układzie współrzędnych. Opis względnego ruchu punktu B w stosunku do punktu A oznaczmy jako  $\overline{u^D}$ . Przemieszczenia punktów  $\vec{A}$  i  $\vec{B}$  są dane zależnościami:

$$
u_i^A(t) = X_i^A(t) - X_i^A(0)
$$
\n(3.10)

$$
u_i^B(t) = X_i^B(t) - X_i^B(0)
$$
\n(3.11)

gdzie:  $X_i^A$ ,  $X_i^B$  ( $i = 1(x)$ ,  $2(y)$ ,  $3(z)$ ) są składowymi wektorów położenia. Przemieszczenie względne dodatkowego punktu *D* wynosi:

$$
\overrightarrow{u^D}(t) = \overrightarrow{u^B}(t) - \overrightarrow{u^A}(t) = \overrightarrow{X^B}(t) - \overrightarrow{X^B}(0) - \overrightarrow{X^A}(t) + \overrightarrow{X^A}(0)
$$
(3.12)

co można zapisać również jako:

$$
\overline{u^D}(t) = \overline{X^B}(t) - \overline{X^A}(t) - \overline{d^{AB}}(0)
$$
\n(3.13)

gdzie:  $\overline{d^{AB}}(0) = \overline{X^B}(0) - \overline{X^A}(0)$  jest wektorem odległości początkowej między punktami A i B.

Znając zatem wartości przemieszczenia  $u_i^A(t)$  i  $u_i^D(t)$ , można wyznaczyć przemieszczenia punktu B dzięki równaniu:

$$
\overline{u^A}(t) - \overline{u^B}(t) + \overline{u^D}(t) = 0
$$
\n(3.14)

Ostatecznie, powiązanie stopni swobody sztucznego węzła  $D$  z węzłem kosci poniżej stawu  $B$ prowadzi do sytuacji w której ruch dolnej kości będzie sumą przemieszczenia górnej kości A oraz przemieszczenia sztucznego węzła D. Na podstawie równania (3.14) można również odczytać znaki wykładników wartości potrzebnych w równaniu (3.9), które są następujące:  $A_A = 1$ ,  $A_B = -1$ ,  $A<sub>D</sub>$  = 1. Obliczone wartości translacji wynikające z interpolacji funkcji z tabeli 2.2 dla układu globalnego HyperMesh. Odpowiednie wektory translacji zostały nałożone na węzeł  $D$  w modelu belkowym, który następnie powiązano z odpowiadającymi w modelu węzłami  $A$  i  $B$ z wykorzystanym funkcji równania liniowego *equation*.

#### **3.1.8. Warunki brzegowe w modelu MES**

Poza siłami wewnętrznymi wynikającymi z odziaływaniem mięśni na kość, w modelu belkowym należy również uwzględnić występujące siły zewnętrzne. Podstawowe warunki brzegowe nałożone na model MES wynikają z nieuwzględnienia w modelu kończyny elementów HAT oraz miednicy. W cyklu chodu dochodzi do balansu miednicy w postaci pionowego podnoszenia i opadania miednicy, jak również niewielkich skrętów względem środka obrotu, co schematycznie pokazano na rysunku 3.11.B. Ruchy te bezpośrednio wpływają na położenie wszystkich występujących niżej elementów kości i mięśni. Dlatego też, na górną część kości udowej (dokładnie w punkcie obrotu kości udowej, która w Gait2392 wypada mniej więcej w środku głowy kości) a także na końce przyczepu mięśni do miednicy nałożono warunki translacji, których amplituda odzwierciedla ruch tego punktu w przestrzeni w cyklu chodu. Wartości funkcji przemieszczenia nałożone na środek obrotu kości udowej w osiach  $X, Y, Z$  przestawiono na rysunku 3.11.A.

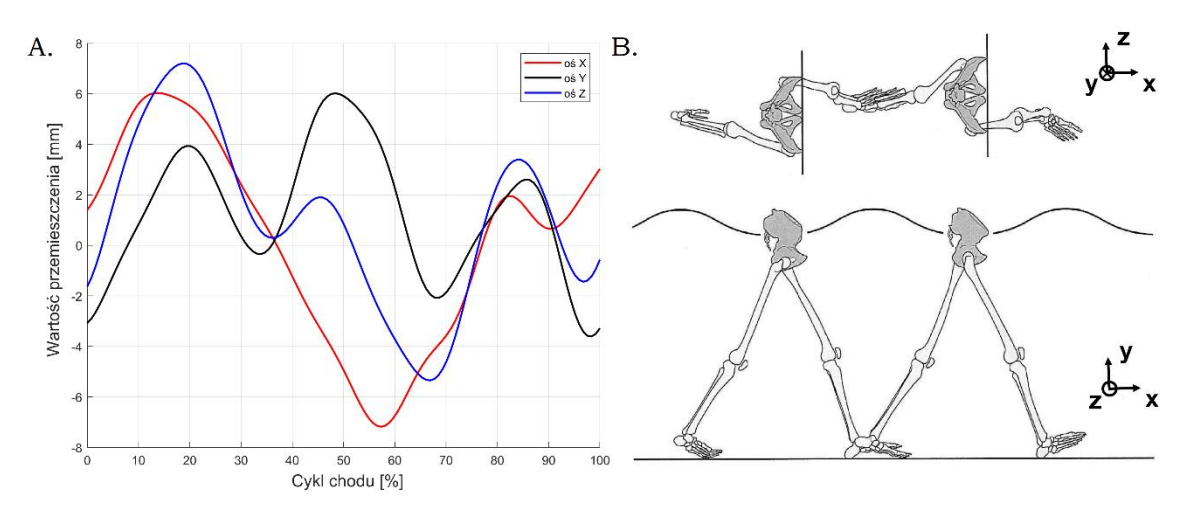

*Rys. 3.11. A. Funkcje przemieszczenia nałożone na punkt obrotu stawu biodrowego symulujące ruch i obroty miednicy i górnej części ciała człowieka, B. Wizualizacji ruchu i obrotów miednicy w cyklu chodu [9]*

W podobny sposób nałożono warunki na mięśnie, których końce powinny zostać przyczepione do kości miednicy. Na górne węzły mięśni T3D2 nałożono odpowiednie wektory przemieszczeń, wynikające z balansu miednicy. Wektory przemieszczenia punktów mięśni w czasie cyklu chodu, otrzymano przy pomocy wtyczki OpenSim o nazwie *PointsKinemtics* [135], która umożliwia obliczenie położenia dowolnego punktu w czasie trwania symulacji.

Wpływ pola grawitacji został uwzględniony zarówno w obliczeniach dynamicznych modelu Gait2392 jak i w modelu belkowym w postaci stałego przyspieszenia grawitacyjnego równego  $g = 9.8066 \, \text{m/s}^2$ . Biorąc pod uwagę masę poszczególnych kości (tabela 2.1), w programie Abaqus dokonano implementacji wektora siły grawitacji poprzez utworzenie obciążania (*\*Loads*), typu *Gravity* [136] o amplitudzie  $q$  i kierunku  $Y$ .

Zgodnie z III prawem Newtona, siła nacisku ciała na podłoże skutkuje powstanie przeciwstawnej siły, która nazywana jest siłą reakcji podłoża (ang. *Ground Reaction Forces*, GRF). Składowe tej siły mogą zostać zmierzone przy pomocy platformy dynamometrycznej. Normalnie, siła ta powinna zostać odzwierciedlona w postaci grupy trójwymiarowych wektorów sił działających na całą powierzchnię naszej stopy. W praktyce częściej stosuje się uproszczony opis, w którym przedstawia się jedynie sumaryczne wartości składowych wektorów sił reakcji, a te przykłada się w określonych punktach w stopie. Wartości GRF uwzględnione zarówno w obliczeniach DeMersa dla Gait2392 jak i w niniejszym modelu w MES pochodzą z eksperymentalnych pomiarów na platformie dynamometrycznej. Dane te zawarto w pliku *subject01\_walk1\_grf.mot* dołączonym do projektu Gait2392. Jak zaznaczono na stronie Gait2392, udostępnione dane eksperymentalne pochodzą z innego badania [137] niż dane wykorzystane do budowy modelu Gait2392.

Na potrzeby symulacji w środowisku Abaqus, wybrano okres sił odpowiadający pojedynczemu cyklowi chodu. Wartości składowych sił reakcji podłoża, które wykorzystane w symulacji, przedstawiano na rysunku 3.12.A. W pracy przyjęto następujące oznaczanie składowych GRF: składowa  $X$  – siła działająca w osi strzałkowej,  $Y$  – siła w osi pionowej,  $Z$  – siła w osi poprzecznej.

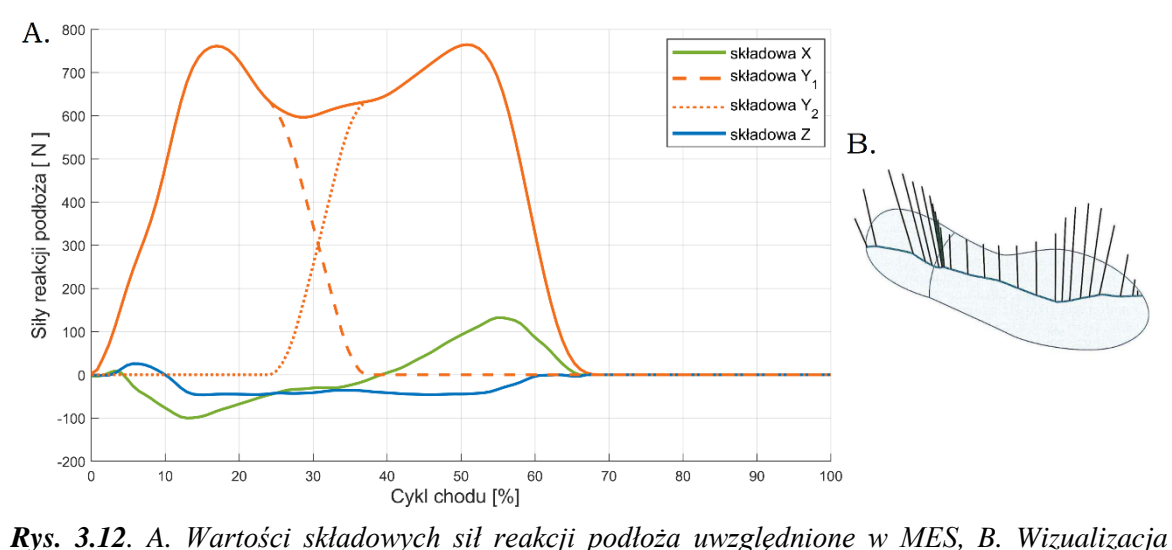

*rozkładu składowej pionowej wektora GRF po długości stopy w cyklu chodu [9]*

W obliczeniach Gait2392 siły reakcji podłoża zostały przyłożone w całości do stawu skokowogoleniowego. Jednak liczne analizy stanu obciążenia nogi, jasno wskazują na nierównomierne obciążenie powierzchni stopy w cyklu chodu [9], jak pokazano również na rysunku 3.12.B. Z tego powodu zdecydowano się na podział wszystkich składowych sił  $X, Y, Z$  na dwie część: siłę działającą na obszar pięty  $X_1$ ,  $Y_1$ ,  $Z_1$  oraz palców  $X_2$ ,  $Y_2$ ,  $Z_2$ . Na rysunku 3.12.A. przedstawiano sposób podziału jedynie składowej Y na dwie funkcje  $Y_1$ ,  $Y_2$ . Węzły na które przyłożono rozdzielone sił GRF w modelu belkowym przedstawiano na rysunku 3.13. w postaci wektorów sił.

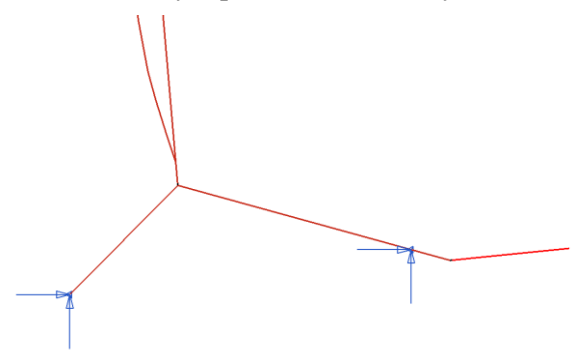

*Rys. 3.13. Wizualizacji węzłów na stopie, na które przyłożono składowe sił reakcji podłoża. Składowe wektorów GRF przedstawiono w postaci niebieskich strzałek*

#### **3.1.9. Siły inercji w modelu belkowym**

Środowisko OpenSim pozwala na przeprowadzenie analiz dynamicznych ruchu, czyli uwzględniających siły bezwładności. Siły inercyjne (lub inaczej siły bezwładności) pojawiają się równaniach równowagi sił jako konsekwencja przyspieszanie układu inercyjnego, a ich wektor inercji  $\vec{F}_{inertia}$  jest proporcjonalny do iloczynu masy  $m$  oraz wektora przyśpieszenia środku masy  $\vec{a}_{COM}$  ciała według wzoru:

$$
\vec{F}_{inertia} = -m\vec{a}_{COM} \tag{3.15}
$$

Siły inercyjne  $F_{inertia}$  wraz siłami mięśniowym  $F_m$  oraz siłami reakcji podłoża  $F_{GRF}$  mają swój wkład w obliczenia stanu równowagi sił dla poszczególnych stawów  $F_{joint}$  w obliczeniach równowagi sił:

$$
\vec{F}_{joint} = \vec{F}_{GRF} + \vec{F}_{inertia} + \sum_{i=1}^{muscle} \vec{F}_m
$$
\n(3.16)

W modelu belkowym, obliczenia zostały przeprowadzone za pomocą metody *standard/implicit*, przy zaniedbaniu sił bezwładności. Różnice pomiędzy dynamicznym stanem równowagi w modelu Gait2392 a statycznym w modelu belkowym mogą prowadzić do powstania znacznych błędów, dlatego koniecznie jest oszacowanie wartości sił bezwładności oraz ich wpływu na wyniki symulacji.

W modelu Gait2392 zawarto informacje na temat masy poszczególnych kości oraz tensorów bezwładności. Znając ruch środka masy układu możliwe jest obliczenie wartości przyspieszeń liniowych oraz sił bezwładności działających na poszczególne składowe modelu. Masy poszczególnych części kończyny w OpenSim opisane są w odniesieniu do całokształtu masy kości, mięśni i otaczających tkanek i zostały opisane w tabeli 2.1. Na podstawie znajomości położenia środków masy kości, obliczono przyspieszenie punktów środka masy dla kolejnych chwil czasowych symulacji przy użyciu metody różnicy centralnej:

$$
y''(t) \cong \frac{y(t + \Delta t) + y(t - \Delta t) - 2y(t)}{\Delta t^2} \tag{3.17}
$$

Następnie w podobny sposób obliczono wartości przyspieszeń oraz odpowiadające im wartości sił inercyjny w cyklu chodu dla kolejno: uda, podudzia i stopy, co przestawiono kolejno na rysunku 3.14.

W cyklu chodu noga, poruszając się, doznaje naprzemiennie przyspieszenia oraz hamowania. Jak wynika z rysunków 3.14, przyspieszenia pojawiające się w cyklu chodu są zmienne i charakterystyczne dla kolejnych faz ruchu. Największe zmiany przyspieszenia pojawiają się w fazie kontaktu (0 − 10%) oraz w fazie przenoszenia (60 − 80%). Największe przyspieszenia, a zarazem najistotniejsze z punktu widzenia lokomocji występują w kierunku osi  $X$ , a więc zgodnie z kierunkiem ruchu. Przyspieszenia w osi pionowej  $Y$  wynikają z balansu ciała oraz unoszenia i opuszania nogi podczas chodu, a niewielkie przyspieszenia w osi porzecznej są wynikiem ruchu okrężnego nogi powstałego w wyniku obrotu kończyny w stawie biodrowym. Dotychczasowe badania sugerują, że masa nogi, a więc i siły inercji, wpływają zarówno na mechaniczną moc nogi jak i wydatek metaboliczny potrzebny do jej ruchu [138].

Obliczone na podstawie danych z OpenSim wartości siły inercyjnych (przedstawione na rysunku 3.14) związane z masą ciała są ostatecznie niewielkie i nieporównywalne do sił mięśniowych. Nawet biorąc pod uwagę maksymalną wartość siły inercyjnej dla kości udowej lub podudzia w 60% cyklu chodu, siła ta ledwo przekracza 50 N. Dla porównania najwyższa wartość siły najsilniejszego mięśnia kończyny dolnej *soleus* w cyklu chodu ma wartość 1890 , mięśnia *gastrocnemius* – 1290 N, natomiast siła grupy mięśniu pośladkowych (*gluteus maximus*) mieści się w granicach 150 − 400  $N$ . Maksymalna wartość siły reakcji podłoża jest równa ok. 770 N, przez co maksymalna siła bezwładności na poziomie max. 50 N stanowi nie więcej niż 6.5% wartości GRF i ułamek wartości sił mięśniowych.

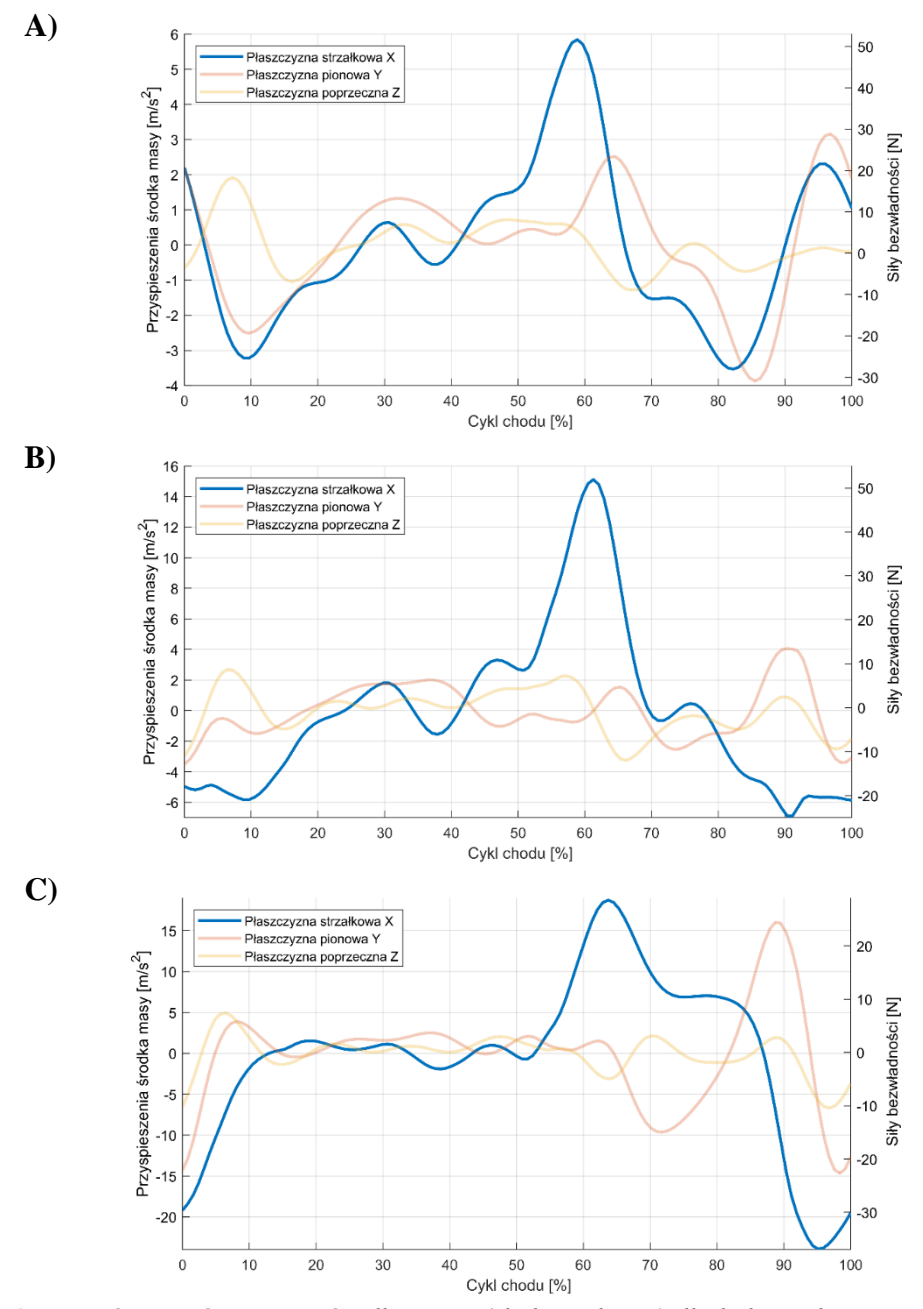

*Rys. 3.14. Wartości przyśpieszenia środka masy (skala po lewej) dla kolejnych segmentów nogi: A) uda, B) podudzia, C) stopy, oraz odpowiadające im siły bezwładności (skala po prawej)*

W modelu MES nie wprowadzono również uwzględnionych w Gait2392 momentów sił, gdyż ich wpływ na proces symulacji jest znikomy. Nie oznacza to jednak, że analiza sił inercyjnych w przypadku dowolnego dynamicznego ruchu może zostać całkowicie zaniedbana. Wpływ sił inercji może odgrywać istotną rolę w przypadku analiz obciążeń dynamicznych np. biegu [139] lub w przypadku analiz wpływu protez na dysproporcje w szybkości i sile obydwu kończyn [140].

Opracowany w metodzie elementów skończonych model układu mięśniowo-szkieletowego odwzorowuje wszystkie istotne aspekty modelu Gait2392 oraz wzbogaca go o nowe właściwości. Ze względu na częsty brak bezpośrednich odpowiedników pomiędzy oboma środowiskami, w wielu przypadkach konieczne było wykorzystanie funkcjonalnych zamienników. Ze względu na różnorodność rozwiązań i elementów w Abaqus, wybór każdego opisanego w pracy odpowiednika został poprzedzony wcześniejszą analizą literatury i możliwych rozwiązań.

## **3.2. Walidacja modelu kurczliwego mięśnia**

#### **3.2.1. Główne różnice pomiędzy modelem MES a modelem Gait2392**

Jednym z celów pracy jest implementacji i przetestowanie modelu kurczliwego mięśnia, który jest głównym motorem ruchu i generatorem sił w modelu MES. Przy czym oczekuje się, iż uzyskane wyniki ruchu jak i sił mięśniowych będą bardzo bliskie lub identyczne z wynikami otrzymanymi z obliczeniach kinematycznych z Gait2392. Głębsza analiza problemu wykazała, że otrzymanie identycznych wyników nie jest możliwe ze względu na fundamentalne różnice w podejściu do obu modeli mięśni. I choć różnice te nie mogą być całkowicie wyeliminowane, to ich identyfikacja i minimalizacja jest po części przedmiotem niniejszej pracy. Istnieją dwie fundamentalne różnice pomiędzy podejściem zastosowanym w OpenSim a modelem MES:

- 1) Symulacja sił i przemieszczeń w środowisku OpenSim opiera się na mechanice brył nieskończenie sztywnych. Oznacza to, że niezależnie od uzyskanego poziomu obciążenia kości, nie dochodzi w niej do odkształceń. W metodzie elementów skończonych, relacje pomiędzy stanem naprężenia a odkształceniem elementów opisują związki konstytutywne. W takim przypadku, kompresja lub zgięcie kości spowoduje nieuwzględniony w modelu OpenSim efekt zmiany geometrii bryły co prowadzi do zmiany położenia punktu obrotu stawu oraz przesunięcie punktów przyczepu mięśni, a co za tym idzie zmianę ich długości i dalej sił mięśniowych.
- 2) W OpenSim model ruchu i obrotu ciał jest pozyskiwany poprzez rejestrację i digitalizację ruchu badanej osoby. Na tej podstawie, przy założeniu odpowiednich parametrów określanych przez użytkownika, szacowane są wartości obciążeń w stawach oraz siły mięśniowe. Oznacza to, że dla pojedynczego i określonego modelu ruchu, można uzyskać wiele modeli obciążenia i aktywności mięśni w zależności od przyjętych parametrów. Stąd wynika, że wyniki kinematyki ruchu są niejednoznacznie powiązane z siłami i aktywnością mięśni.

Biorąc pod uwagę obydwie różnice, uzyskanie idealnego odwzorowania zarówno ruchu jak i sił mięsnych w modelu MES nie jest możliwe. Jednak próba określenia granicy dokładność modelu MES jest przedmiotem dalszych podrozdziałów.

#### **3.2.2. Walidacji modelu kurczliwego na przykładzie pojedynczego mięśnia**

W swoich założeniach, zastosowanie modelu kurczliwego mięśnia umożliwia zmianę długości elementów, co skutkuje generowaniem odpowiednich obrotów w stawach oraz powstaniem sił ciągnących na zakładanym poziomie. Aby przedstawić ideę oraz konsekwencje zastosowania zaproponowanego rozwiązania, pojedynczy element modelu kurczliwego mięśnia został poddany kilku testom w celu sprawdzenia jego działania. Pierwsza część analizy opisuje jego zachowanie w oderwaniu od jego połączenia z układem szkieletowym. Na podstawie danych sił i długości mięśnia pozyskanych z obliczeń DeMersa [107] dla projektu Gait2392, dokonano symulacji pracy mięśnia *lat\_gas*. Mięsień ten został wybrany ze względu na jego prostą charakterystykę wydłużenia oraz siły w cyklu chodu, jak pokazano na rysunku 3.15.

Do obliczenia chwilowej wartości  $\Delta\Theta$  dla każdego mięśnia zgodnie ze wzorem (3.8), potrzebne są następujące dane:  $l_0$ ,  $l(t)$ ,  $F(t)$ ,  $PCSA$ ,  $\kappa$ ,  $E$ . Parametr  $l_0$  oraz zmienne  $l(t)$ ,  $F(t)$ dotyczące długości i siły mięśnia zostały uzyskane z obliczeń kinetycznych OpenSim i są ściśle określone dla analizowanego przypadku cyklu chodu. Zmienne pole przekroju mięśnia  $S(t)$  zależy od przyjętego na podstawie danych literaturowych przekroju PCSA oraz zmiany długości mieśnia z modelu Gait2392.

Parametry nieznane i niemające swojego bezpośrednio odzwierciedlania w OpenSim to  $\kappa$  i  $E$ . Stała  $\kappa$  jest współczynnikiem skalującym i może zostać przyjęta jako 1. Jednak wartość występującego w modelu modułu Younga  $E$  nie jest znana i musi zostać określona na drodze analizy. Analizując wzór (3.18) i przyjmując stałą  $\kappa = 1$ ,

$$
ln\left(\frac{l(t)}{l_o}\right) = \kappa \Delta \Theta + \frac{F(t)}{S(t)E}
$$
\n(3.18)

można zauważyć, że funkcja  $\Delta\Theta$  jest uzależniona od członu odkształcenia sprężystego  $\varepsilon^e$ . Odkształcenie to jest proporcjonalne do siły mięśnia i odwrotnie proporcjonalne do modułu Younga E. Z analizy matematycznej wynika, że w ogólnym przypadku funkcja  $\Delta\theta$  jest superpozycją kształtów funkcji  $l(t)$  i − $F(t)$ . Jednak gdy moduł  $E$  jest wystarczająco wysoki, odkształcenie  $\varepsilon^e$ jest zaniedbywalnie niskie w porównaniu z odkształcenie całkowitym  $\varepsilon^T = \ln \left( \frac{l(t)}{l} \right)$  $\frac{\partial (t)}{\partial (t)}$ , a funkcja  $\Delta \Theta$ przyjmuje kształt funkcji  $l(t)$ . Odwrotnie, gdy wartość E jest bardzo mała,  $\Delta\Theta$  jest podobne do krzywej  $-F(t)$ . Wpływ parametru E na kształt krzywej  $\Delta\Theta$  w cyklu chodu na przykładzie mięśnia *lat\_gas* przestawnio na rysunku 3.15.

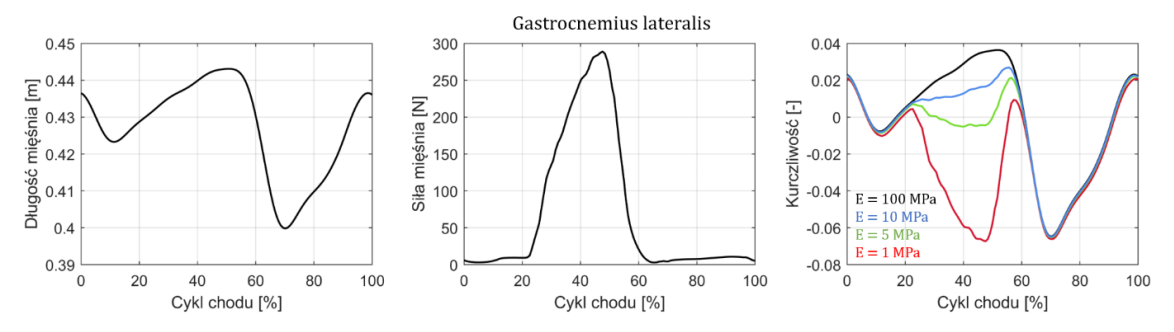

*Rys. 3.15. Wykresy przedstawiają kolejno od lewej: długość i izometryczną siłę mięśnia lat\_gas uzyskaną z obliczeń Gait2392 oraz obliczaną ze wzoru (3.8) kurczliwość mięśnia dla różnych*   $modّu$ *łów sprężystości*  $E = [1, 5, 10, 100] MPa$ 

Analizując wykres kurczliwość mięśnia  $\Delta\Theta$  na rysunku 3.15 można zauważyć, że wraz ze spadkiem modułu sprężystości następuje wzrost udziału odkształcenia sprężystego  $\varepsilon^e$ . Dla  $E = 100 MPa$ , kształt krzywej  $\Delta\Theta$  jest niemal identyczny jak wykres długości mięśnia  $l(t)$ . Dla  $E = 1 MPa$ , kształt krzywej  $\Delta\Theta$  jest bardziej zbliżony do funkcji siły. Analiza numeryczna wykazała, iż wyższy moduł sprężystości będzie dążył do lepszego odwzorowania długości, ze względu na wyższą sztywność mięśnia. Z kolei niższy moduł spowoduje lepsze dopasowanie krzywej siły spowodowane mniejszym wpływem zaburzeń długości. Niestety przejęcie niskiego  $E$ ma swoje granice. Jak zauważono w trakcie prac nad modelem, jeśli mięśnie są bardzo mało sztywne w porównaniu ze sztywnością kości, powoduje to złe uwarunkowanie globalnej macierzy sztywności modelu, co prowadzi do poważnych zaburzeń zbieżności obliczeń. Dlatego w kolejnej części tego rozdziału zdecydowano się na analizę interakcji pomiędzy modelu mięśniowego z elementem symulującym kość.

#### **3.2.3. Analiza wpływu sztywności kości na jakość krzywych**  $l(t)$  **i**  $F(t)$

Ponieważ w modelu belkowym mięśnie połączone są z elementami kości o skończonej sztywności, wpływ modułu Younga kości ma kluczowe znacznie dla działania modelu. Jako, że wszystkie mięśnie połączone są szeregowo z elementami kości, zdecydowano się na stworzenie prostego modelu mięsień-kość w Abaqusie, o geometrii jak na rysunku 3.16.

Przykładając zmienną kurczliwości do mięśnia  $\Delta\theta$  oczekujemy powstania w nim siły oraz zmiany długości do wartości we wzorze (3.8). Element B31 imitujący kość o izotropowym module sprężystości  $E_k$ , długości początkowa  $l_k$  i przekroju poprzecznym  $A_k$  został połączony szeregowo z elementem T3D2, któremu przypisano właściwości modelu kurczliwego mięśnia: moduł sprężystości  $E_m$ , długość początkową  $l_0 \equiv l_m$ , pole przekroju  $A_m$  oraz współczynnik skurczliwości  $\kappa = 1$ .

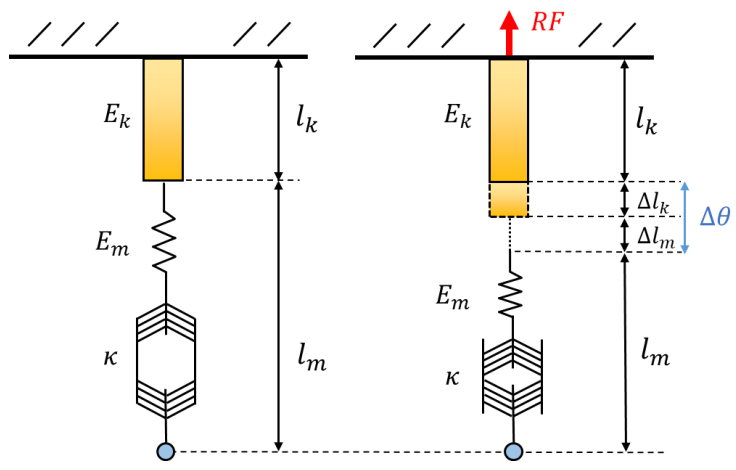

*Rys. 3.16. Model szeregowego połączenia elementów mięsień-kość, który ma na celu sprawdzenie wpływu właściwości materiałowych elementów na dokładność odwzorowania l(t) i F(t)* 

Górny węzeł kości i dolny węzeł mięśnia mają zablokowane translacyjne stopnie swobody. Całkowite zerowe odkształcenie w modelu szeregowym opisuje równanie:

$$
\varepsilon_m^c + \varepsilon_m^e + \varepsilon_k^e = 0 \tag{3.19}
$$

gdzie:  $\varepsilon_m^c$  jest odkształceniem skurczowym mięśnia,  $\varepsilon_m^e$  – odkształceniem sprężystym mięśnia i  $\varepsilon_k^e$ – odkształceniem sprężystym kości. Używając prawa Hooke'a i definicji odkształcenia skurczliwego, równanie (3.19) przekształca się w zależność:

$$
\frac{\sigma_k}{E_k} + \frac{\sigma_m}{E_m} + \kappa \Delta \theta = 0 \tag{3.20}
$$

Ponieważ w układzie szeregowym siła działająca na oba elementy jest identyczna, rozwiązując równanie (3.20) względem  $\Delta\Theta$ otrzymujemy:

$$
\Delta \theta = -\frac{1}{\kappa} \Big( \frac{F}{E_m A_m} + \frac{F}{E_k A_k} \Big) \tag{3.21}
$$

W przypadku połączenia mięśnia z kością, w stosunku do równania (3.8), pojawia się dodatkowy człon  $\frac{F}{E_k A_k}$  modyfikujący skurczliwość  $\Delta\Theta$ . Podstawowym założeniem niniejszej pracy jest stwierdzenie, że sztywność kości jest dużo większa niż sztywność mięśnia to znaczy, że stosunek  $E_k A_k / E_m A_m$  jest odpowiednio duży. W takim przypadku człon  $\frac{F}{E_k A_k}$  jest zaniedbywalny w porównaniu z  $\frac{F}{E_m A_m}$ . Warto przypomnieć, iż model OpenSim zakłada, że sztywność kości jest nieskończona (model brył sztywnych). W przypadku modelu kończyny przedstawionego w niniejszej pracy, założenie to nie może być spełnione, gdyż symulacja numeryczna powinna być wykonana dla rzeczywistej sztywności kości. Pozostaje więc pytanie na ile własności sprężyste kości wpływają na wartości sił w elemencie reprezentującym mięsień?

Aby dokonać analizy tego zagadnienia, wykreślono funkcję błędu siły mięśnia w funkcji ilorazu modułu Younga kości i mięśnia. Błąd siły mięśnia został zdefiniowany jako stosunek siły mięśnia przy założeniu nieskończonej sztywności kości oraz siły mięśnia z uwzględnieniem sprężystości kości:

$$
B \text{tq } s \text{ily mięśnia}(E_k) = \frac{F_{E_k \to \infty}}{F_{E_k}} \cdot 100\%
$$
\n(3.22)

Wyniki testu zostały przedstawione na rysunku 3.17.

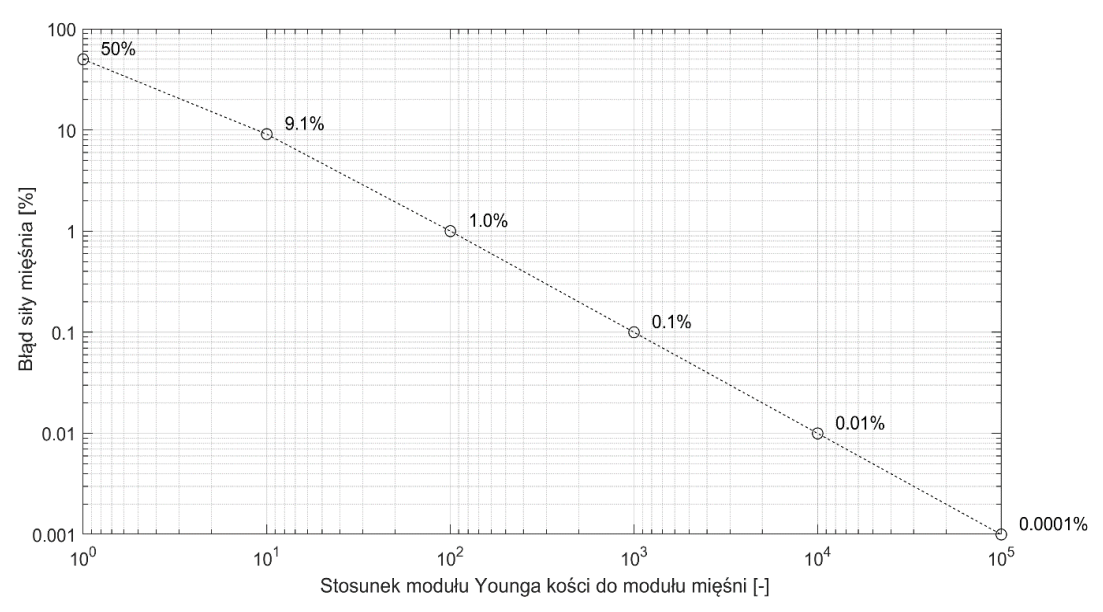

*Rys. 3.17. Wykres błędu siły mięśnia w funkcji stosunku modułu Younga połączonych elementów kości i mięśnia*

Przy założeniu, że błąd siły mięśnia nie powinien przekraczać wartości 0.1%, w takim wypadku stosunek modułu sprężystości kości do mięśnia powinien wynosić co najmniej 10<sup>3</sup>. Chociaż przeprowadzona analiza pokazuje wpływ parametrów  $E_k$ ,  $E_m$ ,  $A_k$ ,  $A_m$  na zachowanie modelu mięśnia to jej wyniki nie mogą zostać bezpośrednio uwzględnione w modelu belkowym. W rzeczywistości połącznie kości z mięśniem jest znacznie bardziej skomplikowane, a przede wszystkim nie jest połączeniem szeregowym, jak założono w powyższych rozważaniach. Na podstawie przeprowadzonych testów dla pojedynczego elementu modelu kurczliwego mięśnia, dokonano podsumowania i stwierdzono, że moduł Younga dla mięśni  $E_m$  powinien uwzględniać następujące kryteria:

- 1) Na podstawie analizy rysunku 3.15, oczekujemy, aby moduł  $E_m$  był możliwie najwyższy, tak aby wartość odkształcenia  $\varepsilon^c$  była jak najmniejsza, dzięki czemu model będzie dokładnie odtwarzał długości mięśni a przez to i ruch nogi. Na podstawie konkretnych danych dotyczących sił i wydłużania dla wielu mięśni, zakłada się, że moduł  $E_m$  powinien być wyższy niż  $10^7$  Pa.
- 2) Ponieważ efektywny moduł sprężystości kości  $E_k$  na podstawie wyników literaturach zawiera się w przedziale  $1.7 - 2.3 \times 10^{10} Pa$ , na postawie rysunku 3.17, aby zminimalizować błąd spowodowany nieuwzględnieniem odkształcenia kości przez model mięśnia, stosunek modułów sprężystości pomiędzy kością a mięśniem powinien być większy niż 10<sup>3</sup>, więc moduł  $E_m$  powinien być mniejszy niż 10<sup>7</sup> Pa.

3) Stosunek pomiędzy modułem sprężystości kości  $E_k$  a mięśnia  $E_m$  nie może być nieskończenie duży. Pojawianie się w obliczeniach numerycznych źle uwarunkowanej macierzy sztywności prowadzi do braku zbieżności rozwiązania [141]. Na podstawie analizy zbieżności obliczeń dla modelu belkowego, otrzymane rezultaty pokazują, że stosunek modułów sprężystości pomiędzy  $E_k$ i  $E_m$  nie powinien być większy niż ok.  $10^4$ .

Analizując powyższe wnioski, zauważono sprzeczność między stwierdzeniami *1)* i *2)* oraz *2)* i *3)*, które wskazują na odmienne zakresy pożądanego modułu sprężystości mięśnia. Dodatkowe ograniczenia na model nakładają na nas anatomiczne bądź fizjologiczne dane materiałowe dotyczące sztywności kości czy przekroju poprzecznego elementów. Biorąc pod uwagę wszystkie czynnika, w niniejszej pracy zakłada się, że optymalny moduł sprężystości mięśnia powinien wynosić ok.  $10^7$  Pa.

Aby uzyskać możliwe najlepsze rozwiązanie oraz ostatecznie potwierdzić działanie modelu kurczliwego mięśnia, w dalszej części pracy przeprowadzono symulacji dla całego modelu belkowego. W celu zdecydowano się na utworzenie i przetestowanie modelu o wysokim module sprężystości  $E_k$ , nazywanym dalej przesztywnionym modelem belkowym. Podniesienie wartości  $E_k$ , ma swoje uzasadnienie: (1) w obliczenia OpenSim kości są nieskończenie sztywne i obliczenia te nie biorą pod uwagę efektów odkształcenia kości, które w metodzie MES są nieodłączną reakcją materiału na obciążenie, (2) wyższy moduł  $E_k$  minimalizuje rozbieżności pomiędzy zaleceniami dotyczącymi wyboru modułu  $E_m$ , minimalizując błąd modelu mięśnia.

## **3.3. Analiza wyników przesztywnionego modelu belkowego**

#### **3.3.1. Porównanie wyznaczników chodu**

W celu przetestowania utworzonego modelu MES wraz z modelem kurczliwym mięśnia, w pierwszej kolejności dokonano zwiększenia wartości modułu sprężystości kości do10-krotność wartości fizjologicznej (moduł kości zbitej obszaru trzonu w modelu przesztywnionym jest równy 230  $GPa$ ). Dla modelu mięśnia przyjęto parametry modelu kurczliwego:  $\kappa = 1$  i  $E_m = 10 MPa$ .

Pierwsza weryfikacji wyników modelu oparta jest na ocenie wizualnej. Na rysunku 3.18 przedstawiano zestawianie kolejnych chwil czasowy uzyskanego ruchu prawej kończyny. Uwidoczniony ruch elementów mięśni i kości pozwalana na zidentyfikowanie wszystkich najważniejszych zdarzeń w cyklu chodu: fazę kontaktu, zgięcia kolana, zamachu i wyprostu.

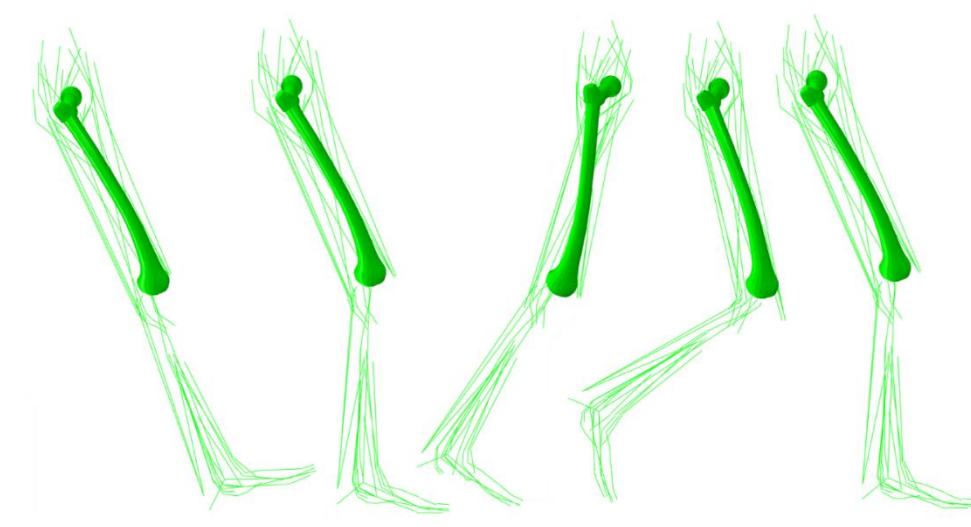

*Rys. 3.18. Wizualizacja wyników symulacji dla wybranych etapów cyklu chodu* [0,20,50,70,90] % *prawej nogi w modelu belkowym*

Wszystkie elementy ciała, takie jak mięśnie i kości, mają zdefiniowane wymiary fizyczne, jednak na rysunku 3.18 pełną wizualizację objętości przedstawiono tylko dla kości udowej. W celu określania ilościowej zbieżności wyznaczników chodu, uzyskane wyniki ruchu przeniesiono do środowiska MATLAB, gdzie następnie dokonano ich dokładnego porównania z wartościami uzyskanymi z modelu Gait2392. Na podstawie współrzędnych elementów kości, dokonano obliczenia położenia stawów oraz wartości kątów wszystkich elementów w każdej chwili czasowej. Wyniki przedstawiono na rysunku 3.19.

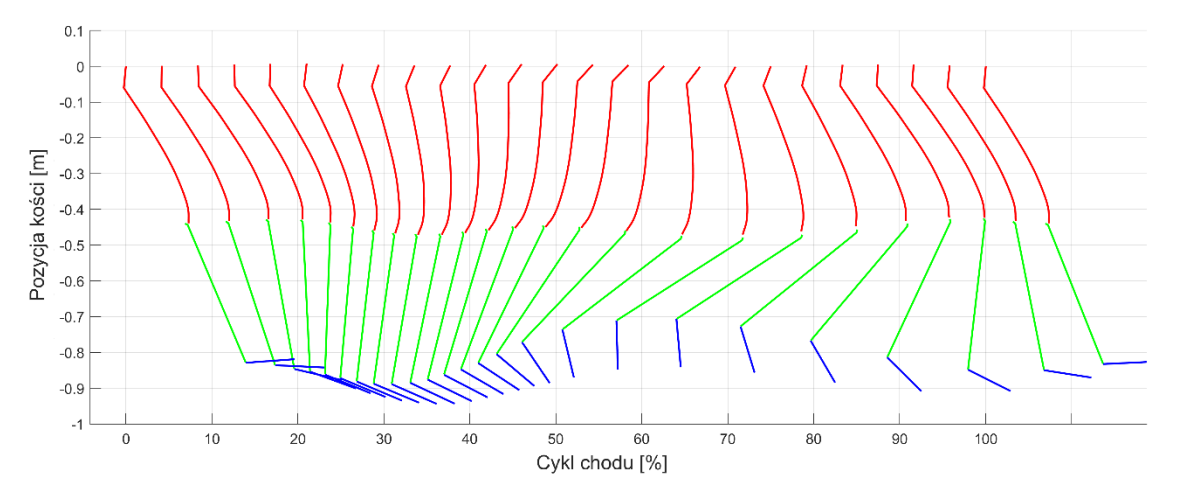

*Rys. 3.19. Wizualizacja położenia elementów kości w funkcji cyklu chodu w płaszczyźnie strzałkowej kości udowej (XZ) względem środka obrotu kości udowej.*

Głównym czynnikiem określającym zgodność ruchu w modelu jest prawidłowe odwzorowanie położenia kolejnych stawów w przestrzeni. Na rysunku 3.20 przedstawiono błąd względny współrzędnych stawów (kolanowego i skokowego) pomiędzy modelem belkowym a Gait2392. Największy błąd między dwoma modelami dla stawu kolanowego obserwowana jest w osi Y, w 10 − 25% cyklu chodzi i wynosi on 3.49%.Wartość ta odpowiada 1.91 mm różnicy bezwzględnej przemieszczenia w osi Y. Jest to okres nacisku podłoża na piętę i pierwszego szczytu sił GRF. Dla pozostałych składowych, błąd przemieszczenia w całym cyklu nie przekracza 1%, co można uznać za dobre odwzorowanie ruchu.

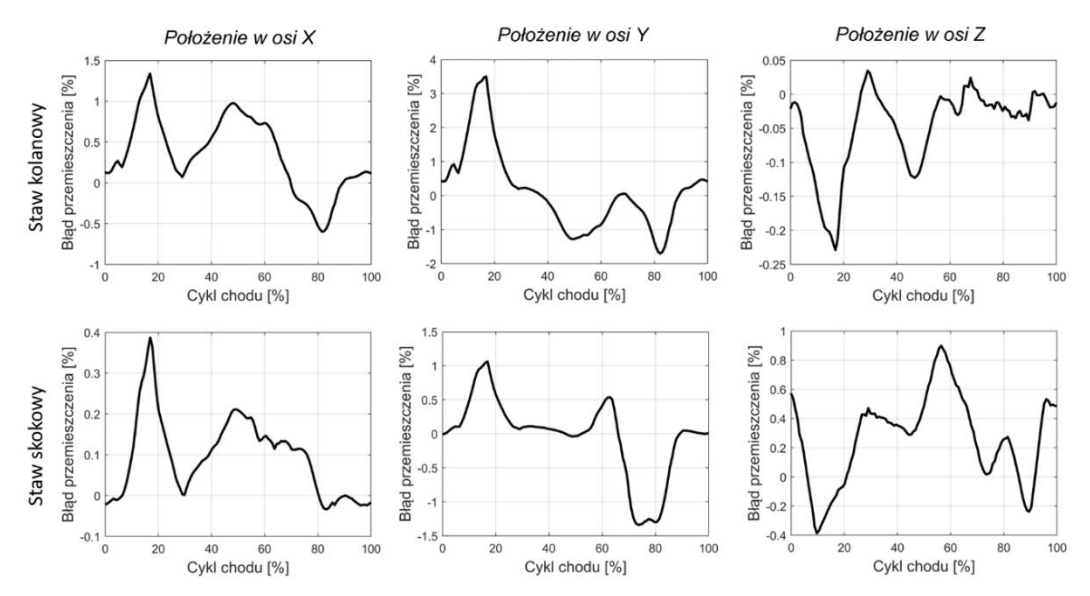

*Rys. 3.20. Względny błąd przemieszczenia stawu kolanowego i skokowego między modelem belkowym a modelem Gait2392*

W literaturze najczęściej stosowaną metodą oceny ruchu, a zarazem głównym wyznacznikiem charakterystyki chodu, uważa się pomiar kątów pomiędzy kolejnymi stawami [142]. Pomiar ten, choć uniwersalny i łatwy do przeprowadzania w laboratorium, nie jest tak dokładny jak pomiar współrzędnych w obliczeniach numerycznych. Wynika to z faktu, że wybór punktów, względem których dokonywany jest pomiar kąta, zależy od przyjętej metodologii pomiaru. To może prowadzić do znacznych różnic pomiędzy testami. Wartości zgięcia w stawach nie zostały porównane z wartościami modelu Gait2392 a jedynie zobrazowane na rysunku 3.21. Wynika to ze specyficznego wyboru układów odniesienia dla pomiaru kątów w tym modelu, który nie jest powszechnie stosowany w literaturze.

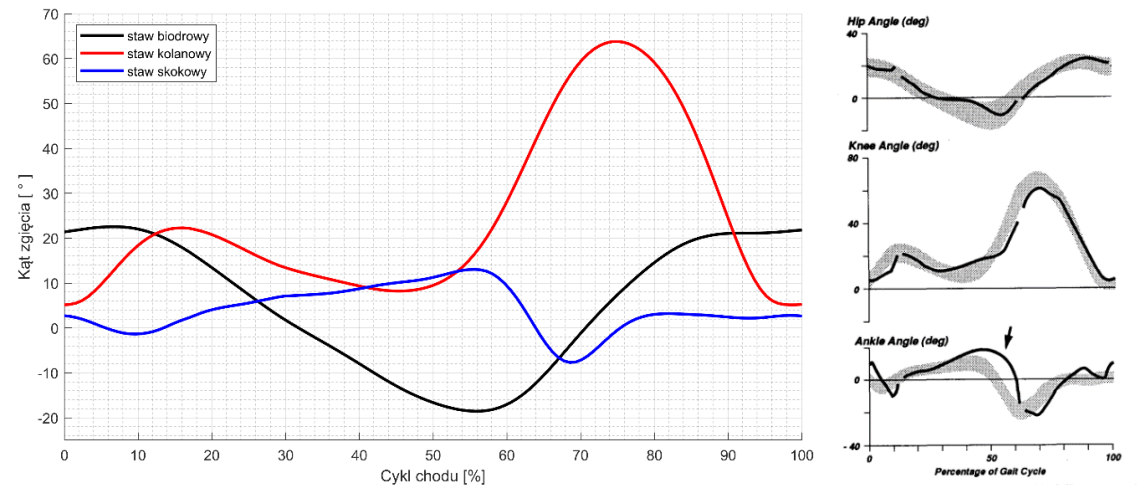

*Rys. 3.21. Po lewej: wartości zgięcia stawów w płaszczyźnie strzałkowej stawu, po prawej: typowe zakresy kątów w stawach w cyklu chodu [143]*

Opis chodu w stanach normalnych i patologicznych jest przedmiotem wielu artykułów np. [144]. W przypadku symulacji chodu w modelu belkowym, równie istotna jest analiza dokładności odwzorowania sił, które stanowią podstawę do obliczenia stanu naprężenia i odkształcenia w cyklu chodu.

#### **3.3.2. Weryfikacja sił reakcji w stawie**

Pozyskane wyniki obliczeń z modelu Gait2392 (używane tutaj zamiennie z modelem OpenSim) zawierają informację nie tylko o geometrii ruchu, ale również o zmianach długości mięśni, sił mięśniowych oraz sił reakcji w stawach. Ze względu na to, iż w środowisku Abaqus, obliczenie wartości sił reakcji możliwe jest tylko w węzłach. na które nałożono warunki kinematyczne. Na rysunku 3.22. przedstawiono składowe oraz wypadkową siłę reakcji w stawie biodrowym. Wyniki z symulacji przedstawiono w postaci czarnej linii, natomiast różnice modelu w stosunku do Gait2392 w postaci niebieskiego pola występującego nad lub pod wykresem.

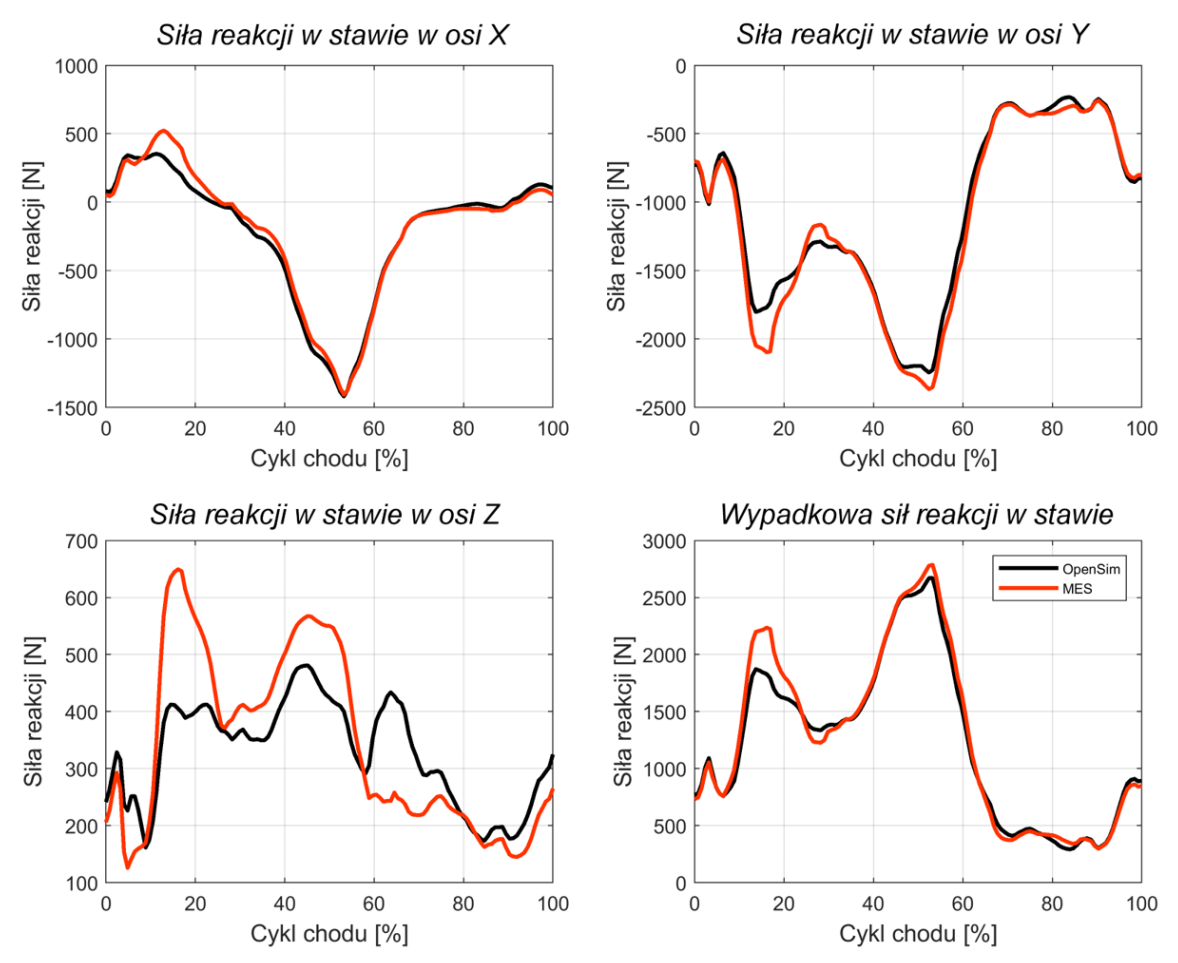

*Rys. 3.22. Porównanie składowych sił reakcji w stawie biodrowym otrzymanych przy użyciu przesztywnionego modelu belkowego (czerwona linia) w stosunku do modelu Gait2392 (czarna linia)*

Składowa sił reakcji w stawie w osi X odpowiada siłom występującym w płaszczyźnie ruchu. W początkowej fazie ruchu następuje hamowanie w fazie podparcia. Następnie obserwujemy wzrost sił powodujących przyspieszenie nogi "do przodu", aż do osiągnięcia szczytu w okolicach 50% cyklu chodu, gdzie następuje ostateczne odepchnięcie się prawej nogi od podłoża w kierunku ruchu. W wyniku symulacji, składowa X została bardzo dobrze odwzorowana. Największa różnica sił występuje w przedziale 10 − 20%. Jej wartość jest o 200 N za duża w stosunku siły uzyskanej z OpenSim.

Składowa sił reakcji  $Y$  odpowiada pionowemu naciskowi nogi na panewkę kości biodrowej. Ma ona charakterystyczny kształt zbliżony do sił reakcji podłoża. Pierwsze maksimum wynika z przeniesienia całej siły podparcia nogi, natomiast drugie wynika z odepchnie się nogi w końcowej fazie obciążania. W tym przypadku model belkowy przewiduje mniejszą wartość składowej niż model OpenSim. W 10 − 20% cyklu chodu jest to ok. 300  $N$  i 40 − 60% o około 150  $N$ .

Wykres składowej bocznej (wzdłuż osi Z) przedstawia siły prowadzące nogę na boki. W tym przypadku, model belkowy uzyskał zawyżoną wartość o ok. 250N w ok. 15% cyklu i zaniżoną o ok. 150N dla 65% cyklu. Analizują wartości składowych warto zwrócić uwagę, iż każda z nich osiąga różne wartości, a więc procentowe odchyłki są dla różnych składowych różne. Z biologicznego punktu widzenia najważniejsza jest składowa Y, która posiada największą amplitudę jak również odpowiada za główny nacisk na chrząstkę panewki. Z kolei wypadkowa siła w stawie, którą przedstawiono na rysunku 3.22. została dość poprawnie odwzorowana przez model belkowy. Znaczące odchyłki pojawiają się tylko między 15 − 25% cyklu chodu.

#### **3.3.4. Porównanie długości i sił mięśniowych**

Występujące na rysunku 3.22 odchyłki siły reakcji od oczekiwanej, wynikają z niepełnego odwzorowania sił ciąganych pojedynczych mięśni. W opracowanym modelu MES występują 43 elementy mięśniowe, które w wyniku zmiany swoich długości wytwarzają siły, prowadzące do obrotu w stawach oraz obciążenia szkieletu kostnego. Wyniki prezentujące długość mięśni jak i wartości ich siły ciągnących, uzyskane w wyniku symulacji chodu, przedstawiono na rysunkach 3.23, 3.24 i 3.25. Ze względu na znaczną liczbę mięśni, w pracy zdecydowano się na opisanie jedynie kilku charakterystycznych przypadków. W przesztywnionym modelu kości, przy założeniu  $E_m = 10 MPa$ , wyniki mięśni *glut\_med1* oraz *med\_gas* zostały zaprezentowane na rysunku 3.23.

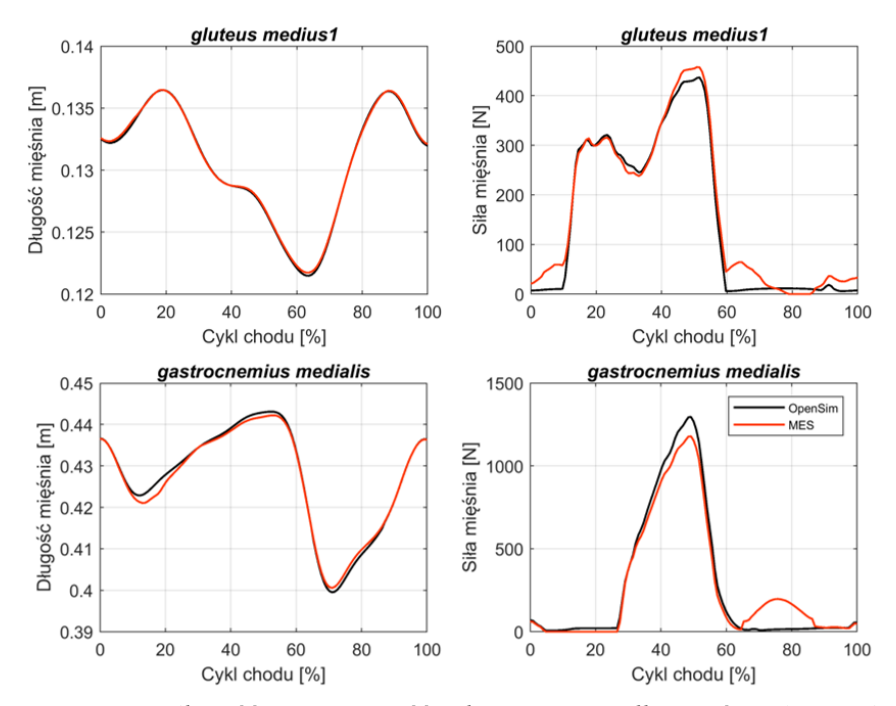

*Rys. 3.23. Porównanie długość oraz wartość siły ciągnącej dla mięśni glut\_med1 i med\_gas pomiędzy modelem OpenSim a modelem w MES*

Bazując na analizie sił reakcji w stawie biodrowym (rys. 3.22), można przypuszczać, że odchyłki w sile i długości pojedynczych mięśni pojawią się na podobnym poziomie i w podobnym czasie co w sile reakcji. Prawdopodobnie będą one wynikać z minimalnych różnic w odwzorowaniem modelu OpenSim na model MES. Jednak głębsza analiza wykazała istnienie dużych rozbieżności w występowaniu różnego poziomu odchyłek na różnych etapach ruchu.

Do grupy najważniejszych mięśni odpowiadający za ruchu nogi należą m.in. *glut\_med1* oraz *med\_gas*. Na rysunku 3.23 dostrzega się niepełne dopasowanie wartości sił oraz długości mięśnia w pewnych chwilach czasowych. Co istotne, odchyłki w długości mięśnia nie muszą mieć swojego bezpośrednio przełożenia na rozbieżność w otrzymanej sile. Anatomicznie, mięśnie generują siłę izometryczną wyłącznie w stanie aktywacji mięśnia, nawet jeśli jej celem jest utrzymanie stałego poziomu napięcia i długości mięśnia. Dodatkowo, mięśnie pracują na zasadzie synergicznej bądź antagonistycznej w stosunku do innych. Fizjologicznie, mięsień może być rozciągany bądź skracany przez inne mięśnie bez wzrostu siły własnej. W takim wypadku niedopasowanie w sile konkretnego mięśnia może wynikać z nadmiarowej lub niedomiarowej siły innych mięśni w danej chwili czasu.

Jednak stwierdzenie zależności, który mięsień, i w jakim stopniu wpływa na pozostałe jest niemal niemożliwe zarówno na drodze analitycznej jak i numerycznej. Na drodze analizy nie stwierdzono zauważalnej korelacji pomiędzy maksymalną siłą mięśnia, jego położeniem w modelu, ramieniem siły czy kątem działania.

Dla większości mięśni o znacznej sile, względny poziomo dopasowania zarówno siły jak i wydłużenia są na zadowalającym poziomie. Względny poziom odwzorowania sił i długości jest podobny zarówno dla mięśni o bardzo wysokiej sile jak i bardzo małej. Potwierdzają to między innymi wyniki m.in. mięśni *glut\_min czy tfl*, których wykresy sił i długości przedstawiano na rysunku 3.24.

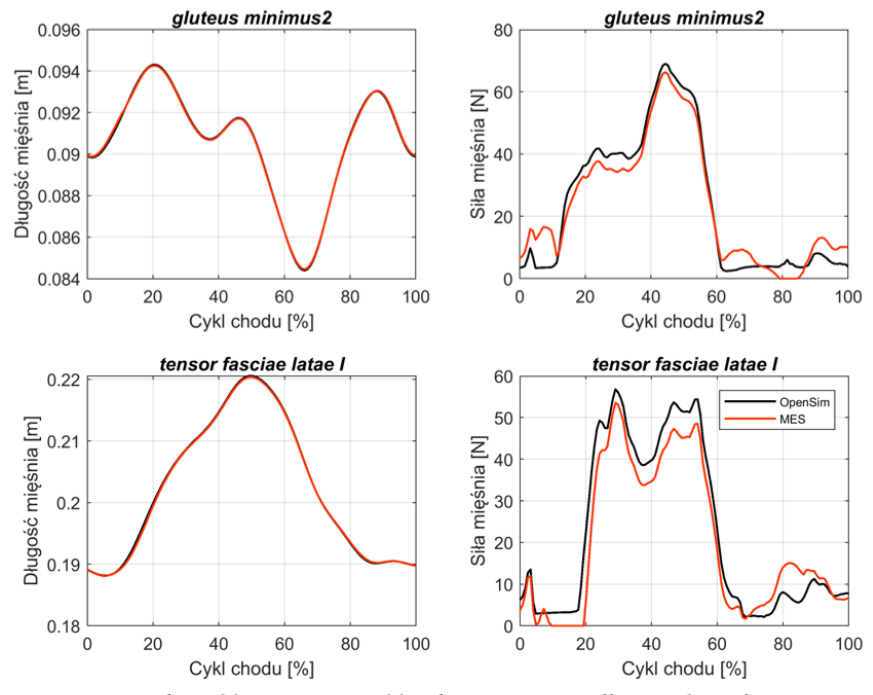

*Rys. 3.24. Porównanie długość oraz wartość siły ciągnącej dla mięśni glut\_min2 i tfl pomiędzy modelem OpenSim a modelem w MES*

Otrzymane wartości wydłużenia i siły dla konkretnego mięśnia nie mówią nic o jego wpływie na całkowite zachowanie się modelu. Nawet niewielka zmiana aktywności w pojedynczym mięśniu wpływa na całkowity stan równowagi sił, powodując powstanie innego schematu ruchu, a więc i długości wszystkich grup mięśniowych.

Należy jednak zwrócić szczególną uwagę na grupę mięśni, dla których odwzorowanie siły jest wyjątkowo niewłaściwe. Przykładem takich mięśni jest grupa mięśni wchodząca w skład mięśnia czworogłowego uda: *vas\_med*, *vas\_int*, *vas\_lat*, lub też grupy krótkich mięśni stopy odpowiedzialnych za zginanie palców np.: *flex\_hal* i *ext\_dig*. W przypadku mięśni stopy rozbieżność może być spowodowana faktem ze w modelu Gait2392 siła reakcji podłoża jest nałożona na górny staw skokowy przez co nie działa ona bezpośrednio na palce, w odróżnieniu od modelu belkowego, w którym rozłożona jest ona na pietę i paliczki.

Istotnym problemem jest niedopasowanie sił trzech z czterech mięśni grupy czworogłowego uda. Jak pokazano dla rysunku 3.25, istnieje znaczna różnica w poziome sił dla tej grupy mięśni. Mięśnie te odpowiadają głownie za ruch i stabilizację w obrębie kolana.

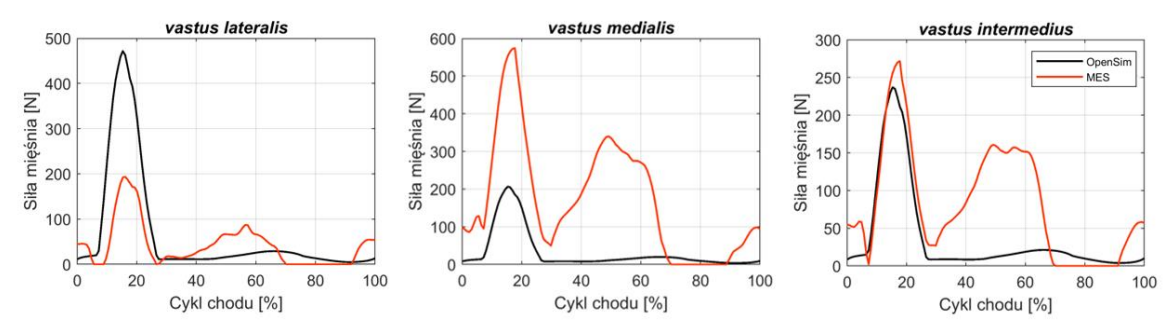

*Rys. 3.25. Porównanie wartości siły ciągnącej dla mięśni vas\_lat, vas\_med oraz vas\_int pomiędzy modelem OpenSim a modelem w MES*

Bez wątpienia bezpośrednią przyczyną dużej rozbieżności sił jest nieprawidłowy ruchu w okolicy stawu kolanowego, gdzie mięśnie te mają swoje przyczepy. Co więcej, mięśnie te należą do najniżej zaczepionych mięśni względem kości udowej, przez co niewielka zmiana w kącie obrotu w stawie biodrowym spowodowana niewielką rozbieżnością sił np.: licznych mięśni pośladkowych, znacząco przekłada się na ruchu pozostałych kości znacząco oddalonych od tego stawu. Niestety dokładna przyczyna takiej niezgodności w siłach nie została określona.

Podsumowując, w modelu przesztywnionym belkowym występują bardzo różne rodzaje odchyleń siły mięśniowej w stosunku do oczekiwanej. Wypadkowa siła działania wszystkich mięśni jest uwidoczniona w postaci sił reakcji podłoża. W większości przypadków, odchylenia od wartości oczekiwanych są niewielkie. Istnieją jednak pewne grupy mięśniowe, dla których poziom sił jest całkowicie niewłaściwy.

## **3.4. Optymalizacja modelu kurczliwego mięśnia**

Przedstawione w rozdziale 3.3 wyniki dotyczące poziomu odwzorowania sił mięśniowych oraz wydłużenia mięśni przedstawiają skrajne zachowanie się niektórych mięśni. Z jednej strony dopasowanie wydłużenia wszystkich mięśni w cyklu chodu jest w większości wysoce zadowalające. Z drugiej, dopasowanie niektórych sił mięśniowych wskazuje na znaczące odstępstwa od wartości wyznaczonych przez OpenSim, pomimo zastosowania tego samego modelu dla wszystkich mięśni. Identyfikacja dokładnych przyczyn tego zjawiska jest niezwykle trudna. Głębsza analiza tego zjawiska wymaga prześledzenia zachowania modelu dla różnych wartości stałych materiałowych mięśnia, które mają przełożenie na relację pomiędzy odwzorowaniem wartości siły a długością. Optymalizacja tych parametrów może pomóc w poprawie ostatecznych wyników modelu co jest tematem niniejszego podrozdziału.

#### **3.4.1. Metodyka pomiaru dokładności dopasowania siły mięśnia**

Porównanie dokładności odwzorowania siły izometrycznej mięśnia nie może opierać się wyłącznie na analizie wizualnej czy jakościowej. W celu dokładnego i ilościowego porównania przebiegu i wartości krzywych sił pochodzących z obliczeń przy pomocy modelu Gait2392 oraz modelu belkowego niezbędne jest opracowanie odpowiedniej metodyki porównawczej. W przypadku takich analiz często stosuje się metodę regresji liniowej, która bazuje na dopasowaniu takiej linii prostej lub powierzchni, która minimalizuje rozbieżności między przewidywanymi i rzeczywistymi wartościami funkcji [145]. Jednym z popularnych narzędzi regresji liniowej, jest obliczenie współczynnika determinacji 2 (ang. *coefficient of determination*), który służy do oszacowania poziomu dopasowania dwóch krzywych, poprzez dopasowanie funkcji, która minimalizuje sumę kwadratów różnic między punktami danych a linią.

Współczynnik R<sup>2</sup> jest więc kwadratem korelacji między wynikiem uzyskanym a przewidywanym i opisuje się go wzorem [146]:

$$
R^{2} = 1 - \frac{\sum_{i=1}^{n} (y_{i} - f_{i})^{2}}{\sum_{i=1}^{n} (y_{i} - \bar{y})^{2}}
$$
(3.23)

gdzie:  $y_i$  – wartość uzyskana w wyniku symulacji,  $f_i$  – wartość przewidywana,  $\bar{y}$  – średnia wartość z  $y_i$ .

Współczynnik R<sup>2</sup> wskazuje, jak blisko wartości przewidywanej znajduje się wartość uzyskana. Współczynnik determinacji zwykle mieści się w przedziale od 1 do 0, jednak  $R^2$  może również przyjmować wartości ujemne. Im wyższa wartość  $R^2$  tym lepsze jest odwzorowanie modelu w stosunku do oczekiwanego wyniku.

#### **3.4.2. Wpływ modułu sprężystości mięśnia na jakość odwzorowania siły**

W modelu kurczliwego mięśnia, za powstałe w elemencie siły odpowiedzialny jest człon odkształcenia sprężystego  $\varepsilon^e$ . Występujący we wzorze (3.5) iloczyn stałych materiałowych E oraz PCSA ściśle określa udział siły ciągnącej w stosunku do odkształcenia elementu. Jednak obie wartość nie mają swojego odzwierciedlenia w środowisku OpenSim. Wartości pola przekroju poprzecznego mięśnia PCSA zostały przyjęte jako stałe dla każdego mięśnia na podstawie publikacji [121], dlatego próba polepszania izometrycznych sił ciągnących może zostać dokonana wyłącznie przez zmianę wartości  $E_m$ .

W pracy przeprowadzona została seria obliczeń, w której przyjęto izotropowy i identyczny dla wszystkich mięśni moduł sprężystości  $E_m$  w zakresie 3 – 50 MPa. Dla wartości poniżej  $E_m = 3 MPa$ , stwierdzono brak zbieżności numerycznej, wywołanej prawdopodobnie źle uwarunkowaną macierzą sztywności. Powyżej wartości  $E_m = 50 MPa$  stwierdzono sukcesywne pogarszanie się wyników modelu manifestujący się ogólnym spadkiem wszystkich sił. Wykreślenie funkcji zmiany współczynnika determinacji  $R^2$  w zależności od modułu sprężystości mięśnia  $E_m$  obrazuje zmianę poziomu dokładności dopasowania jego siły w funkcji modułu  $E_m$ . Dla mięśni o wysokiej zgodności w odwzorowaniu siły w modelu przesztywnionym jak np.:  $glut\_med2$ , krzywe zależność  $R^2(E_m)$  wyglądają podobnie i prezentują się jak na rysunku 3.26.

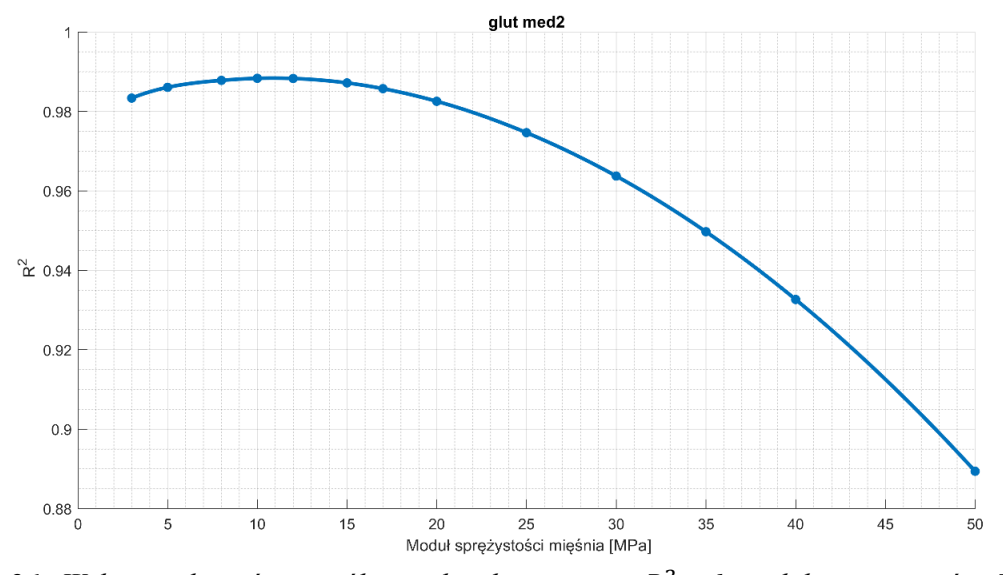

 $R$ ys. 3.26. *Wykres zależności współczynnika determinacji*  $R^2$  *od modułu sprężystości*  $E_m$  *dla mięśnia glut\_med2*

W większości, krzywe te mają paraboliczny kształt z dobrze widocznym maksimum. Dla mięśnia *glut\_med2*, najlepszy poziom odwzorowania wypada dla  $E_m = 10 MPa$ , a wartość dopasowania jest równa  $R^2 = 0.988$ . Podniesienie lub obniżenie modułu sprężystości poza tą wartość powoduje sukcesyjny spadek poziomu dopasowania jego siły.

Dla mięśni, które charakteryzują się większą rozbieżności w stosunku do oczekiwany wartości, wykresy zależności  $R^2(E_m)$  prezentują się całkowicie odmienienie. Przedstawione na rysunkach 3.27 oraz 3.28 funkcje przyjmują kształty prostych lub krzywych, których maksimum nie znajduje się w rozważanym przedziale. Z zależności przedstawionej na rysunku 3.27 zauważmy, że dla mięśnia *vas\_int* o module 10 MPa, wartość dopasowania jest równa  $R^2 = 0.102$ , natomiast jego maksimum zdaje się leżeć poza wartością 50 MPa.

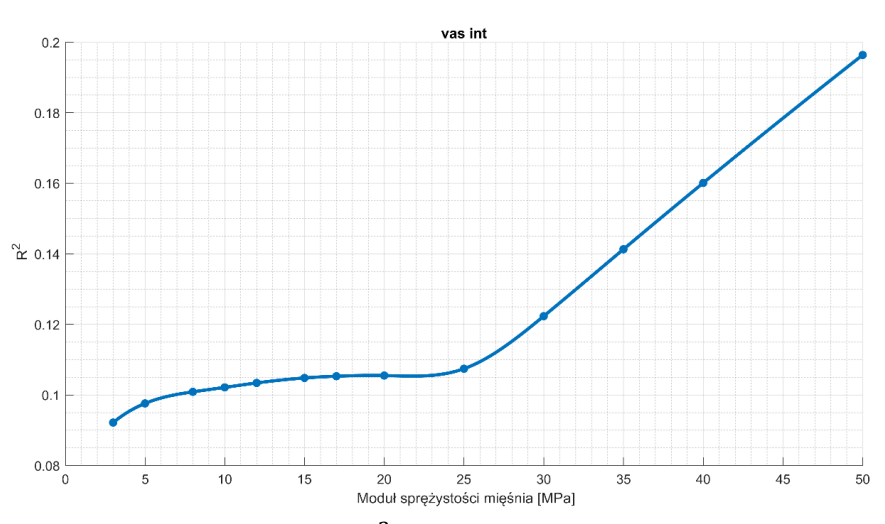

*Rys. 3.27. Współczynnika determinacji*  <sup>2</sup> *w funkcji modułu sprężystości dla mięśnia vas\_int*

Problem z jasno określonym maksimum jest charakterystyczny dla większości słabo lub średnio dopasowanych mięśni, przy czym kształt krzywych dla każdego mięśnia przyjmuje indywidualny charakter, jak poznano to na rysunku 3.28.

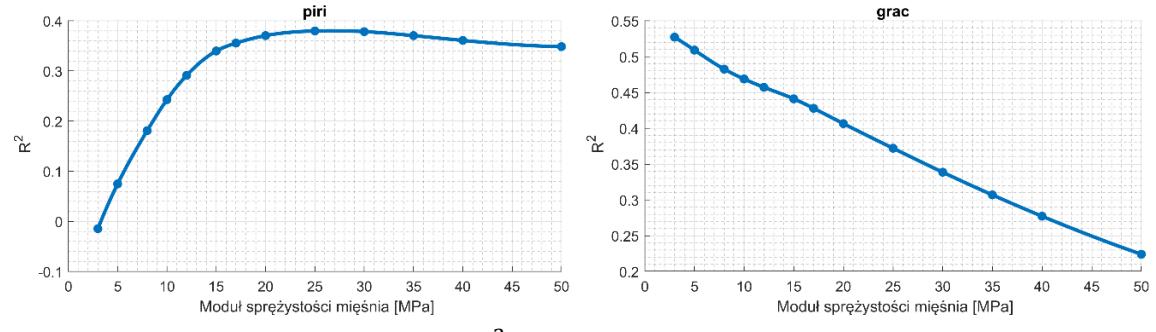

*Rys. 3.28. Współczynnika determinacji*  <sup>2</sup> *w funkcji modułu sprężystości mięśnia dla piri i grac*

Z powyższych rozważań wynika, że dla wspólnie przyjętego modułu  $E_m$ , wiele mięśni posiada maksimum swojego dopasowania dla różnych wartości modułu sprężystości. Przykładowo dla mięśnia *piriformis*, optymalna wartość modułu Younga wypadałby na poziomie  $E_m = 25 MPa$ , natomiast dla mięśnia *gracilis* wartość modułu powinna być mniejsza i wynosić ok.  $E_m = 3 MPa$ .

#### **3.4.3. Wpływ modułu sprężystości mięśni na poziom dopasowania GRF**

Analiza krzywych  $R^2(E_m)$  dla przykładowych mięśni wykazała, że aby uzyskać dobrą zgodność sił mięśniowych w modelu MES z modelem OpenSim, konieczne byłoby przypisanie różnych wartości współczynnika  $E_m$ , do każdego mięśnia. Podstawową barierą w tym rozwiązaniu jest jednak wzajemny wpływ pojedynczego mięśnia na pozostałe. Przypisanie optymalnego parametru dla jednego lub grupy mięśni przesuwa optymalną wartość dla pozostałych, a czasem nawet całkowicie zmienia kształt ich krzywych  $R^2$ . Jednocześnie, zmiana modułu na wartość optymalną dla danego mięśnia niekoniecznie prowadzi do zwiększenia zbieżności sił w modelu jako całości. Opracowanie zbioru optymalnych wartości wymagałoby więc podejścia iteracyjnego i opracowania metodyki optymalizacji, co byłoby przede wszystkim czasochłonne, głównie ze względu na fakt, że uzyskanie wyników sił mięśniowych wymaga przygotowania modelu i przeprowadzania całej symulacji ruchu, co samo w sobie jest zadaniem angażującym.

Ze względu na fakt, że głównym obszarem badawczym pracy jest analiza stanu obciążenia kości udowej, w którym odwzorowanie prawidłowych sił mięśni stanowi jedynie etap, a nie cel, zdecydowano się na zaniechania próby głębokiej optymalizacji modelu mięśnia i uproszczenie problemu. Zamiast poszukiwania zbioru indywidulanych parametrów pojedynczych mięśni, zaczęto poszukiwać rozwiązania, dla którego ogólne wyniki modelu pozostają w zgodności z modelem OpenSim. Wyznacznikiem ogólnego dopasowania sił całego modelu jest wypadkowa sił reakcji w stawie biodrowym. Przyjmując identyczny moduł  $E_m$  dla wszystkich mięśni, przeprowadzono poszukiwanie rozwiązania, które daje jak najlepsze dopasowania krzywej sił reakcji w stawie biodrowym. Wyniki analizy zmienności jednolitego modułu  $E_m$  na poziom dopasowania sił reakcji w stawie biodrowym opisanym wartością  $R^2$  przedstawiano na rysunku 3.29.

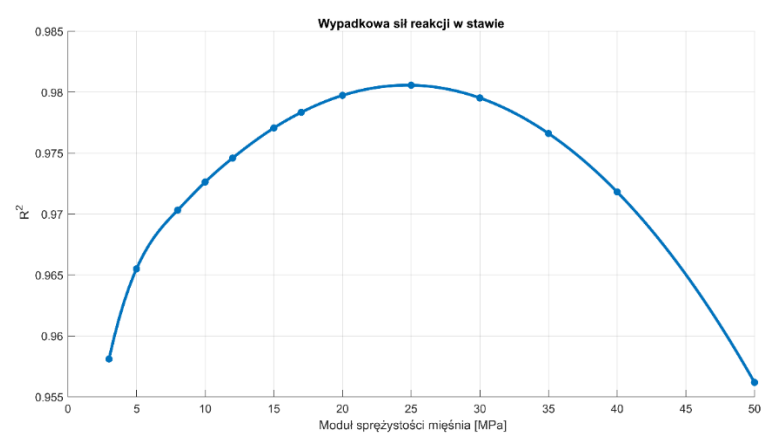

*Rys. 3.29. Wpływ modułu sprężystości mięśnia na poziom dopasowania wypadkowej sił reakcji w stawie biodrowym. Dla jednolitego modułu sprężystości najlepsze dopasowanie na poziomie*   $R^2 = 0.981$  otrzymano dla  $E_m = 25$  MPa

Kształt krzywej  $R^2(E_m)$  dla sił reakcji w stawie biodrowym wyraźnie wskazuje na istnienie maksimum dopasowania dla wartości modułu Younga mięśni  $E_m = 25 MPa$  na poziomie  $R^2 = 0.981$ . Zbadano również poziom dopasowania dla składowych X, Y, Z sił reakcji w stawie biodrowym, które dla  $E_m = 25 MPa$  prezentują się następującą:  $R_x^2 = 0.977$ ,  $R_y^2 = 0.982$ ,  $R_Z^2 = 0.604$ . Co ciekawe, w przypadku składowej X maksimum dopasowania jest najmocniej przesunięte i wypada dla ok.  $E = 12 MPa$  i jest równe  $R_x^2 = 0.981$ . Niemniej, wartość dopasowania składowej  $X$  oraz  $Y$  prezentują się na zadowalającym poziomie. Składowa sił Z posiada niższy poziom dopasowania, jednak ze względu na niewielka amplitudę tej siły, ma ona niewielki wpływ na wypadkowa siły reakcji.

#### **3.4.3. Wpływ zoptymalizowanego modułu mięśnia**

Wpływ wyboru nowego modułu sprężystości mięśni na wartość składowych oraz wypadkową siłę reakcji w stawie biodrowym przedstawiono na rysunku 3.30. Użycie zoptymalizowanej wartości  $E_m = 25 MPa$  nieznacznie wpłynęło na wartości składowych jak i wypadkowej siły reakcji. Największe zmiany były obserwowane dla składowej Z a także dla składowej Y w 15% cyklu chodu.

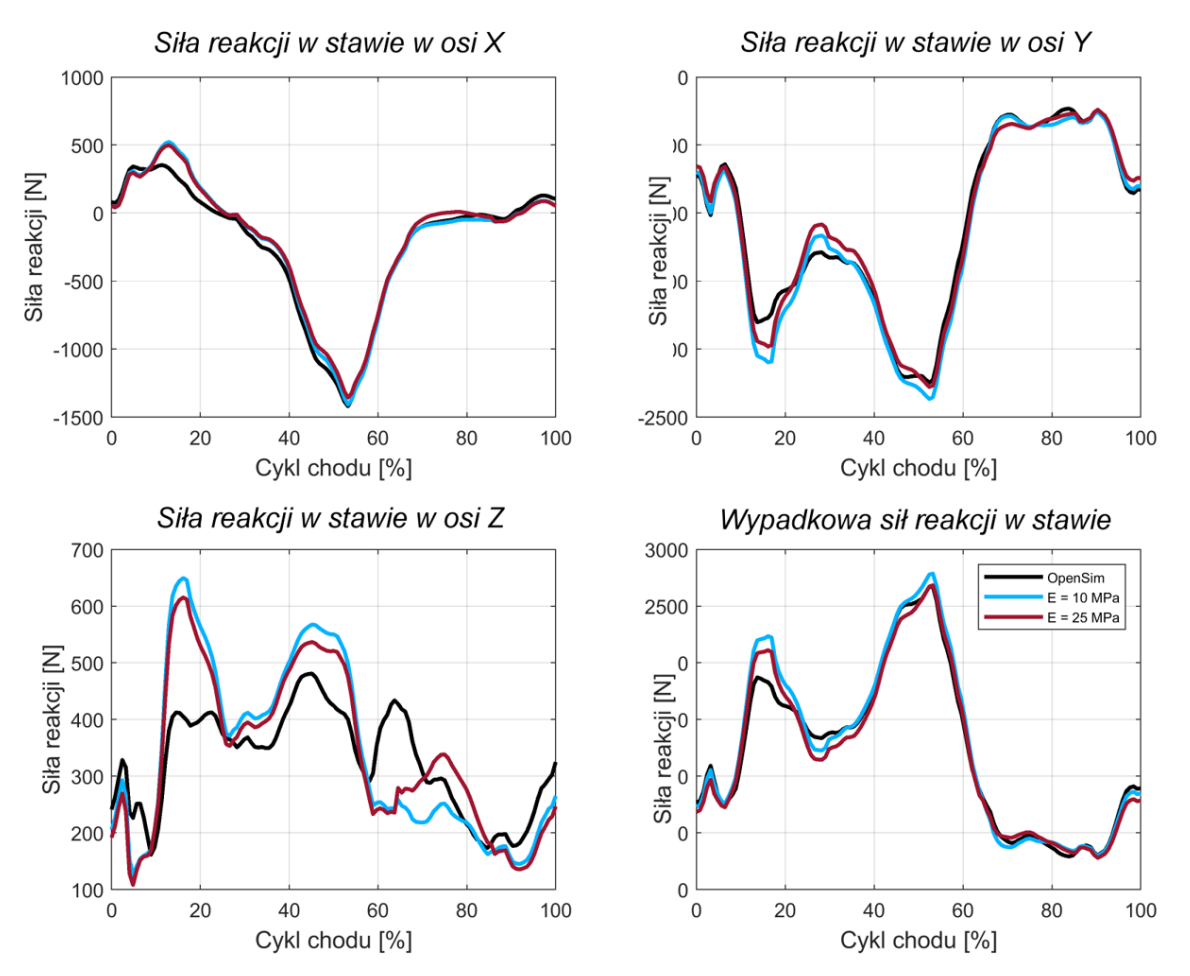

*Rys. 3.30. Porównanie składowych sił reakcji w stawie biodrowym przed optymalizacja (niebieska linia) i po optymalizacji (czerwona linia) wartości modułu Younga mięśni*

O ile w przypadku wartości sił reakcji w stawie wprowadzenie nowej wartości modułu Younga mięśni nie powoduje dużych zmian to w przypadku odwzorowania ruchu kończyny zmiany są już istotne. Na rysunku 3.31 przedstawiono błąd względny położenia stawu kolanowego podczas cyklu chodu dla wartości modułu Younga mięśni  $E_m = 25 MPa$  oraz  $E_m = 10 MPa$ .

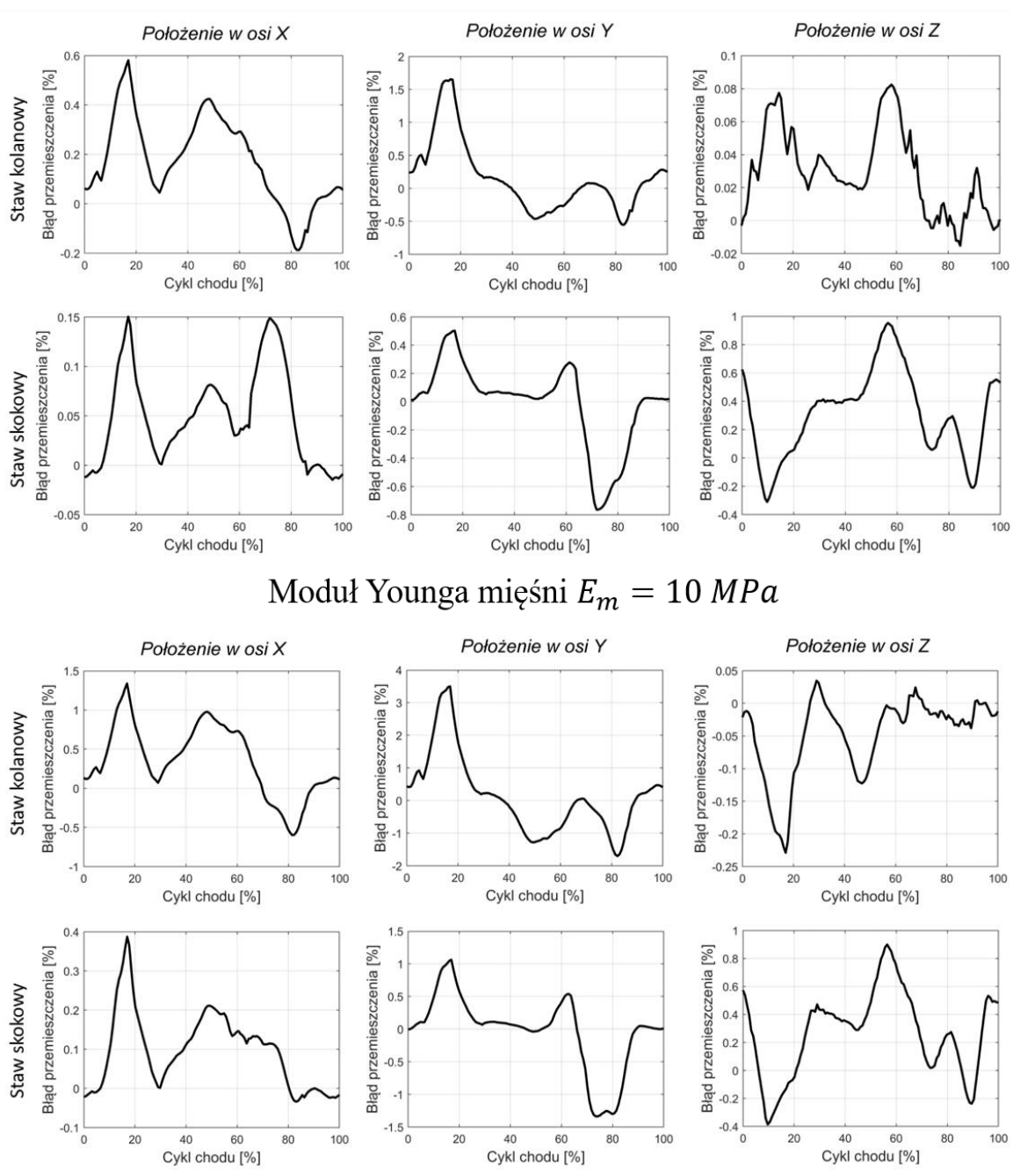

# Moduł Younga mięśni  $E_m = 25 MPa$

*Rys. 3.31. Błąd przemieszczenia stawu kolanowego na osiach X,Y,Z po optymalizacji modelu*   $dla E_m = 25 MPa$ 

Porównując wartość błędu względnego modeli przed i po optymalizacji modułu  $E_m$ , zauważalna jest istotna poprawa poziomu dopasowania uzyskanego na podstawie obliczeń w MES w stosunku do obliczeń OpenSim. Dla wartości modułu Younga mięśni  $E_m = 10 MPa$  największa rozbieżność ruchu wynosząca 3.49% została zmniejszona do wartości 1.51% w modelu  $E_m = 25 MPa.$ 

Podsumowując, przyjęcie jednolitego modułu sprężystości dla wszystkich mięśni na poziome  $E_m = 25 MPa$  pozwalana na lepsze odwzorowanie ruchu. W porównaniu do  $E_m = 10 MPa$ wartość błędu spadła średnio o połowę. Również składowe reakcji sił w stawie biodrowym również uległy poprawie.

Niestety, analiza sił pojedynczych mięśni ujawniła nieprzewidywalne wzorce – wzrost poziomu dopasowania dla pewnych mięśni oraz spadek dla innych. Głównym wynikiem procesu optymalizacji jest fakt, że przyjmując jednolity moduł  $E_m$  istnieje ogólnie najlepsze rozwiązanie, jednak nie oznacza ono najlepszego rozwiązania dla pojedynczych sił mięśniowych w modelu. Oczywistym wnioskiem jest to, że w celu dalszej poprawy poziomu dopasowania pojedynczych mięśni należałoby przyjąć indywidualny moduł  $E_m$  dla każdego mięśnia. Podobne wnioski, zaobserwowano również w pracy [35], opisane w rozdziale 1.2.4. Dodatkowo, autorzy tej publikacji zauważali, że moduł sztywności mięśnia jest nie tylko indywidulany ale również i zmienny w czasie w cyklu chodu. Prawdopodobnie, poprzez przyjęcie indywidulanych lub zmiennych parametrów  $E_m$  istnieje możliwość dalszego poprawienia jakości wyników, jednak autor nie zdecydował się na wdrożenie takiego rozwiązania. W dalszej części pracy postanowiono jednak przedstawić ciekawy wyniki z procesu optymizacji oraz nakreślić kryteria, jakie powinny zostać postawione w przypadku procesu wyboru optymalnej wartości modułu sprężystość dla każdego mięśnia.

#### **3.4.3. Dyskusja optymalizacji parametrów modelu mięśnia**

Poszukiwanie zbioru optymalnych wartości dla każdego mięśnia, może się odbyć w sposób czysto iteracyjny lub też poprzez poszukiwanie kryteriów, które mogą wskazywać na kierunek w jakim moduł ten powinien być zmieniony. Analizując model mięśniowo-szkieletowy pod kątem mechanicznym, zauważono, że w skład modelu wchodzi bardzo wielu elementów mięśniowych o różnych długościach i polach przekroju. Na rysunku 3.32 dokonano uporządkowania wszystkich mięśni występujących w modelu względem ich długości początkowej  $l_0$  i początkowego pola powierzchni przekroju poprzecznego PCSA.

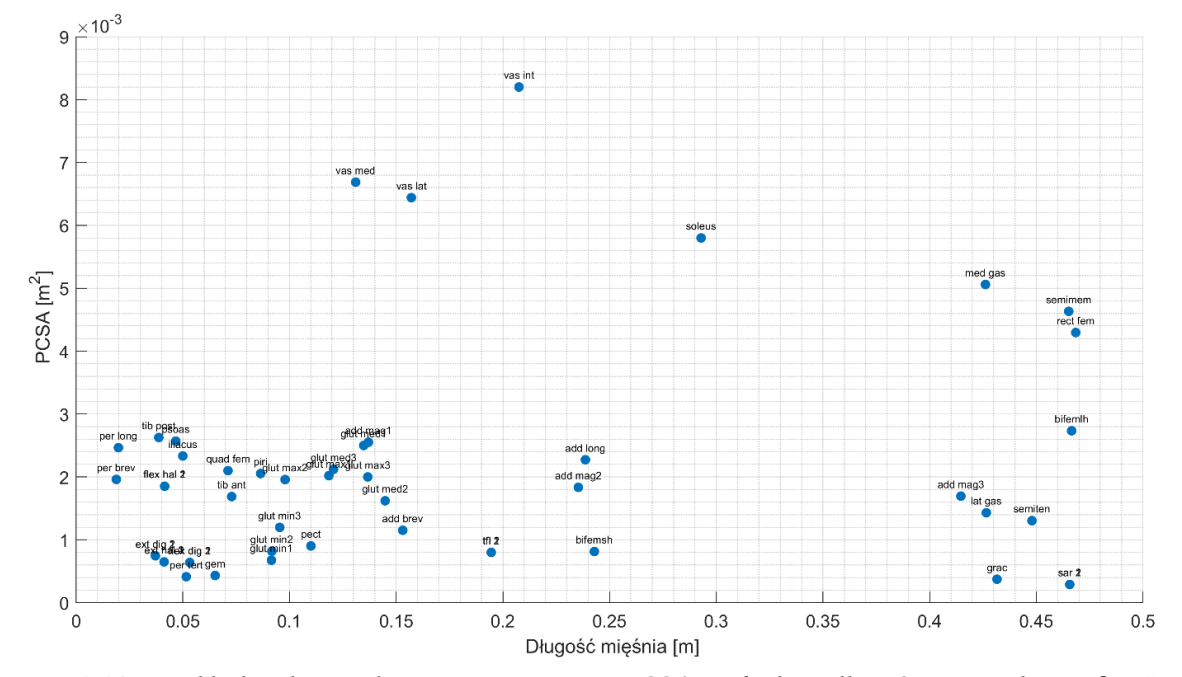

*Rys.* **3.32.** Rozkład pola przekroju poprzecznego PCSA w funkcji długości początkowej l<sub>0</sub> dla *wszystkich mięśni w modelu belkowym*

Przedstawiony rozkład wskazuje na znaczną dysproporcję pomiędzy mięśniami zarówno w zakresie ich długości jak i całkowitego pola przekroju porzecznego. Większa części mięśni posiada długości w zakresie 2 – 15  $cm$  i niewielkie pole przekroju pomiędzy 20 – 300  $cm<sup>2</sup>$ . Istnieje też grupa mięśni o znacznej długości, lub też o relatywnie dużym przekroju w stosunku do ich długości.

Gdyby utworzony model kończyny porównać do np.: modelu kratownicy, można by wywnioskować, że sposób przenoszenia obciążenia przez konstrukcję jest bardzo nierównomierny, a pewne elementy modelu są obciążone bardziej niż inne. Jednym z kryteriów analizy sposobu rozkładu naprężeń w konstrukcji jest jej sztywność. W prawidłowo zaprojektowanej konstrukcji, której celem jest przenoszenie obciążeń mechanicznych, jednym z parametrów doboru elementów jest ich podobna sztywności, tak aby rozkład naprężeń w konstrukcji był stosunkowo równomierny. W innym wypadku może dochodzić do przeciążania pewnych elementów konstrukcji [147]. Moduł sztywność  $k$  opisuje relacje pomiedzy siłą  $F$ działająca na ciało a jego wydłużeniem Δl, co można opisać wzorem:

$$
k = \frac{F}{\Delta l} \tag{3.24}
$$

Przy czym relacja pomiędzy modułem sztywności  $k$  a modułem sprężystości  $E_m$  może być opisana następująco:

$$
k = E_m \cdot \frac{PCSA}{l_0} \tag{3.25}
$$

Na podstawie równania  $(3.25)$  obliczono moduł sztywność  $k$  dla każdego mięśnia przyjmując  $E_m = 25 MPa$ , natomiast PCSA i  $l_0$  zgodnie z danymi modelu belkowego. Uzyskany rozkład sztywności elementów mięśniowych w funkcji ich długości początkowej przedstawiono na rysunku 3.33.

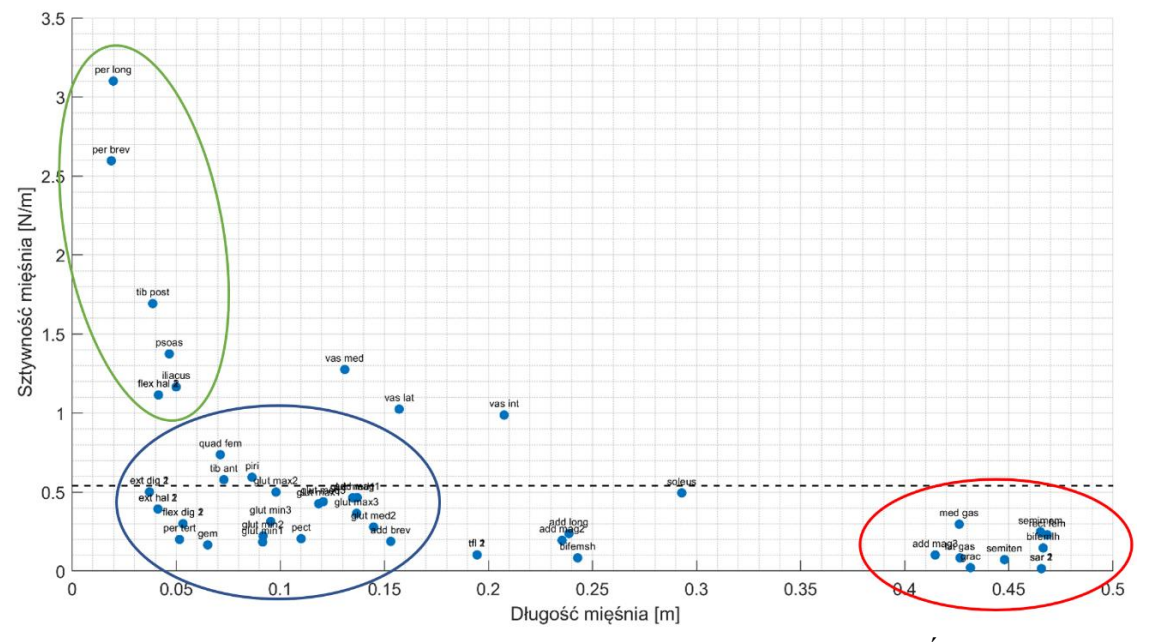

*Rys. 3.33. Rozkład sztywności mięśni od ich długości początkowej (*0)*. Średnią sztywność*   $elementów \bar{k} = 0.54 N/m$  oznaczono w postaci czarnej przerywanej linii

Przedstawiony wykres wskazuje na znaczy rozrzut w sztywności elementów mięśniowych. Najliczniejszą grupę stanowią elementy o niewielkiej długości i sztywności w okolicy średniej sztywności  $\bar{k} = 0.54$  N/m (niebieski okrag). Kolejne grupa elementów odnosi się do mieśni długich o niższej sztywności niż średnia (czerwony okrąg). Ostatnia grupa dotyczy mięśni, które są bardzo krótkie w lecz mają sztywności wielokrotnie przewyższającą wartość średnią (zielony okrąg). Analizując rozkład sztywności elementów mięśni na rysunku 3.33, można zauważyć znaczący rozrzut pomiędzy wartościami moduł sztywności.

W szczególności różnica pomiędzy grupą o bardzo wysokiej sztywności w okolicy  $k \approx 2 N/m$ i jednocześnie bardzo krótkich, kontrastuje z grupą mięśni długich o niskiej sztywności w okolicy  $k \approx 0.2 N/m$ .

Ze względu na wysoki poziom skomplikowania budowy modelu belkowanego, oszacowanie wpływu rozbieżności pomiędzy sztywnością elementów jest bardzo trudne. Znaczne różnice w poziomie odwzorowania sił przez różne mięśnie może być spowodowane właśnie wysokim rozrzutem w sztywności elementów. Kryterium sztywności elementów może być brane pod uwagę w przypadku poszukiwania indywiduach modułów sprężystości mięśni, w taki sposób, aby zmniejszyć rozrzut sztywności pomiędzy elementami, a tym samym zmniejszyć poziom niedopasowania sił. Jednak dokładna analiza tego zjawiska pozostaje w sferze możliwości dalszych prac w obszarze optymalizacji parametrów modelu kurczliwego mięśnia dla złożonego modelu mięśniowo-szkieletowego.

Podsumowując, przeprowadzona optymalizacji w postaci próby znalezienia najlepszego modułu  $E_m$  dla wszystkich mięśni poprawiła nieco dokładność modelu, jednak nie umożliwiła całkowitego rozwiązania problemu. Analiza danych przeprowadzona przez autora, wnioski z niej wyciągnięte oraz zarysowanie dalszych kierunków pracy otwierają perspektywę na dalsze prace nad doborem parametrów elementu kurczliwego reprezentującego mięśnie. Pomimo ograniczeń, model kurczliwy mięśnia jest łatwy w użyciu oraz posada znaczne możliwości rozwoju. Ze względu na fundamentalne różnice w podejściu MES i OpenSim do rozwiązania problemu, nie jest również pewne czy możliwe jest uzyskanie idealnego dopasowania zarówno długości mięśni jak i izometrycznych sił ciągnących. Pomimo minimalizacji efektów odkształcenia kości pod wpływem działających sił, istnieje szereg różnic między obliczeniami MES a Gait2392, które ostatecznie nie mogą być całkowicie wyeliminowane. Ostatecznym etapem pracy nad uproszczonym modelem belkowym jest przyjęcie modułu sprężystości kości, który będzie bliżej wartości fizjologicznej, w celu przedstawienia ogólnego stanu sił w cyklu normalnego chodu.

# **3.5. Wyniki modelu belkowego z rzeczywistym modułem sprężystości kości**

#### **3.5.1. Przypisanie rzeczywistego modułu sprężystości kości udowej**

Analiza optymalizowanego modelu belkowego z kurczliwym modelem mięśnia wykazała wysoką zgodność w odwzorowaniu ruchu oraz satysfakcjonującą zgodność sił mięśniowych z modelem Gait2392. Warto jednak podkreślić, że w przesztywnionym modelu znacząco ograniczono efekty związany z elastycznym odkształceniem kości. Zjawisko to nie jest uwzględnione w OpenSim, który zakłada, że kości są bryłami sztywnymi. Z tego właśnie powodu sztywność kości jest niewątpliwie źródłem rozbieżności między wynikami uzyskanymi za pomocą MES a tymi uzyskanymi z modelu Gait2392. Można postawić hipotezę, że wyniki otrzymane w wyniku symulacji MES, które biorą pod uwagę sprężyste zachowania kości, mogą być bliższe rzeczywistości niż te prezentowane przez model Gait2392. Jednak odpowiedź to pytanie przekracza zakres tematyczny niniejszej pracy. Dlatego też w dalszej części pracy, autor dalej będzie się odnosił do poziomu sił referencyjnych z modelu Gait2392. Jednakże stanowią one jedynie orientacyjny punkt odniesienia dla wyników uzyskanych z symulacji MES.

W przedstawionym modelu belkowym, efektywny, izotropowy modułu sprężystości kości został dostosowany do wartości fizjologicznej, która zawiera się pomiędzy 7.5 GPa a 23 GPa. Ponieważ głównym obiektem zainteresowania jest rozkład naprężeń w kość udowej, jej geometria, krzywizna oraz zmienne pole przekroju zostały w modelu belkowym odwzorowane z wysoką starannością, jak to opisano w rozdziale 3.1.

W przypadku pozostałych kości kończyny dolnej, zdecydowano się na przypisanie jednakowego modułu sprężystości wszystkim kościom na poziomie  $E_k = 17$  GPa oraz stałego profilu kości na podstawie danych literaturach zwartych w rozdziale 1.3. Wykorzystane parametry materiałowe nie wpływają na wartości sił w modelu, a jedynie determinują rozkład naprężeń w kości, a te analizowane i prezentowanie będą wyłącznie dla kości udowej. Zastosowany moduł sprężystości mięśni wynikający z optymalizacji modelu został określony na poziome  $E_m = 25 MPa.$ 

#### **3.5.2. Wpływ modułu sprężystości kości na wyniki symulacji**

Wyniki w postaci błędu położenia stawu kolanowego oraz skokowego przedstawiono na rysunku 3.34. W porównaniu do poprzedniego modelu (z zawyżona wartością modułu Younga kości 10) występuje nieznaczny wzrost rozbieżności pomiędzy położeniem stawów otrzymanych przy pomocy MES oraz modelu Gait2392. Największy bład występuje w osi Y a wartość błędu jest równa 3.43%, podczas 15% cyklu co przekłada się 1.86 mm różnicy bezwzględnej. Jest to podobny wynik jak w przypadku modelu przed optymalizacją parametrów modelu mięśnia. Sam kształt krzywych błędu jest również podobny do wcześniej analizowanych przypadków. Dodatkowe rozbieżności w położeniu stawów mogą być wywołane zgięciem, skręceniem lub kompresją kości w wyniku działających sił.

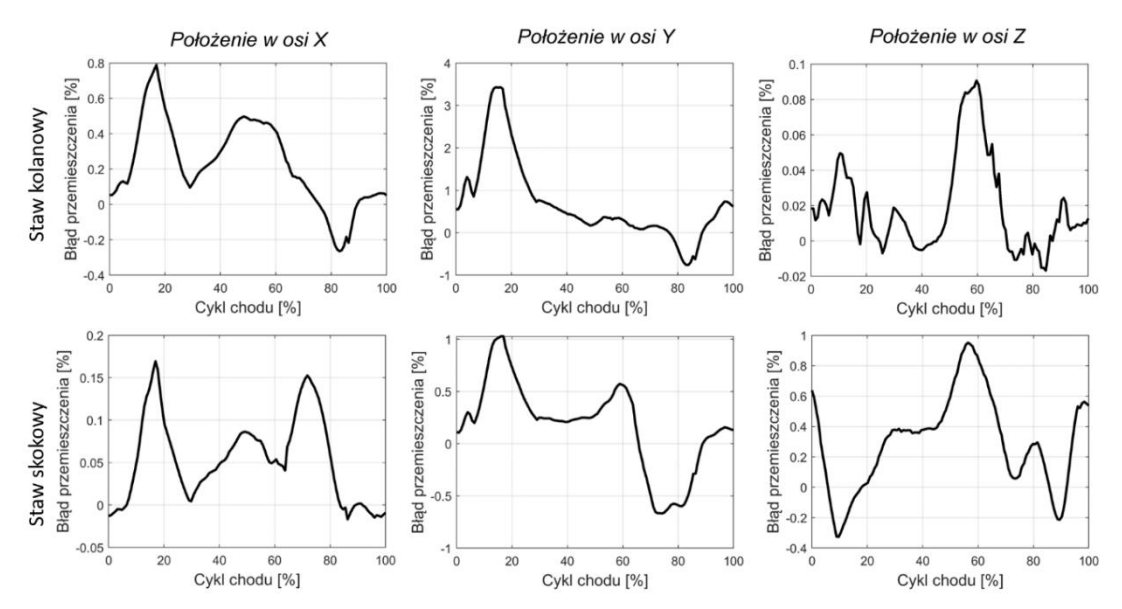

*Rys.* **3.34.** *Błąd położenia stawu kolanowego i skokowego na osiach X,Y,Z w cyklu chodu dla rzeczywistego modułu sprężystości kość*

Wprowadzenie rzeczywistego modułu Younga kości spowodowało również znaczący spadek wszystkich składowych sił reakcji w stawie biodrowym. Możliwe, że w wyniku kompresji lub ugięcia kości, całkowite wydłużenie elementów jest mniejsze niż przewidziane przez model Gait2392. W takim wypadku prowadzi to również do zmiany długości mięśni zaczepionych do kości jak również adaptacji wartości samych sił mięśniowych. Wyniki porównania wartości sił reakcji w stawie biodrowym dla modelu OpenSim oraz w MES przedstawiono na rysunku 3.35, na którym: czarna linia to model Gait2392, model belkowy z zawyżoną wartością modułu Younga kości w linii niebieskiej oraz o rzeczywistym module sprężystości w linii czarno-czerwonej.

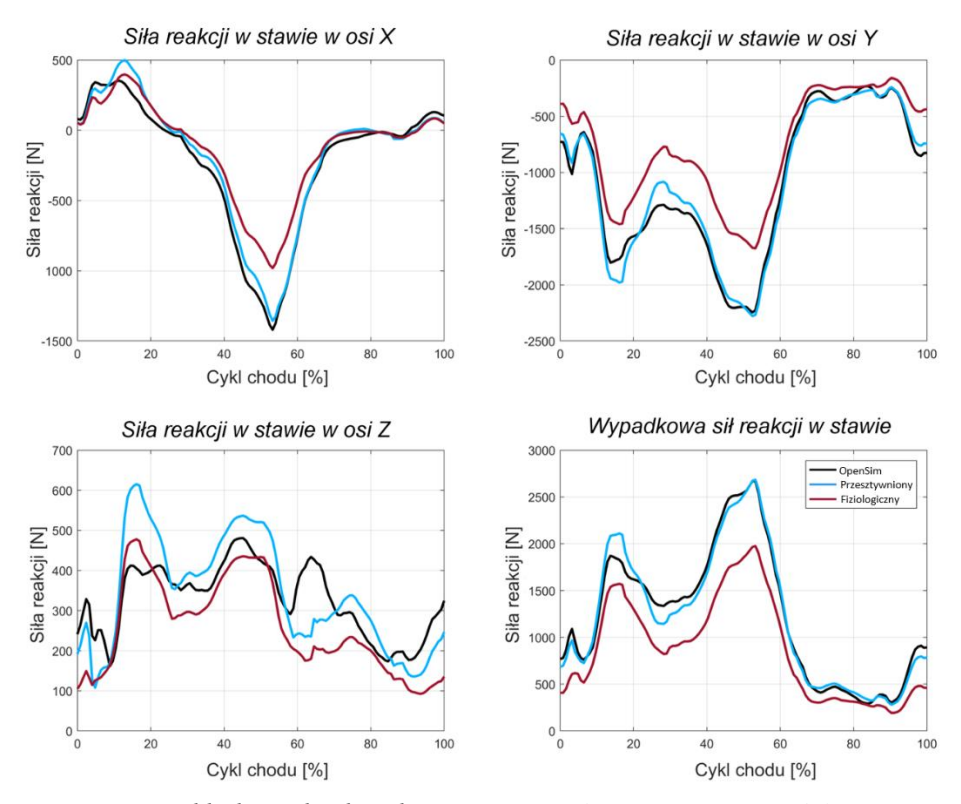

*Rys. 3.35. Porównanie składowych sił reakcji otrzymanych przy pomocy modelu Gait2392, modelu belkowego z zawyżoną wartością modułu Younga kości oraz o rzeczywistym module sprężystości*

Występujące w model belkowym efekty sprężyste prowadzą do uzyskania nieco innego stanu równowagi niż zostało to przewidziane przez model Gait2392 oraz model przesztywniony. Należy tutaj podkreślić, że jedyną zmianą w stosunku do modelu prezentowanego wcześniej jest zmiana moduł Younga kości. Dlatego można założyć, że opisane efekty związane ze zmianami w ruchu czy w siłach mięśniowych są w większości efektem uwzględniania fizjologicznych odkształceń kości. Pomimo znacznych różnic w siłach reakcji i mięśni, model osiągnął schemat ruchu bardzo zbliżony do zakładanego.

#### **3.5.6. Podsumowanie wyników nad modelem belkowym**

Zgodnie z głównym celem pracy, utworzono i przetestowano uproszczony model belkowy prawej kończyny dolnej, który stanowi punkt wyjścia dla dalszej analizy bardziej złożonego modelu kości udowej. W tym rozdziale skupiono się na przedstawieniu i opisaniu głównych problemów związanych z budową złożonego układu mięśniowo-szkieletowego, a także omówieniu ogólnych wyników z przeprowadzonej symulacji.

Przedstawiona analiza modelu belkowego wykazała, że możliwe jest stworzenie uproszczonego modelu kości udowej do oszacowania jakości symulacji modelu. Uwzględnienie w obliczeniach efektów sprężystości kości prowadzi do zwiększenia rozbieżności na wszystkich poziomach w porównaniu do modelu Gait2392, szczególnie w zakresie odwzorowania sił. Pomimo opisanych różnic, udało się z satysfakcjonującą dokładnością odwzorować ruch w całym cyklu chodu. Problem niedopasowania sił mięśniowych nie został całkowicie i zadowalająco rozwiązany. Określone jednak potencjalne przyczyny problemów oraz zarysowano kierunek, który może prowadzić do polepszenia zgodności. Zbudowany model okazał się wyjątkowo czuły na zmiany długości mięśni. Nawet niewielkie niedopasowanie długości pojedynczego elementu mięśnia przekłada się na znaczącą zmianę wartości siły ciągnącej oraz drobne zmiany w trajektorii ruchu kości.

# **Rozdział 4. Objętościowy model kości udowej**

# **4.1. Cyfryzacja rzeczywistej kości udowej człowieka**

## **4.1.1. Pozyskanie i preparatyka kości udowej człowieka**

W celu utworzenia modelu objętościowego kości udowej człowieka, przeprowadzono obrazowanie rzeczywistego materiału biologicznego techniką mikrotomografii komputerowej. Odpowiedni materiał w postaci prawej kości udowej został pozyskany w ramach współpracy z *Katedrą i Zakładem Anatomii* na *Uniwersytecie Jagiellońskim Collegium Medicum* za zgodą Komisji Bioetycznej Uniwersytetu Jagiellońskiego o nr. *1072.6120.130.2018* z 24 maja 2018 roku. W ramach eksperymentu medycznego nie pozyskano szczegółowych informacji klinicznych na temat dawcy. Pozyskane informację ograniczają się do: płci – mężczyzna, wiek dawcy – 31 lat, przyczyna zgonu – samobójstwo, stan kośćca – nie zdiagnozowano schorzeń układu kości udowej. Zdjęcie pobranej kości udowej zostało przedstawione na rysunku 4.1.

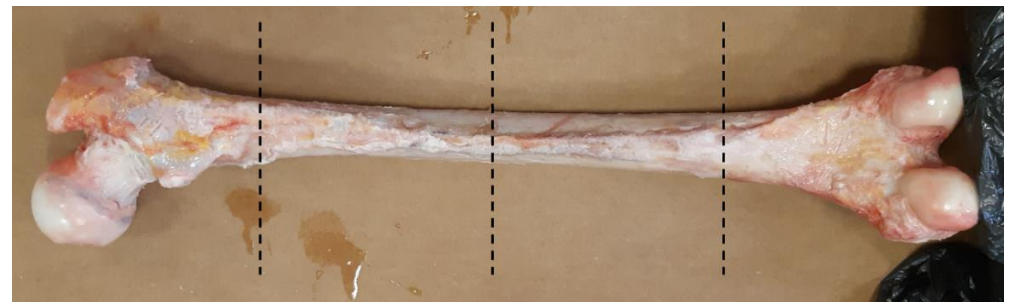

*Rys. 4.1. Zdjęcie kości udowej człowieka wykorzystanej przez autora do stworzenia cyfrowego odpowiednika w MES*

W ocenie wizualnej, kość charakteryzowała się prawidłową anatomią i nie wykazywała śladów uszkodzeń czy degeneracji tkanki kostnej, które mogły wynikać z procesów zapalnych lub pośmiertnego rozkładu. Pełnego zobrazowania struktury wewnętrznej kości udowej dokonano z wykorzystaniem techniki wysokorozdzielczej mikrotomografii komputerowej. Badanie mikrotomografii rentgenowskiej zostało przeprowadzone w *Laboratorium Mikro i Nano Tomografii* (*LMINT*) w *Akademii Górniczo-Hutniczej AGH* w Krakowie. Pomiar przeprowadzono przy użyciu mikrotomografu rentgenowskiego Nanotom S (GE Sensing & Inspection Technologies Phoenix X-ray).

Ze względu na ograniczone pole robocze mikrotomografu GE Nanotom (maksymalnie 150 mm wysokości i 120 mm średnicy), kość udowa została fizycznie pocięta na cztery fragmenty: nasadę bliższą, bliższą i dalszą część trzonu oraz nasadę dalszą zawierająca górną cześć stawu kolanowego. Każdy z fragmentów został zmierzony oddzielnie z wykorzystaniem identycznych parametrów: napięcie przyspieszjące lampy – 140 kV, prąd – 150  $\mu$ A, rozdzielczość – 60  $\mu$ m, 1600 projekcji, czas naświetlania – 2500  $ms$ , binowanie x2, uśrednianie z 3 projekcji. W celu minimalizacji artefaktów wynikających z utwardzania wiązki zastosowano filtr miedziany o grubość 0.2  $mm$  [148]. Otrzymane projekcje zostały poddane rekonstrukcji przy pomocy oprogramowania firmy *GE datosX v. 2.1.0* z wykorzystaniem algorytmu Feldkampa [149]. Zrekonstruowane fragmenty kości zostały następnie cyfrowo dopasowane i połączone w pojedynczy stos danych. Na rysunku 4.2. przedstawiono zrekonstruowane i połączone fragmenty kości człowieka.

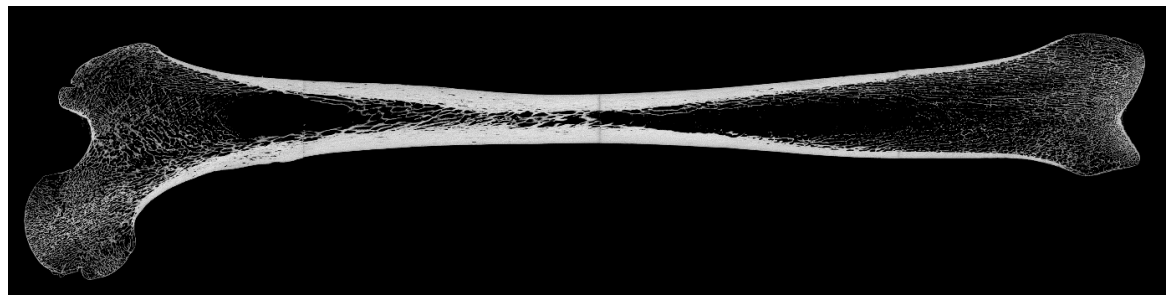

*Rys. 4.2. Przekrój podłużny kości udowej, uzyskany za pomocą mikrotomografii rentgenowskiej*

Kość, pomimo wstępnej preparatyki, nie została całkowicie oczyszczona, co oznacza, że w momencie pomiaru zawierała również fragmenty ścięgien, chrząstki stawowej i innych tkanek miękkich. W takim wypadku, w celu utworzenia modelu w MES, z obrazu kości należało wydzielić tło oraz frakcję organiczną, która jest nieistotna z punktu widzenia wytrzymałości kości. Przyjmuje się, że to mineralna struktura kości (jej objętość i mikroarchitektura) w największym stopniu decyduje o jej mechanicznych własnościach.

Segmentację obrazu, czyli wydzielenie określonych jej części, przeprowadza się poprzez operację progowania (binaryzacji). Proces binaryzacji sprowadza się do konwersji obrazów kolorowych lub monochromatycznych do obrazu binarnego (dwupoziomowego), w wyniku którego powstaje maska zawierająca wyłącznie niezbędne dane. Określenie jednak dokładnej granicy pomiędzy różnymi frakcjami kości jest trudnym zadaniem. Na rysunku 4.3 przedstawiono natywny obraz przekroju poprzecznego na wysokości krętarza większego (A) oraz histogram tego obrazu (B). W przypadku badanej kości, na histogramie widoczny jest wyraźny obszar ciemnego tła (pik 1), oraz mniej intensywne obszary fazy organicznej (pik 2) i nieorganicznej (pik 3). Płynne przejście pomiędzy obszarem kości mineralnej a tkanką wynika m.in. z niedostatecznej rozdzielczości obrazowania, fizycznymi efektami rozpraszania wiązki rentgenowskiej lub też niedoskonałością algorytmu rekonstrukcyjnego.

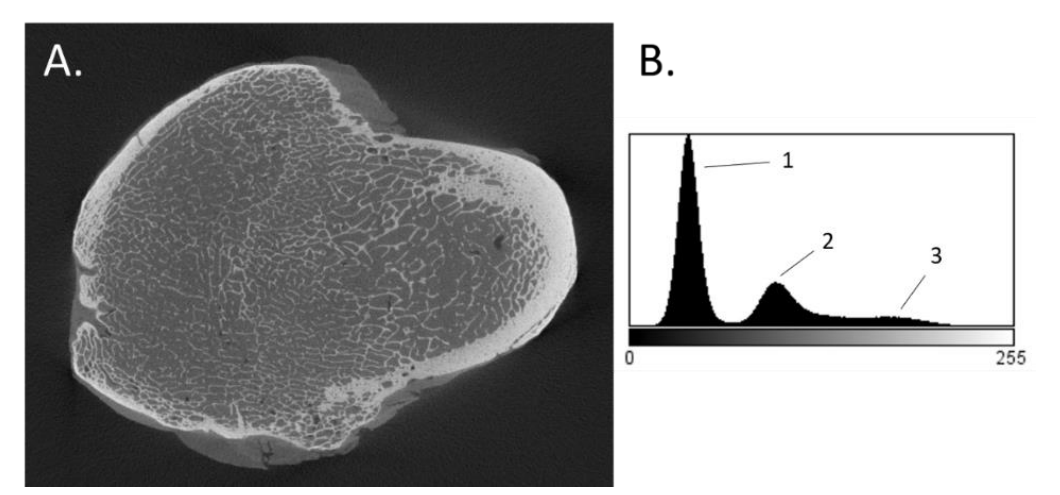

*Rys. 4.3. A. Przekrój poprzeczny kość udowej uzyskany z mikrotomografii. B. Histogram obrazu kości udowej na którym zaznaczono przedziały jasności pikseli odpowiadające obszarom: (1) tła, (2) fazy organicznej, (3) fazy mineralnej*

Głównym problemem z wydzieleniem fazy nieorganicznej (rys. 4.3, pik 3) jest jego przekrywanie się z pikiem reprezentujących fazę organiczną (pik 2). W literaturze opisano wiele metod dedykowanych separacji obu faz kości [150]. Analizując rozkład jasności macierzy mineralnej można stwierdzić, że beleczki kostne znajdujące się blisko środka kości oraz beleczki znajdujące się w pobliżu kości kortykalnej mają zbliżoną jasność.

Świadczy to o braku niepożądanego efektu utwardzania wiązki, na który wpłynął prawidłowy dobór napięcia przyspieszającego oraz zastosowanie filtra miedzianego podczas pomiaru. Jednorodna jasność wewnątrz głowy kości oraz brak artefaktów związanych z utwardzaniem wiązki pozwoliło na zastosowanie metody binaryzacji globalnej. Proces binaryzacji został wykonany przy pomocy programu ImageJ (dystybucjia Fiji, v.152) [151] z nakładką BoneJ [152].

W metodzie binaryzacji globalnej należy dokonać wyboru progu binaryzacji, który pozwoliłby na odseparowanie fazy mineralnej kości od fazy organicznej i tła. Próg binaryzacji określa granicę, powyżej której każdemu pikselowi o wartości powyżej ustalonego progu zostaje przypisana wartość 255, a pozostałym pikselom wartość 0. Wpływ doboru różnego progu na obszar segmentacji przedstawiono na rysunku 4.4. Przykładowo, wybór progu o wartości 55 powoduje, że wybrany zostaje cały obszar kości wraz z przylegającymi do jej powierzchni tkankami miękkimi. Z kolei wartość progu ok. 125 sprawia, że zaznaczony zostaje obszar należący zarówno do kości zbitej jak i gąbczastej. Dla progu powyżej 150 zostają wybrane wyłącznie najjaśniejsze fragmenty kości zbitej.

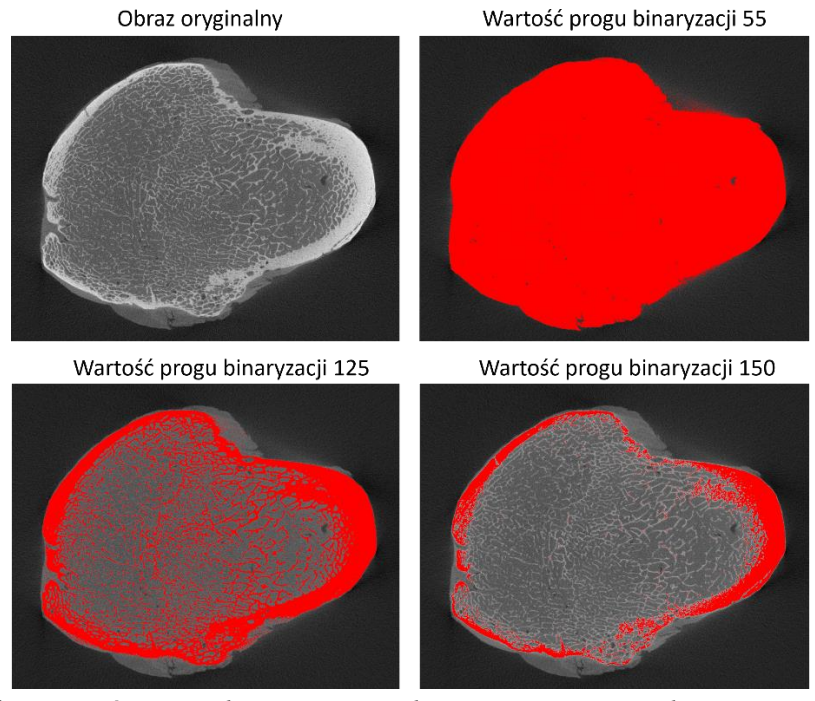

*Rys. 4.4. Wpływ wartości progu binaryzacji na obszar segmentacji. Kolorem czerwonym oznaczono zbiór pikseli posiadających jasność powyżej zadanego progu*

W niniejszej pracy zastosowano podejście numeryczne, co umożliwiło precyzyjne dopasowanie wartości progu binaryzacji. Ponieważ zmiana wartości progu bezpośrednio wpływa na poziom frakcji mineralnej kości  $(BV/TV)$ , zbadano, jak zmienia się udział pikseli białych w całym obrazie dla kolejnych wartości progu binaryzacji, zmieniającego się w przedziale od 1 do 255. Wykres otrzymanej w ten sposób funkcji oraz jej pochodnej przedstawiono na rysunku 4.5.A. Krzywa ta, dla małych wartości progu, posiada wartość zbliżoną do 1. Oznacza to, że w procesie binaryzacji zostały wybrane niemal wszystkie piksele. Wraz ze wzrostem progu binaryzacji następuje spadek udziału wybranych pikseli. Dla wartości progu od 0 do ok 25 zmiana jest niewielka. Znaczący skok obserwowany jest dopiero po przekroczeniu wartości 25. Udział spada, gdyż nie zostają wybrane piksele należące do tła. Po przekroczeniu wartości około 55 następuje obszar niewielkich liniowych zmian. Zakres liniowy oznacza, że dalsze zwiększanie wartości progu powoduje już izotropowe zmniejszanie rozmiarów wybranego obszaru podobne do działania funkcji erozji.

O liniowości świadczy stała wartość pierwszej pochodnej. Punkt ten (gdzie zaczyna się liniowa zmiana i pierwsza pochodna jest stała) wyznacza wartość progu binaryzacji dla którego wybrana została cała kość (wraz z częścią organiczną znajdująca się w przestrzeni między beleczkowej a także na jej powierzchni) co przedstawiono na rysunku 4.5.B. Kolejny spadek obserwowany jest dla wartości progu binaryzacji ok. 85. Początek obszaru w którym pierwsza pochodna jest stała wyznacza kolejną wartość progu tj. 125. Dla tej wartości progu binaryzacji zostaje wybrana tkanka kostna bez części organicznej.

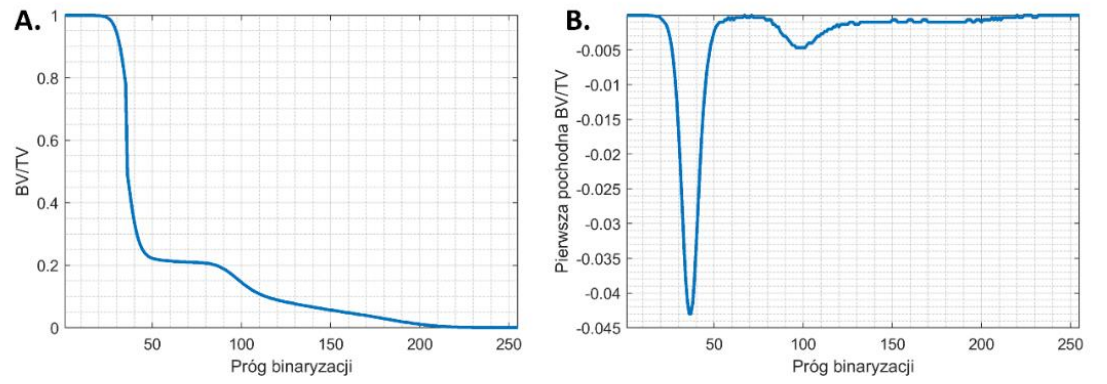

*Rys. 4.5. Krzywa binaryzacji prezentująca: A. wartość frakcji objętościowej kości BV/TV w funkcji wartości progu binaryzacji oraz B. pierwsza pochodna BV/TV*

Ostatecznie, wartość 125 została wybrana jako próg binaryzacji dla fazy mineralnej. Wynik binaryzacji pokazano na rysunku 4.6 w postaci maski binarnej. Zawiera ona najlepszy obraz struktury kości zbitej jak i beleczkowej architektury wewnętrznej. Przekrój podłużny przez strukturę wewnętrzną kości udowej, wydzieloną w wyniku binaryzacji, stanowi podstawę do dalszych obliczeń morfometrycznych.

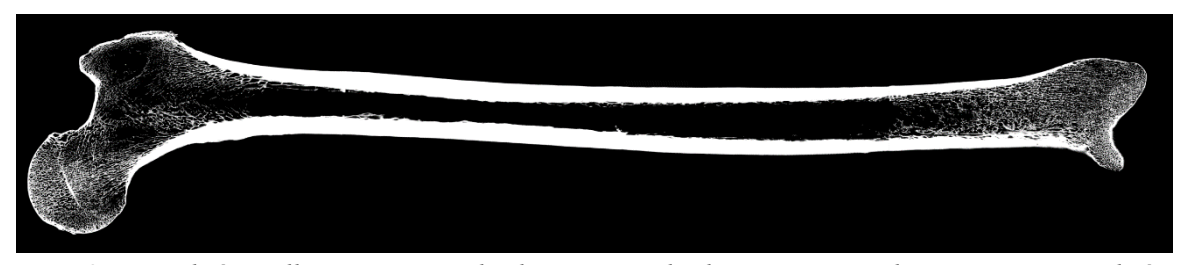

*Rys. 4.6. Przekrój podłużny przez wydzieloną w wyniku binaryzacji strukturę wewnętrzną kości udowej*

Wydzielenie obszaru całej kości, a w szczególności określenie jej zewnętrznej granicy, jest niezbędne do stworzenia modelu w MES. W tym celu wykorzystano funkcję *FloodFill 3D,*  która służy do wypełniania zamkniętych obszarów dowolnym kolorem. Przy jej pomocy, dla każdego obraz ze stosu, wypełniono zewnętrzną przestrzeń kości kolorem o wartości 127. Po zbinaryzowaniu progiem 127 i operacji inwersji, otrzymano wypełnioną objętość całej kości jak pokazano na rysunku 4.7. Otrzymana maska odtwarza zewnętrzną geometrię kości i stanowi podstawę do utworzenia modelu powierzchniowego a następnie modelu objętościowego. Podczas analizy maski mineralnej kości udowej (rysunek 4.6) zauważalne jest, że zawiera ona zarówno zewnętrzną warstwę kości zbitej, jak i wewnętrzną strukturę beleczkową. Należy zaznaczyć, że tkanka zbita również charakteryzuje się strukturą porowatą. Porowatość ta wynika z obecności kanałów Haversa i Volkmana, których średnice wynoszą około 20 − 100 µm oraz ok. 50 µm [47].

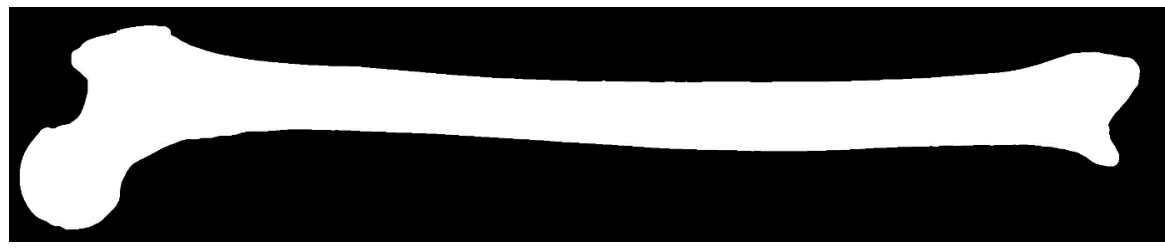

*Rys. 4.7. Wydzielenie maski pełnego obszaru kości, która stanowi podstawę do stworzenia modelu objętościowego w MES*

Wykonany pomiar tomograficzny całej kości z rozdzielczością 60  $\mu$ m nie umożliwia poprawnego odwzorowania struktury przestrzennej kanałów w kości zbitej i wyznaczenia anizotropii stałych sprężystych. W dalszych analizach kość ta zostanie potraktowana jako materiał o własnościach izotopowych. Z tego względu, zdecydowano się na odseparowanie części wewnętrznej (bardziej porowatej) i zewnętrznej (kości zbitej) i przypisanie im odmiennych własności sprężystych.

Zbiór danych zawierających tylko piksele należące do kości zbitej otrzymano poprzez binaryzacje z progiem 230. W tym przypadku także posłużono się analizą kształtu krzywej binaryzacji i jej pierwszej pochodnej. Uzyskany w ten sposób obraz przedstawiono na rysunku 4.8.A. Obszar ten zawiera jednak liczne nieciągłości,szczególnie w miejscach, w których kość zbita jest bardzo cienka. W celu utworzenia ciągłego obszaru kości zbitej dokonano najpierw wyznaczenia jej zewnętrznego konturu. Obrys kości wyznaczono z przygotowanej poprzednio maski całej kości (rys. 4.7). Następnie wykorzystano dwukrotną operację *Erode 3D*, w wyniku której cała kość została zmniejszona. Obliczając różnicę pomiędzy obrazem niezmodyfikowany (rys. 4.7) a obrazem po dylatacji otrzymano cienką (2 pixelową) powierzchnię całej kości, jak przedstawiono na rysunku 4.8.B. Sumując logicznie dwie poprzednie maski (rys. 4.8.A i B) otrzymano ciągły obszar kości zewnętrznej (rys. 4.8.C).

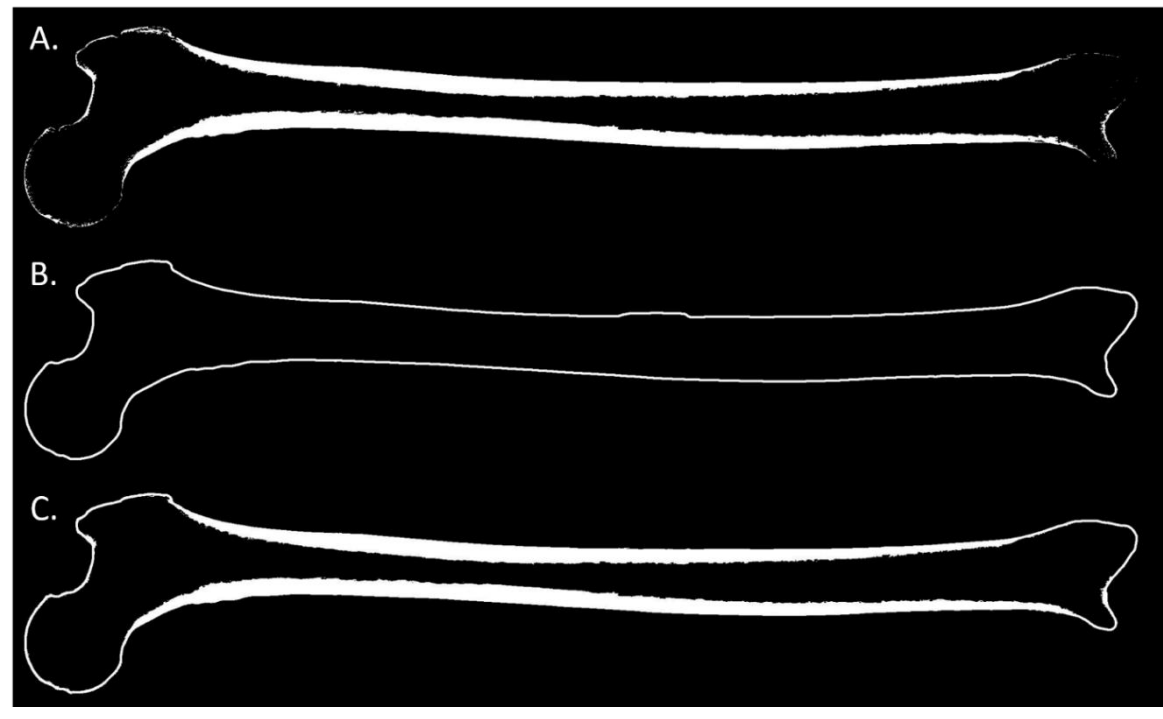

*Rys. 4.8. Kolejne etapy segmentacji obszaru kości zbitej: (A.) Kość zbita po binaryzacji, (B.) zewnętrzny kontur kości, (C.) połącznie kości zbinaryzowanej z zewnętrznym konturem*

Zamknięcie i pogrubienie konturu kości jest konieczne, aby możliwe było utworzenie warstwy o grubości przynajmniej jednego elementu. Zapewnienie pokrycia całej kości warstwą korową pozwala wyeliminować problem bezpośredniego obciążania kości o charakterze gąbczastym siłami ciągnącymi mięśni. Poprzez logiczną różnice masek obszaru kości (rys. 4.7) oraz obszaru kości zewnętrznej (rys. 4.8.C) wydzielono obszar kości wewnętrznej, jak przedstawiano na rysunku 4.9.

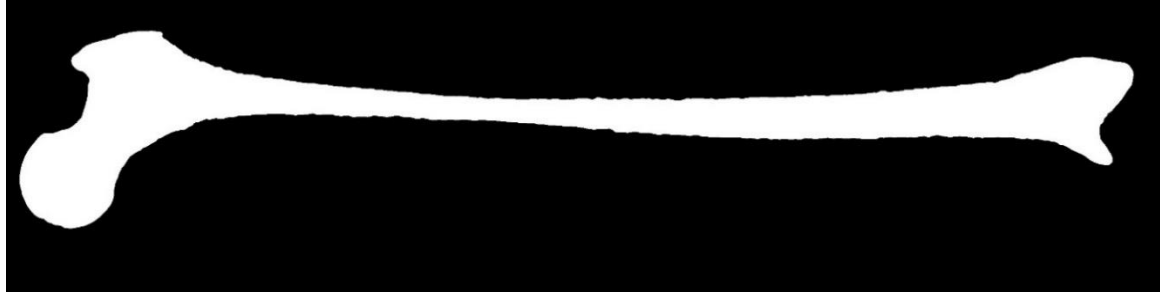

*Rys. 4.9. Wydzielenie obszaru kości wewnętrznej, która stanie się podstawą do stworzenia części siatki objętościowej w modelu w MES*

Na podstawie uzyskanej maski została utworzona wewnętrzna części modelu objętościowego dla której dokonana zostanie szczegółowa analiza morfometryczna struktury beleczkowej. Jama szpikowa znajdująca się wewnątrz trzonu kości, wypełniona jest przez szpik kostny. Z mechanicznego punktu widzenia tkanka organiczna bierze znikomy udział w przenoszeniu obciążeń. Dlatego zdecydowano się na wydzielenie i usunięciu obszaru jamy szpikowej z obrazu jak również z modelu elementów skończonych. W celu uzyskania maski obszaru szpiku kostnego wykorzystano funkcję *FloodFill 3D* wewnątrz zbinaryzowanego obszaru kości, jak przedstawiano na rysunku 4.10.

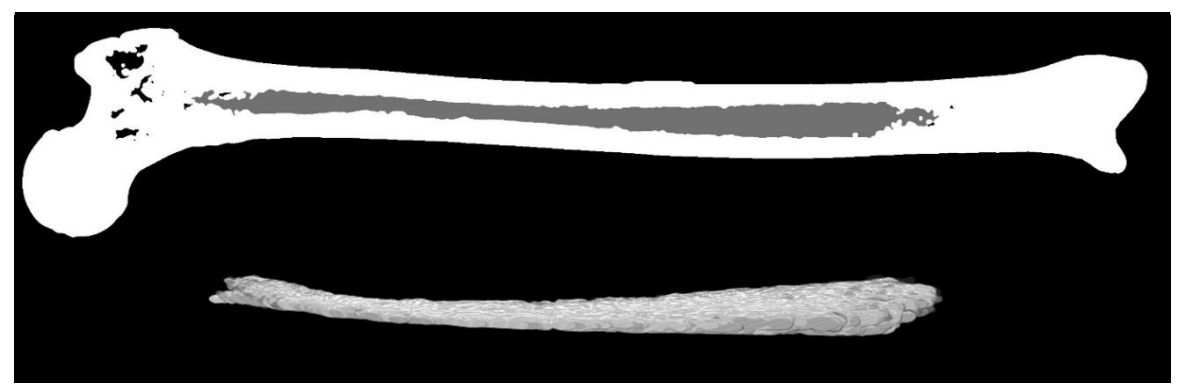

*Rys. 4.10. Wydzielenie objętości jamy szpikowej z obrazu kości udowej metodą FloodFill 3D, której obszar oznaczono szarym kolorem. Poniżej wizualizacja przestrzenna jamy szpikowej*

Należy zaznaczyć, że anatomicznie obszar ten zawiera płynne przejście struktury beleczkowej w kości zbitą. Ponieważ nie jest możliwe wyznaczenie precyzyjnej granicy pomiędzy szpikiem a kością gąbczastą, zaznaczony profil odzwierciedla jedynie przybliżony kształt jamy szpiku kostnego. Wyizolowany fragment poddano wygładzeniu metodą *Gaussian Blur 3D* i poddano ponownej binaryzacji w celu usunięcie ewentualnych powierzchniowych niedoskonałości.

#### **4.1.2. Budowa modelu objętościowego w MES**

Na podstawie masek zewnętrznego (rys. 4.8.C) i wewnętrznego (rys. 4.9) obszaru kości oraz jamy szpikowej (rys. 4.10), z wykorzystaniem oprogramowania ImageJ utworzono trzy modele powierzchniowe w formacie STL. Format STL jest triangulacyjnym przedstawieniem powierzchni obiektu w przestrzeni trójwymiarowej i jest on akceptowany przez większość programów inżynierskich typu CAD (ang. *Computer Aided Design*). Otrzymane siatki powierzchniowe zostały wczytane do programu HyperMesh. Model siatki powierzchniowej, zewnętrznego obszaru kości udowej przedstawiano na rysunku 4.11.

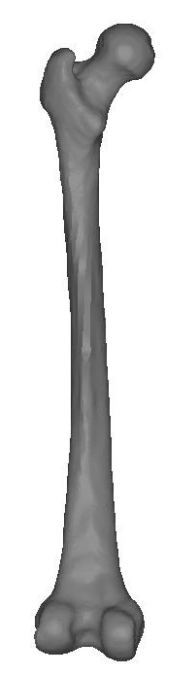

*Rys. 4.11. Model powierzchniowy kości udowej*

Używając funkcji *tetramesh* [153] dokonano wypełnienia modelu powierzchniowego elementami objętościowymi. Do utworzenia modelu objętościowego kości wybrano elementy tetraedryczne C3D4, o średniej wielkość elementu równej 2 mm. W pierwszej kolejności utworzono siatkę kości zewnętrznej pomiędzy powierzchniami obszaru zewnętrznego i wewnętrznego kości. Następnie siatkę kości wewnętrznej utworzono pomiędzy powierzchnią kości wewnętrznej a powierzchnią jamy szpikowej. Otrzymany model objętościowy, w którym siatka elementów modelu objętościowego została podzielona na dwa obszary: kości zewnętrznej (w kolorze szarym) oraz kości wewnętrznej (w kolorze czerwonym) przedstawiono na rysunku 4.12. Ostatecznie uzyskano model o łącznie 627 868 elementach typu C3D4. Otrzymana siatka została poddana standardowej ocenie w celu określania jej jakości.
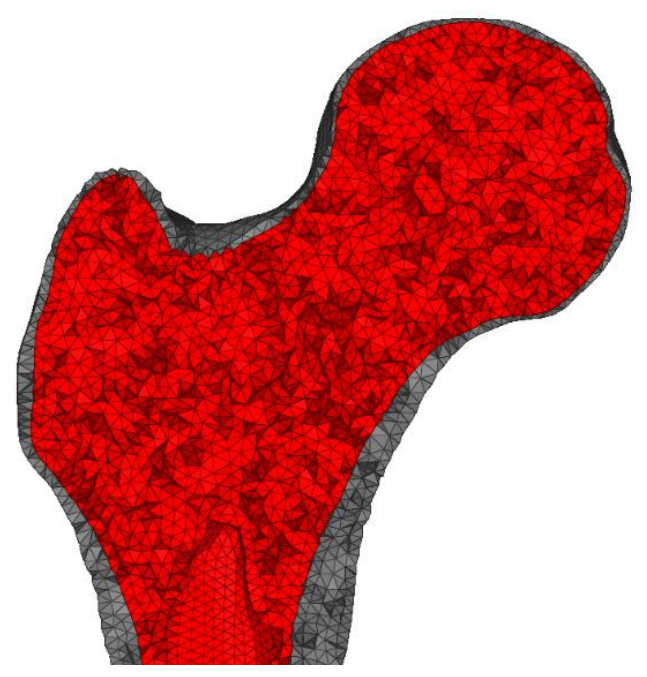

*Rys. 4.12. Wizualizacji siatki elementów modelu objętościowego obszaru nasady bliższej kości udowej z wydzielonymi dwoma obszarami*

Utworzoną siatkę sprawdzono pod kątem jakości jej elementów. Obliczona średnia objętość elementu jest równa  $V_{mean} = 0.89$   $mm^3$ , co przekłada się na elementy o średniej wielkości boku tetraedru równej  $a_{mean} = 1.72$  mm. Najmniejszy element posiada objętość  $V_{mean} = 0.0002 \, mm^3$ , a największy ok  $V_{mean} = 3.99 \, mm^3$ . Otrzymany rozkład objętości elementów ma charakter asymetrycznej krzywej Poissona jak przedstawiano na rysunku 4.13.

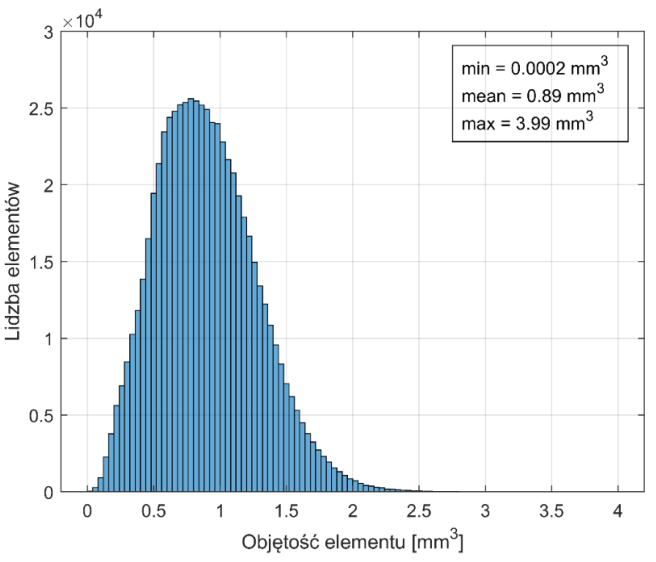

*Rys. 4.13. Histogram objętości elementów w siatce modelu kości*

Jednym z parametrów opisującym jakość siatki jest *Aspect Ratio (AR)*, który określa stosunek najdłuższej do najkrótszej krawędzi elementu. Przyjęto, że oczekiwany AR nie powinien być większy niż 10. Analiza wykazała, że w momencie utworzenia siatki 12 elementów posiadało AR większy niż 10, dlatego zostały one poprawione ręcznie. Zauważono, że elementy zarówno o najmniejszym jak i najwyższym współczynniku AR występują głównie na powierzchni pomiędzy trzonem kości a pustym obszarem jamy szpikowej.

# **4.2. Budowa modelu objętościowego kości udowej**

#### **4.2.1. Dopasowanie modelu objętościowego kości do modelu belkowego**

Wykonany w środowisku HyperMesh objętościowy model kości udowej został dopasowany i zintegrowany z istniejącym modelem belkowym prawej kończyny. W pierwszej kolejności dokonano zastąpienia modelu belkowego kości udowej przez model objętościowy w pozycji człowieka wyprostowanego (rozdział 3.1.4). Dokonane porównanie pomiędzy oboma modelami kości ujawniło, że konieczne było przeskalowanie modelu objętościowego o wartość 1.0667, tak aby jego długość pokrywała się z modelem powierzchniowym Gait2392. Najistotniejsze, z punktu widzenia analizy ruchu, jest zachowanie prawidłowego położenia środków obrotów w stawie biodrowym  $(O_h)$  i stawie kolanowym  $(O_k)$ . Poza długością kości, zauważono różnice dotyczą głównie odmiennego kształtu zakrzywienia w części trzonowej oraz odmiennego kąta nachylania główki kości udowej w stosunku do linii trzonu. Ostateczne dopasowanie obu modeli, tj. modelu objętościowego i belkowego przedstawiono na rysunku 4.14. Na rysunku zaznaczono dopasowanie środków obrotu w stawach: biodrowym  $(O_b)$  i kolanowym  $(O_k)$ .

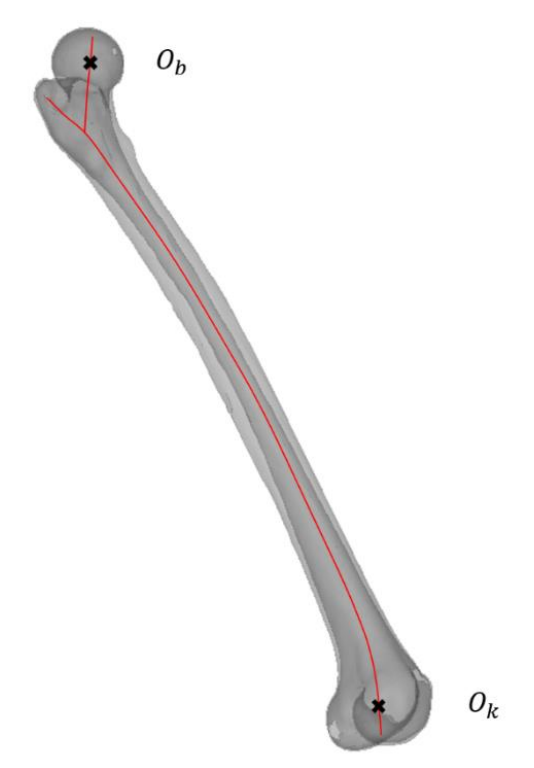

*Rys. 4.14. Dopasowanie modelu objętościowego kości udowej do modelu belkowego (czerwona linia)*

Kolejnym etapem jest ponowne utworzenie połączeń pomiędzy modelem objętościowym a pozostałymi elementami modelu kończyny dolnej. Proces ten wymaga jednak ponownego rozważenia warunków brzegowych nałożonych na kość udową, gdyż cześć z dotychczasowych rozwiązań dla modelu belkowego nie może zostać bezpośrednio powielona na model objętościowy. Dotyczy to w szczególności warunków przemieszczenia nałożonych na staw biodrowy związanych z balansem miednicy, sposobu połączenia kości z układem mięśniowym oraz połączenia kości w stawie kolanowym.

#### **4.2.2. Utworzenie panewki stawu biodrowego**

W modelu belkowym, na kość udową nałożono kinematyczne warunki brzegowe w punkcie  $O<sub>b</sub>$  (środek głowy kości udowej) które odpowiadają ruchom oraz obrotowi miednicy podczas cyklu chodu. Nałożenie warunków kinematycznych na węzeł, będący najbliżej środka obrotu, sprawi, że proksymalna część główki kości udowej pozostanie nieobciążona. Dlatego w celu odwzorowania prawidłowego stanu obciążania głowy kości udowej, konieczne jest wprowadzenie dodatkowego zbioru elementów symulujących panewkę stawu biodrowego.

Analiza problemu wykazała, że nawet niewielkie niedopasowania obu powierzchni podczas kontaktu skutkowałoby zmniejszeniem zakresu ruchu kości i powstaniem niefizjologicznie dużych naprężeń kontaktowych. Również nie posiadano danych tomograficznych panewki kości udowej podchodzącego od dawcy kości. Z tego też powodu zdecydowano się na utworzenie własnego uproszczonego modelu stawu biodrowego opartego na przegubie kulistym. W programie HyperMesh zaprojektowano i utworzono model panewki stawu biodrowego składającego się z trzech warstw elementów, jak pokazano na rysunku 4.15.

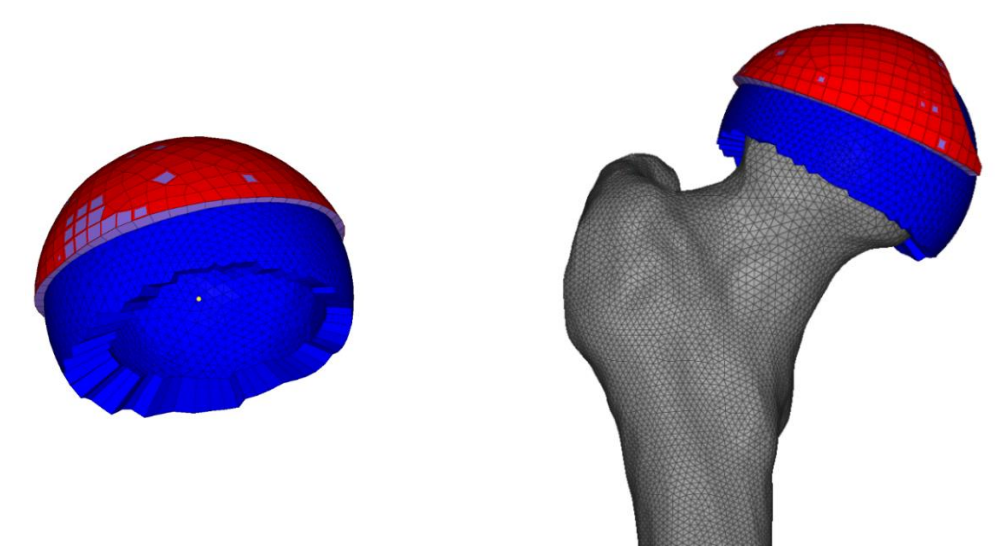

*Rys. 4.15. Trójwymiarowy model panewki stawu biodrowego w metodzie elementów skończonych*

Do modelu wprowadzono następujące elementy odwzorowujące: chrząstkę główki kości udowej, chrząstkę panewki kości biodrowej oraz fragment kości biodrowej zawierającej obszar panewki:

• Warstwa 1 (niebieska warstwa elementów na rysunku 4.15) – reprezentuje chrząstkę główki kości udowej. Na górną część główki kości udowej nałożono warstwę elementów typu C3D8 (HyperMesh *8-node linear brick*) [154] której dolna część jest dopasowana do geometrii główki, natomiast górna posiada idealnie sferyczną powierzchnię. W celu zapewnienia prawidłowego położenia środka obrotu stawu, zewnętrzna powierzchnia warstwy została utworzona przez zrzutowanie elementów kości na powierzchnię sfery o środku w punkcie  $O_b$  - żółty punkt na rysunku 4.15. Elementom tym przypisano izotropowe właściwości materiałowe o wysokiej sztywności:  $E = 1.2$  GPa oraz  $v = 0.3$ , w celu zredukowania przesadnego odkształcania się tego obszaru. Warto tu podkreślić, że własności materiałowe chrząstki jak i innych elementów w modelu stawu posiadają wartości większe niż w rzeczywistości. W niniejszym modelu są one elementem umożliwiającym przenoszenie siły reakcji stawu na głowę kości. Aby model w MES pozostawał w zgodności z modelem OpenSim elementy nie powinny się odkształcać. Ich ewentualne odkształcenie będzie miało wpływ na odwzorowanie ruchu.

- Warstwa 2 (fioletowa warstwa elementów na rysunku 4.15) reprezentuje chrząstkę stawu biodrowego. Zbiór ten powstał poprzez nałożenie kolejnej warstwy elementów C3D8 na poprzednią, przy czym zaprojektowano niewielki odstęp pomiędzy warstwą 2 i warstwą 1 o wartości 0.01 mm. Luz ten miał na celu poprawne nawiązanie kontaktu między obu obiektami w pierwszym kroku iteracji symulacji. Pomiędzy pierwszą i drugą warstwą utworzono dwie powierzchnię kontaktu. W programie Abaqus na węzły kontaktowe nałożono warunki interakcji (*Interactions*) o parametrach: *finite sliding*, *no adjustment*. Kontakt ten zdefiniowano jako beztarciowy (ab. *Frictionless*) w wykorzystując opcję *Tangential Behavior,* natomiast odziaływanie w kierunku normalnym (*Normal Behavior)* zdefiniowano jako twardy kontakt (*"Hard" contact*), zakładając możliwość separacji ciał (*allow seperation after contact* - ON). Więcej na temat działania i definiowania kontaktu można przeczytać w instrukcji programu Abaqus [155]. Elementom drugiej warstwy również przypisano izotropowe właściwości materiałowe:  $E = 1.2$  GPa oraz  $v = 0.3$ . Utworzone warunki kontaktu mają na celu zapewnienie przeniesienia obciążeń na trzecią warstwę elementów, na którą nałożono dodatkowe warunki brzegowe.
- Warstwa 3 (czerwona powierzchnia na rysunku 4.15) reprezentuje fragment kości miednicy i na niej znajdują się elementy chrząstki stawu biodrowego. Została ona utworzona jako powłoka (ang. *shell*) zbudowana z elementów typu S4 (HyperMesh *4-node general-purpose shell, finite membrane strains*) [154]. Dla trzech wybranych węzłów siatki umieszczonych na niniejszej powierzchni obliczono zmianę ich przemieszczeń podczas cyklu chodu, która jest wynikiem balansu miednicy wokół jej środka. Obliczenia wykonano z wykorzystaniem wtyczki *PointKinematics* dostępnej w OpenSim. Siatkę elementów wraz z węzłami na które nałożono odpowiednie przemieszczenia przedstawiono na rysunku 4.16.

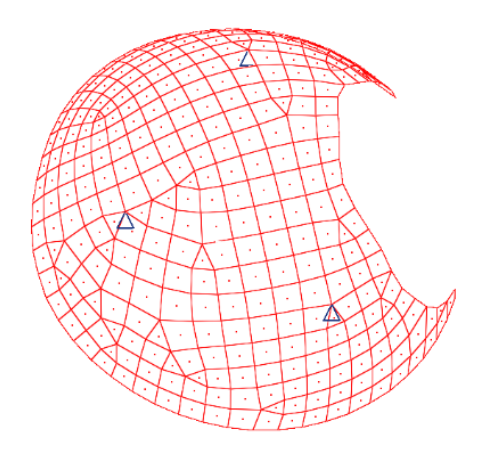

*Rys. 4.16. Implementacji warunków brzegowych na trzecią warstwę modelu panewki w celu odwzorowania balansu miednicy w cyklu chodu*

Wszystkim elementom trzeciej warstwy również przypisano izotropowe właściwości materiałowe:  $E = 100$  GPa oraz  $v = 0.3$ , tak aby utworzyć element o wysokiej sztywności.

#### **4.2.3. Utworzenie chrząstki stawu kolanowego**

W modelu objętościowym, konieczne jest także ponowienie połączenia kości udowej z kością piszczelową. Identycznie jak w modelu belkowym, proksymalny koniec kości piszczelowej został połączony ze środkiem obrotu stawu kolanowego  $O_k$  za pomocą funkcji *equation*. Przy czym w przypadku modelu objętościowego zdecydowano się na utworzenie dodatkowej warstwy na obszarze kłykci kości udowej, jak pokazano na rysunku 4.17. Warstwę elementów o grubości 2 mm utworzono poprzez wyciągniecie wybranych elementów na kości udowej.

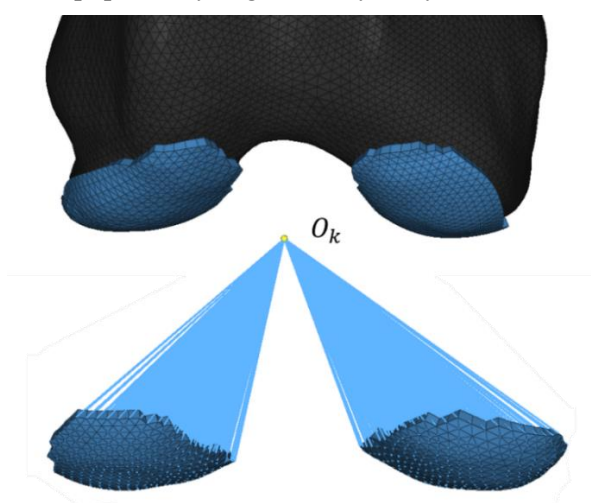

*Rys. 4.17. Dodatkowa warstwa elementów imitująca chrząstkę stawu kolanowego*

Utworzenie jednoelementowej warstwy ma na celu przeniesie sił reakcji ze stawu kolanowego na dystalną powierzchnie kłykci, przy zachowaniu prawidłowego środka obrotu w stawie kolanowym. Do połącznie środka obrotu stawu  $O_k$  z dystalną powierzchnią elementów wybrano połączenie typu COUP\_KIN. Także tym elementom nadano własności izotopowe o dużej sztywności:  $E = 100$  GPa oraz  $v = 0.3$ .

#### **4.2.4. Utworzenie anatomicznych obszarów przyczepu mięśni**

W modelu belkowym, połączenie systemu mięśniowego z układem kostnym odbywało się poprzez powiązanie pojedynczego węzła elementu mięśniowego z pojedynczym węzłem kości za pomocą więzów typu COUP\_KIN. Zastosowanie pojedynczego połączenia mięsień-kość w trójwymiarowym modelu kości wiązałoby się ze znaczną koncentracją naprężeń na kości, a tym samym ich niefizjologicznym rozkładem w jej wnętrzu. Dlatego zdecydowano się na utworzenie powierzchni obszarów przyczepu mięśni sugerując się atlasami anatomicznymi, które wskazują na położenie oraz przybliżoną wielkość przyczepów. Anatomiczne powierzchnie przyczepów wybranych mięśni do kości udowej przedstawiono na rysunku 4.18.

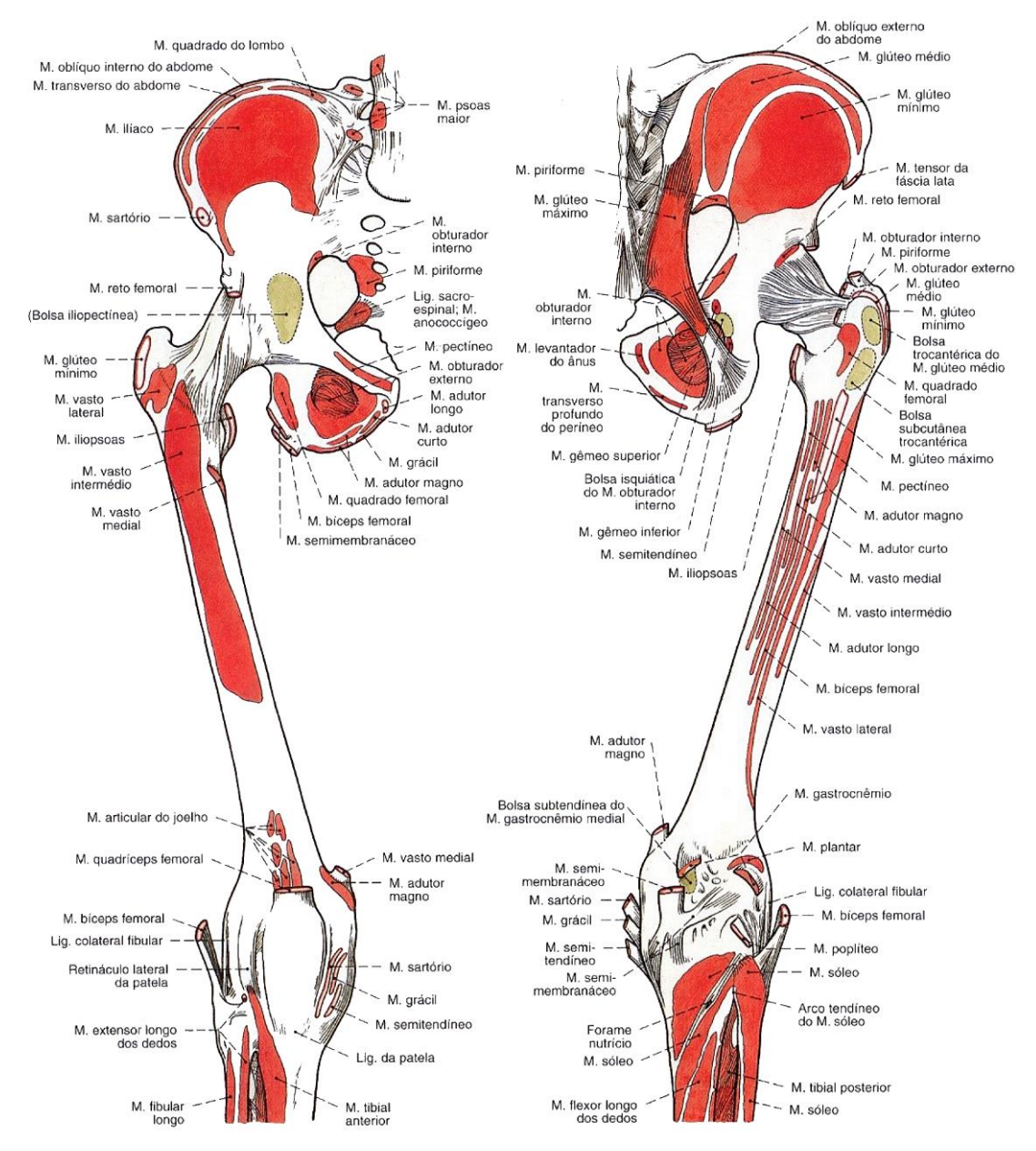

*Rys. 4.18. Rozmieszczenie anatomicznych obszarów przyczepu mięśni na kości udowej [156]*

W niniejszej pracy starano się odwzorować obszary i kształty przyczepów bazując głównie na opracowaniach [156–158]. Trójwymiarowe obszary przyczepów mięśni zostały utworzone jako dodatkowa warstwa elementów poprzez wyciągnięcie elementów kości w postaci elementów C3D8 o grubości 1 mm. Aby uniknąć nadmiernego odkształcenia tych elementów, przypisano im izotropowe własności materiałowe o wysokim module sztywności:  $E = 100$  GPa oraz  $v = 0.3$ . Wizualizację utworzonych obszarów przyczepu mięśni w HyperMesh została przedstawiona na rysunku 4.19.

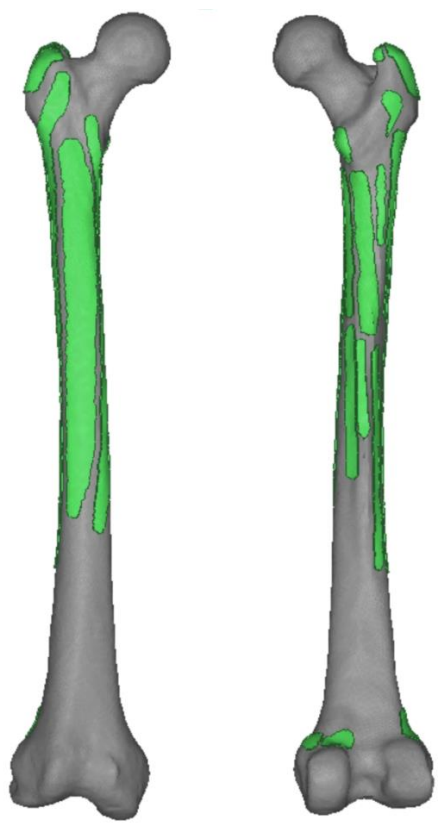

*Rys. 4.19. Grupy elementów odwzorowujące anatomiczne obszary przyczepu mięśni (na zielono) w modelu objętościowym kości udowej. Widok z przodu oraz z tyłu kości*

Prawidłowe odwzorowanie sposobu przyczepu mięśni wpływa na wiele aspektów mechanicznych modelu. Po pierwsze, definiuje rozkład ciągnących sił mięśniowych na kości, a tym samym wewnętrzny rozkład naprężeń. Po drugie, wpływa na kierunek działania wypadkowej siły. Wiele mięśni posiada miejsca przyczepu na kości, które są znacznie oddalone od ich brzuśca, jak na przykład mięsień *semimem.* W takim wypadku zmiana miejsca przyczepu wpływa na zmianę ramienia siły, a tym samym na generowany w stawie obrót [132]. Połączenie pomiędzy elementami mięśniowymi a obszarami przyczepu na kości zrealizowano poprzez połączenie typu COUP\_KIN, przy czym każdemu węzłowi mięśnia odpowiada wiele węzłów podrzędnych na kości.

## **4.2.5. Integracja modelu objętościowego kości z modelem prawej nogi**

Wprowadzenie opisanych zmian w modelu objętościowym kości udowej umożliwiło jego pełne połącznie z dotychczasowym modelem układu mięśniowo-człowieka kończyny. Podmiana belkowej kości udowej zbudowanej z elementów B31 na trójwymiarowy model kości C3D4 wymagała ponownego połączenia mięśni z nową kością oraz nałożenia szeregu warunków brzegowych. Wizualizacja zintegrowanego modelu objętościowego kości udowej z modelem belkowym kończyny prawej w programie HyperMesh przedstawiono na rysunku 4.20.

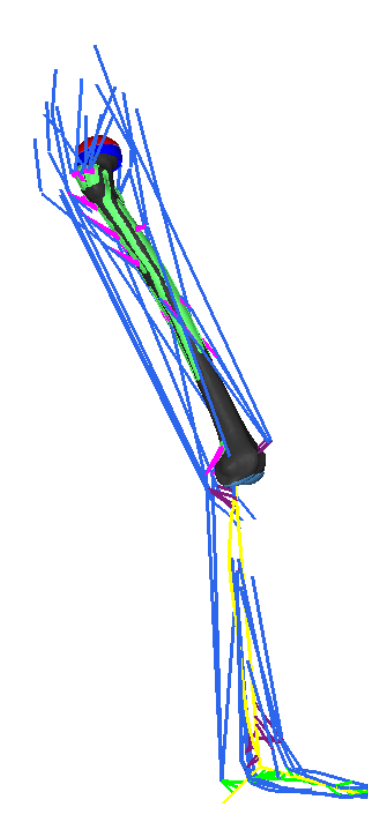

*Rys. 4.20. Wizualizacja modelu belkowego kończyny wraz modelem objętościowym kości*

Ostatnim etapem budowy modelu objętościowego jest przypisanie wszystkim elementom trójwymiarowej kości odpowiednich własności mechanicznych. Składowe tensora sztywności sprężystej C zostały obliczone na podstawie danych tomograficznych z wykorzystaniem modelu Zysseta-Curniera a następnie zaimplementowane w programie Abaqus z wykorzystaniem procedury użytkownika *UMAT*.

# **4.3. Implementacji modelu konstytutywnego**

### **4.3.1. Obliczenia morfometryczne mikrostruktury kości udowej**

Struktura gąbczasta kości człowieka jest bardzo mocno zróżnicowana. W zależności od miejsca przeprowadzenia pomiaru, struktura może różnić się porowatością, grubością beleczek i odległością pomiędzy nimi, średnią ilością połączeń, kształtem jak i orientacją przestrzenną beleczek. W oparciu o badania mikrotomograficzne kości możliwe jest precyzyjne określenie wszystkich wymienionych parametrów. Jednak ze względu na cel pracy, przeprowadzone obliczenia dla całego obrazu kości udowej człowieka ograniczą się jedynie do pomiaru dwóch parametrów tj. frakcji objętościowej  $BV/TV$  oraz składowych tensora mikrostruktury  $M$ , występujących w równaniach Zysseta-Curniera (równanie 1.22). Przeprowadzone obliczenia posłużą do określenia anizotropowego tensora sztywności sprężystej  $C$  dla każdego elementu modelu objętościowego kości w MES.

W pierwszej kolejności należy dokonać wstępnej oceny przyjętej metodologii na przykładzie kilku podobszarów. W tym celu wybrano 9 obszarów badanej kości udowej o zróżnicowanej charakterystyce morfologicznej i lokalizacji. Przybliżone umiejscowienie wybranych obszarów kości przedstawiano na rysunku 4.21.

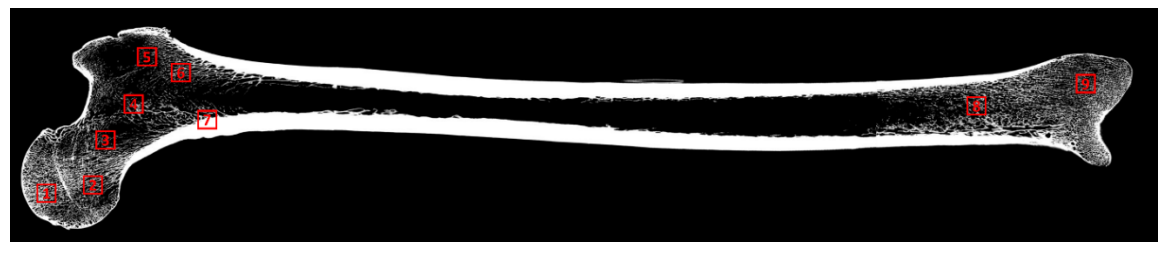

*Rys. 4.21. Umiejscowienie obszarów poddanych wstępnej analizie morfometrycznej w kości udowej człowieka* 

Pomiarom poddano sześcienne fragmenty o długości boku ok. 10 mm. Wyniki analizy morfometrycznej dla wybranych obszarów (1)-(9) zestawiono w tabeli 4.1. W tym wypadku, poza określeniem frakcji objętościowej BV/TV, przeprowadzono również obliczenia lokalnej grubości beleczek kostnych ( $Th. Th. mean$ ) oraz średniej wielkości porów ( $TB. Sp. mean$ ) przy pomocy algorytmu *Thickness*, dostępnego w ramach pakietu *BoneJ*. Metodologię pomiarów lokalnej grubości beleczek i porów przedstawiono na stronie pakietu *BoneJ* (*BoneJ, Thickness*).

*Tabela 4.1. Obliczenia morfometryczne wybranych obszarów kości udowej człowieka. Obszary analizy numerowane zgodnie z rys. 4.21*

| Nr. | $BV/TV$ [-] | Tb.Th.mean [mm] | Tb.Sp.mean [mm] |
|-----|-------------|-----------------|-----------------|
|     | 0.443       | 0.352           | 0.596           |
| 2   | 0.404       | 0.331           | 0.568           |
| 3   | 0.105       | 0.224           | 1.539           |
| 4   | 0.098       | 0.229           | 1.263           |
| 5   | 0.188       | 0.285           | 0.781           |
| 6   | 0.168       | 0.272           | 0.979           |
| 7   | 0.859       | 6.226           | 1.028           |
| 8   | 0.084       | 0.237           | 2.447           |
| 9   | 0.295       | 0.279           | 0.613           |

W przypadku analizy fragmentów z różnych obszarów kości, istotna jest nie tyle sama wartość, co rozrzut uzyskanych wyników. Wybrane fragmenty zawierają zarówno obszary o bardzo niskiej frakcji objętościowej ( $BV/TV(8) = 0.084$ ), które znajdują się blisko trzonu kości, jak również obszary zawierający fragment kości zbitej, w której frakcja objętościowa przekracza  $BV/TV(7) =$ 0.859.

W przypadku grubości beleczek kostnych, poza fragmentem (7), który odpowiada kości zbitej, średnia grubość beleczek kostnych znajduje się na podobnym poziomie równym 0.276 (średnia (1)-(9) z wyłączeniem (7)). Rozrzut średniej odległości pomiędzy beleczkami (a więc rozrzut rozmiarów porów) jest istotnie większy niż rozrzut średnich grubości beleczek. Zjawisko to wynika z faktu, że w miarę zmniejszania się porowatości kości, najpierw dochodzi do oddalania się beleczek od siebie przy zachowaniu ich średniej grubości, natomiast przy dużych porowatościach równocześnie maleją średnie grubości beleczek. Dominujący jest jednak pierwszy z tych efektów, stąd znaczący rozrzut średniej odległości między beleczkami liczonej w obszarach o różnej porowatości. Na rysunku 4.22 przedstawiano wizualizacje pomiaru lokalnych grubości beleczek kostnych oraz przestrzeni między beleczkowej z wykorzystaniem funkcji *Thickness*. Lokalna grubość beleczek/porów została oznaczona w postaci zmiennej palety barw. Niektóre z tych obszarów np. obszar (1) i (2) są stosunkowo jednorodne. Na pozostałych można dostrzec znaczne gradienty zmienności struktur (np. rosnąca liczba beleczek czy ich grubość).

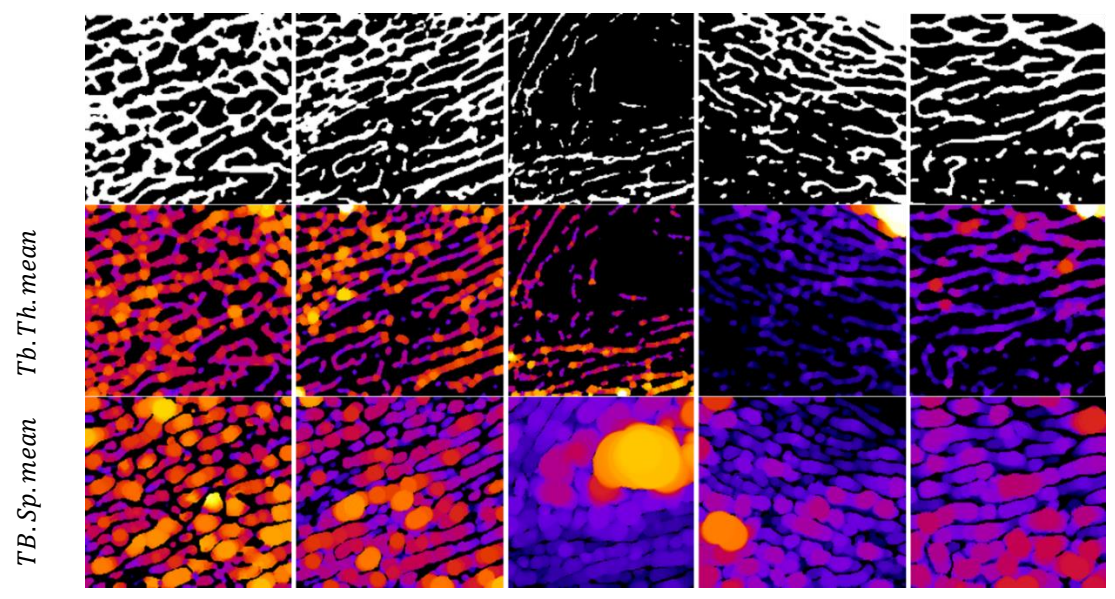

*Rys. 4.22. Wybrane wyniki analizy fragmentów struktury kostnej kości udowej. Na rysunku przedstawiono zbinaryzowany obszar pomiaru (góra), zmapowana grubość beleczek kostnych (środek) oraz grubość porów kości (dół) dla obszarów kolejno: (1), (2), (3), (5), (6)*

W podobny sposób dla wybranych obszarów kości przeprowadzono wstępne obliczenia stopnia anizotropii z wykorzystaniem funkcji *Anisotropy* dostępnej w pakiecie *BoneJ*. Opis działania algorytmu jest dostępny znaleźć na stronie BoneJ (*BoneJ, Anisotropy*) oraz w rozdziale 1.3.3. Wyniki obliczeń anizotropii dla obszarów (1)-(9) zestawiono w tabeli 4.2. W tej tabeli przedstawiono stopień anizotropii DA, wartości własne tensora struktury  $h_1 - h_3$  oraz macierz przejścia między układem globalnym (układem, w którym wirtualnie wycięto fragment struktury do obliczeń) a układem kierunków głównych tensora struktury *H*.

**Tabela 4.2.** Wyniki pomiarów anizotropii metodą MIL dla wybranych obszarów kości. DA = 1 − ℎ\_/ℎ\_ *– stopień anizotropii,* ℎ *– wartości własne tensora struktury, – składowe macierzy transformacji pomiędzy układem kierunków głównych a układem globalnym*

| Nr. | DA    | $\mathbf{h}_1$ | $\mathbf{h}_2$ | $\mathbf{h}_3$ | $\mathbf{V_{11}}$ | $\mathbf{V}_{\mathbf{12}}$ | $\mathrm{V}_{13}$ | $\mathbf{V_{21}}$ | $\rm V_{22}$ | $\mathbf{V}_{23}$ | $\mathbf{V_{31}}$ | $\mathbf{V}_{32}$ | $\mathrm{V}_{33}$ |
|-----|-------|----------------|----------------|----------------|-------------------|----------------------------|-------------------|-------------------|--------------|-------------------|-------------------|-------------------|-------------------|
|     | 0.649 | 5.510          | 11.20          | 15.700         | $-0.952$          | $-0.014$                   | 0.307             | 0.303             | $-0.213$     | 0.929             | 0.053             | 0.977             | 0.207             |
|     | 0.727 | 5.024          | 14.57          | 18.406         | $-0.919$          | 0.125                      | 0.374             | 0.394             | 0.237        | 0.888             | $-0.022$          | $-0.963$          | 0.267             |
|     | 0.655 | 0.542          | 0.752          | 1.569          | 0.913             | $-0.215$                   | $-0.346$          | $-0.338$          | 0.075        | $-0.938$          | 0.228             | 0.974             | $-0.004$          |
| 4   | 0.523 | 1.639          | 2.246          | 3.437          | 0.966             | 0.200                      | 0.161             | 0.201             | $-0.980$     | 0.013             | $-0.160$          | $-0.020$          | 0.987             |
|     | 0.663 | 3.382          | 4.830          | 10.050         | $-0.984$          | $-0.121$                   | $-0.130$          | $-0.073$          | $-0.392$     | 0.917             | $-0.162$          | 0.912             | 0.377             |
| 6   | 0.825 | 1.213          | 2.904          | 6.935          | $-0.967$          | $-0.198$                   | 0.161             | 0.212             | $-0.272$     | 0.938             | $-0.142$          | 0.942             | 0.305             |
|     | 0.988 | 0.001          | 0.015          | 0.062          | $-0.987$          | 0.071                      | $-0.142$          | 0.057             | $-0.675$     | $-0.735$          | $-0.148$          | $-0.734$          | 0.663             |
| 8   | 0.708 | 0.631          | 1.093          | 2.161          | $-0.981$          | $-0.169$                   | $-0.096$          | $-0.009$          | $-0.456$     | 0.890             | $-0.195$          | 0.874             | 0.446             |
| 9   | 0.738 | 5.511          | 7.518          | 21.076         | $-0.688$          | $-0.716$                   | 0.122             | 0.157             | 0.018        | 0.987             | $-0.709$          | 0.698             | 0.100             |

W wyniku działania algorytmu *Anisotropy* wyznaczana jest również chmura punktów umożliwiająca obliczenie parametru MIL. Wizualizacja chmur punktów wraz z dopasowanymi elipsoidami przedstawiano na rysunku 4.23. Im bardziej anizotropowa jest struktura kości, tym bardziej wydłużona jest elipsoida.

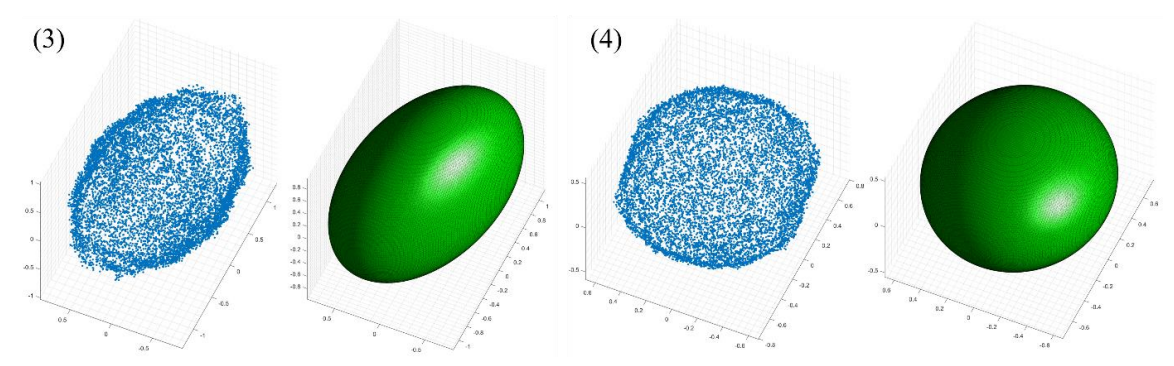

*Rys. 4.23. Wizualizacja chmury punktów z obliczeń MIL wraz z dopasowaną elipsoidą dla przypadków obszarów (3) i (4)*

Po przeprowadzeniu normalizacji składowych  $\mu_i$  (zgodnie ze wzorem 1.21), otrzymujemy znormalizowane składowe  $m_i$ , które zostały użyte do obliczenia tensora sprężystości zgodnie z modelem Zysseta-Curniera.

Analizując wyniki pomiarów, należy zwrócić szczególną uwagę na obszar (7), dla którego przeprowadzone obliczenia wskazują na bardzo wysoką anizotropie struktury  $DA = 0.988$ . Wizualizację chmury punktów z obliczeń MIL wraz z dopasowaną elipsoidą dla tego obszaru przedstawiono na rysunku 4.24. Istnienie wysokiego stopnia anizotropii w tym przypadku wynika z obecności w oknie pomiarowym fragmentu kości zbitej oraz obszaru kości gąbczastej o bardzo niskiej frakcji. W takim wypadku obszar ten cechuje się wyjątkową niejednorodnością. Przy analizie obszaru należy rozważyć czy obszar spełnia wymogi próbki reprezentatywnej (ang. *Representative Volume Element*, RVE) [161]. W ogólnym znaczeniu, objętość reprezentatywna to taka, w której struktura wewnętrzna próbki oddaje charakter globalny próbki [162]. W przypadku obliczeń numerycznych zakłada się, że pola naprężeń i odkształceń powinny być statystycznie jednorodne, gdy są poddane jednorodnym warunkom brzegowym (z wyjątkiem warstwy w pobliżu powierzchni zewnętrznej) [163]. W przypadku badań mikrostruktury kostnej, rozmiar RVE musi być wystarczająco mały, aby nie dochodziło do rozmycia istotnych cechy mikrostruktury, ale wystarczająco duży, aby można było wykonać wiarygodne obliczenia parametryczne. Dlatego w przypadku próbek kostnych, rozmiar RVE koreluje się z parametrami jej struktury np. grubością beleczek kostnych i ich minimalną ilością.

Dodatkową trudnością w badaniu struktur o bardzo wysokiej lub bardzo niskiej porowatości z wykorzystaniem metod bazujących na MIL jest fakt, że badany obszar może zawierać bardzo małą liczbę przecięć w pewnych wybranych kierunkach. Może to nastąpić, jeśli analizowany obszar zawiera silnie ukierunkowane beleczki kostne, a ich długość (największy wymiar) jest porównywalna lub większa od rozmiarów analizowanego obszaru. W takiej sytuacji, w wyniku działania algorytmu, możliwe jest otrzymanie niejednorodnej i silnie ukierunkowanej chmury punktów parametru MIL. Przykład takich obliczeń przedstawiono na rysunku 4.24. Wizualnie chmura punktów tworzy powierzchnię cylindra, z tym, że najwięcej punktów zlokalizowanych jest w na powierzchni bocznej w połowie wysokości, a najmniej na jego podstawach. Dopasowanie odpowiedniej elipsoidy do otrzymanego zbioru punktów rodzi pewne trudności. W wyniku niejednorodnego rozkładu punktów w chmurze, dochodzi do rozciągnięcia dopasowanej elipsoidy i tym samym nadmiarowego oszacowania stosunku  $h_3/h_1$ . Dla tego typu struktur otrzymuje się nierealistyczne wartości stosunku  $h_3/h_1$  jak przedstawiono na rysunku 4.24.

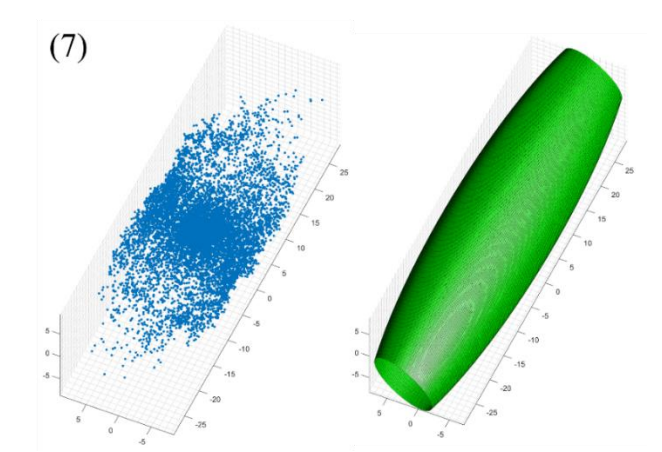

*Rys. 4.24. Wizualizacja chmury punktów MIL wraz z dopasowaną elipsoidą dla obszaru (7)*

Pojawianie się skrajnie anizotropowych struktur w modelu kości może prowadzić do nieprawidłowości w obliczaniach lokalnego stanu odkształceń. W celu ograniczania konsekwencji tego problemu w pracy podjęto następujące działania:

- w modelu objętościowym analizę MIL wykonano tylko dla obszaru kości gąbczastej,
- dla obszarów o wartościach porowatości  $BV/TV$  poniżej 0.1 lub powyżej 0.9, odpowiadającym elementom przypisano własności izotropowe, a przez to nie jest konieczne obliczenie parametru MIL,
- na etapie przypisywania właściwości materiałowych elementom skończonym, dla każdego z elementów o stosunku  $(m_1/m_3) > 5$  przypisano własności izotropowe zgodnie z modelem Zysseta-Curniera.

Dokonując obliczeń parametrów morfometrycznych należy poddać pod dyskusję istotny czynnik jakim jest wpływ wielkości okna do mapowania BV/TV oraz MIL na jakość przypisania własności sprężystych. W opisanych pomiarach testowych (1)-(9) przeprowadzone obliczenia zostały wykonane na oknie sześciennym o boku 10 mm. Jednak tak wprowadzana wielkość okna nie byłaby odpowiednia dla elementów o średniej długość boku tetraedru  $a_{mean} = 1.72$  mm i prowadziłaby do znacznego rozmycia wyników. Zakłada się, że wielkość okna do mapowania frakcji objętościowej jak i MIL powinna być skorelowana z wielkością elementów w siatce modelu MES. Z drugiej strony ilość beleczek kostnych powinna być wystarczająca, aby móc poprawnie wyznaczyć stopień anizotropii. Dokonując wyboru wielkości okna pomiarowego dla BV/TV sugerowano się wyłącznie wielkością elementów modelu. Przy czym w pracy przyjęto kryterium podobnej objętości elementu a nie podobnej długości boku. Bazując na pomiarach średniej objętości elementu (histogram rozkładu objętości przedstawiano na rysunku 4.13), wybrano sześcian o długości boku 1.2 mm.

Inaczej jest w przypadku obliczeń MIL, gdzie istnieje pewna minimalna, reprezentatywna objętość, dla którego takie obliczenia mają sens. Gdy obszar badania zawiera zbyt mało beleczek kostnych (jak pokazano na rysunku 4.22) istnieje poważny problem zarówno ze zbieżnością obliczeń jak i z dopasowaniem elipsoidy. W niniejszej pracy przyjęto, że okno do mapowania parametrów MIL będzie przynajmniej 10 razy większe od średniej wielkości beleczki kostnej  $(Tb. Th. mean = 0.276 mm)$ . Dlatego przyjęta wielkość sześcianu do mapowania anizotropii została ustalana na poziomie 3 mm. W pracy nie zdecydowano się na szerszą analizę wpływu wielkość okna na jakość obliczeń, głównie ze względu na ich bardzo wysoką czasochłonność.

#### **4.3.2. Przypisanie parametrów morfometrycznych elementom siatki**

Bazując na współrzędnych geometrycznych każdego elementu siatki MES, wyznaczano położenie jego środka ciężkości. Następnie dokonywano wycięcia sześciennego obszaru z obrazu  $\mu$ CT w taki sposób, aby jego środek pokrywał się ze środkiem ciężkości elementu z siatki 3D. W ten sposób każdemu elementowi zostaną przyporządkowane dokładne i jednoznaczne właściwości materiałowe odpowiadające faktycznemu lokalnemu otoczeniu tego elementu. Ideę przypisania własności przedstawiono na rysunku 4.25.

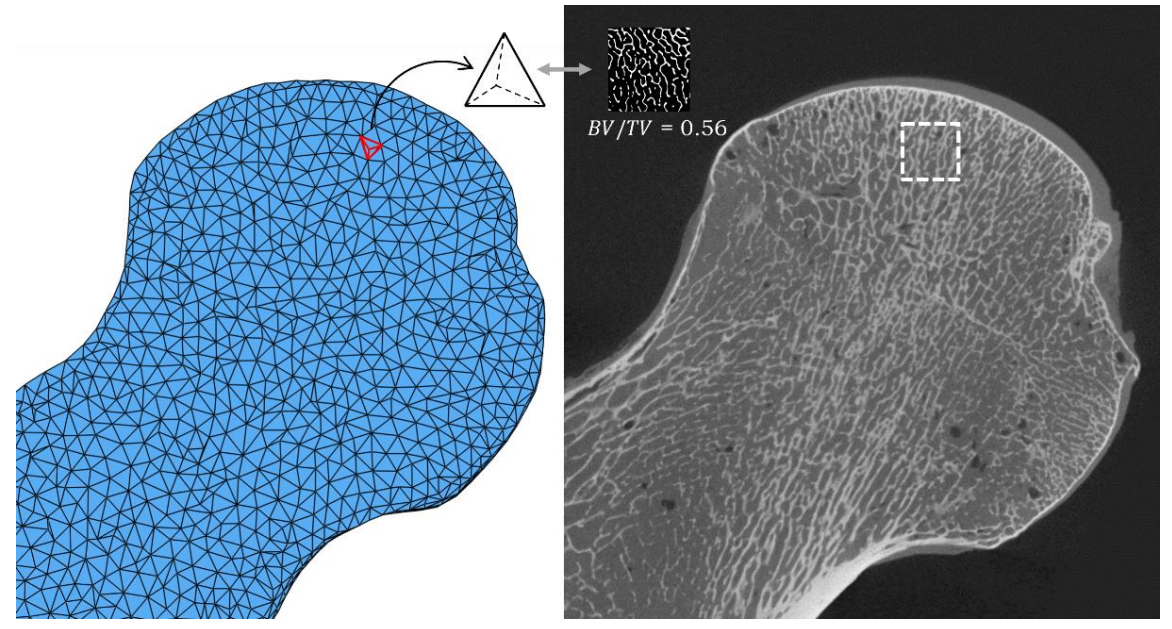

*Rys. 4.25. Idea pomiaru i przypisania lokalnych właściwości materiałowych elementom modelu objętościowego kości w MES*

Dla każdego z 627 868 elementów C3D4 modelu kości, z obrazu mikrotomograficznego wycięto odpowiadający mu obszar i przeprowadzono obliczenia parametrów morfometrycznych. Przy czym obliczenia anizotropii metodą MIL dokonano jedynie dla 345 157 elementów kości gąbczastej spełniającej warunek  $0.1 < BV/TV < 0.9$ . Elementom kości zbitej oraz znajdującej się na połączeniu kości zbitej i gąbczastej o  $BV/TV > 0.9$  przypisano właściwości izotropowe.

## **4.3.4. Model konstytutywny w procedurze UMAT**

Na podstawie przeprowadzonych obliczeń morfometrycznych dla każdego z elementów wyznaczono składowe tensora sztywności **C** zgodnie z modelem Zysseta-Curniera. Wyniki uzyskane z obliczeń tensora  $M$  zostały wykorzystany w modelu konstytutywnym utworzonym w procedurze użytkownika UMAT (ang. *User MATerial subroutines*) [164]. W poprzedzającej jej procedurze inicjalizacji zmiennych SVDINI (ang. *Solution-Dependent state Variables INitialization*) [165] wczytywane są stałe modelu Zysseta-Curniera niezbędne do obliczenia tensora sztywności C. Są to stałe materiałowe macierzy kostnej: E<sub>0</sub>, G<sub>0</sub>, v<sub>0</sub> oraz wykładniki *k* i *l*. Wartości stałych zostały przyjęte takie same jak w pracy Hazrati'ego dla obliczeń numerycznych kości [118]. Wartości przyjętych stałych zostały zebrane w tabeli 4.3.

*Tabela 4.3. Wykorzystane w pracy stałe materiałowe macierzy kostnej*

| $E_0$ [GPa] | $G_0$ [GPa] | $v_{0}$ | $\kappa$ |      |
|-------------|-------------|---------|----------|------|
| 22.5        | 8.65        | 0.3     | 1.914    | 0.99 |

W kolejnym kroku pobierane są wyniki przeprowadzonych obliczeń morfometrycznych niezbędnych do wyliczenia tensora sztywności  $C$  dla każdego z elementów siatki w MES. W pliku zawarto kolejno: numer elementu siatki, frakcję objętościową  $BV/TV$ , znormalizowane wartości własne tensora mikrostruktury  $m_i$  oraz składowe macierzy transformacji  $V_{ij}$  między układem globalnym kości a układem kierunków głównych tensora struktury  $M$ . Przy czym dane te zmodyfikowano wprowadzając następujące założenia:

- Dla frakcji objętościowej  $BV/TV$  przyjęto, że minimalna wartości  $BV/TV$  nie może być mniejsza od 0.1 ani większa niż 0.9. Elementom niespełniającym tego warunku przypisano własności izotropowe. Wynika to z faktu, iż dla obszarów o bardzo dużej lub małej porowatości występuje problem z uzyskaniem wiarygodnego wyniku z obliczeń parametru MIL.
- Elementom spełniających warunek  $(m_1/m_3) > 5$ , także przypisano własności izotopowe. Sprawdzono, że elementy o takich własnościach stanowią 2.4% elementów modelu.

Następnie zgodnie z modelem Zysseta-Curniera, dla każdego elementu siatki MES obliczane są moduły sprężystości podłużnej  $E_i$  oraz poprzecznej  $G_{ij}$  na podstawie równania 1.28, oraz obliczany jest tensor sztywności **C**. Tensor sztywności sprężystej wyrażony jest w układzie kierunków głównych tensora struktury  $\boldsymbol{H}$  i opisuje on własności w układzie ortotropowym z tego tez powodu w dalszej części będzie oznaczany jak  $C_{ort}$ . Tensor  $C_{ort}$  zostaje obrócony do układu globalnego przy pomocy macierzy przejścia  $V_{ij}$  i zapisany jako  $C_{alob}$ . Procedura SVDINI kończy swoje działanie zapisując wszystkie składowe tensora podatności sprężystej  $C_{alob}$ do zmiennych użytkownika STATEV (ang. *solution-dependent state variable*) [165] w celu późniejszego wykorzystania ich w następnych krokach. W celu wykonania wizualizacji stałych materiałowych w środowisku Abaqus CEA, moduły sprężystości podłużnej  $E_i$ oraz poprzecznej  $G_{ij}$  a także współczynniki określające anizotropię  $m_i$  zostały zapisane do zmiennych użytkownika.

W kolejnym kroku symulacji dla każdego z elementów wywołana jest procedura UMAT. W danej chwili  $t_n$  zakłada się, że występuje stan równowagi. Do procedury UMAT przekazywane są:  $\Delta t$  – aktualna wartość kroku czasowego,  $\Delta \varepsilon(t_n)$  – aktualny przyrost odkształceń,  $\varepsilon(t_n)$  – całkowite odkształcenie,  $\sigma(t_n)$  – naprężenie z poprzedniego kroku,  $C_{glob}$  – tensor sztywności wyrażony w układzie globalnym. Następnie przeprowadza się obliczenia przyrostu tensora naprężeń:

$$
\Delta \sigma(t_n) = \mathbf{C}_{glob} \cdot \Delta \varepsilon(t_n) \tag{4.1}
$$

Tensor naprężania jest aktualizowany poprzez równanie:

$$
\sigma(t_n + \Delta t) = \sigma(t_n) + \Delta \sigma(t_n) \tag{4.2}
$$

Nowa wartość tensora naprężeń jest przekazywana do środowiska Abaqus w postaci tensora odkształceń :

$$
\varepsilon(t_n + \Delta t) = \varepsilon(t_n) + \Delta \varepsilon(t_n) \tag{4.3}
$$

, gdzie następuje obliczenie nowej wartości przyrostu odkształceń Δ $\varepsilon(t_{n+1})$ .

Następuje sprawdzenie stanu równowagi w kroku czasowym  $t_{n+1}$  oraz wykonanie m iteracji równowagi do czasu osiągnięcia zbieżności. Domyślnie maksymalna liczba iteracji ustawiona jest na 9, natomiast tolerancja błędu TOL ustawiona jest na wartość 0.005. Jeżeli wykonano iterację mniej niż 9 razy oraz błąd jest mniejszy od TOL to osiągnięto zbieżność,  $n = n + 1$  program przechodzi do kolejnego kroku czasowego.

Natomiast, jeżeli błąd jest większy niż TOL, program Abaqus zmniejszy krok czasowy  $\Delta t$ i przechodzi do kroku 1, obliczenia powtarzane są aż osiągnięta zostanie zbieżność. Ilustracja działania procedury UMAT została przedstawiona na rysunku 4.26.

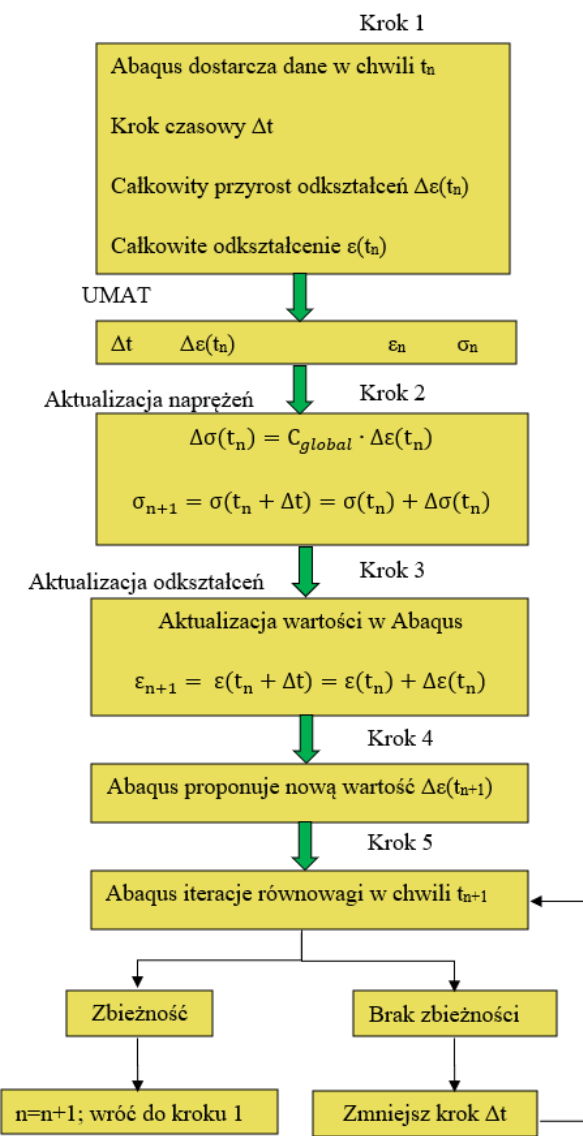

*Rys. 4.26. Przebieg obliczeń z użyciem procedury UMAT*

#### **4.3.5. Charakterystyka rozkładu parametrów morfometrycznych**

Obliczenie oraz zmapowanie parametrów morfometrycznych dla całej kości umożliwia ocenę ich zmienności i rozkładu. Na rysunku 4.27 przedstawieniom histogramy parametrów BV/TV oraz składowych  $m_i$ , przypisanych do modelu. Kolorem pomarańczowym przedstawiono rozkład w zakresie  $0 - 0.1$  gdyby nie został wprowadzony warunek minimalnej frakcji  $BV/TV = 0.1$ Ze względu na niską frakcję objętościową kości w obszarze nasady dolnej i górnej, średnia frakcja objętościowa BV/TV jest równa ok. 0.33. Występujący pik dla wartości BV/TV = 0.1 wynika z przyjętego założenia, że obszary o tak wielkiej porowatości nie umożliwiają poprawnego wyznaczenia stopnia anizotropii. Na histogramie  $BV/TV$  kolorem pomarańczowym przedstawiono rozkład w zakresie 0 − 0.1 gdyby nie został wprowadzony warunek minimalnej frakcji  $BV/TV \geq 0.1$ .

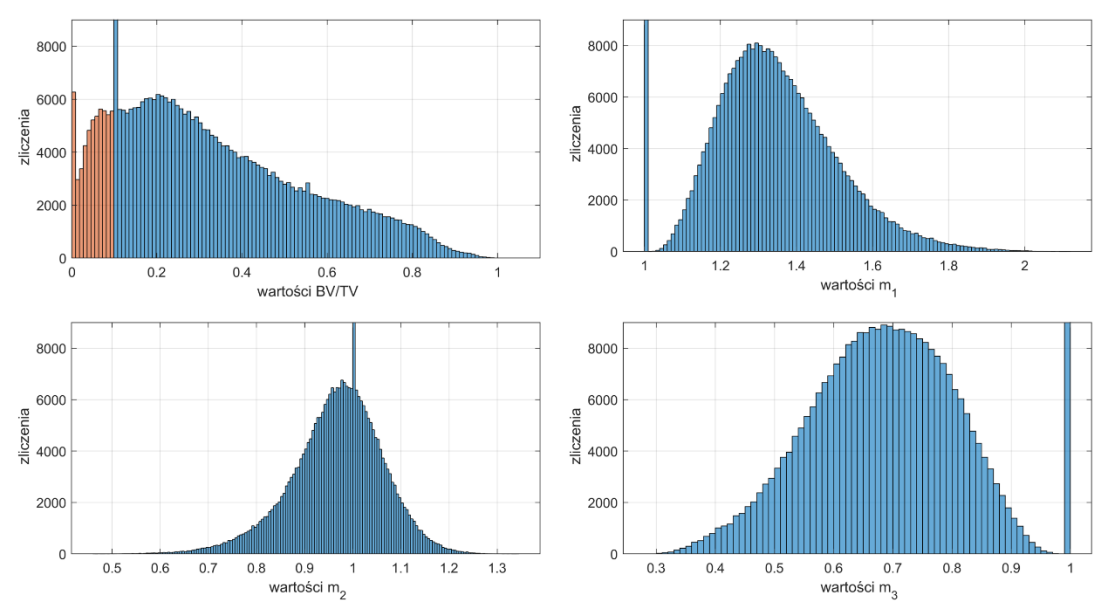

*Rys. 4.27. Histogramy rozkładu parametrów morfometrycznych BV /TV oraz m<sub>1</sub>, m<sub>2</sub>, m<sub>3</sub> dla kości gąbczastej.*

Podobne piki występują dla wartości własnych  $m_1 = m_2 = m_3 = 1$  na ich histogramach. Skoki te wynikają z faktu przypisania pewnym elementom własności izotropowych. Przedział wstępowania wartości  $m_1$  dla kości gąbczastej mieści się w zakresie 1 − 2.11, z dominantą równą 1.29. Składowa  $m_2$  zawiera się w zakresie 0.46 – 1.34, ze dominantą 0.99, natomiast składowa  $m_3$  w przedziale 0.28 – 1 z dominantą 0.71. Zaprezentowany rozkład wartości pokrywa z wynikami badań wykonanych przez Zysseta [166], co potwierdza poprawność wprowadzonych ograniczeń zmienności niektórych z parametrów. Na maksymalny zakres wartości  $m_1$  bez wątpienia wpływają przyjęte ograniczenia, w szczególności warunek przypisujący własności izotropowe elementom o stosunku  $m_1/m_3 > 5$ . Warto jednak podkreślić, że gdyby pominąć ten warunek, wartości  $m_1$  posiadałoby maksymalną wartość wynoszącą 2.98, przy czym elementy powyżej  $m_1/m_3 > 5$  stanowiłby jedynie 2.4% wszystkich elementów modelu. Na rysunkach 4.28 oraz 4.29 pokazano rozkłady frakcji objętościowej BV/TV oraz  $m_1/m_3$ w wybranym przekroju nasady bliższej kości udowej.

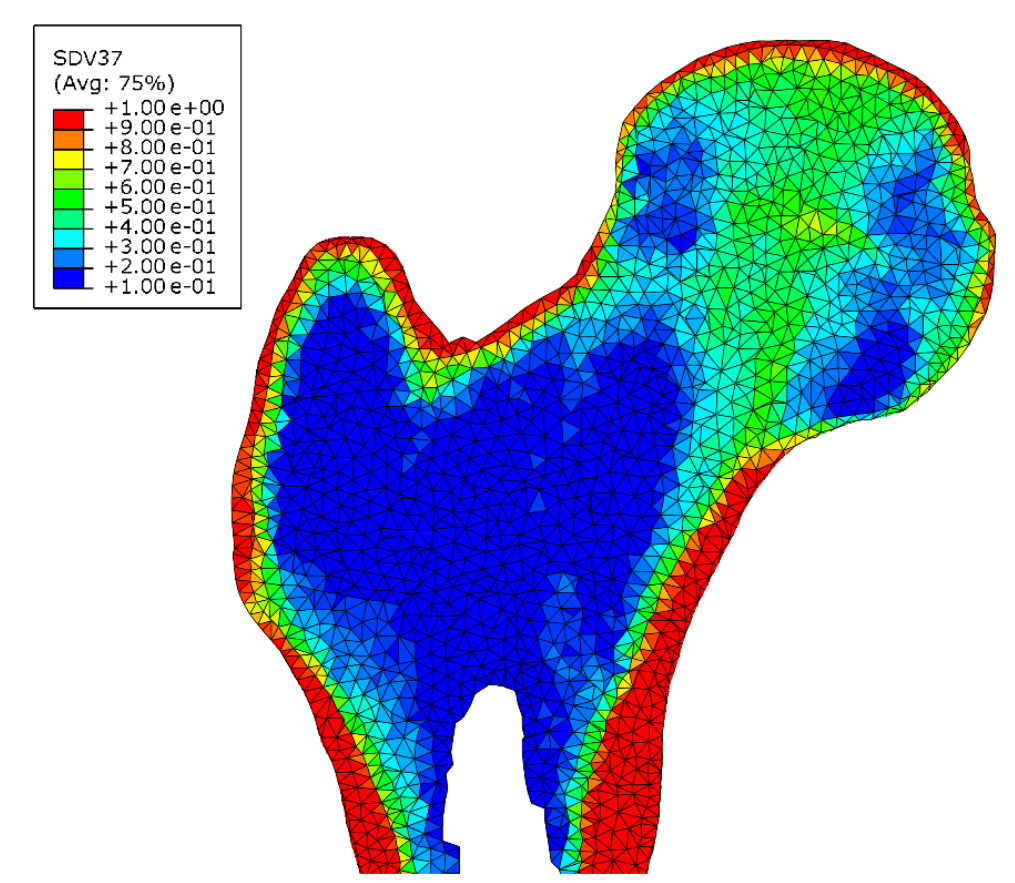

*Rys. 4.28. Rozkład frakcji objętościowej* / *w wybranym przekroju nasady bliższej kości udowej w wybranym przekroju kości udowej*

Analizując wyniki zaobserwowano, że przypisanie frakcji objętościowej bardzo dobrze koreluje z gęstością radiologiczną obrazu kości. W modelu widoczne jest charakterystyczne zagęszczanie kości gąbczastej w obszarze główki kości udowej, zwłaszcza wzdłuż przebiegu pierwotnej grupy kompresyjnej, którą opisano w podrozdziale 1.3.6. Niemal wszystkie elementy na powierzchni kości posiadają wartości frakcji  $BV/TV=1$ . Wyjątkiem może być powierzchnia przyśrodkowa łącząca szyjkę z głową kości, gdzie warstwa kości zbitej jest wyjątkowo cienka. W przyśrodkowo-dystalnej części głowy widoczny jest obszar o niskiej frakcji objętościowej odpowiadający trójkątowi Babocka. Centrala części nasady bliższej także jest obszarem o niskiej frakcji objętościowej. Dane te jednoznacznie potwierdzają poprawność działania procedury przypisywania własności o elementów siatki MES.

W kolejnym krokiem weryfikacji metody przypisania własności jest zbadanie zmienności  $m_1/m_3$ . Stosunek ten niesie informacje o stopniu anizotropii struktury. Na rysunku 4.29 przedstawiono zmienność  $m_1/m_3$  na wybranym przekroju. Obszary o największej anizotropii to przede wszystkim obszar w okolicy łuku Adamsa oraz w dolnej części krętarza większego w miejscu, w którym wtórna grupa rozciągająca łączy się z kością zbitą (rysunek 1.20). Porównując uzyskany obraz z przekrojem głowy kości na podstawie danych tomograficznych widać, że są to obszary, w których występuje silne ukierunkowanie struktury beleczkowej.

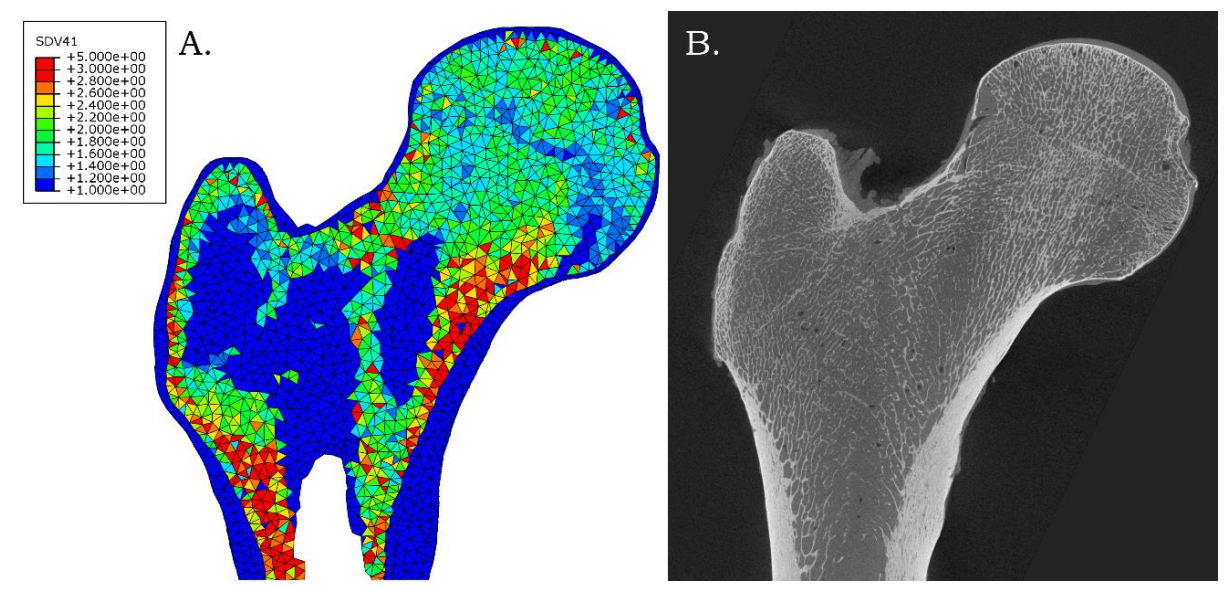

*Rys. 4.29. A. Rozkład parametru m1/m3 w wybranym przekroju nasady bliższej kości udowej. B. Korespondujący przekrój w mikrotomografii*

Warto przypomnieć, iż na rysunku 4.29, elementom obszaru kości zewnętrznej przypisano własności izotropowe, to znaczy  $m_1/m_3 = 1$ . Parametry izotopowe zostały również przypisane wielu elementom z centralnej części nasady bliższej. Wynika to z faktu, że dla elementów tych frakcja objętościowa jest mniejsza niż 0.1. Występowanie przestrzeni o niewielkiej frakcji objętościowej we wnętrzu kości jest fizjologiczne; są to między innymi obszary trójkąta Warda oraz trójkąta Babocka a także pewne obszary w środkowej części głowy oraz wewnątrz krętarza.

Parametr  $m_1/m_3$  daje jedynie ogólną informację na temat anizotropii struktury, gdyż nie zawiera informacji o jej ukierunkowaniu przestrzennym. W celu wizualizacji kierunków głównych tensora struktury  $H$  przygotowano odpowiedni skrypt w środowisku MATLAB który umożliwia wizualizacje kierunków głównych tensora struktury. Każdemu elementowi siatki przyporządkowano wektor jednostkowy [1, 0, 0], który zaczepiono w środku geometrycznym danego elementu. Następnie dokonano obrotu wektora wokół osi prostopadłej do płaszczyzny czołowej o odpowiedni kąt. Otrzymany zbiór wektorów zebrany z grubości 1.5 w osi Z zrzutowano na płaszczyzne XY. Powstała w ten sposób mapa prezentuje orientacje najdłuższej półosi elipsoidy wykorzystywanej do wyznaczenia tensora struktury H. Wynik przedstawiono na rysunku 4.30, gdzie pokazano wyłącznie elementy o anizotropowych własnościach. Kolorem oznaczano wartości kata obrotu wokół osi Z, zgodnie z kołem barw zamieszczonym w prawym, dolnym rogu rysunku.

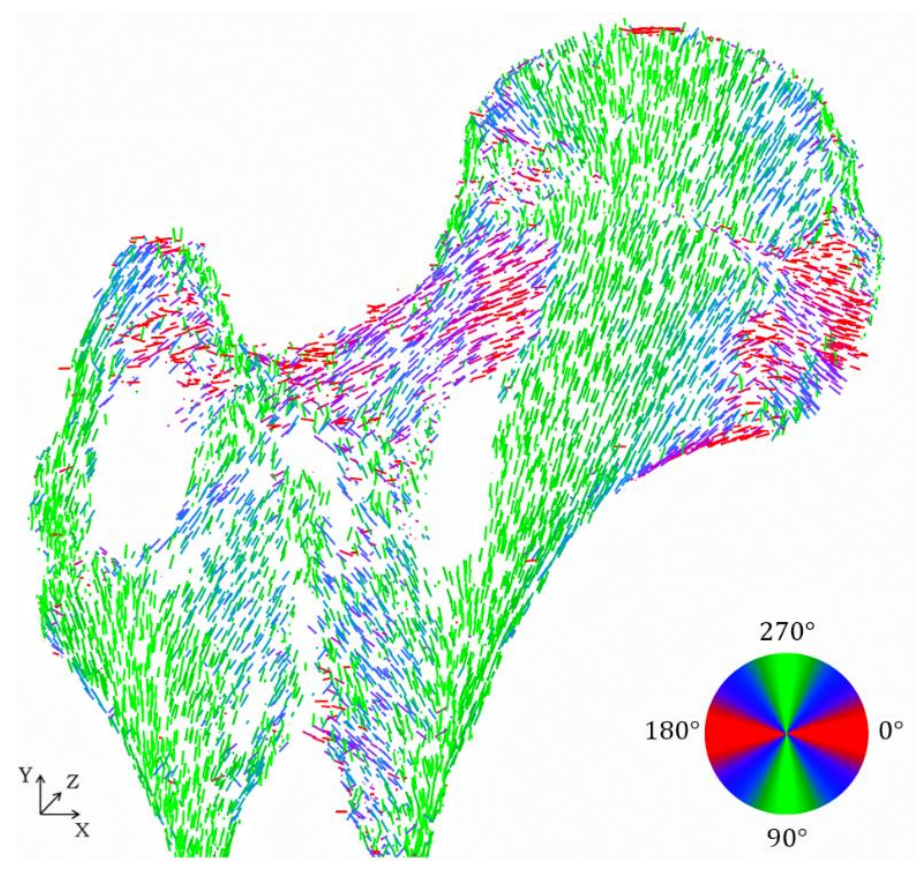

*Rys. 4.30. Wizualizująca orientacji maksymalnego kierunku głównego tensora struktury w płaszczyźnie czołowej*

Na rysunku 4.30 przedstawiono wyłącznie elementy o charakterze anizotropowym, tzn. dla których wynik pomiaru frakcji objętościowej zawierał się w przedziale  $0.1 \lt BV/TV \lt 0.9$ . Dla elementów spoza tego przedziału nie wykonano obliczeń tensora mikrostruktury. Także w tym przypadku obserwuje się dobrą zgodność kierunków głównych tensora struktury z orientacją beleczek kostnych. Przedstawione powyżej wizualizacje potwierdzają poprawność przypisania zarówno frakcji objętościowej, stopnia anizotropii jak kierunków głównych tensora struktury. Na podstawie frakcji objętościowej BV/TV oraz znormalizowanych wartości własnych  $m_1$ ,  $m_2$  i  $m_3$  tensora mikrostruktury **M** wyznaczono tensor sztywności (1.16) zgodnie z modelem Zysseta-Curniera. Na rysunku 4.31 przedstawiono rozkład modułu Younga  $E_1$ . Warto zwrócić uwagę iż zgodnie z modelem Zysseta-Curniera moduły Younga jak również moduły Kirchhoffa zależne są od wartości własnych  $m_1$ ,  $m_2$  i  $m_3$ . Z tego tez powodu stałe materiałowe wyznaczone są w układzie kierunków głównych tensora mikrostruktury. Rozkład modułu Younga podobnie jak pozostałe przedstawione wcześniej parametry dobrze koreluje z danymi tomograficznymi. Obserwuje się zwiększony moduł Younga w elementach tworzących główną grupę kompresyjną.

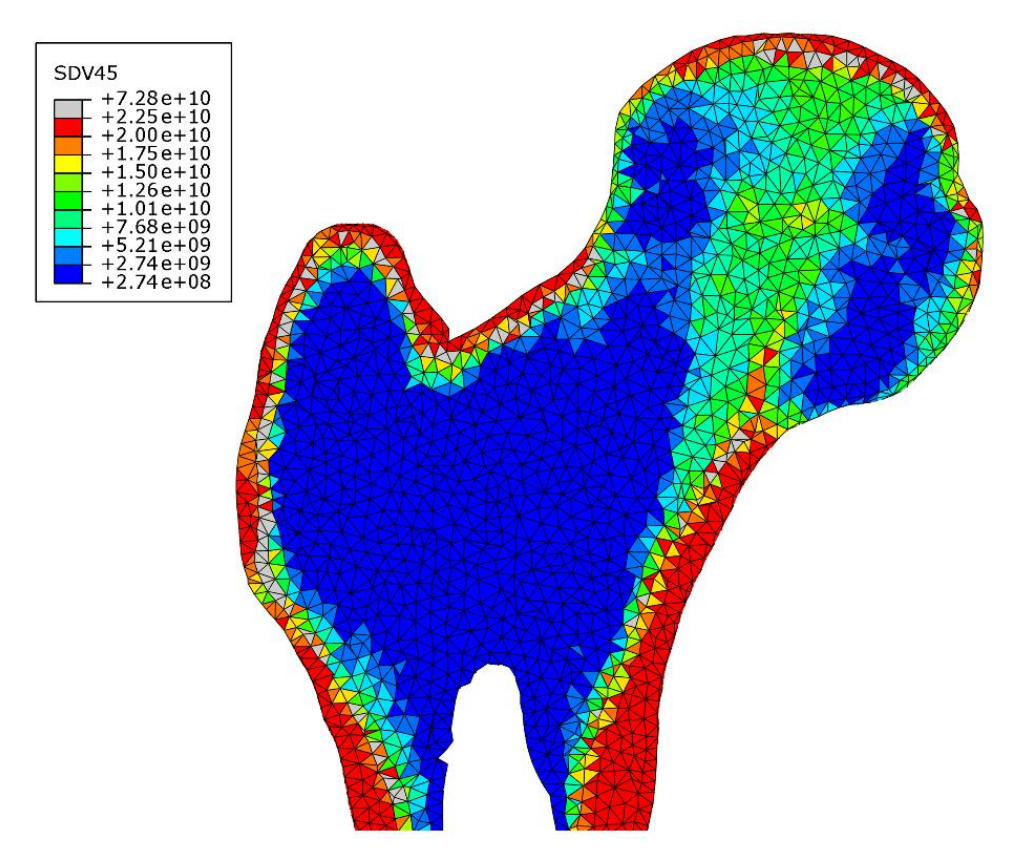

*Rys. 4.31. Rozkład modułu Younga* <sup>1</sup> *przekroju nasady bliższej kości udowej*

Wizualizacji przypisania składowej  $E_1$  ujawniła istnienie problemu z obliczeniem wartości modułów Younga w pewnych elementach (również modułów Kirchhoffa  $G_{12}$  i  $G_{13}$  zależnych od  $m_1$ ). Jak pokazano na rysunku 4.31, część elementów posiada moduł Younga  $E_1$  większy od modułu macierzy kostnej  $E_0 = 22.5 MPa$ . Na ogół są to elementy w obszarach o silnym ukierunkowaniu beleczek kostnych np. w łuku Adamsa oraz na granicy kości zbitej i gąbczastej. Takie zachowanie wynika z faktu, iż wartości własne  $m_1$  osiągają duże wartości. Problem ten nie wystąpił dla składowych  $E_2$  i  $E_3$  ani dla pozostałych modułów Kirchhoffa.

#### **4.3.6. Dyskusja obliczenia modelu konstytutywnego metodą Zysseta-Curniera**

Przeprowadzona weryfikacja wybranych elementów modelu, dla których  $E_1 > E_0$ , wykazała, że zgodnie z modelem Zysseta-Curniera możliwy jest stan, w którym moduł Younga elementu jest większy od przyjętego modułu sprężystości macierzy kostnej. Taki wynik należy uznać za niefizyczny. Analizując równanie Zysseta-Curniera dla modułu Younga w kierunku głównym  $E_1$ , zależnym od  $m_1$ , otrzymujemy:

$$
E_1 = E_o \rho^k (m_1^2)^l \tag{4.4}
$$

Ponieważ  $k$ ,  $l$  są stałe, moduł Younga  $E_1$  zależy wyłącznie od iloczynu gęstości  $\rho$  (tutaj jako frakcja objętościowa  $BV/TV$ ) elementu oraz składowej głównej tensora mikrostruktury  $m_1$ . Bazując na tym iloczynie, oraz zakładając, że  $\rho^k$  nie może być większe od 1, można obliczyć teoretyczną granicę składowej głównej tensora mikrostruktury max\_ $m_1$ , dla którego moduł Younga jest równy modułowi macierzy kostnej.

Przekształcając równanie (4.4), względem  $m_1$  oraz przyjmując  $E_1 = E_0$  otrzymujmy funkcję:

$$
max_{-}m_{1} = \sqrt[2l]{\frac{1}{\rho^{k}}}
$$
\n(4.5)

Dla parametrów  $k = 1.914$ ,  $l = 0.99$  użytych w obliczeniach, równanie przyjmuje postać funkcji wykładniczej:

$$
max_{-}m_{1}\_sztywnos\acute{c}=1.0157(BV/TV)^{-0.948} \tag{4.6}
$$

Na wykresie 4.32 przedstawiano rozkład wartości  $m_1$  dla wszystkich elementów w funkcji ich frakcji objętościowej. Czerwoną linią oznaczono przebieg funkcji max\_m<sub>1</sub> w funkcji  $BV/TV$ . Wszystkie elementy położone pod krzywą max\_m<sub>1</sub> posiadają moduł Younga  $E_1 < E_0$ , natomiast wszystkie elementy ponad krzywą posiadają  $E_1 > E_0$ . Pozioma linia na wykresie dla m<sub>1</sub> = 1 reprezentuje elementy o własnościach izotropowych.

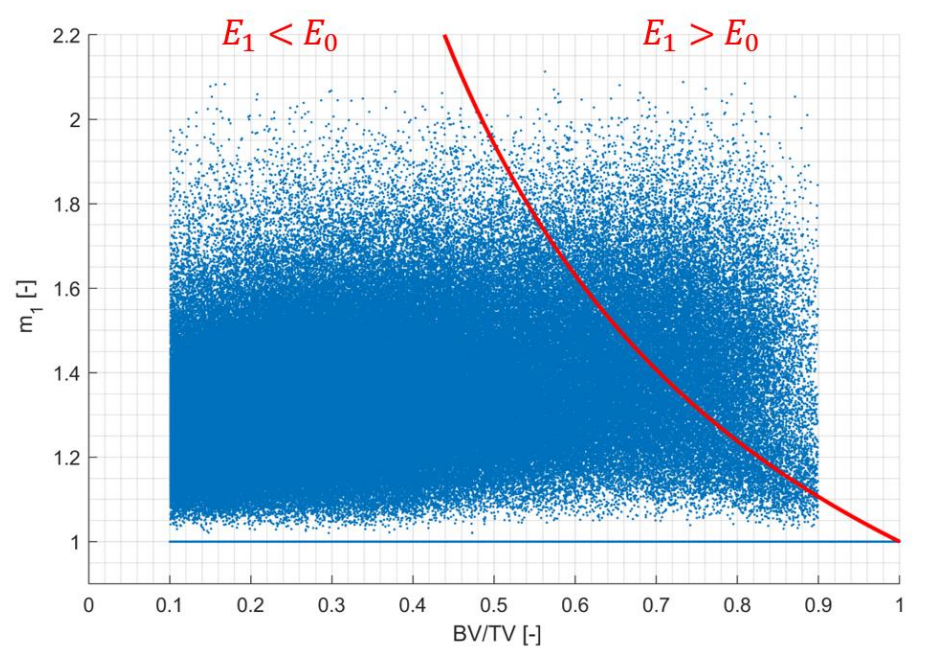

*Rys. 4.32. Rozkład wartości własnych* <sup>1</sup> *wszystkich elementów siatki w funkcji frakcji objętościowej BV*/*TV. Czerwoną linią przedstawiono funkcję max\_m*<sub>1\_</sub>sztywność (wzór 4.6)

Na wykresie 4.32 widoczny jest również zbiór punktów, który leży ponad czerwoną krzywą wyznaczająca limit max\_m1. Liczba elementów znajdujących się ponad krzywą stanowi 3.7% wszystkich elementów. Są to elementy, których moduł Younga  $E_1 > E_0$  na rysunku 4.31. Przykładowo, element o  $BV/TV = 0.7$  oraz  $m_1 = 1.6$  (gdzie m\_max<sub>1</sub> $(BV/TV = 0.7) = 1.42$ ) będzie posiadał  $E_1 = 29.5$  GPa, przy  $E_0 = 22.5$  GPa. Należy zaznaczyć, że tak wybrany element posiada frakcję objętościową wyższą niż typowy element kości gąbczastej oraz cechuje się wysoką anizotropią. Elementy takie znajdują się chociażby na obszarze pierwotnej ścieżki beleczkowania (w okolicy łuku Adamsa), gdzie występuje duże zagęszczenie beleczek kostnych jak również ich wysokie ukierunkowanie. Większość elementów znajdujących się ponad czerwoną krzywą leży na granicy pomiędzy tkanką gąbczastą a zbitą, która często ma charakter skokowy. Problem ten został już wcześniej opisany w podrozdziale 4.3.1.

Przedstawiona analiza pokazuje pewne ograniczenia stosowalności modelu Zysseta-Curniera oraz metody wyznaczania anizotropii na podstawie parametru MIL w przypadku struktur kostnych o dużej frakcji objętościowej oraz silnej anizotropii. Jak pokazano struktury takie występują w głowie kości udowej. Badania przeprowadzone przez Zysseta ograniczają się do obliczeń dla struktur, których frakcja wynosi od 0.067 do 0.345. Natomiast największe wartości parametru  $m_1$  wyznaczone przez Zysseta w pracy [166] to 1.393. Oznacza to, że walidację modelu przeprowadzono na stosunkowo niewielkim przedziale zmienności BV/TV.

Warto dodać, że w pracach dotycząc struktur teoretycznych można znaleźć przykłady struktur dla których  $m_1 > 2$  [167,168]. Również R. Hodgskinson i J. D. Currey w swojej pracy podkreślają, że wpływ struktury może przekładać się nawet na 1.7-krotny wzrost właściwości sprężystych a frakcja objętościowa może odgrywać drugorzędną rolę w kształtowaniu wytrzymałości materiału w porównaniu wpływem anizotropii struktury [169].

Autor w swojej pracy nie zdecydował się na dalszą i bardziej szczegółową analizę tego problemu. Zbadanie niniejszego problemu wymagałoby przeprowadzania szeregu obliczeń z wykorzystaniem struktur zarówno występujących w prawdziwej kości jak i struktury teoretycznych co nie jest celem niniejszej pracy. Ze względu na to, iż opisany problem dotyczy tylko 3.7% elementów w procedurze użytkownika UMAT wprowadzono dodatkowe warunki mające na celu modyfikację wartości modułów Younga oraz modułów Kirchhoffa. W przypadku elementów, dla których moduł Younga oraz moduł Kirchhoffa przekraczają wartości  $E_0$ ,  $G_0$ zmieniana jest wartość wartości własnych  $m_1, m_2, m_3$ . Wartości  $m_1, m_2, m_3$  zmieniane są w taki sposób, aby odpowiadająca wartość modułu Younga i Kirchhoffa nie przekroczyła wartości modułu macierzy kostnej oraz aby stosunki  $m_1/m_3$  oraz  $m_1/m_2$  były zachowane. Wartości podlegają normalizacji zgodnie z modelem Zysseta-Curniera. Po ponownym przeprowadzaniu obliczeń udało się uzyskać satysfakcjonujący model z symulacji ruchu człowieka dla pełnowymiarowego modelu kości udowej. Wyniki symulacji oraz szczegółowy przegląd wyników rozkładu naprężeń i odkształcenia w kości udowej są tematem następnego rozdziału. Oczekuje się, że wysoka rozdzielczość siatki modelu kości, jak również anizotropowe własności materiałowe elementów pozwolą na otrzymanie precyzyjnego i fizjologicznego stanu naprężeń wewnętrznych w kości udowej człowieka.

# **Rozdział 5. Analiza stanu obciążania objętościowego modelu kości udowej**

# **5.1. Prezentacja stanu obciążania w całej kości udowej w cyklu chodu**

## **5.1.1. Analiza ruchu oraz sił reakcji**

Model belkowy kończyny dolnej został wzbogacony o model objętościowy kości udowej, który został wykorzystany do symulacji cyklu chodu. Na rysunku 5.1 przedstawiano zestawianie kolejnych etapów uzyskanego ruchu. Wynik symulacji pozwalana na zidentyfikowanie wszystkich najważniejszych zdarzeń w cyklu chodu takich jak: fazę kontaktu z podłożem, zgięcia kolana, zamachu i wyprostu. Porównując wizualnie kolejne położenia kończyny względem schematu cyklu chodu (przedstawionym na rysunku 1.3) a także wynikami uzyskanymi przy pomocy modelu belkowego (przedstawionymi na rysunku 3.18) można stwierdzić, że model z objętościową kością poprawnie odwzorowuje założony schemat ruchowy.

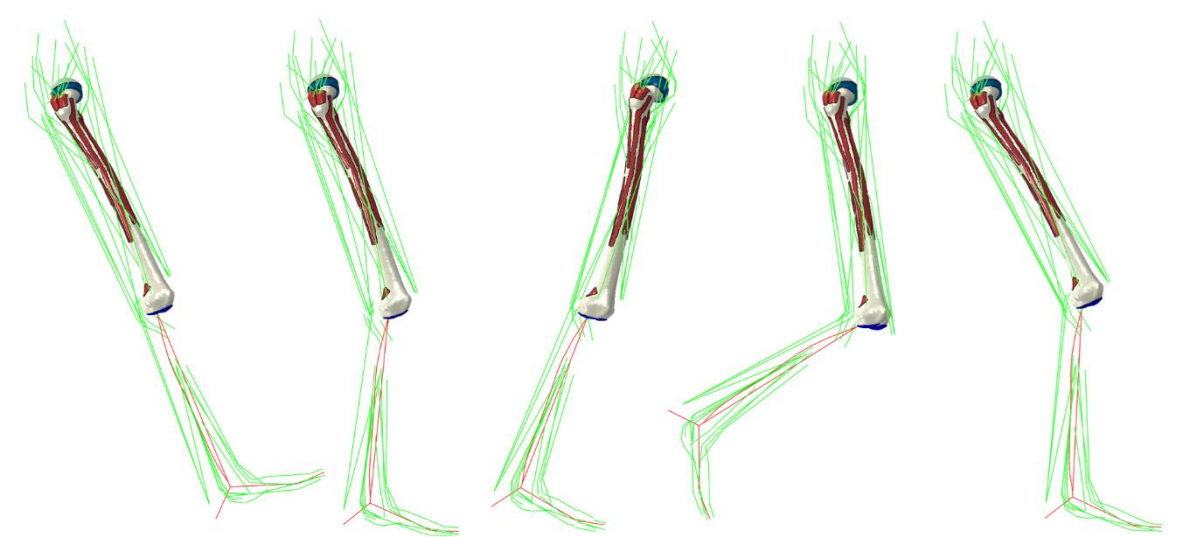

*Rys. 5.1. Wizualizacja ruchu kończyny z modelem objętościowym kości udowej dla etapów chodu* [0,20,50,70,90] %

Ilościową ocenę wykonano w oparciu o analizę błędu współrzędnych stawów kolanowego i skokowego. Wynik w postaci względnego błędu (wyrażonego w procentach) pomiędzy modelem MES a Gait2392 dla każdej ze składowych przestrzennych przedstawiono na rysunku 5.2. Dodatkowo na wykresach wykreślono również błąd położenia dla modelu belkowego o rzeczywistym module Younga kości, aby ocenić, w jaki sposób wprowadzenie modelu objętościowej kości wpływa na jakość odwzorowania ruchu.

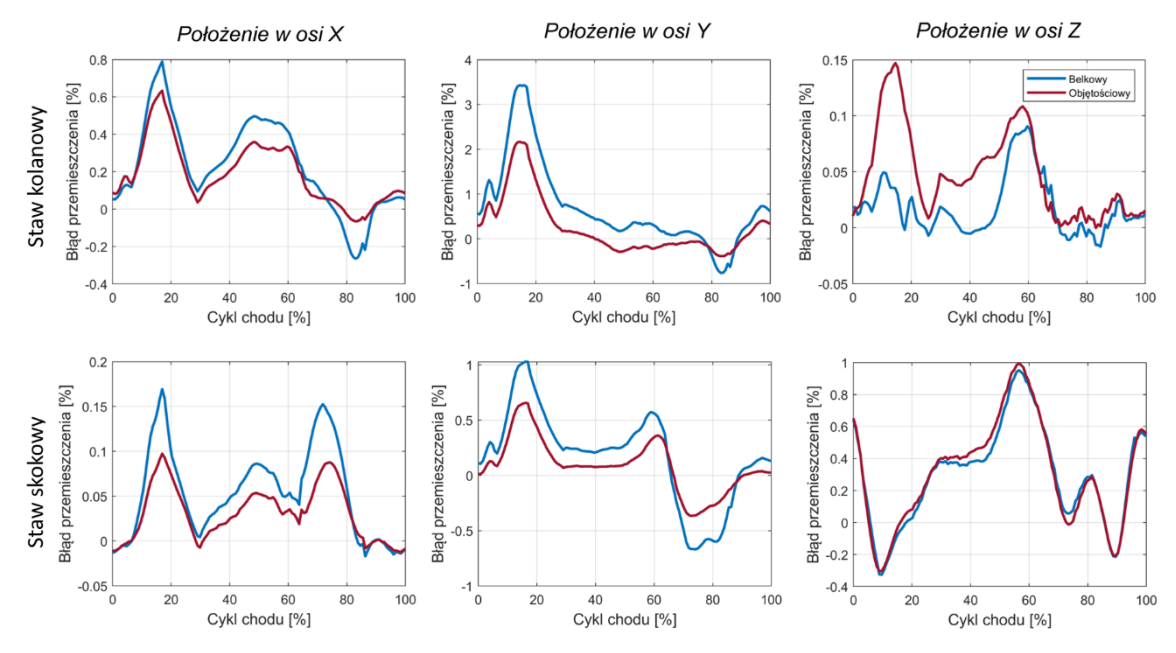

*Rys. 5.2. Porównanie względnego błędu przemieszczenia stawu kolanowego i skokowego pomiędzy modelem objętościowym a modelem Gait2392 (czerwona linia) oraz modelem belkowym a modelem Gait2392 (niebieska linia)*

Wyniki symulacji wykazały, że wprowadzenie modelu objętościowego kości udowej w pewnym stopniu zmieniło wyniki symulacji. Największa względna różnica w ruchu między modelem OpenSim a modelem objętościowym została obserwowana w kierunku osi Y. W przypadku modelu belkowego maksymalny błąd wynosił ok. 3.43% dla 15% cyklu chodu. Po wprowadzeniu modelu objętościowego kości zaobserwowano znaczący spadek do 2.14% wartości błędu. Niemal dla wszystkich składowych oraz wszystkich chwil czasowych, w symulacji z kością objętościową zaobserwowano spadek błędu przemieszczenia w stosunku do modelu belkowego. Jedyny wzrost tego błędu pojawia się tylko dla składowej Z w stawie skokowym. Należy jednak zwrócić uwagę, że wartości tego błędu nie przekraczają 0.15%. Warto tu podkreślić różnicę między modelem belkowym a objętościowym. W tym ostatnim głowa kości jak i staw kolanowy pokryte są elementami mającymi pełnić funkcję chrząstki stawowej. Elementy te mogą ulegać odkształceniu, które będzie miało wpływ na wartość błędu przemieszczenia zarówno dla stawu kolanowego jak i skokowego. Z tego też powodu, elementom tym przypisano wysoką sztywność, która nie odpowiada rzeczywistym własnościom chrząstki stawowej. W modelu, w którym wprowadzono kontakt między głową kości a panewką miednicy, pomiędzy chrząstki obu stawów wprowadzono niewielki odstęp o wartości 0.01 mm. Wyniki analizy wykazują, że nawet tak niewielka niedokładność ma wpływ na wartość uzyskanego błędu przemieszczenia. szczególnie w osi  $Y$ . Lepsza zgodność wyników symulacji z modelem objętościowym wynika zatem z faktu, że kość udowa wraz z przypisanymi własnościami wydaje się być sztywniejsza niż kość użyta w modelu belkowym.

Wyniki sił reakcji w stawie biodrowym podczas cyklu chodu dla modelu OpenSim oraz MES przedstawiono na rysunku 5.3. W przypadku modelu objętościowego kości udowej, wyniki sił reakcji są generalnie wyższe niż w modelu belkowym (z rzeczywistym modułem sztywności kości) i wykazują lepszą zgodność z siłami reakcji uzyskanymi przez OpenSim. Znaczną poprawę obserwuje się w przypadku siły działającej w kierunku osi Y. W przedziale od 0 do 70% cyklu chodu, model przewiduje wartości, które lepiej pasują do modelu OpenSim.

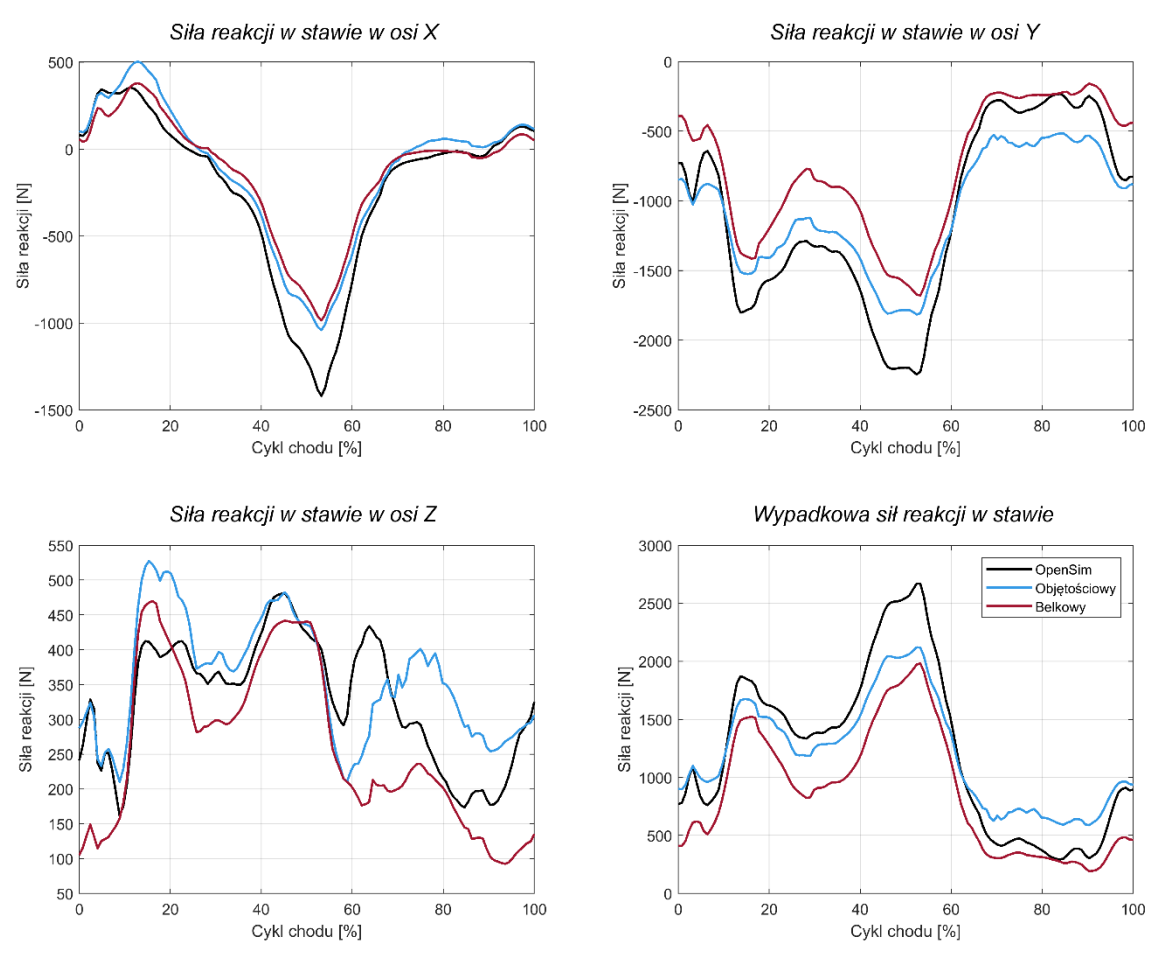

Natomiast w momencie oderwania kończyny od podłoża, tj. powyżej 70% cyklu, wartość siły różni się nieco bardziej od wartości z OpenSim oraz modelu belkowego.

*Rys. 5.3. Porównanie składowych oraz wypadkowej siły reakcji w stawie biodrowym w cyklu chodu pomiędzy modelem Gait2392, modelem belkowym oraz modelem objętościowym* 

Lepsza zgodność wyników symulacji z modelem objętościowym również wskazuje na większą sztywność kości objętościowej niż w postaci belki. Pomimo podobnych wartości modułu Younga użytych w modelu kości objętościowej i belkowej, wrażliwość modelu mięśniowego na zmiany w sztywności kości prowadzi do odmiennego wyniku symulacji. Jest to istotny aspekt, który może mieć zarówno pozytywny, jak i negatywny charakter. Utworzony model szkieletowomięśniowy potrafi reagować nawet na niewielkie zmiany w warunkach i właściwościach mechanicznych modelu. Dzięki temu możliwe jest badanie wpływu geometrii, warunków brzegowych i właściwości mechanicznych na stan obciążenia kości, a nawet potencjalnych skutków w zmianie wzorca ruchowego. Osłabienie kości spowodowane zmianami zwyrodnieniowymi, urazami, złamaniami czy wszczepami kostnymi ma znaczący wpływ na wzorzec chodu co zostało potwierdzone licznymi badaniami przeprowadzonymi zarówno na ludziach, jak i zwierzętach [170,171]. Również zmiana miejsca i pola przyczepu mięśni np. w wyniku rekonstrukcji zerwanego więzadła wpływa na siłę i stan obciążenia konkretnego mięśnia, jak również całego łańcucha kinematycznego [172,173]. W przypadku urazu lub zesztywnienia mięśnia, organizm może skompensować siłę mięśniową poprzez pobudzenie mięśni synergicznych w celu utrzymania zdolności do chodzenia.

#### **5.1.2. Analiza ruchy głowy kości w panewce stawu biodrowego**

Konstrukcja trójwymiarowej panewki stawu biodrowego, opisana w rozdziale 4.2.2, pozwala na badanie obciążenia głowy kości udowej w obrębie stawu biodrowego. W przypadku chodu, wysokie amplitudy ruchu i obroty kości udowej względem panewki powodują, że całkowity obszar kontaktu pomiędzy tymi strukturami anatomicznymi jest znaczny. Utworzenie ruchomego kontaktu pomiędzy chrząstką główki kości udowej (niebieska *Warstwa 1* na rysunku 5.4) a chrząstką panewki (czerwona *Warstwa 2*) umożliwia odwzorowanie fizjologicznych kierunków i pola obciążenia, a tym samym określenie prawidłowego stanu obciążenia na powierzchni i we wnętrzu głowy kości udowej. Zmienność pola kontaktu została zilustrowana na rysunku 5.4, który przedstawia wzajemne położenie głowy kości udowej względem panewki stawu biodrowego w jej skrajnych położeniach.

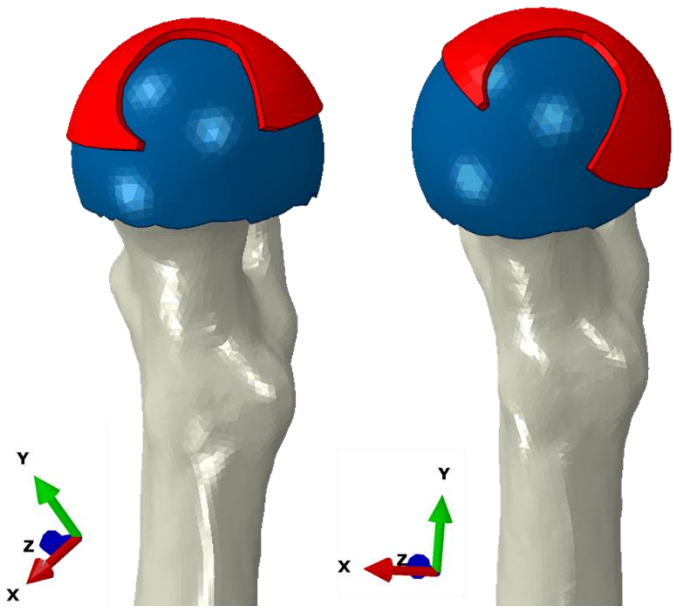

*Rys. 5.4. Położenie chrząstki panewki biodrowej (czerwony zbiór elementów) na chrząstce główki kości udowej (czerwony zbiór elementów) dla 15% (po lewej) i 55% (po prawej) cyklu chodu*

Na rysunku 5.5 przedstawiono rozkład ciśnienia na panewce kości dla 15%, 35%, 55% oraz 65% cyklu chodu. W 15% cyklu kończyna jest wychylona do przodu i najbardziej obciążona jest pięta. Na wykresie składowych sił reakcji podłoża (rysunek 3.12) oraz składowych reakcji w stawie (rysunek 5.3) siła osiąga lokalne maksimum. Dla takiego ułożenia kończyny, głowa kości oraz chrząstka stawowa są dość jednorodnie obciążone. Rozkład ciśnienia ma kształt zbliżony do księżycowego kształtu panewki. Z kolei w 35% cyklu chodu, w którym kończyna jest ustawiona prostopadle do podłoża (jest to faza podwójnego podparcia, w której obie nogi są jednakowo obciążone), obszar największego kontaktu znajduje się w przedniej części głowy kości. Jest to obszar umiejscowiony po przeciwnej stronie niż krętarz mniejszy. Podobna sytuacja występuje w 55% cyklu, gdzie następuje wymach początkowy. W tej chwili czasowej wartość siły reakcji w stawie jest największa. Również kontakt między obiema chrząstkami znajduje się w przedniej części kości. W 65% cyklu chodu kończyna nie ma kontaktu z podłożem. Nacisk głowy kości na powierzchnię panewki pochodzi od skurczu mięśni. Jak wykazały obliczenia pionowej sił reakcji w stawie biodrowym (składowa Y na rysunku 5.3), także w tej chwili czasowej, pomimo braku kontaktu z podłożem, obciążenie stawu jest znaczące i ma wartość około 500 N. Warto podkreślić, że model stawu biodrowego jest dość uproszczony, dlatego przedstawione wyniki obciążenia na powierzchni panewki mogą nie być precyzyjne.

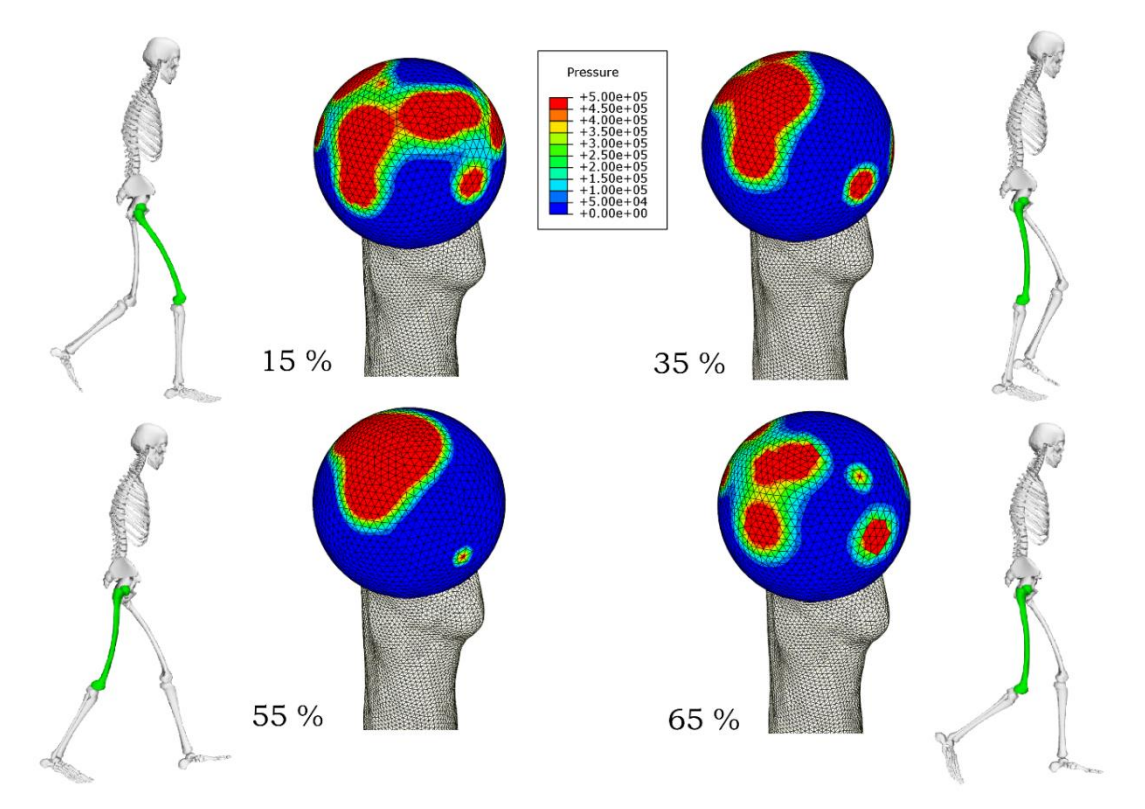

*Rys. 5.5. Wyznaczony rozkład ciśnienia na panewce kości w* 15%, 35%, 55%, 65 % *cyklu chodu*

Poprawność powierzchni i kierunku kontaktu uzyskanego przez symulację MES może być pośrednio uwiarygodniona poprzez analizę danych tomograficznych. Na rysunku 5.6.A przedstawiono jeden z przekrojów przez środek głowy kości udowej, który uwidacznia orientację beleczek kostnych. W przekroju tym, beleczki kostne wykazują tendencję do układania się w kierunku przedniej części kości, gdzie ciśnienie kontaktowe przewidziane przez model jest największe. Efekt ten jest także widoczny również na rozkładzie frakcji objętościowej kości (rysunek 5.6.B). Także tu obserwuje się, że w miejscu kontaktu z panewką miednicy (lewa strona na powierzchni głowy) frakcja objętościowa oraz grubość kości zbitej są większe.

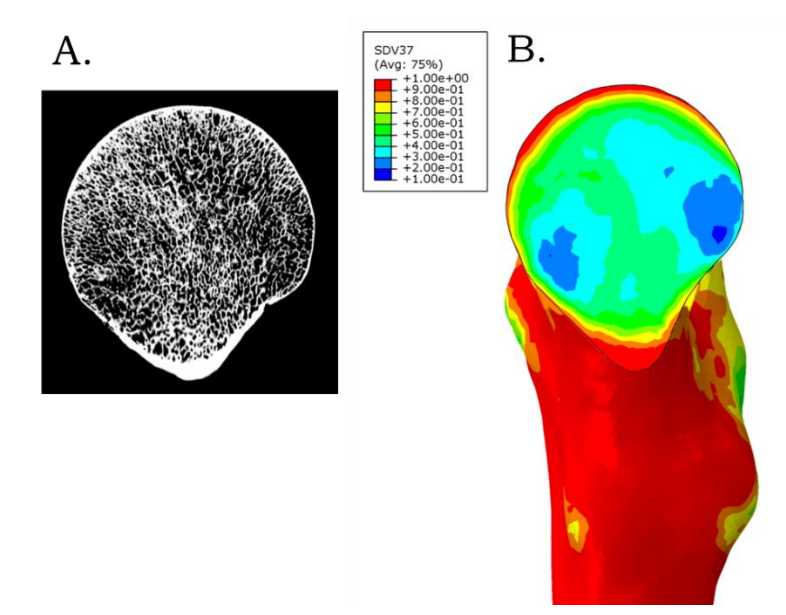

*Rys. 5.6. Przekrój przez głowę kości oraz wizualizacja: (A.) struktury mineralnej kości, (B.) rozkładu frakcji objętościowej w modelu MES w płaszczyźnie strzałkowej kości*

Przeprowadzenie symulacji fizjologicznego obciążenia i kontaktu w panewce stawu biodrowego stanowi zadanie niezwykle trudne. W niniejszej pracy udało się uzyskać poprawne wyniki ruchu oraz poziomu powierzchni kontaktowych jedynie dla uproszczonego modelu panewki. Obecny model zawiera prostą, kulistą geometrię oraz izotropowy model konstytutywny dla chrząstek stawowych. Zastosowanie takiego modelu wynika głównie z braku szczegółowych danych dotyczących budowy stawu biodrowego dawcy i stanowi niewątpliwie temat do dalszych badań i rozwoju modelu.

#### **5.1.3. Stan naprężenia i odkształcenia na powierzchni kości udowej**

Wprowadzenie pełnowymiarowego modelu kości udowej (wraz z uproszczonym modelem kontaktu z innymi elementami kończyny) pozwala na obrazowanie niezwykle złożonego stanu obciążenia kości, który ewoluuje podczas ruchu. Na rysunku 5.7 przedstawiono rozkład naprężeń von Misesa na powierzchni badanej kości. W pierwszym wierszu przedstawiono widok z przodu kości natomiast w drugim - widok z tyłu. Porównując naprężenia na powierzchni między kolejnymi fazami cyklu chodu można zauważyć dużą zmienność rozkładu naprężeń. Szczególną uwagę należy zwrócić na etapy 15%, 35%, 55% oraz 65% cyklu chodu, które zawierają charakterystyczne zdarzenia.

W 15% cyklu (noga wychylona do przodu – pierwszy pik obciążenia GRF na piętę – rys. 3.12) w widoku od przodu, w kości obserwowane są znaczące naprężenia w okolicy łuku Adamsa oraz poniżej krętarza większego, gdzie nasada bliższa łączy się z trzonem. Z kolei na widoku od tyłu kości widoczne są duże obciążenia w szyjce oraz w dolnej części kości powyżej kolana w miejscu łączenia się nasady bliższej z trzonem. Taki rozkład naprężeń jest konsekwencją pozycji kończyny w cyklu chodu (rys. 5.5) oraz znacznych sił (pierwszy pik GRF) działających od strony pięty. Rezultatem tego jest największe obciążenie tylnej powierzchni kości w części dystalnej oraz w okolicy szyjki kości.

W kolejnej chwili cyklu 35% (faza podparcia środkowego) następuje zmiana rozkładu naprężeń. Ponieważ kończyna ułożona jest prostopadle do podłoża, obciążanie kości po obu stronach jest bardziej jednorodne. Największe wartości naprężeń zlokalizowane są w łuku Adamsa oraz w szyjce kości widoczne z tyłu głowy kości i na podobnym poziomie co w poprzedniej chwili. W części kolanowej widoczny w 15% cyklu silnie obciążony obszar z tyłu kości nie pojawia się. Pojawiają się za to znaczące naprężenia w obszarze kłykcia przyśrodkowego. Jest to obszar, w którym punkt przyczepu mięśnia *med\_gas* ma kluczowy wpływ na stan naprężenia. Mięsień ten łączy tylną stronę kłykcia przyśrodkowego ze ścięgnem Achillesa (rys. 2.8). Odgrywa on główną rolę w ruchu stopy w płaszczyźnie strzałkowej. Osiąga on wartości siły wynoszącej ponad 1200 w 50% cyklu (rys. 3.23) i jest jednym z mięśni generujących największą siłę w całym układzie mięśniowym kończyny.

Największe obciążenie kości, licząc według sił reakcji w stawie biodrowym, występuje czasie 55% cyklu co odpowiada drugiemu pikowi sił oraz odepchnięciu się palcami od podłoża. W tej fazie najbardziej obciążony jest cały obszar szyjki głowy kości aż do części bliższej trzonu, co jest szczególnie widoczne w widoku od tyłu kości. Naprężnie od mięśnia *med\_gas* gwałtownie maleją co potwierdza ich wykres siły w czasie.

Dla kolejnych chwil czasowych, szczególnie gdy kończyna nie ma już kontaktu z podłożem powyżej 60% cyklu chodu, rozpoczyna się wymach a naprężenie znacząco maleje we wszystkich obszarach kości.

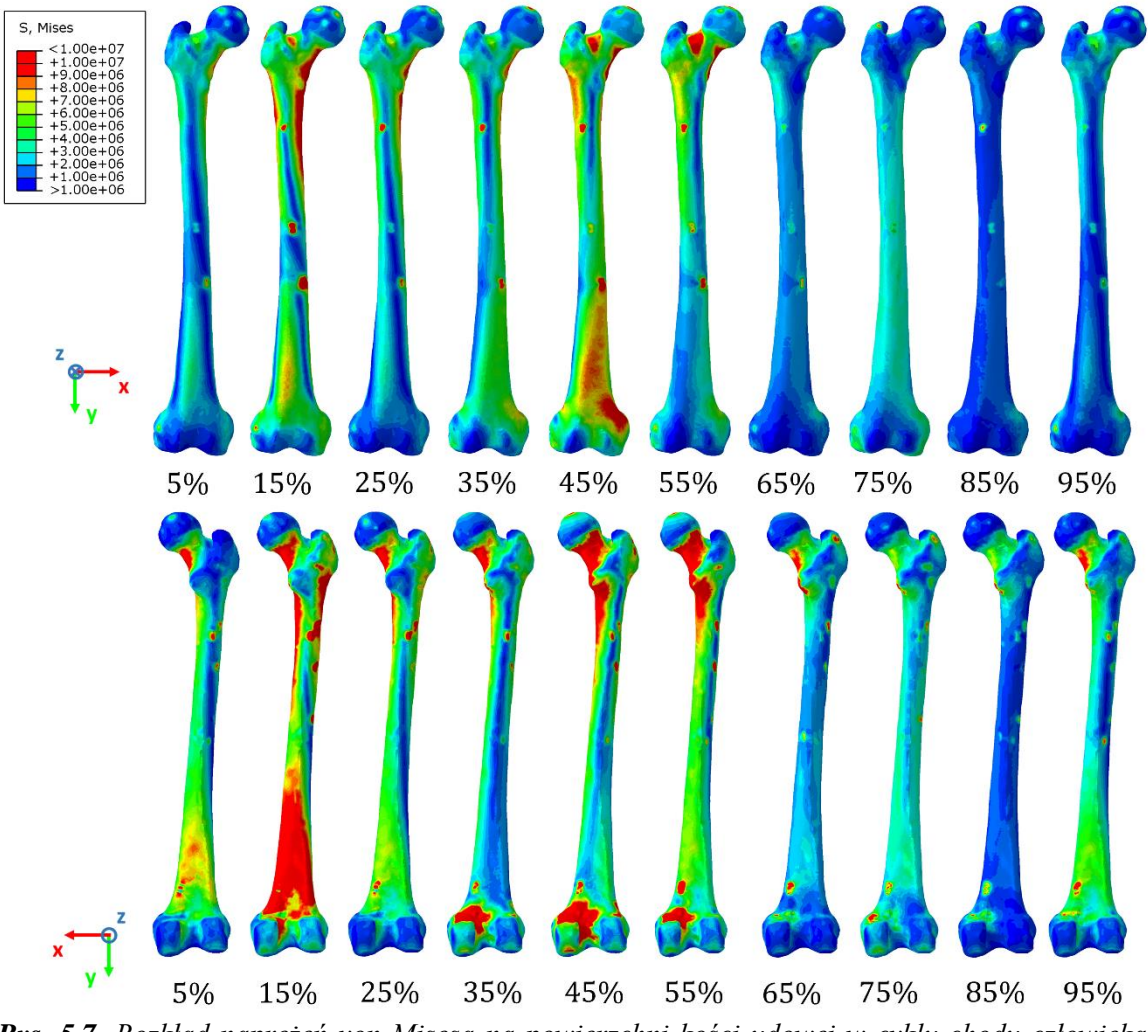

*Rys. 5.7. Rozkład naprężeń von Misesa na powierzchni kości udowej w cyklu chodu człowieka. Widok z przodu oraz z tyłu kości*

Prezentowanie rozkładu naprężeń zredukowanych von Missesa nie niesie pełnej informacji o stanie naprężeń, gdyż nie informuje o wartościach oraz o znakach poszczególnych składowych tensora naprężeń. Z tego też powodu, do dalszych, bardziej szczegółowych analiz użyto ilustracji, które prezentują naprężenia oraz odkształcenia główne. Na rysunku 5.8 przedstawiono rozkład największego (w wartości bezwzględnej) głównego naprężenia na powierzchni kości udowej (widok z przodu i z tyłu). Z kolei na rysunku 5.9 rozkład największego (w wartości bezwzględnej) głównego odkształcenia. Porównanie rozkładu naprężeń głównych z rozkładem naprężeń von Misesa ujawnia, że w wielu miejscach występują duże różnice, co sugeruje kluczowy udział innych składowych naprężeń np. składowych ścinających. Jednym z taki obszarów jest szyjka widoczna z tyły kości. Naprężenia von Misesa osiągają tam wartości ponad 12  $MPa$  i utrzymują się na tym poziomie od 5 do 55% cyklu. Tymczasem na rozkładzie naprężeń głównych obserwuje się naprężenie ściskające o wartości około −8 MPa. Wynika to z faktu, że w tym obszarze dominują naprężenia ścinające występujące w płaszczyźnie strzałkowej, które osiągają wartości 7.7  $MPa$  dla 15%, 6  $MPa$  dla 25%, 9  $MPa$  dla 55% oraz 4  $MPa$  dla 65% cyklu. Należy zwrócić uwagę, że właśnie ten obszar kości jest szczególnie podatny na złamania, co może być wynikiem działania dużych naprężeń ścinających. Wielu autorów wskazuje, że wytrzymałość kości na rozciąganie jest około 2.5-krotnie większa niż na ścinanie. Stosunek tych wartości zależy także od frakcji objętościowej beleczek [174].

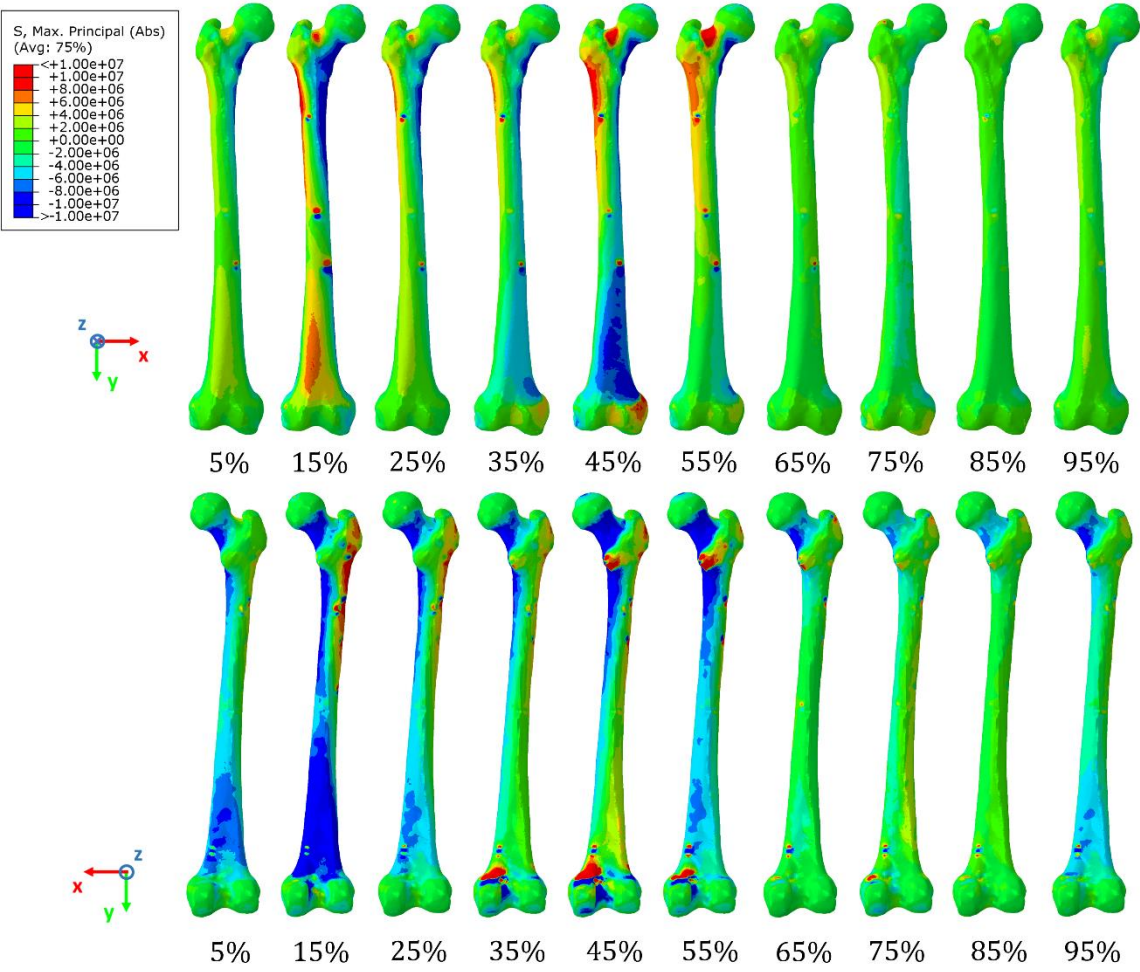

*Rys. 5.8. Rozkład głównego naprężenia na powierzchni kości udowej w cyklu chodu człowieka*

Widoczne duże naprężenie von Misesa w górnej części szyjki podczas 45 i 55% cyklu chodu na widoku od przodu są związane z występowaniem składowej dodatniej naprężenia głównego. W obszarze tym wartość składowej ścinającej jest niewielka. Na przedstawionych rozkładach naprężeń i odkształceń głównych widać przede wszystkim różnicę pomiędzy częścią zewnętrzną (od strony krętarza większego) a wewnętrzną (od strony głowy) w płaszczyźnie czołowej. W 15% cyklu po stronie głowy kości w obszarze łuku Adamsa oraz w trzonie kości, naprężenie główne przyjmuje wartości ujemne, a po przeciwnej stronie kości, od strony krętarza większego, przyjmuje wartości dodatnie. Podobna sytuacja występuje w dolnej części kości powyżej kolana, w miejscu łączenia się nasady bliższej z trzonem. W 15% cyklu chodu, na widoku od przodu, zauważalny jest duży obszar naprężeń rozciągających. Z kolei na widoku z tyłu naprężenia są ściskające. Oznacza to, że w cyklu chodu dolna cześć kości ponad kolanem podlega zginaniu w płaszczyźnie strzałkowej z kolei górna cześć kości podlega zginaniu w płaszczyźnie czołowej. Tylko w środkowej części trzonu kości, naprężenia jak i odkształcenia są symetryczne w obu płaszczyznach.

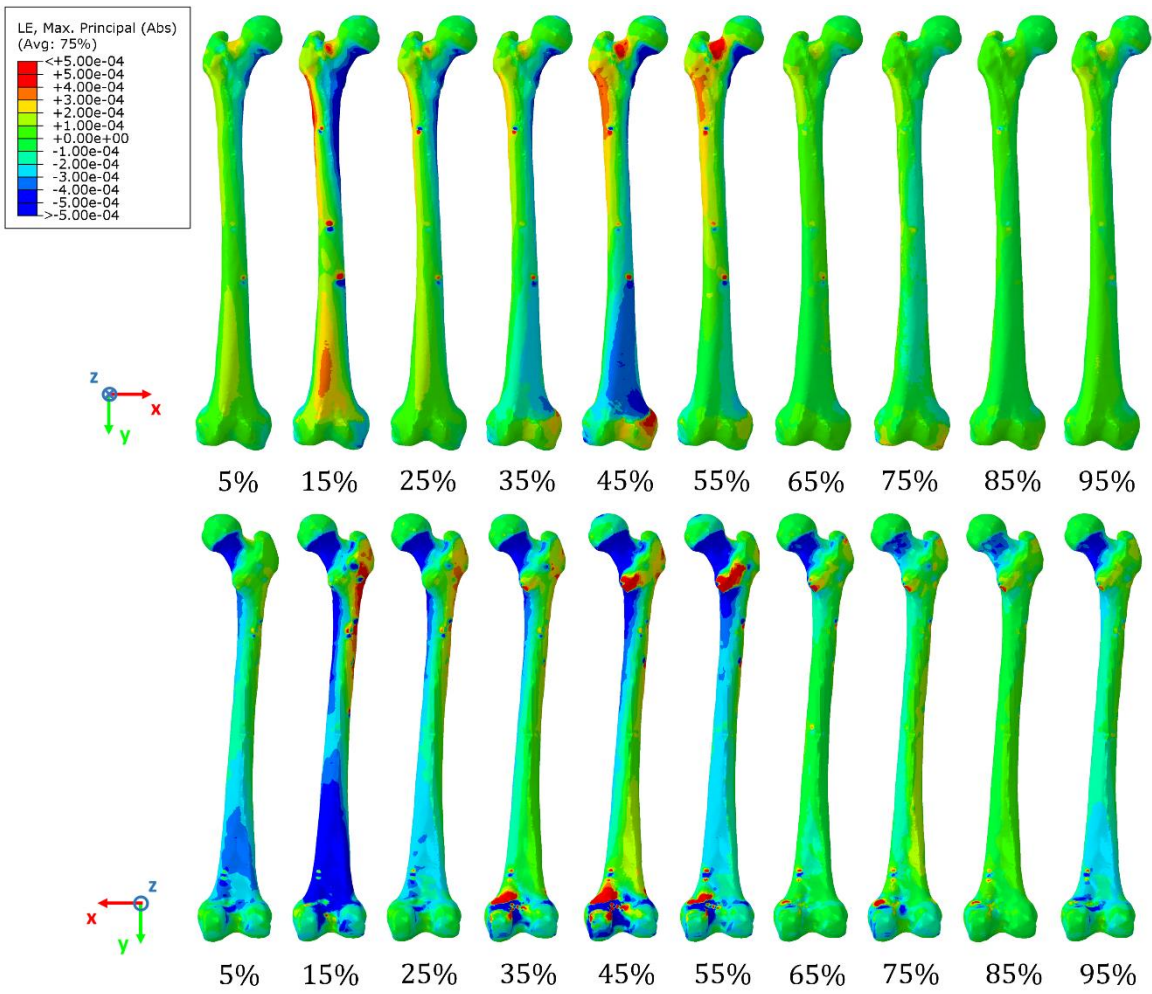

*Rys. 5.9. Rozkład głównego odkształcenia na powierzchni kości udowej w cyklu chodu człowieka*

Warto zwrócić uwagę na obszar znaczących naprężeń von Misesa (rysunek 5.7), które widoczne są od 35 do 55% cyklu w obszarze kłykcia przyśrodkowego. Jak wspomniano, obszar ten jest miejscem przyczepu mięśnia *med\_gas*. Na rysunku 5.10 przedstawiono wizualizację przyczepu mięśnia tego mięśnia w obszarze kłykcia przyśrodkowego w dwóch chwilach czasowych: 40% i 80%. Kierunek ciągnącej siły mięśnia w czasie 80% jest równoległy do powierzchni przyczepu mięśnia, powodując zmianę kierunku działających naprężeń w okolicach przyczepu. Natomiast w czasie 40% jest ona niemal prostopadła do miejsca przyczepu.

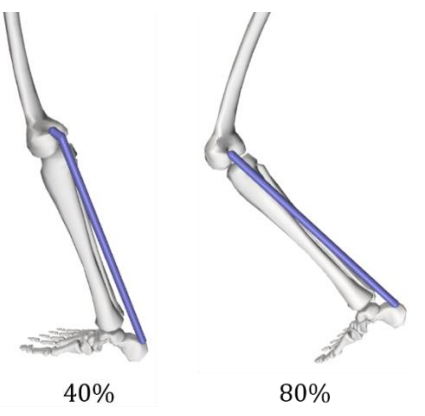

*Rys. 5.10. Wizualizacja przyczepu mięśnia med\_gas w obszarze kłykcia przyśrodkowego w czasie 40% i 80% cyklu chodu. Widok od strony przyśrodkowej prawej kończyny dolnej*

Uzyskane wyniki pokazują, jak skomplikowanym stanom naprężeń jest poddawana kość udowa. Zmienność tych stanów wynika z jednej strony z sił reakcji działających w stawach, a z drugiej - z aktywności mięśni, które mają różne miejsca przyczepu.

Wpływ mięśni na stan naprężeń w kości był tematem wielu prac i badań naukowych. Między innymi F. Pauwels w swojej pracy [97] niejednokrotnie postulował, że mięśnie odgrywają kluczową rolę w redukcji sił zginających, co skutkuje minimalizacją wartości naprężeń. Wskazywał on, między innymi, że zastosowanie sił mięśniowych znacznie zmniejsza ogólne naprężenia w kości udowej, zarówno w płaszczyźnie czołowej, jak i strzałkowej. Prowadzi to do zmniejszenia momentów zginających i, w rezultacie, obniżenia ogólnego poziomu naprężeń ścinających. Pauwels zauważył także, że profil momentów zginających jest niezmienny i nie zależy od wybranej postawy lub wykonywanego ruchu.

Szeroką analizę w tym temacie przeprowadził również J.D. Currey [175], który w swoich pracach również wykazywał, że aktywność mięśni pomaga wyeliminować momenty zginające, które mogą wystąpić podczas normalnych czynności. W rezultacie kość udowa jest poddana stanowi naprężeń zbliżonemu do osiowego ściskania, natomiast momenty zginające są kompensowane przez działanie mięśni. Currey opisał również, jak obciążenie ściskające prowadzi do bardziej ekonomicznego rozłożenia materiału kostnego. Jeśli kość jest poddana obciążeniu zginającemu, wygenerowane zostaną wyższe naprężenia (szczególnie na powierzchni), co wymagałoby wytworzenia większej ilości masy kostnej w celu przeciwdziałania skutkom tego obciążenia. Kość poddana ściskaniu doświadcza niższych poziomów naprężenia, co wymaga mniej materiału kostnego. To prowadzi do oszczędności nie tylko w biologicznym koszcie produkcji kości, ale także w kosztach energetycznych podczas lokomocji. Jego analiza pokazała, że choć wybrane mięśnie przyczyniają się do zmniejszenia momentów zginających, nie eliminują ich całkowicie. Na przykład, pasmo mięśni biodrowo-piszczelowych zmniejsza momenty zginające w płaszczyźnie strzałkowej, przez co obciążenie kości sprowadza się do przyśrodkowego naprężenia ściskającego oraz nieco niższego bocznego naprężenia rozciągającego.

Potwierdzenie wniosków wynikających z wyżej wymienionych prac w postaci symulacji z wykorzystaniem metody elementów skończonych można znaleźć między innymi w pracy autorstwa G.N. Duda [176]. W jego pracy stwierdzono, iż nieuwzględnienie w obliczeniach sił mięśniowych prowadzi do znacznego przeszacowania sił ścinających i momentów gnących występujących w kości. Podobne wioski można wyciągnąć z prezentowanych analiz. Poprawne uwzględnienie aktywności mięśni powoduje znacząca redukcje odkształceń na powierzchni kości co jest związane z redukcje momentów zginających działających na kość. Redukcja odkształceń jest szczególnie obserwowalna w obszarze trzonu kości oraz nasady dalszej.

Powyższe wnioski mają także potwierdzenie w zaprezentowanej symulacji cyklu chodu. Na rysunku 5.11 przedstawiono porównanie odkształcenia kości w dwóch płaszczyznach – czołowej oraz strzałkowej. Wyniki te uzyskano poprzez nałożenie na siebie obrazów prezentujących obrys kości w lokalnym układzie odniesienia związanym z kością w różnych fazach cyklu chodu. Aby uwidocznić zmiany rozmiarów oraz odkształcenia zastosowano współczynnik skalowania (*scalling factor)* w programie Abaqus. Przeskok pomiędzy etapem 5 a 25% wynika z faktu, że pomiędzy tymi etapami zmiana odkształcenia nie jest niezauważalna w obecnym powiększeniu. Z kolei w etapach późniejszych niż 55% cyklu, następuje niemal identyczny powrót do stanu sprzed obciążenia siłą GRF.

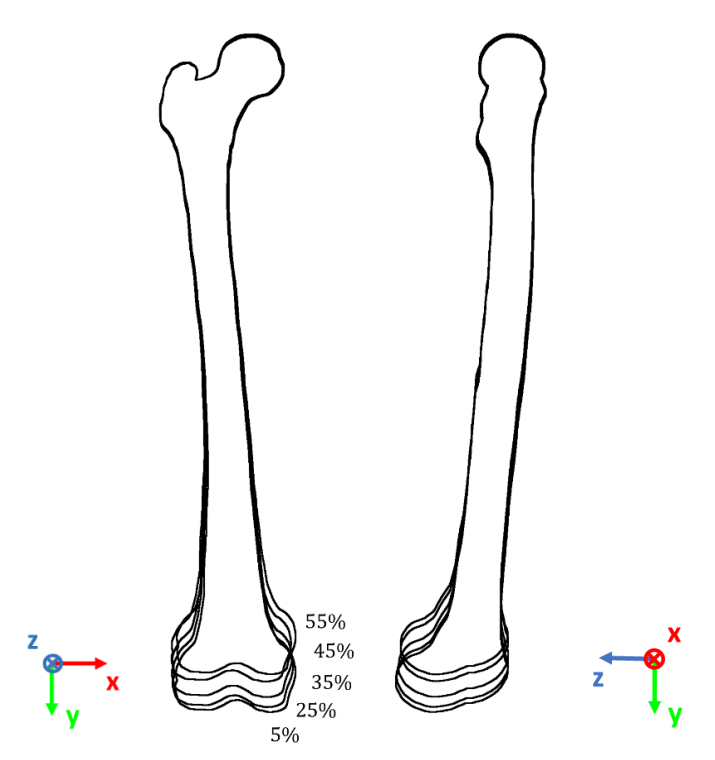

*Rys. 5.11. Ilustracja odkształcenia kości udowej w wyniku ruchu w powiększeniu dla etapów 5%, 25%,35%,45%,55% cyklu chodu*

Wizualizacja całkowitego odkształcenia kości potwierdziła wnioski prezentowane przez innych autorów, że w cyklu chodu kość ulega głównie ściskaniu, natomiast wygięcia w płaszczyźnie poprzecznej są pomijalne. Wyniki analizy wykazały, że wartość maksymalnego odkształcenie kości osi Y w fazie największego obciążenia (55%) jest równa −0.57 mm co dopowiada wartości −1108  $\mu \varepsilon$  dla kości nieobciążonej (w porównaniu do długości kości z mikrotomografii gdzie kość jest nieobciążona) oraz  $-0.32$  mm i  $-626$   $\mu\epsilon$  w porównaniu do początku cyklu chodu 0%. Występująca różnica wynika z faktu, że kość udowa przez cały okres cyklu chodu w symulacji pozostaje obciążona (rys. 5.3). Wyniki te pokrywają się wartościami wskazanymi przez Duda [176], który w swojej pracy przeprowadził obliczenia jedynie dla pojedynczych, wybranych chwil czasowych chodu.

# **5.2. Analiza stanu naprężenia i odkształcenia nasady bliższej**

#### **5.2.1. Stan naprężenia nasady bliższej w cyklu chodu**

W celu przeprowadzenia bardziej szczegółowego opisu stanu wewnętrznego kości, zdecydowano się na ograniczenie obszaru analizy do nasady bliższej kości udowej. Region ten jest najczęściej badany w literaturze, ze względu na skomplikowaną mikroarchitekturę beleczkową jak i złożony stan naprężeń wewnętrznych. Obszar szyjki kości udowej należy również do najczęstszych pod względem złamań. Szczegółowej analizie poddano rozkład naprężeń we wnętrzu nasady bliższej kości. Na rysunku 5.12. przedstawiano rozkład naprężeń von Misesa w obszarze nasady bliższej w wybranych chwilach czasowych cyklu chodu. Przekrój wykonano w środku kości w płaszczyźnie czołowej.

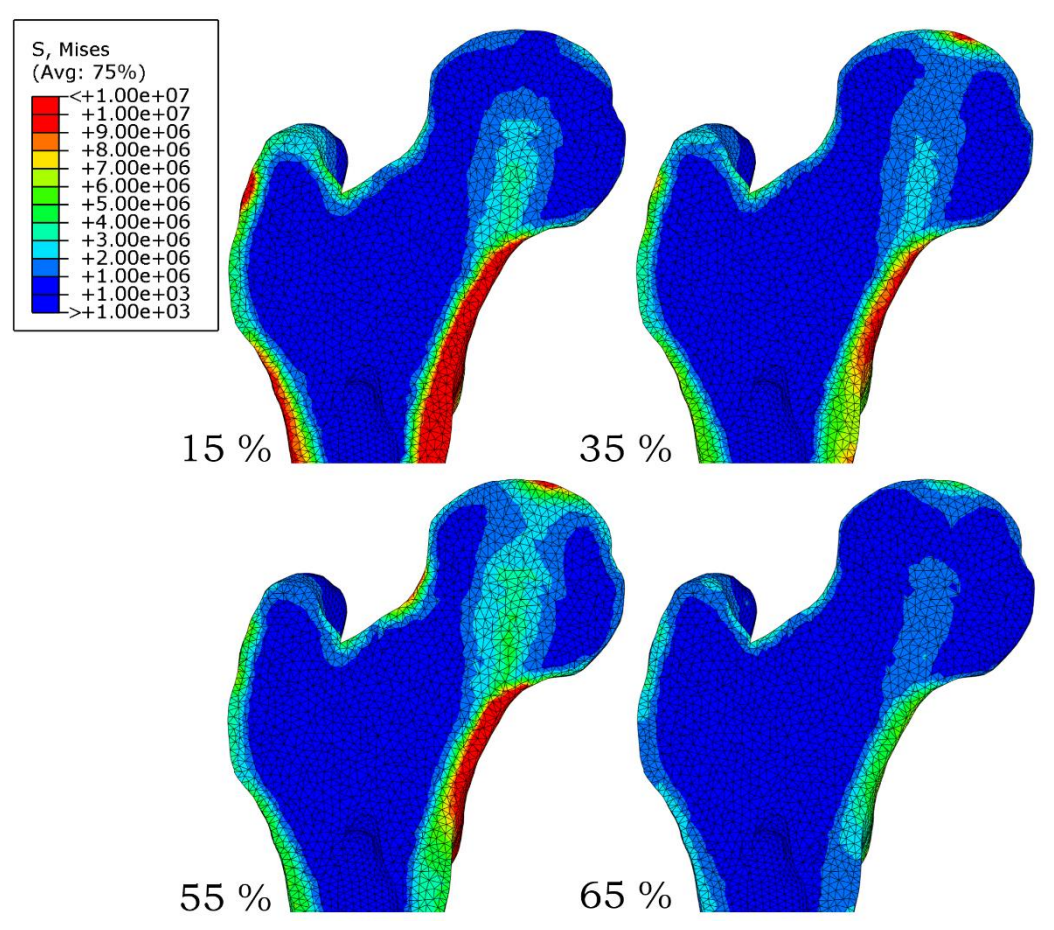

*Rys. 5.12. Rozkład naprężeń von Misesa w 15%, 35%, 55% i 65% cyklu chodu w obszarze nasady bliższej*

Największe naprężenia wewnątrz głowy kości występują w 55% cyklu. W pozostałych chwilach czasowych (15 i 55%) naprężenia są odpowiednio mniejsze. W 55% cyklu chodu widoczna jest koncentracja naprężeń wzdłuż pierwotnej grupy ściskającej (1). Naprężenia na tej ścieżce dochodzą do ok. 5 MPa. Znaczące różnice widać także w głowie kości w miejscu kontaktu z panewką miednicy. W 35 i 55% cyklu widoczny jest wzrost naprężenia do wartości ok. 11 MPa w miejscu kontaktu. Ze względu na inne ułożenie kończyny w 15% cyklu obszar kontaktu znajduje się poza płaszczyzną przecięcia na której przedstawiono wyniki. Różnice w naprężeniach widoczne są także w kości zbitej w okolicy łuku Adamsa oraz na wysokości jamy szpikowej po stronie krętarza większego. Bez względu na fazę cyklu największe naprężenia w prezentowanej płaszczyźnie znajdują się w okolicy łuku Adamsa.

Na rysunku 5.13 przedstawiono rozkład naprężeń głównych natomiast na rysunku 5.14 rozkład kierunków głównych tensora naprężenia.

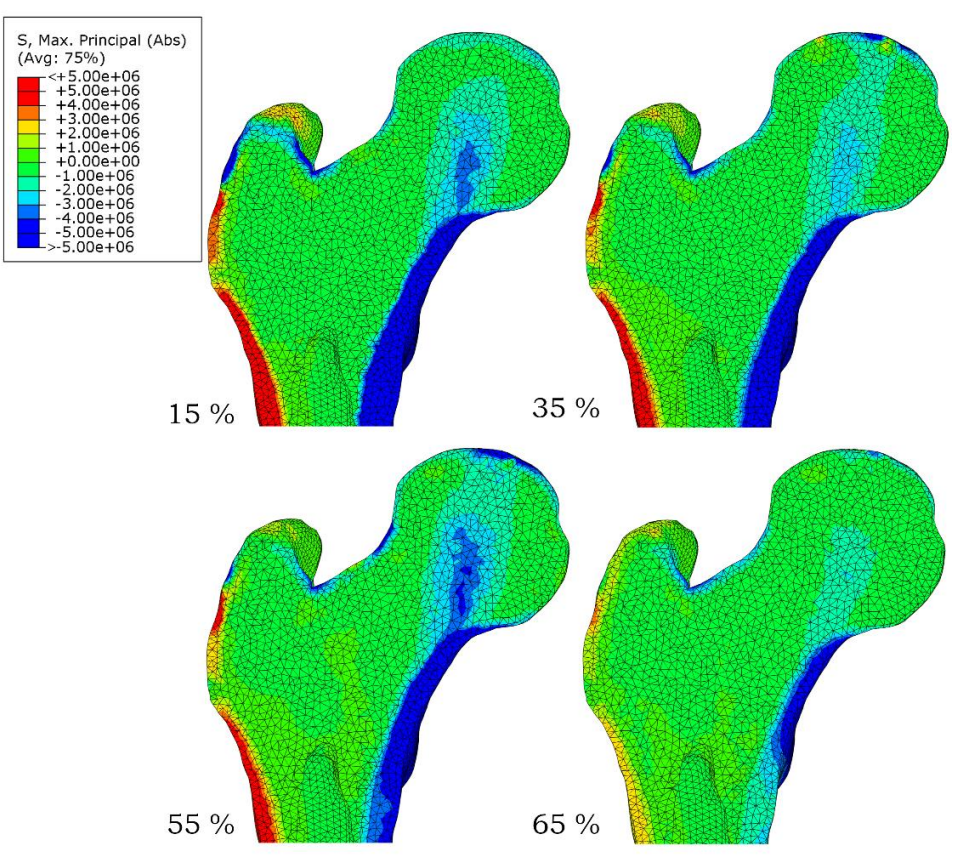

*Rys. 5.13. Rozkład głównego naprężenia w obszarze nasady bliższej w wybranych fazach chodu*

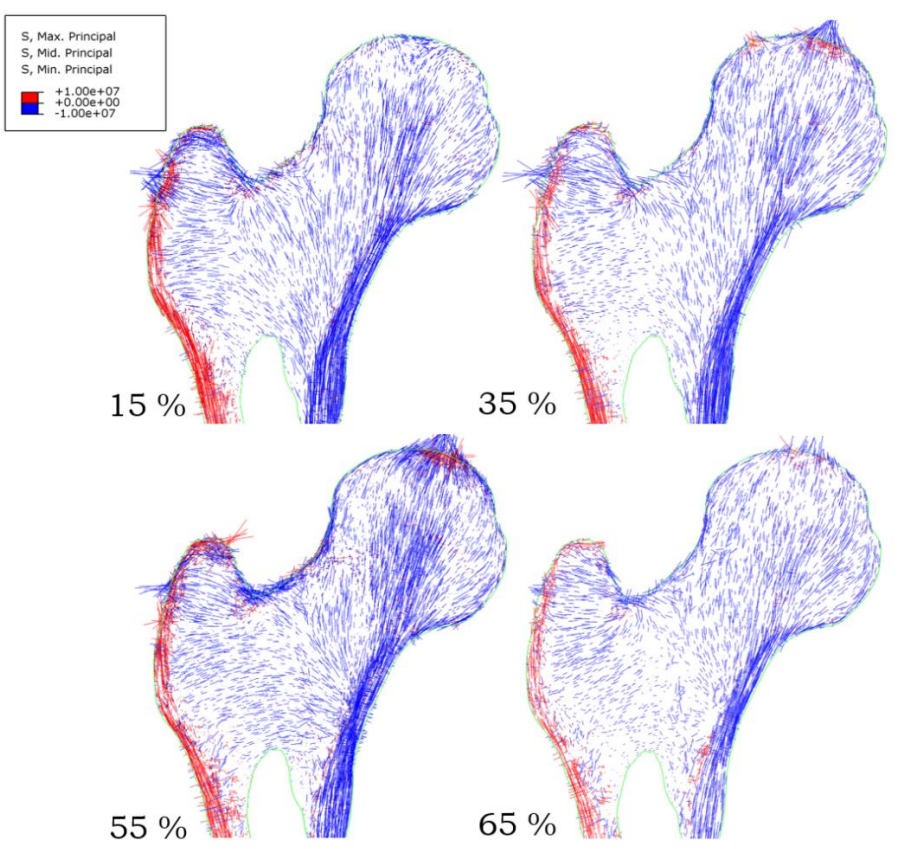

*Rys. 5.14. Rozkład kierunków głównych naprężeń w obszarze nasady bliższej w wybranych fazach chodu*

Analiza rozkładu naprężeń głównych pokazuje, że zgodnie z przewidywaniami, wzdłuż pierwotnej grupy ściskającej (1) występuje naprężenie ściskające. Na początku pierwotnej grupy ściskającej naprężenie osiąga niewielkie wartości, a następnie rośnie aż do łuku Adamsa. Większość elementów znajdujących się po stronie przeciwnej do krętarza większego również podlega ściskaniu. Naprężenie rozciągające obserwuje się głównie w dolnej części krętarza większego oraz w trzonie kości. W 65% cyklu, pomimo braku kontaktu kończyny z podłożem, struktura gąbczasta kości powyżej łuku Adamsa dalej pozostaje obciążona. Rozkład kierunków głównych naprężeń pokazuje, iż w pierwotnej grupie ściskającej kierunki korelują z przestrzennym ułożeniem beleczek kostnych (rysunek 1.20 oraz 4.29). Orientacja kierunków głównych w krętarzu większym koreluje również z orientacją beleczek, choć w zależności od fazy cyklu, te kierunki nieznacznie się zmieniają. Zauważalne są też znaczące naprężenia na powierzchni krętarza większego, wynikające z aktywności grupy mięśni *glut\_max/med/min*, które łączą krętarz z miednicą.

Drugi bardzo ważny tensor, często wykorzystywany w modelach przebudowy tkanki kostnej, to tensor odkształcenia. Oryginalne podejście zaproponowane przez H. M. Frosta [177] dotyczące przebudowy tkanki kostnej właśnie na tej wielkości się opiera. Na rysunku 5.15 przedstawiono rozkład odkształceń głównych, natomiast na rysunku 5.16 - rozkład kierunków głównych odkształcenia w wartościach bezwzględnych (Abs). Porównując rozkłady odkształceń oraz naprężeń, przede wszystkim zauważalna jest znacznie mniejsza zmienność odkształceń w całej kości. O ile w przypadku naprężeń były one skoncentrowane tylko wzdłuż pierwotnej grupy ściskającej oraz w kości zbitej, to w przypadku odkształceń rozkład jest inny. Największe odkształcenie obserwuje się w obszarach: trójkąta Babocka, centralnej części krętarza większego oraz na połączeniu nasady bliższej z trzonem od strony dystalnej kości. Warto zwrócić uwagę, iż trójkąt Babocka to obszar o niskiej frakcji objętościowej, a panujące w nim globalne odkształcenie główne dla 55% cyklu chodu wynosi ponad 1000 µ $\varepsilon$ . Z kolei obok znajduje się obszar, przez który przechodzi pierwotna grupa ściskania (1), cechująca się wysoką frakcją objętościową beleczek. Także w tym obszarze odkształcenie ma wartość podobną do tej w trójkącie Babocka. Porównując chwile czasowe 15% oraz 55%, największe różnice można zaobserwować w obszarze krętarza większego oraz po zewnętrznej stronie głowy kości, w postaci podłużnego pasma, które wynika z aktywności mięśni. Odkształcenie znacząco maleje i jest dość jednorodne w całej kości w fazie braku kontaktu kończyny z podłożem.
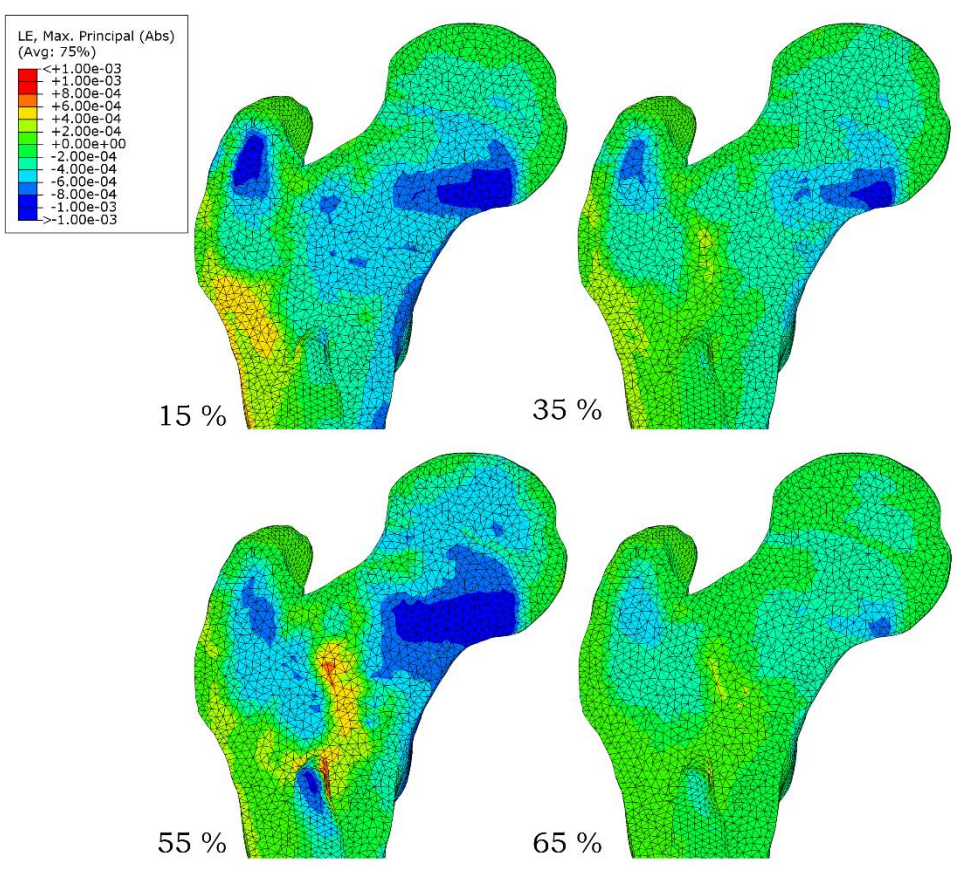

*Rys. 5.15. Rozkład głównych odkształceń w obszarze nasady bliższej w wybranych fazach chodu*

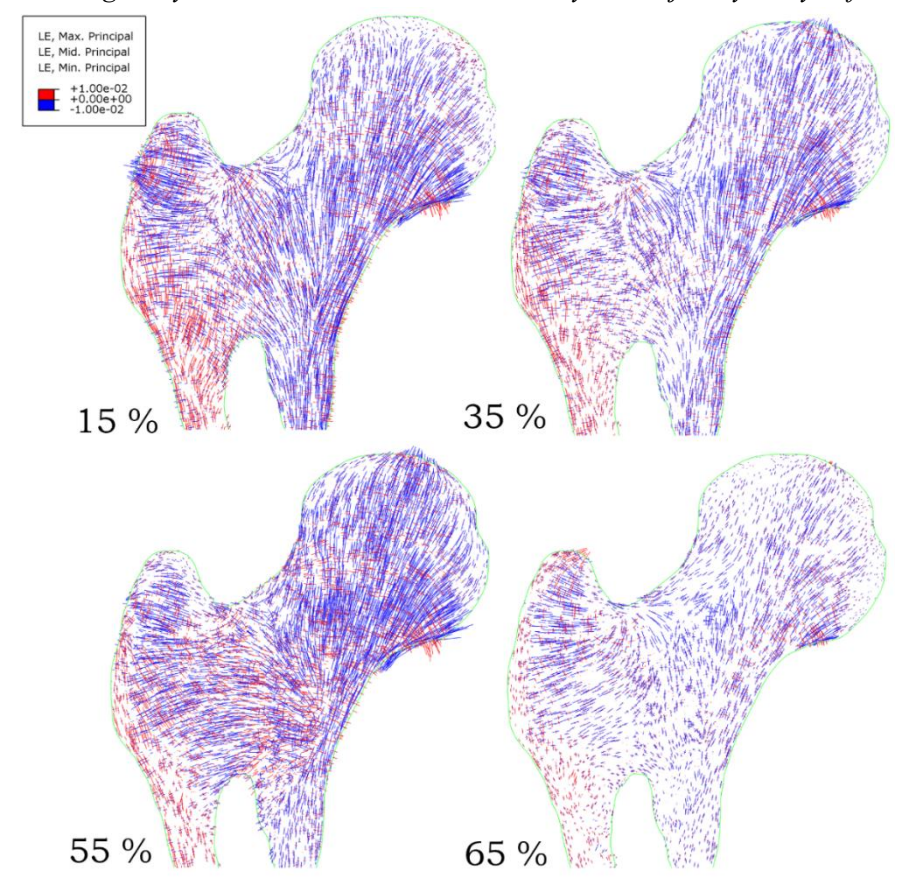

*Rys. 5.16. Rozkład kierunków głównych odkształceń w obszarze nasady bliższej w wybranych fazach chodu*

Analizując rozkład wektorów kierunków głównych odkształcenia (rysunek 5.14), można zauważyć, że dla pewnych chwil czasowych, tj. 15%, 35% i 55% cyklu, oprócz pierwotnej grupy ściskającej widoczne są także inne grupy, jak np. pierwotna grupa rozciągająca. Porównując rozkłady wektorów własnych tensorów naprężeń i odkształceń, wyraźnie widać, że maksymalne naprężenia (absolutne) koncentrują się głównie w obszarach należących do pierwotnej grupy ściskającej, podczas gdy rozkłady odkształceń wydają się być znacznie bardziej jednorodne w całej kości.

#### **5.2.2. Analiza gęstość energii odkształcenia**

Poprawne przewidywanie rozkładu odkształceń i naprężeń jest szczególnie istotne w kontekście przebudowy tkanki kostnej. Kość posiada zdolność do adaptacji pod wpływem obciążenia mechanicznego. W trakcie tego procesu następuje reorganizacja struktury wewnętrznej, która jest skutkiem działania osteoklastów (komórek kościogubnych) oraz osteoblastów (komórek kościotwórczych) [178]. Zachowanie się kości pod wpływem działających obciążeń opisuje między innymi mechano-statyczna teoria zaproponowana przez H.M. Frosta [179]. Teoria ta przewiduje istnienie pewnych stref oraz wyznaczających je granic. W przypadku braku odpowiedniego "bodźca", mineralna struktura kości ulega powolnej atrofii (strefa zaniku). Wartość progową, która wyznacza koniec strefy zaniku, zgodnie z modelem Frosta, nazwano **MESr,** gdzie MES pochodzi od angielskiego akronimu *Minimally Effective Strains*. Powyżej progu **MESr** znajduje się strefa martwa, w której tkanka kostna jest w stanie równowagi i nie przewiduje się zmiany jej gęstości. Przy czym brak obserwowanej zmiany porowatości nie oznacza, że w struktura beleczkowa nie może ulegać reorganizacji. Powyżej kolejnego progu **MESm** zakłada się, w takim przypadku kość jest w strefie narastania. Kość stymulowana jest do wzrostu w kierunku działania bodźca co skutkuje powstaniem charakterystycznych układów beleczkowania oraz wzrostu jej gęstości. Powyżej pewnego progu, zależnego od stanu biologicznego kości, i nazwanego **MESp**, obciążenie kości zaczyna mieć destrukcyjny charakter. W kości dochodzi wtedy do mikrouszkodzeń a w przypadku dalszego wzrostu obciążenia - do uszkodzeń makroskopowych. Obszar ten nosi nazwę strefy uszkodzenia. Ostateczną granicę wytrzymałości kości określa wartość **Fx**. Schematyczną zależność prędkości zmiany gęstości kości w funkcji bodźca stymulującego przedstawiono na rysunku 5.17.

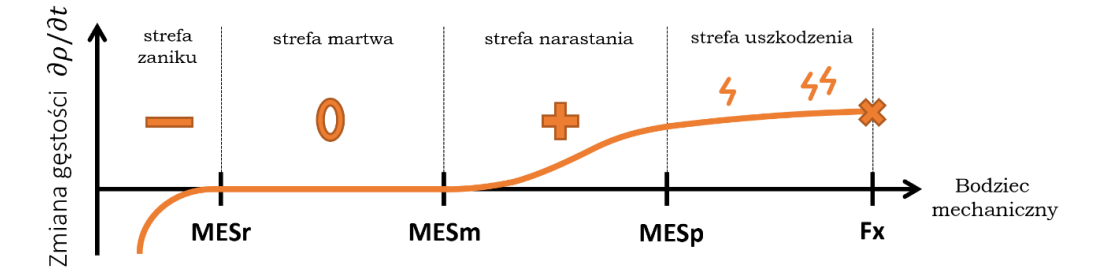

*Rys. 5.17. Zmiana gęstości kości w zależności od wartości działającego bodźca na podstawie modelu Frosta*

W pracy Frosta, określenie "bodziec" (ang. *stimulus*) odnosi się do wartości stanu lokalnego odkształcenia, przy czym niektórzy autorzy przeliczają je na wartości naprężenia. Ponieważ dokładne wartości graniczne rozdzielające strefy są trudne do indywidulanego ustalania, w pracach Frost granicę **MESr** oraz **MESm** przedstawiono w postaci przedziałów wartości. Wynika to zarówno z nieostrej granicy występowania zjawisk, jak również indywidualnego charakteru kości ludzkich, które wraz z wiekiem lub w wyniku różnych chorób mogą posiadać odmienne stany metaboliczne.

Na potrzeby niniejszej pracy przyjęto, że wartości odkształcenia dla progów posiadających przedziały zostały ustalone pośrodku zakresów (średnia). Następnie na podstawie tych wartości obliczono wartości gęstości energii odkształcenia, przyjmując podłużny moduł Younga  $E = 22.5$  GPa. Zestawienie wartości progowych rozgraniczających strefy (wraz z wartością średnią z przedziałów) zgodnie z teorią Frosta przedstawiono w tabeli 5.1.

*Tabela 5.1. Granice stref mechano-regulacyjnych sugerowane przez Frosta. W nawiasach podano wartości średnie*

|                         |                             | Odkształcenie [ $\mu \varepsilon$ ] | Gęstość energii    |
|-------------------------|-----------------------------|-------------------------------------|--------------------|
|                         |                             | (średnia)                           | odkształcenia [Pa] |
| <b>MESr</b>             | Próg zaniku kości           | $50 - 100$                          | $28 - 112.5$       |
|                         |                             | (75)                                | (63)               |
| <b>MESm</b>             | Próg przebudowy kości       | $1000 - 1500$                       | $11250 - 25310$    |
|                         |                             | (1250)                              | (17500)            |
| <b>MESp</b>             | Próg mikrouszkodzenia kości | 3000                                | 101 250            |
| $\mathbf{F} \mathbf{x}$ | Granica wytrzymałości kości | 25000                               | ~1500000           |

Adaptacja kości może być uważana za proces ewolucji tensora sztywności i reorientację związanych z nim osi symetrii materiału. W wyniku działania naprężeń kość zmienia swoją gęstość, ale także następuje reorientacja w przestrzeni beleczek kostnych. Z tego też powodu poprawne wyznaczanie kierunków głównych naprężeń jest kluczowe dla wykonania poprawnych symulacji procesu przebudowy tkanki. Wiele modeli adaptacji i przebudowy kości przyjmuje, że wielkością, która najlepiej opisuje "mechaniczny bodziec" jest gęstość energii odkształcenia (ang. *Strain Energy Density, SED*) [180]. Zależność pomiędzy energią odkształcenia beleczkowej struktury kości *W* a energią macierzy kostnej *w* można opisać następująco [181]:

$$
W = f_t \cdot w \approx BV / TV \cdot w \tag{5.2}
$$

gdzie:  $f_t$  to gęstość kości, tutaj identyfikowana jako frakcja objętościowa tkanki kostnej.

Wyrażenie (5.2) jest ważne wyłącznie w przypadku materiałów dwufazowych, w których jedną z faz jest pustka. Założenie to jest prawdziwe w przypadku kości. Bazując na zależności (5.2), w środowisku Abaqus energia odkształcenia SED wyznaczana jest jako :

$$
SED = SENER/(BV/TV) \tag{5.3}
$$

gdzie: SENER to gęstość energii odkształcenia sprężystego (ang. *elastic strain energy density per unit volume)*.

Wyniki obliczeń gęstości energii odkształcenia SED w czasie 15%, 35%, 55%, 65% cyklu chodu zaprezentowano na rysunku 5.18. Na tym rysunku 5.19 przedstawiono wartości energii SED w granicach stref określonych przez Frosta (tabela 5.1).

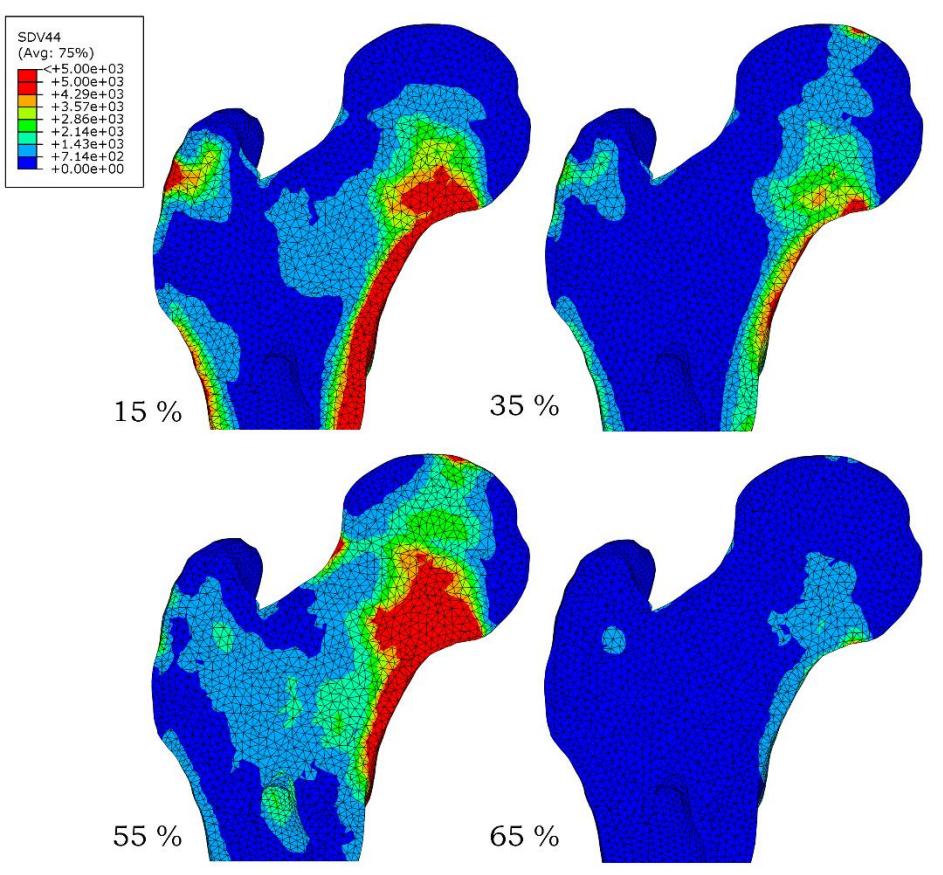

*Rys. 5.18. Rozkład gęstości energii odkształcenia (SED) dla 15%, 35%, 55% i 65% cyklu chodu*

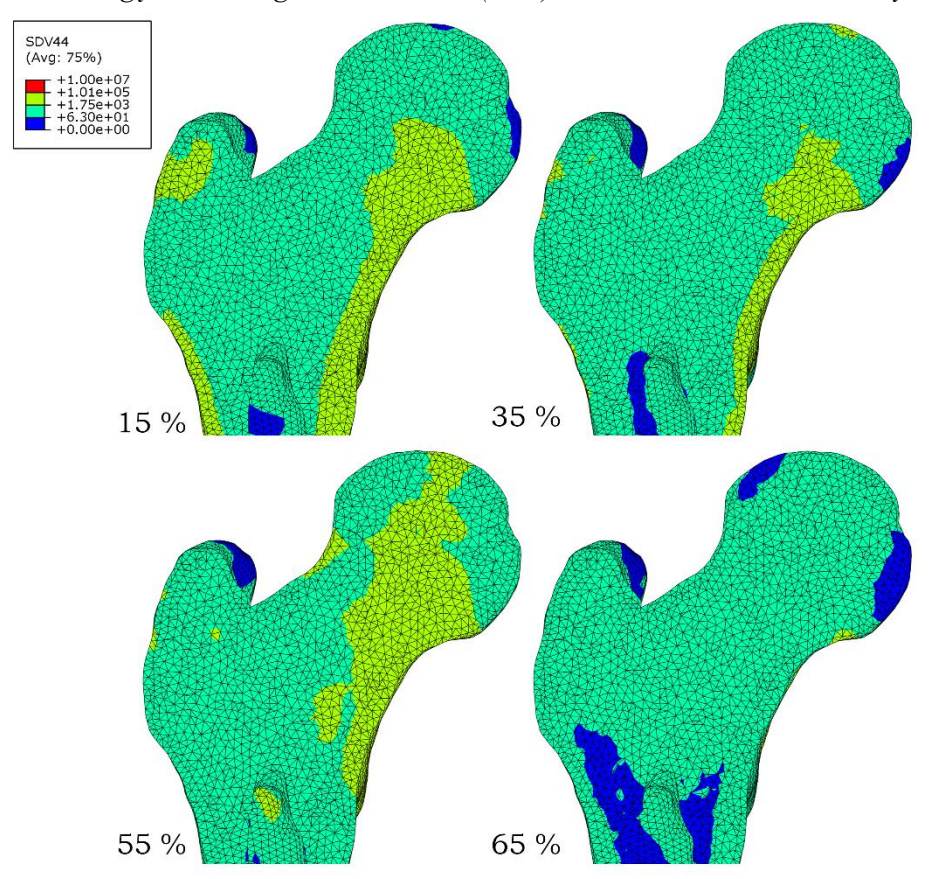

*Rys. 5.19. Rozkład gęstości energii odkształcenia wg. progów określonych przez Frosta dla wybranych faz cyklu chodu*

Na podstawie danych literaturowych przedstawionych w tabeli 5.1 przyjmuje się, że w zakresie odkształceń 75 − 1250 με tkanka jest w stanie równowagi i gęstość nie ulega zmianie, co odpowiada energii odkształcenia w przedziale około 100 – 10 000 Pa. Elementy, które posiadają wartość energii w tym zakresie przedstawiono kolorem zielonym na rysunku 5.19. Wartości energii poniżej 100 Pa (granica **MESr**) wskazują na zanik kości. Takie elementy zaznaczono kolorem niebieskim. Z kolei dla elementów o energii powyżej 10 000 Pa (granica **MESm**) teoria Frosta przewiduje wzrost gęstości. Elementy te zaznaczono kolorem żółtym. Kolorem czerwonym przedstawiono elementy o energii powyżej 100 000 Pa (granice **MESp**), dla których teoria przewiduje powstanie mikro zniszczeń.

Wyniki symulacji pokazują, że kość niemal w całym cyklu chodu znajduje się naprzemiennie w stanie równowagi i w strefie zaniku. Jedynie w 55% cyklu niewielki obszar kości na łuku Adamsa znajduje się w strefie narastania. Analizując rozkłady gęstości energii odkształcenia nasuwa się pytanie dotyczące ostatecznego kierunku zmian struktury kostnej. Pomimo licznych badań w tej tematyce, nie ustalono jednoznacznie czy za aktywację procesu przebudowy odpowiada najwyższa, chwilowa amplituda bodźca, czy wartość średnia w długim okresie czasu. Faktem jest, że proces przebudowy kości jest zjawiskiem długotrwałym, w którym bodziec mechaniczny stanowi jeden z kluczowych elementów inicjujących skomplikowany proces metabolicznego kości jakim jest przebudowa.

Na podstawie przeprowadzonej symulacji można powiedzieć, że kość podczas znacznego czasu w cyklu chodu jest obciążona na tyle by utrzymać swoją gęstość. Naprężenia w okolicy łuku Adamsa sugerują nawet krótki impuls stymulujący do nadbudowy kości. Oczywiście, człowiek nie porusza się przez całą dobę, a przynajmniej 1/3 czasu życia poświęca na odpoczynek. Można jednak zauważyć, że w czasie wymachu (a więc niemal przez połowę cyklu chodu) znaczna część kości znajduje się w strefie martwej. Określenie wpływu wartości oraz trwania bodźca jest bez wątpienia bardzo ważnym zagadnieniem, które może zostanie w przyszłości wyjaśnione.

Podsumowując, wartości progów określone przez Frosta sugerują, że naprężenie nie jest dobrym kandydatem na *stimulus*. Różnica zaledwie kilku MPa w obliczeniach naprężeń może mieć istotny wpływ na zachowanie się tkanki i rozdzielać proces nadbudowy od zaniku kości. W procesie symulacji, wydaje się, że uzyskano zadowalający poziom odwzorowania energii odkształcenia w kości, który pokrywa się z paradygmatem Frosta. Ze względu na wyjątkowo zmienny i złożony stan naprężeń, określenie dokładnego kierunku zmian gęstości w kości jest bardzo trudne i może być przedmiotem dalszych analiz, zwłaszcza w kierunku procesu przebudowy kości. Z punktu widzenia zmian własności sprężystych, adaptacja kości może także być uważana za proces ewolucji tensora sztywności i reorientację związanych z nim osi symetrii materiału, co nawiązuje do wykorzystanej metody wyznaczania orientacji beleczek kostnych przy pomocy metody MIL oraz modelu Zysseta-Curniera.

#### **5.2.4. Analiza stanu naprężenia wzdłuż grup beleczek kości gąbczastej**

Zagęszczona oraz silnie ukierunkowana struktura kości, występująca wzdłuż grup beleczkowania (opisana szerzej w rozdziale 1.3.6.), odzwierciedla obszary przez które przechodzą największe obciążenia w nasadzie bliższej kości udowej. Siły działające na główkę kości udowej są przenoszone poprzez strukturę gąbczastą aż do kości zbitej w trzonie. Wysunięcie główki kości poza linię trzonu prowadzi do jej lokalnego zginania objawiającego się przez naprężenia ściskające po jednej stornie i rozciągające po drugiej. Adaptacja struktury kostnej do przenoszenia tych obciążeń uwidacznia się właśnie w postaci pierwotnej grupy kompresyjnej i pierwotnej grupy rozciągającej. Analiza stanu naprężeń lub odkształceń kości wzdłuż linii beleczkowania umożliwia ocenę najbardziej krytycznego obszaru nasady bliższej.

Liczne badania wykazują, że złamania i pękanie w obszarze szyjki kości udowej jest najczęstszą przyczyną interwencji chirurgicznej kości udowej [182], zwłaszcza u osób starszych, u których dochodzi do osłabienia struktury beleczkowej kości [183].

Opierając się na radiogramie kości, w modelu objętościowym dokonano wyboru szeregu węzłów, które pokrywają się ze ścieżkami reprezentującymi pierwotną kompresyjną (1) oraz pierwotną rozciągającą (2) grupę beleczkowania, jak pokazano na rysunku 5.20. Za początek ścieżki (1) wybrano proksymalny obszar główki kości udowej, a za koniec, centralny obszar łuku Adamsa. Za początek ścieżki (2) przyjęto dystalny obszar główki, przechodzący przez górną część szyjki aż do miejsca poniżej krętarza większego.

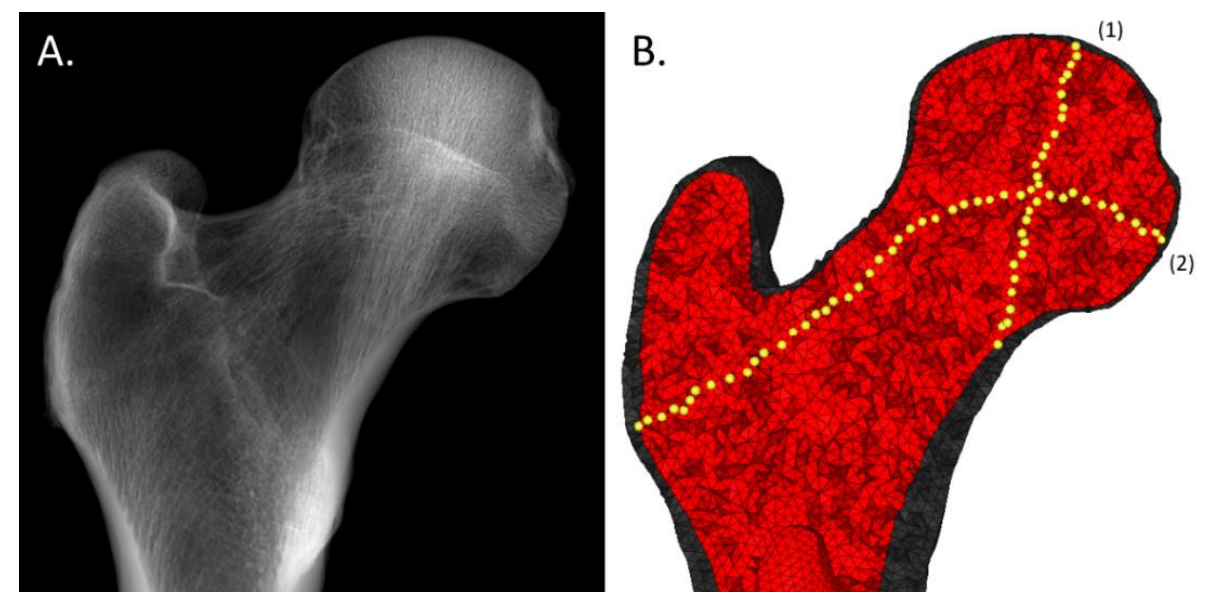

*Rys. 5.20. A. Radiogram nasady bliższej kości udowej, B. Widok ścieżek tworzących pierwotną kompresyjną (1) i pierwotną rozciągającą (2)*

W pierwszej kolejności, dokonano analizy wartości własnych tensora struktury oraz frakcji objętościowej BV/TV wzdłuż opisanych ścieżek. Zmienność parametrów morfometrycznych wzdłuż grupy (1) oraz (2) przedstawiono na rysunku 5.21.

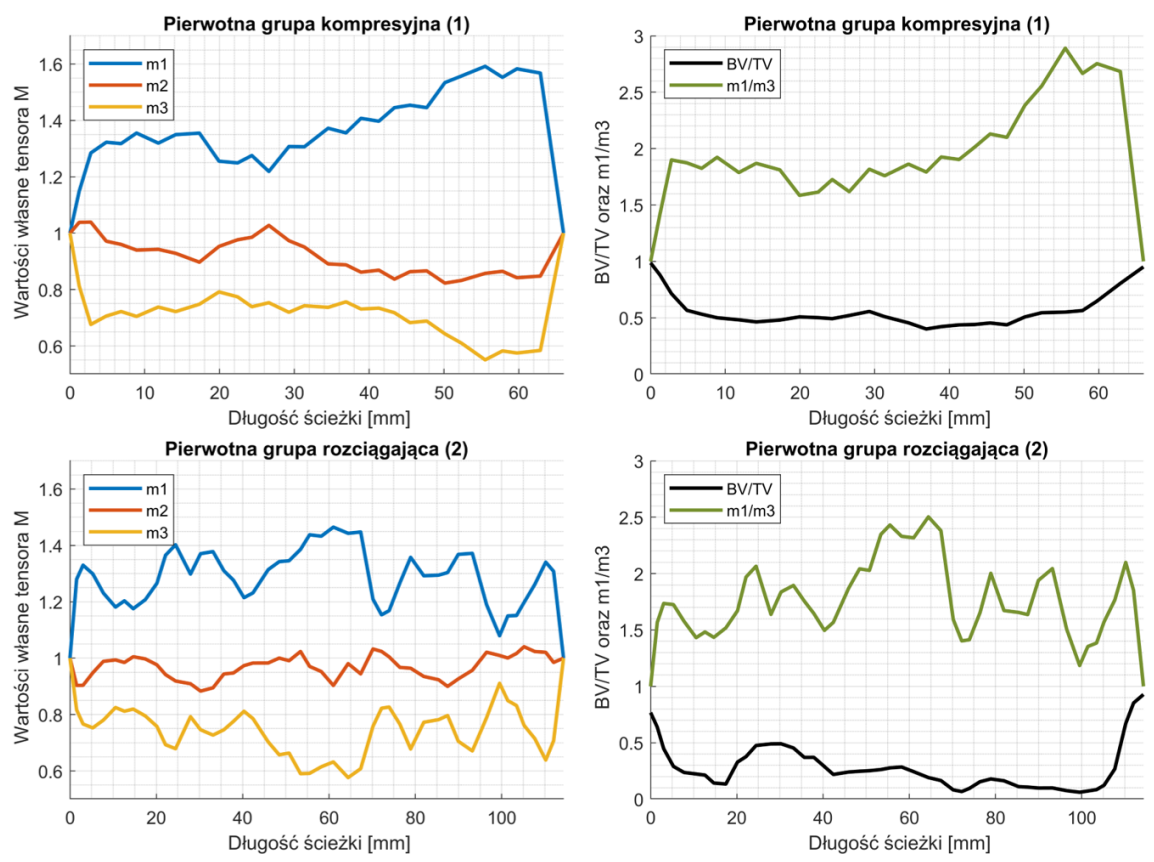

*Rys. 5.21. Zmienność frakcji* / *oraz wartości własnych* 1, 2, <sup>3</sup> *wzdłuż ścieżek grupy pierwotnej kompresyjnej (1) i pierwotnej rozciągającej (2)*

Węzły początkowe oraz końcowe każdej ze ścieżek należą do obszaru kości zbitej dlatego wartości własne tensora  $M$  dla tych węzłów są równe 1 co oznacza, że elementy te mają przypisane izotropowe własności sprężyste.

Analizując wartości własne tensora M wzdłuż ścieżki (1), widoczne jest, że  $m_1/m_3$  w obszarze kości gąbczastej utrzymuje się na podobnym poziomie do ok. 20  $mm$ , a następnie stopniowo maleje aż do punktu przecięcia się ze ścieżką (2). Następuje to w pobliżu środka głowy, który jest odległy o 28 mm od początku ścieżki. Obszar przecięcia widoczny jest dobrze na obrazie radiograficznym (rys. 5.18.A), który położony jest tuż pod linią nasadową. W punkcie tym, frakcja objętościowa kości osiąga lokalne maksimum wynoszące 0.55. Następnie następuje stopniowy wzrost  $m_1/m_3$ aż do wartości 2.8. Obszar o największej anizotropii jest zlokalizowany w łuku Adamsa. Wzdłuż całej ścieżki pierwotnej grupy kompresyjnej (1) składowa  $m_2$  wykazuje niewielką zmienność wokół wartości 1.0. Mając na uwadze zależność  $E_i = E_o \rho^k (m_i^2)^l$  oraz fakt, iż parametr l jest bliski jedynki ( $l = 0.99 \approx 1.0$ ), wynika z tego, że kwadrat stosunku wartości własnych tensora  $M$  bliski jest stosunkowi odpowiednich modułów Younga:

$$
\frac{E_i}{E_j} \approx \left(\frac{m_i}{m_j}\right)^2\tag{5.4}
$$

Ostatecznie można stwierdzić, iż wzrost  $m_1/m_3$  koreluje ze wzrostem modułu Younga kości. Zmiana wartości modułów Younga zdłuż każdej ze ścieżek została przedstawiona na rysunku 5.22. Podobnie jak w przypadku  $m_1/m_3$ , osiowy moduł sprężystości  $E_1$  początkowo maleje osiągając minimum lokalne ( $E_1(22mm) = 9.3 \text{ GPa}$ ), a nastepnie rośnie w punkcie przecięcia ścieżek  $(E_1(22mm) = 12 \text{ GPa}).$ 

Idąc dalej wzłuż scieżki,  $E_1$  chwilowo maleje osiągając minimum ( $E_1(38mm) = 7.2$  GPa), gdzie pomimo rosnącej anizotropii, gęstość tego obszaru jest najniższa. Następnie moduł  $E_1$ znaczaco rośnie zbliżając się do wartości teoretycznej 22.5 GPa w okolicach łuku Adamsa. W szczególności, obszar przed łukiem Adamsa posiada wysoki stosunek  $E_1/E_3$  co potwierdza wysoką anizotropię tego obszaru.

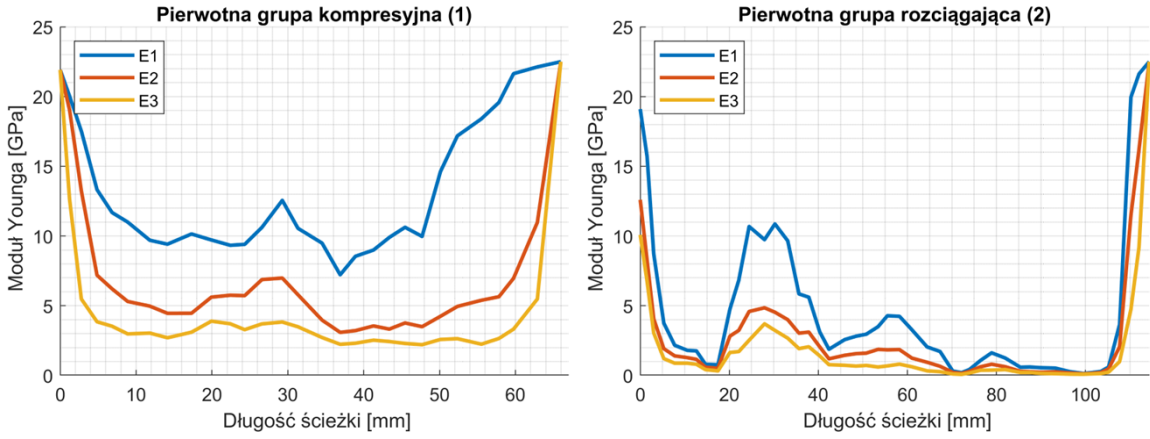

*Rys. 5.22. Zmiana modułu Younga kości wzdłuż ścieżek grupy pierwotnej kompresyjnej (1) i pierwotnej rozciągającej (2)*

W przypadku ścieżki (2), frakcja objętościowa BV/TV kości zmienia się w dużo większym zakresie od 0.06 do 0.92 a jej średnia wartość została oszacowana na  $\overline{BV/TV} = 0.28$ . Największa gęstość kości gąbczastej dla ścieżki (2) osiągnięta jest na przecięciu ze ścieżką (1)  $(BV/TV(30mm) = 0.49)$ . Najmniejszy obszar gęstości kości występuje na końcu ścieżki, pomiędzy grupą wtórnego rozciągania (4) a beleczkowaniem krętarza większego (5).

Wzdłuż całej ścieżki (2), wartości własne tensora **M** są znacznie zróżnicowane. Analizując wykresy dla ścieżki (2), zauważono trzy obszary o podwyższonym stosunku  $m_1/m_3$ . Pierwszy występuje na długości 20 – 38 mm i odpowiada obszarowi skrzyżowania ścieżki (1) i (2). Na tej długości obserwowano najwyższy modułu sprężystości  $E_1(30mm) = 10.1 \text{ GPa}$ , jak również wysoki stosunek  $E_1/E_3$ . Drugi obszar wysokiej anizotropii występuje na długości 48 − 67 mm, która odpowiada przejściu ścieżki przez szyjkę kości udowej. Obszar ten również charakteryzuje się podwyższonym modułem Younga o maksimum  $E_1(56mm) = 4.2 \text{ GPa}.$ Kość w obszarze szyjki jest bardzo anizotropowa, co potwierdza wysoki stosunek  $E_1/E_3$ . Jest to obszar, w którym występują głównie naprężenia rozciągające, co jest szczególnie ważne z uwagi na często występujące w tym obszarze złamania szyjki kości. W dalszej części ścieżki (2) obserwuje się spadek frakcji objętościowej oraz wartości modułów Younga.

W dalszym kroku wykonano analizę zmienności naprężeń głównych oraz odkształceń dla każdej ze ścieżek. Ponieważ obciążenie zależne jest od fazy cyklu chodu, dane przedstawiono w postaci 2 wymiarowych wykresów. Na rysunku 5.23 oraz rysunku 5.24 przedstawiono zmienność naprężeń i odkształceń głównych wzdłuż pierwotnej grupy kompresyjnej (1), natomiast na rysunku 5.25 oraz rysunku 5.26 wzdłuż pierwotnej grupy rozciągającej (2).

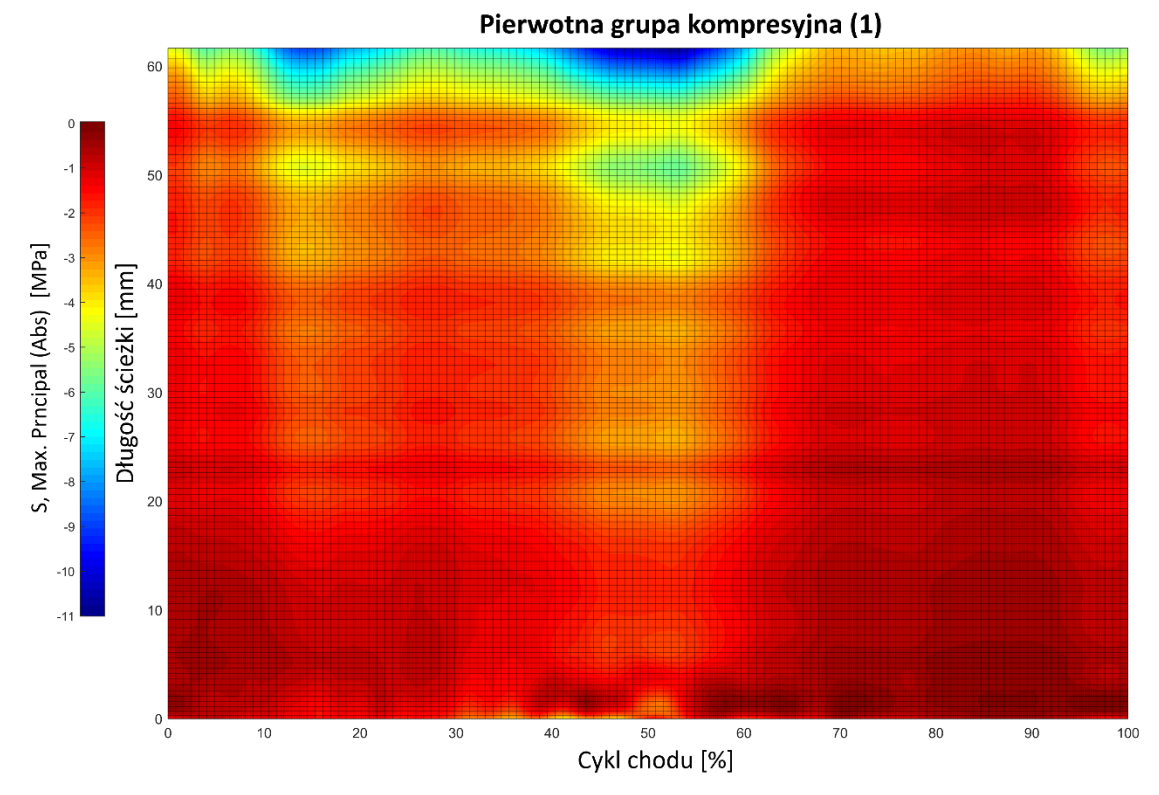

*Rys. 5.23. Rozkład naprężeń głównych wzdłuż pierwotnej grupy ściskającej (1) w cyklu chodu*

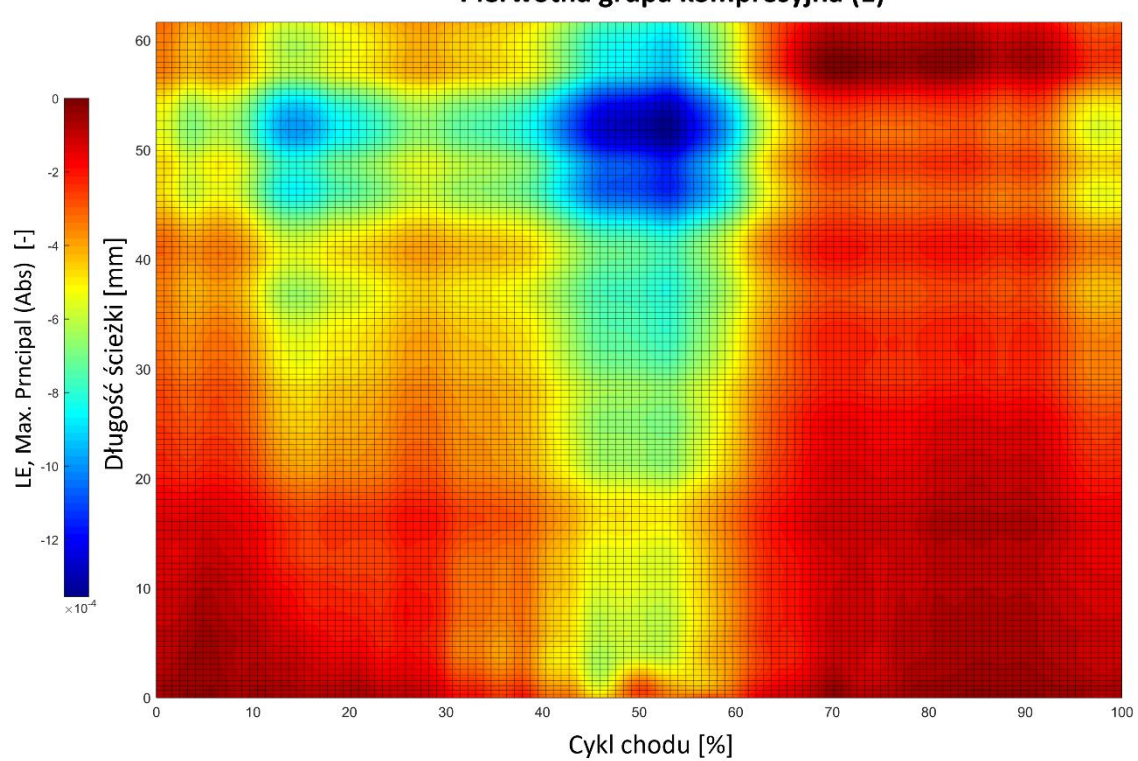

Pierwotna grupa kompresyjna (1)

*Rys. 5.24. Rozkład odkształceń głównych wzdłuż pierwotnej grupy ściskającej (1) w cyklu chodu*

Analizując dane dla pierwotnej grupy kompresyjnej (1), na rozkładzie naprężeń zauważono, że naprężenia te zmieniają się od 0 do −11 MPa. Na tej ścieżce występuje tylko naprężenie ściskające. Przede wszystkim widoczny jest obszar bardzo małych naprężeń na całej długości ścieżki między 65% a 90% cyklu chodu, gdy kończyna nie ma kontaktu z podłożem. Największe naprężenie obserwowane jest ok. 50-55% cyklu, natomiast nieco mniejsze w ok. 15% na końcu ścieżki, czyli w okolicach łuku Adamsa. Porównując rozkład naprężeń z odkształceniami można zauważyć, że największe naprężenia (na końcu ścieżki) nie pokrywają się z maksimum odkształceń, które pojawiają się między 45 − 55 mm od początku ścieżki. W miejscu tym występuje spadek wartości frakcji objętościowej. Dane pokazują, że największe naprężenia jak i odkształcenia pod koniec ścieżki występują między 45 a 55% cyklu chodu. W tym przedziale siła reakcji w stawie biodrowym osiąga maksimum (rys. 5.3).

Odmienny rozkład naprężeń oraz odkształceń obserwuje się na pierwotnej grupie rozciągającej (2) – rysunek 5.23 oraz 5.24.

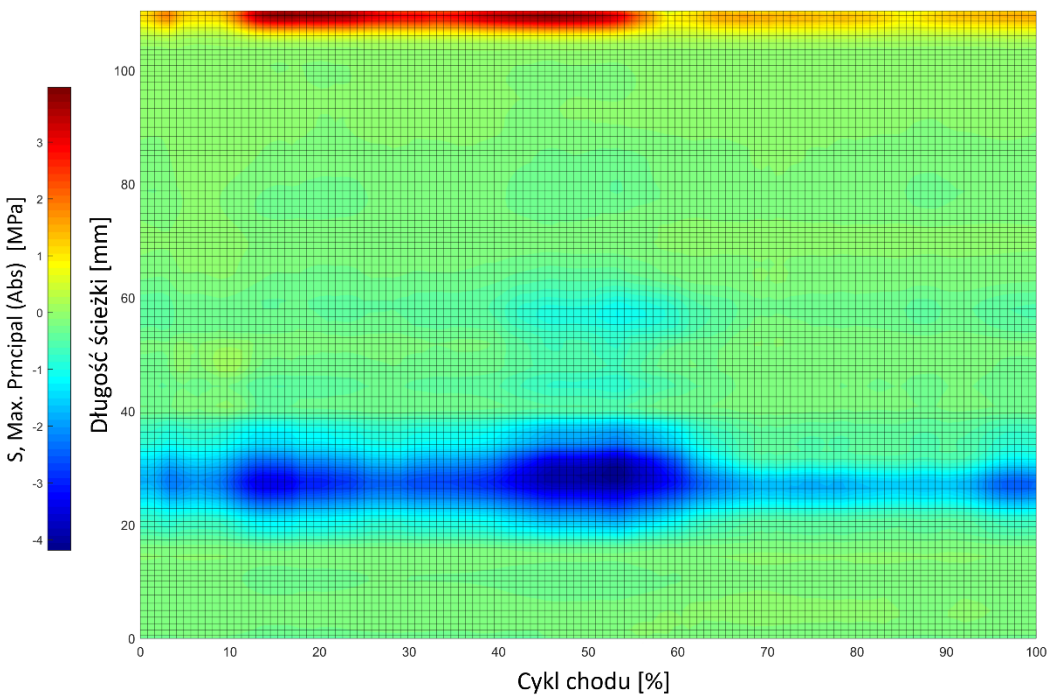

Pierwotna grupa rozciągająca (2)

*Rys. 5.25. Rozkład naprężeń głównych wzdłuż pierwotnej grupy rozciągającej (2) w cyklu chodu*

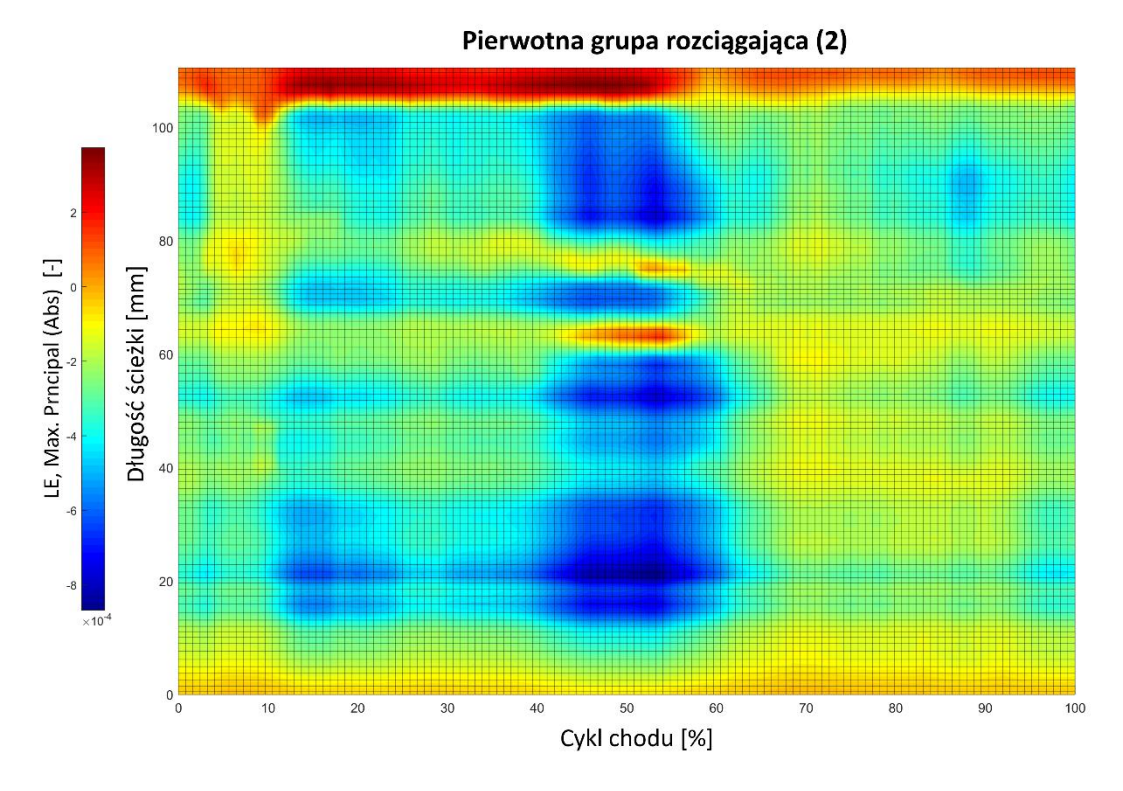

*Rys. 5.26. Rozkład odkształceń głównych wzdłuż pierwotnej grupy rozciągającej (2) w cyklu chodu*

Analizując rozkład naprężeń widać, że we większości punktów naprężenia mają wartość  $\pm 1$  MPa w całym cyklu chodu. Większe wartości naprężeń pojawiają się 30 mm od początku ścieżki i występują one przez cały cykl chodu. W miejscu tym następuje wzrost frakcji objętościowej co przedstawiono na rysunku 5.21. Jest to związane z przecinaniem się pierwotnej grupy rozciągającej z pierwotną grupą ściskającą. Drugie miejsce, w którym obserwuje się wzrost naprężeń to koniec ścieżki w dolnej części krętarza większego. W obszarze tym naprężenia mają wartość dodatnią. Na rozkładzie odkształceń widać, że w obszarach które do tej pory miały jednorodny rozkład naprężeń występuje silne zróżnicowanie odkształcenia. Na przykład w 50% cyklu znaczące odkształcenia pojawiają się na całej długości ścieżki. Zmiany te korelują ze zmianą frakcji objętościowej oraz wartościami modułu Younga. W miejscach, gdzie pojawia się spadek wartości frakcji następuje na ogół wzrost odkształcenia.

# **Podsumowanie**

W pracy zaprezentowano objętościowy model prawej kończyny dolnej człowieka, utworzony z użyciem metody elementów skończonych (MES) oraz wykorzystujący anizotropowe równanie konstytutywne do opisania właściwości materiałowych kości udowej. Wzorcem do budowy modelu był jeden najbardziej zaawansowanych modeli OpenSim dedykowanych symulacji chodu - model Gait2392. Utworzony model kończyny dolnej w MES wzbogacono o wysokorozdzielczy model kości udowej, stworzony na bazie obrazowania mikrotomograficznego. Symulacje ruchu oraz obciążenia kończyny przeprowadzono w środowisku Abaqus, wykorzystując zaadaptowany modelu kurczliwego mięśnia. W wyniku symulacji uzyskano oryginalne wyniki stanu naprężenia i odkształcenia kości udowej w cyklu normalnego chodu.

Jednym z najważniejszych osiągnieć pracy było zbudowanie funkcjonalnego modelu układu mięśniowo-szkieletowego prawej kończyny dolnej w metodzie elementów skończonych. Geometrię mięśni i kość, ruchomość stawów (uwzględniające np. protrakcję) oraz warunki brzegowe utworzono w oparciu o projektu Gait2392 autorstwa [90]. W pierwszej kolejności, na podstawie warstwy teoretycznej (rozdział 1) i założeń modelu (rozdział 2), utworzono model belkowy, w którym zarówno układ kostny jak i elementy układu mięśniowego zostały przybliżone przestrzennymi elementami dwuwęzłowymi (rozdział 3.1). Do odtworzenie układu mięśniowego wybrano elementy typu T3D2, głównie ze względu na ich zdolność do przenoszenia wyłącznie sił osiowych oraz możliwość zmiany ich długości poprzez dylatacje temperaturową. Do odtworzenia uproszczonego modelu kostnego wybrano elementy liniowe B31, które przenoszą siły rozciągające, momenty zginające jak i skręcające, jak ma to miejsce w naturalnej kości. Podkreślić należy, że obliczenia w OpenSim bazują na dynamice bryły sztywnej. Nieodkształcalność układu kostnego jest głównym niedostatkiem podejścia OpenSim i uniemożliwia oszacowanie wewnętrznego stanu naprężenia. Co więcej, nieskończenie sztywny układ kostny nie ulega odkształceniu pod wpływem działających sił, co nie odpowiada rzeczywistemu zachowaniu się kości.

Aby stworzyć odpowiedni model w MES, konieczne jest zdefiniowanie mechanicznych właściwości kości, które są niezbędne do przeprowadzenia symulacji. Wszystkim elementom szkieletu przypisano uśrednione i jednorodne wartości materiałowe, z wyjątkiem kości udowej. W modelu belkowym, kości udowej przypisano uproszczoną geometrię bazując na pomiarach mikrotomografach rzeczywistej kości ludzkiej. W modelu objętościowym, odtworzono pełną geometrię kości a własności materiałowe określono przy pomocy modelu konstytutywnego Zysseta-Curniera. Model ten łączy mechaniczne właściwości kości z jej parametrami morfometrycznymi. Dzięki pełnemu mapowaniu lokalnych właściwości mikroarchitektury kostnej, przypisano jej anizotropowy model konstytutywny.

Użyty w OpenSim model Thelena mięśni jest skomplikowany i wymagający określenia wielu parametrów dla każdego z mięśni. Są to między innymi: stała czasowo wzrostu aktywności  $\tau_a$ , wykładniki kształtu krzywych  $k_{toe}$ ,  $k_{lin}$ , współczynnik relacji siła-długość  $f_l$  oraz wiele innych. Oszacowanie tych parametrów dla każdego mięśnia (nie wspominając o próbie ich określenia dla indywidualnego pacjenta w medycynie spersonalizowanej) jest bardzo trudnym eksperymentalnie zadaniem. Zamiast tego w pracy (rozdział 3.1.5) zdecydowano się na wykorzystanie odmiennego podejścia jakim jest sprężysto-kurczliwy model zaproponowany przez Creuillot i in. [2]. W modelu tym złożone zjawisko aktywacji mięśnia oraz lepko-sprężystą relację siła-długość mięśnia zastępuje się sprężystymi i kurczliwymi charakterystykami elementów mięśniowych. Model ten wymaga znajomości jedynie chwilowej długości oraz siły mięśnia. Potrzebne dane w cyklu chodu pozyskano z obliczeń DeMersa [107] dla tego projektu.

Uwzględniając eksperymentalne dane o obciążeniu masą z platformy dynamometrycznej, DeMers dokonał również wyliczenie siły reakcji w każdym zdefiniowanym przegubie modelu. Udostępnione przez niego dane zostały wykorzystane w obliczeniach jak i walidacji modelu w MES. Dodatkowe dane niezbędne do modelu kurczliwego mięśnia to fizjologiczne pole przekroju poprzecznego oraz modułu sprężystości mięśnia. Ten ostatni nie jest parametrem *sensu stricto*, lecz parametrem wyznaczającym wkład odkształceń sprężystych w całkowite wydłużenie mięśnia. Parametr ten musi zostać dobrany na drodze optymalizacji numerycznej w zależności o sztywności elementów kostnych oraz kompromisu między dokładnością odwzorowania siły i ruchu w modelu.

Model belkowy umożliwił wstępną walidację możliwości i dokładności odwzorowania wielu funkcjonalności z OpenSim. Jego zaletą jest uproszczona geometria oraz krótki czas obliczeń dla symulacji. W ten sposób możliwe było przeprowadzenie wielokrotnych obliczeń, np. w celu określania optymalnej wartości modułu Younga mięśnia kurczliwego. Na etapie modelu belkowego możliwe było zidentyfikowanie podstawowych różnic pomiędzy modelem OpenSim a modelem w MES. Przeprowadzenie obliczeń dla modelu o bardzo wysokiej sztywności kości pozwoliło dostrzec podstawowe różnice pomiędzy modelem w MES w OpenSim, które wynikają z nieidealnego odwzorowania pewnych rozwiązań, np. sposobu przyłożenia GRF lub też wykorzystania przyjętego modelu mięśnia. Uzyskanie wysokiego poziomu odwzorowania sił mięśniowych oraz ruchu kończyny zgodnego z modelem OpenSim jest możliwe jedynie dla przesztywionego modelu kości. Podczas optymalizacji modelu mięśniowego, zdołano uzyskać dopasowanie ruchu z maksymalnym błędem na poziomie max. 1.5%, przy średnim poziomie dopasowania sił reakcji w stawie biodrowym na poziomie  $R^2 = 0.981$ . Dla modelu belkowego z rzeczywistymi parametrami materiałowymi kości błąd dla ruchu był niemal dwukrotnie większy. W pracy wykazano, że uwzględnienie rzeczywistej sztywności kości prowadzi do ogólnego spodku sił mięśniowych oraz reakcji w stawie.

Po uzyskaniu satysfakcjonującego wyniku symulacji w modelu belkowym, model kończyny dolnej został wzbogacony o model kości udowej (rozdział 4), który utworzono na podstawie obrazowania techniką mikrotomografii komputerowej. Dane obrazowe zostały poddane procesowi binaryzacji pozwalającej wyodrębnić fazę mineralną kości od fazy organicznej i tła. Segmentacja obrazu kości miała na celu odseparowanie obszaru kości zewnętrznej oraz wewnętrznej, które charakteryzuje wysoka odmienność strukturalna. Po przeprowadzaniu segmentacji utworzono siatkę trójwymiarowych elementów tworzących model kości udowej w MES.

Kluczowym krokiem niezbędnym do utworzenia modelu kończyny było przypisanie odpowiednich własności materiałowych wszystkim elementom kości. Kości zewnętrznej, zawierającej głównie kość kortykalną, przypisano izotropowe własności struktury. Wynika to z faktu, iż określenie grubości blaszek kostnych, mikroporowatości czy też samej orientacji porów w kości zbitej jest poważnym wyzwaniem numerycznym. Dlatego przypisanie jej właściwości materiałowych uzależniano jedynie od lokalnego mapowania frakcji objętościowej. Kości wewnętrznej, zawierającej złożoną i zróżnicowaną strukturę beleczkową, przypisano anizotropowe własności materiałowe w oparciu o model Zysseta-Curniera. Nieoczekiwanym problem przypisania elementom własności materiałowych okazało się możliwe przeszacowanie przez model Zysseta-Curniera niektórych składowych tensora sprężystości. W większości dostępnych prac, wykorzystanie modelu Zysseta-Curniera zostało opisane dla charakterystycznych próbek kości gąbczastej w której wartości własnej  $m_1$  tensora mikrostruktury  $M$  nie przekraczającej wartości 1.4. W niniejszej pracy zmapowanie całej struktury kości oznacza pojawienie się elementów z całego zakresu zmienności frakcji objętościowej oraz o większych wartościach anizotropii.

Dla skrajnie wysokich wartości frakcji oraz  $m_1$ , możliwe jest oszacowanie składowych modułu sprężystości  $E_i$  na poziomie wyższym niż zakładana sztywność macierzy mineralnej  $E_0$ . Istotny wpływ na to zjawisko ma dobór wykładników  $k$  i  $l$ , te jednak zostały dobrane w pracy na podstawie literatury odnoszącej się do kości o średniej porowatości i anizotropii. W opublikowanych pracach próbujących oszacować parametry  $k$  i  $l$  dla modelu Zysseta-Curniera występuje bardzo duży rozrzut tych wartości.

Utworzony model w MES uwzględniający rzeczywistą geometrię kości udowej oraz jej własności anizotropowe posłużył do analizy jej wewnętrznego obciążenia mechanicznego podczas cyklu chodu. Wprowadzenie objętościowego obiektu wymagało licznych zmian, które nie mają swojego odpowiednika w modelu Gait2392. Jednym z nich było stworzenie objętościowego modelu panewki miednicy, która umożliwia uzyskanie prawidłowego rozkładu naprężeń w główce kości udowej. Kolejnym koniecznym zabiegiem było utworzenie elementów na powierzchni pomiędzy mięśniami a kością, aby wyeliminować sztuczne efekty koncentracji naprężeń w miejscach przyczepu mięśni.

Głównym wynikiem pracy jest precyzyjny opis stanu obciążenia i odkształcenia kości udowej w cyklu chodu (rozdział 5). Wykazano, że w stan wewnętrzy kości zmienia się niezwykle szybko w cyklu chodu, zarówno w wyniku jej obciążenia masą ciała jak i ciągnącymi siłami mięśni. Potwierdzono, że podczas fazy największego obciążenia, kość poddana jest głównie siłom ściskającym, przenoszącym się z główki kości, przez trzon na staw kolanowy. Inne formy obciążenia, jak momenty zginające czy skręcające, praktycznie nie występują co jest zgodne z danymi eksperymentalnymi oraz z uproszczonymi modelami teoretycznymi obciążenia kości. W pracy szczegółowej analizie poddano obszar nasady bliższej kości, która charakteryzuje się wyjątkowo skomplikowaną strukturą beleczkową. Wyniki symulacji w cyklu chodu ukazały wyjątkowo złożony i niejednorodny stan naprężeń w tej części kości. Zgodnie z przewidywaniami dostrzeżono silną korelację pomiędzy strukturową wewnętrzną kości a kierunkami głównymi naprężeń oraz odkształceń. Szczegółowa analiza tensora naprężeń w obszarze szyjki głowy kości wykazała, że w wielu miejscach składowe główne tensora naprężeń mają przeciwne znaki. Dowodzi to, że występuje w tych obszarach silne ścinanie. Składowa ścinająca jest szczególnie istotna w kontekście pojawiających się często w tych obszarach złamań. Wykazano, że składowa ścinająca ma porównywalną wartość z innymi składowymi. Warto podkreślić, że model umożliwia śledzenie naprężenia ścinającego w trakcie cyklu chodu co z kolei umożliwia określenie potencjalnie fazy w którym może dojść do złamania.

Poprawność wyników modelu potwierdzają także obliczenia gęstości energii odkształcenia sprężystego. Energia ta jest często uważana za "siłą napędową" lub *stimulus* procesu adaptacji tkanki kostnej. Obliczenia wykazały, że zgodnie z założeniami teorii mechano-statycznej H.M. Frosta [179], w trakcie cyklu chodu obszar analizowanej głowy kości pozostaje w stanie równowagi, w którym nie następuje zmiana gęstości. Wyniki wykazały również, że odkształcenie ekwiwalentne, zdefiniowane biorąc pod uwagę anizotropię kości [181] jest również dobrym kandydatem na *stimulus* mechaniczny. Potwierdziły to przedstawione w pracy rozkłady odkształceń głównych.

Konkludując, opracowany i przedstawiony w niniejszej pracy model mięśniowo-szkieletowy prawej kończyny dolnej pozwolił na przeprowadzenie obliczeń stanu obciążania wewnętrznego kości udowej na przykładzie cyklu chodu. Na podstawie lokalnych wartości naprężeń oraz odkształceń możliwe było wyciągniecie wielu wniosków mających swoje odzwierciedlenie w obserwacjach klinicznych i badaniach doświadczalnych. Tym samym, zrealizowany został główny cel pracy, którym jest analiza stanów naprężeń i odkształceń kości udowej człowieka pod wpływem fizjologicznego obciążenia na przykładzie cyklu chodu.

Na tle zastosowanych ograniczeń, uzyskane wyniki stanowią bardzo dobre odwzorowanie rzeczywistych odpowiedzi kości udowej na obciążenie podczas chodu. Co więcej, ich porównanie z wynikami dostępnymi w literaturze wskazuje na poprawność założeń budowy modelu oraz prowadzonych obliczeń.

# **Perspektywy rozwoju**

Zaprezentowany model obciążenia kończyny dolnej w MES spełnił wszystkie postawione w pracy cele. Mimo iż model kończyny dolnej zaprezentowany w pracy jest zaawansowany, zawsze istnieje możliwość dalszego doskonalenia i poprawy dokładności. Następujące punkty przedstawiają potencjalne obszary rozwoju modelu oraz możliwości jego praktycznego wykorzystania:

#### **Rozwój precyzji modelu**

W przedstawionym modelu w MES, szczególną uwagę poświęcono kości udowej człowieka. Jednak zaprezentowana metodyka tworzenia modelu oraz przypisania modelu konstytuowanego ma uniwersalny charakter i może zostać zastosowana do tworzenia modeli trójwymiarowych innych kości kończyny dolnej, takich jak kość piszczelowa czy złożony zespół kości stopy. Analiza stanu naprężenia w stopie ma znaczący potencjał, szczególnie dla sportowców, którzy są narażeni są na częste urazy spowodowane nadmiernym obciążeniem oraz u osób cierpiących na różnego rodzaju dysfunkcje ruchu.

Rozszerzenie modelu o dodatkowe modele objętościowe kości może prowadzić do rozbudowania istniejących modeli stawów. W obecnym modelu budowa oraz działanie stawów jest bardzo uproszczone i nie pozwalana na dokładniejszego zrozumienia ich funkcjonowania. Większa precyzja w modelowaniu stawów może przyczynić się do szczegółowej oceny ruchu, zakresu kontaktu oraz tarcia na powierzchniach stawowych. Te elementy mają kluczowe znaczenie dla zrozumienia mechanizmów funkcjonowania stawów i etiologii powstawania różnych schorzeń. Przede wszystkim, modelowanie stawów na poziomie detali anatomicznych i biomechanicznych może stanowić podstawę dla lepszej diagnostyki, a nawet planowania procedur chirurgicznych, zarówno w kontekście ortopedii, jak i medycyny sportowej.

#### **Rozszerzenie na inne schematy ruchu**

Opisana w pracy metodyka może zostać wykorzystana do przeprowadzania symulacji innych, bardziej złożonych przypadków ruchu. W repozytorium użytkowników OpenSim dostępnych jest wiele gotowych obliczeń dla różnych schematów ruchu, w tym biegu, skoków, chodzenia po schodach czy upadków. Dzięki temu możliwe staje się bardziej holistyczne podejście do modelowania i analizy biomechaniki kończyn dolnych. Należy zaznaczyć, że w zaprezentowanej pracy wykazano, że siły bezwładności w cyklu normalnego chodu mogą być zaniedbane, a takie obliczenia mogą być traktowane jako quasi-statyczne. Jednakże, w przypadku ruchów dynamicznych, obliczenia quasi-statyczne powinny być zastąpione obliczeniami dynamicznymi, które uwzględniają inercję kończyny.

#### **Symulacji konsekwencji stanów patologicznych kości**

Możliwości dalszego rozszerzenia zastosowań modelu kończyny obejmują ocenę wytrzymałości kości w kontekście różnych stanów patologicznych. Wykorzystując metodologię przypisywania lokalnych właściwości kości, możliwe staje się analiza kości, które uległy zmianom gęstości, na przykład w wyniku chorób nowotworowych. Przykładem takiej choroby może być mięsak Ewinga, pierwotny i złośliwy nowotwór kości, który często występuje u młodych osób w wieku od 4 do 15 lat. Na drugim końcu spektrum wiekowego znajduje się osteoporoza - choroba charakteryzująca się zmniejszeniem gęstości kości, co prowadzi do zwiększonej podatności na złamania. Chociaż densytometria jest obecnie powszechną metodą diagnostyczną w przypadku osteoporozy, nie pozwala ona na przewidywanie, jakie obciążenie może wywołać złamanie badanej kości. W tym kontekście, zastosowanie metody elementów skończonych, uwzględniającej lokalną gęstość i anizotropię strukturalną kości, mogłoby dostarczyć bardziej precyzyjnych prognoz dotyczących ryzyka złamań. To z kolei mogłoby przyczynić się do optymalizacji strategii terapeutycznych.

#### **Zastosowanie w protetyce spersonalizowanej**

Symulacje z wykorzystaniem modelu objętościowego kości udowej mogą mieć zastosowanie nie tylko w planowaniu optymalnej pozycji i orientacji implantów kostnych podczas zabiegów chirurgicznych, ale również w analizie konsekwencji po wszczepieniu takiego urządzenia. Porównanie zmienności naprężeń i obciążeń w zdrowej kości oraz po wszczepieniu implantu umożliwiałoby podjęcie decyzji o typie i właściwościach zastosowanego implantu. Wyniki takich symulacji mogłyby posłużyć do projektowania spersonalizowanych implantów, które po umieszczeniu w kości nie powodowałyby znaczących zaburzeń w naturalnym obciążeniu i dystrybucji naprężeń w kości.

#### **Predykacja kierunku przebudowy kości**

Jednym z przyszłościowych zastosowań prezentowanego modelu jest analiza problematyki przebudowy tkanki kostnej. Kość człowieka jest dynamiczną strukturą, która ciągle przystosowuje się do wewnętrznego stanu obciążenia poprzez modyfikację swojej gęstości i reorientację struktury beleczkowej. Wskazana w pracy lokalna anizotropia kości, niezbędna dla modelu Zysseta-Curniera, może posłużyć jako punkt wyjścia do badania ewolucji tkanki kostnej pod wpływem oszacowanych odkształceń tej tkanki. Model przewiduje rozkład gęstości energii odkształcenia SED, który jest często wykorzystywany jako podstawowy wskaźnik kierunku przebudowy i adaptacji struktury kostnej. Opracowanie modelu przebudowy tkanki kostnej jest jednak związane z dodatkowym wyzwaniem związanym z analizą (integracją) odkształceń w czasie, dłuższym niż jedno chwilowe obciążenie.

Modelowanie pełnego cyklu chodu, a w przyszłości innych schematów ruchu, na przykład ćwiczeń rehabilitacyjnych, umożliwi przewidywanie ich wpływu na proces przebudowy. To z kolei może pomóc w optymalizacji procesu rehabilitacji pacjenta, poprzez precyzyjniejsze dostosowanie ćwiczeń do indywidualnej struktury kości i jej dynamiki.

Zaprezentowana w pracy metodologia przygotowania modelu MES ma potencjalne zastosowanie kliniczne i może w przyszłości umożliwić wykonanie obliczeń dla konkretnego pacjenta, uwzględniając indywidualną budowę anatomiczną jego kości. Wykorzystanie metody kinematyki wstecznej do przewidywania aktywności mięśniowej, która następnie jest wykorzystywana w obliczeniach w MES, pozwala także na uwzględnienie specyfiki ruchu pacjenta. To otwiera drogę do indywidualizacji modelu i dopasowania go do specyficznych warunków klinicznych danego pacjenta.

# **Bibliografia**

- [1] J. Wolff, The Law of Bone Remodelling, Springer Berlin Heidelberg, Berlin, Heidelberg, 1986. https://doi.org/10.1007/978-3-642-71031-5.
- [2] V. Creuillot, C. Dreistadt, K.J. Kaliński, P. Lipinski, Mechatronic Design Towards Investigation of the Temporo-Mandibular Joint Behaviour, in: J. Awrejcewicz, K.J. Kaliński, R. Szewczyk, M. Kaliczyńska (Eds.), Mechatronics: Ideas, Challenges, Solutions and Applications, Springer International Publishing, Cham, 2016: pp. 15–32. https://doi.org/10.1007/978-3-319-26886-6\_2.
- [3] C. Kirtley, Clinical gait analysis: theory and practice, Elsevier, Churchill Livingstone, Edinburgh, 2006.
- [4] T.D. White, P.A. Folkens, ANATQMICAL TERMINQLQGY, in: The Human Bone Manual, Elsevier, 2005: pp. 67–74. https://doi.org/10.1016/B978-0-12-088467-4.50009-0.
- [5] J. Hamill, K. Knutzen, T.R. Derrick, Biomechanical basis of human movement, 4th edition, Wolters Kluwer Health, Philadelphia, 2015.
- [6] R.S. Gonçalves, L.A.O. Rodrigues, Development of nonmotorized mechanisms for lower limb rehabilitation, Robotica. 40 (2022) 102–119. https://doi.org/10.1017/S0263574721000412.
- [7] S. Standring, ed., Gray's anatomy: the anatomical basis of clinical practice, Forty-first edition, Elsevier Limited, New York, 2016.
- [8] A.I. Kapandji, Anatomia funkcjonalna stawów. Kręgosłup, miednica, głowa. Tom 3, VII, Edra Urban & Partner, 2020.
- [9] M.W. Whittle, D. Levine, J. Richards, R. Gnat, M. Rosiński, Whittle analiza chodu, Wydanie I. Dodruk, Edra Urban & Partner, Wrocław, 2021.
- [10] D.A. Neumann, Kinesiology of the musculoskeletal system: foundations for rehabilitation, 2nd ed, Mosby/Elsevier, St. Louis, Mo, 2010.
- [11] M. Ota, H. Tateuchi, T. Hashiguchi, N. Ichihashi, Verification of validity of gait analysis systems during treadmill walking and running using human pose tracking algorithm, Gait & Posture. 85 (2021) 290–297. https://doi.org/10.1016/j.gaitpost.2021.02.006.
- [12] P. Pellegrino, A. Conti, A. Pautasso, M. Boffano, N. Ratto, M. Carlone, C. Beltramo, G. Massazza, R. Piana, Gait analysis: Comparative evaluation of conventional total knee replacement and modular distal femoral megaprosthesis, The Knee. 27 (2020) 1567–1576. https://doi.org/10.1016/j.knee.2020.08.004.
- [13] Z.O. Abu-Faraj, G.F. Harris, P.A. Smith, S. Hassani, Human gait and Clinical Movement Analysis, in: Wiley Encyclopedia of Electrical and Electronics Engineering, John Wiley & Sons, Inc., Hoboken, NJ, USA, 2015: pp. 1–34. https://doi.org/10.1002/047134608X.W6606.pub2.
- [14] A. Bonnefoy-Mazure, S. Armand, Normal Gait, in: Orthopedic Management of Children with Cerebral Palsy: A Comprehensive Approach, Nova Biomedical, New York, 2015: pp. 199–214.
- [15] S.J. Fruth, Fundamentals of the physical therapy examination: patient interview and tests & measures, Second edition, Jones & Bartlett Learning, Burlington, MA, 2018.
- [16] M. Jefimow, Puls życia 7, Nowa Era, Warszawa, 2017.
- [17] H. Huxley, J. Hanson, Changes in the Cross-Striations of Muscle during Contraction and Stretch and their Structural Interpretation, Nature. 173 (1954) 973–976. https://doi.org/10.1038/173973a0.
- [18] A.F. Huxley, R. Niedergerke, Structural Changes in Muscle During Contraction: Interference Microscopy of Living Muscle Fibres, Nature. 173 (1954) 971–973. https://doi.org/10.1038/173971a0.
- [19] K.W. Jorgenson, S.M. Phillips, T.A. Hornberger, Identifying the Structural Adaptations that Drive the Mechanical Load‐Induced Growth of Skeletal Muscle: A Scoping Review, (2020) 33.
- [20] K.J. Jarvis, K.M. Bell, A.K. Loya, D.M. Swank, S. Walcott, Force-velocity and tension transient measurements from Drosophila jump muscle reveal the necessity of both weakly-

bound cross-bridges and series elasticity in models of muscle contraction, Archives of Biochemistry and Biophysics. 701 (2021) 108809. https://doi.org/10.1016/j.abb.2021.108809.

- [21] G.H. Pollack, The cross-bridge theory, (1983) 65.
- [22] B. Stojanovic, M. Svicevic, A. Kaplarevic-Malisic, R.J. Gilbert, S.M. Mijailovich, Multiscale striated muscle contraction model linking sarcomere length-dependent cross-bridge kinetics to macroscopic deformation, Journal of Computational Science. 39 (2020) 101062. https://doi.org/10.1016/j.jocs.2019.101062.
- [23] A.V. Hill, W. Hartree, The four phases of heat-production of muscle, The Journal of Physiology. 54 (1920) 84–128. https://doi.org/10.1113/jphysiol.1920.sp001913.
- [24] A.V. Hill, The heat of shortening and the dynamic constants of muscle, Proc. R. Soc. Lond. B. 126 (1938) 136–195. https://doi.org/10.1098/rspb.1938.0050.
- [25] E. Stålberg, H. Van Dijk, B. Falck, J. Kimura, C. Neuwirth, M. Pitt, S. Podnar, D.I. Rubin, S. Rutkove, D.B. Sanders, M. Sonoo, H. Tankisi, M. Zwarts, Standards for quantification of EMG and neurography, Clinical Neurophysiology. 130 (2019) 1688–1729. https://doi.org/10.1016/j.clinph.2019.05.008.
- [26] M. Linari, G. Piazzesi, I. Pertici, J.A. Dantzig, Y.E. Goldman, V. Lombardi, Straightening Out the Elasticity of Myosin Cross-Bridges, Biophysical Journal. 118 (2020) 994–1002. https://doi.org/10.1016/j.bpj.2020.01.002.
- [27] G.T. Yamaguchi, Dynamic Modeling of Musculoskeletal Motion, Springer US, Boston, MA, 2001. https://doi.org/10.1007/978-0-387-28750-8.
- [28] W.O. Fenn, B.S. Marsh, Muscular force at different speeds of shortening, The Journal of Physiology. 85 (1935) 277–297. https://doi.org/10.1113/jphysiol.1935.sp003318.
- [29] M.J. Polissar, Physical Chemistry of Contractile Process in Muscle: I. A Physicochemical Model of Contractile Mechanism, American Journal of Physiology-Legacy Content. 168 (1952) 766–781. https://doi.org/10.1152/ajplegacy.1952.168.3.766.
- [30] M. Kaya, N. Karahan, B. Yılmaz, Tendon Structure and Classification, in: H. Sözen (Ed.), Tendons, IntechOpen, 2019. https://doi.org/10.5772/intechopen.84622.
- [31] Y.-C. Fung, Biomechanics, Springer New York, New York, NY, 1993. https://doi.org/10.1007/978-1-4757-2257-4.
- [32] C.N. Maganaris, J.P. Paul, *In vivo* human tendon mechanical properties, The Journal of Physiology. 521 (1999) 307–313. https://doi.org/10.1111/j.1469-7793.1999.00307.x.
- [33] X. Shan, S. Otsuka, T. Yakura, M. Naito, T. Nakano, Y. Kawakami, Morphological and mechanical properties of the human triceps surae aponeuroses taken from elderly cadavers: Implications for muscle-tendon interactions, PLoS ONE. 14 (2019) e0211485. https://doi.org/10.1371/journal.pone.0211485.
- [34] S. Otsuka, T. Yakura, Y. Ohmichi, M. Ohmichi, M. Naito, T. Nakano, Y. Kawakami, Site specificity of mechanical and structural properties of human fascia lata and their gender differences: A cadaveric study, Journal of Biomechanics. 77 (2018) 69–75. https://doi.org/10.1016/j.jbiomech.2018.06.018.
- [35] J. Liu, K. Wang, J. Wu, H. Miao, Z. Qian, L. Ren, L. Ren, *In Vivo* Assessment of Lower Limb Muscle Stress State Based on Shear Wave Elastography, IEEE Access. 8 (2020) 122185–122196. https://doi.org/10.1109/ACCESS.2020.3007145.
- [36] V. Burgio, M. Civera, M. Rodriguez Reinoso, E. Pizzolante, S. Prezioso, A. Bertuglia, C. Surace, Mechanical Properties of Animal Tendons: A Review and Comparative Study for the Identification of the Most Suitable Human Tendon Surrogates, Processes. 10 (2022) 485. https://doi.org/10.3390/pr10030485.
- [37] G.A. Johnson, D.M. Tramaglini, R.E. Levine, K. Ohno, N.-Y. Choi, S. L-Y. Woo, Tensile and viscoelastic properties of human patellar tendon, J. Orthop. Res. 12 (1994) 796–803. https://doi.org/10.1002/jor.1100120607.
- [38] C.N. Maganaris, J.P. Paul, *In vivo* human tendon mechanical properties, The Journal of Physiology. 521 (1999) 307–313. https://doi.org/10.1111/j.1469-7793.1999.00307.x.
- [39] A.V. Hill, The maximum work and mechanical efficiency of human muscles, and their most economical speed, The Journal of Physiology. 56 (1922) 19–41. https://doi.org/10.1113/jphysiol.1922.sp001989.
- [40] W.O. Fenn, The relation between the work performed and the energy liberated in muscular contraction, The Journal of Physiology. 58 (1924) 373–395. https://doi.org/10.1113/jphysiol.1924.sp002141.
- [41] H.S. Gasser, A.V.H. Hill, The dynamics of muscular contraction, Proc. R. Soc. Lond. B. 96 (1924) 398–437. https://doi.org/10.1098/rspb.1924.0035.
- [42] F.E. Zajac, Muscle and tendon: properties, models, scaling, and application to biomechanics and motor control, Crit Rev Biomed Eng. 17 (1989) 359–411.
- [43] W. Wojnicz, Politechnika Gdanska, Wydawnictwo, Biomechaniczne modele ukladu miesniowo-szkieletowego czlowieka, Wydawnictwo Politechniki Gdanskiej, Gdansk, 2018.
- [44] F. Romero, F.J. Alonso, A comparison among different Hill-type contraction dynamics formulations for muscle force estimation, Mech. Sci. 7 (2016) 19–29. https://doi.org/10.5194/ms-7-19-2016.
- [45] T.T. Dao, M.-C.H.B. Tho, A Systematic Review of Continuum Modeling of Skeletal Muscles: Current Trends, Limitations, and Recommendations, Applied Bionics and Biomechanics. 2018 (2018) 1–17. https://doi.org/10.1155/2018/7631818.
- [46] D.G. Thelen, Adjustment of Muscle Mechanics Model Parameters to Simulate Dynamic Contractions in Older Adults, Journal of Biomechanical Engineering. 125 (2003) 70–77. https://doi.org/10.1115/1.1531112.
- [47] S.C. Cowin, S.B. Doty, Tissue mechanics, Springer, New York, 2007.
- [48] W. Murphy, J. Black, G. Hastings, eds., Handbook of Biomaterial Properties, Springer New York, New York, NY, 2016. https://doi.org/10.1007/978-1-4939-3305-1.
- [49] S.C. Cowin, Bone poroelasticity, Journal of Biomechanics. 32 (1999) 217–238. https://doi.org/10.1016/S0021-9290(98)00161-4.
- [50] F. Martini, J.L. Nath, E.F. Bartholomew, Fundamentals of anatomy & physiology, 9th ed, Benjamin Cummings, San Francisco, 2012.
- [51] T. Lekszycki, Wybrane zagadnienia modelowania w biomechanice kości, IPPT PAN, Warszawa, 2007.
- [52] A. Schneider, H. Feussner, Diagnostic Procedures, in: Biomedical Engineering in Gastrointestinal Surgery, Elsevier, 2017: pp. 87–220. https://doi.org/10.1016/B978-0-12- 803230-5.00005-1.
- [53] I.H. Parkinson, N.L. Fazzalari, Characterisation of Trabecular Bone Structure, in: M.J. Silva (Ed.), Skeletal Aging and Osteoporosis, Springer Berlin Heidelberg, Berlin, Heidelberg, 2013: pp. 31–51. https://doi.org/10.1007/8415\_2011\_113.
- [54] H.M. Frost, The pathomechanics of osteoporoses, Clin Orthop Relat Res. (1985) 198–225.
- [55] A.M. Parfitt, Bone histomorphometry: Standardization of nomenclature, symbols and units (summary of proposed system), Bone. 9 (1988) 67–69. https://doi.org/10.1016/8756- 3282(88)90029-4.
- [56] T.R. Arnett, ed., Methods in bone biology, Chapman & Hall, London Weinheim, 1998.
- [57] A. Odgaard, Three-dimensional methods for quantification of cancellous bone architecture, Bone. 20 (1997) 315–328. https://doi.org/10.1016/S8756-3282(97)00007-0.
- [58] R. Müller, T. Hildebrand, H.J. Häuselmann, P. Rüegsegger, In vivo reproducibility of three-dimensional structural properties of noninvasive bone biopsies using 3D-pQCT, J Bone Miner Res. 11 (2009) 1745–1750. https://doi.org/10.1002/jbmr.5650111118.
- [59] W.J. Whitehouse, The quantitative morphology of anisotropic trabecular bone, Journal of Microscopy. 101 (1974) 153–168. https://doi.org/10.1111/j.1365-2818.1974.tb03878.x.
- [60] R.W. Goulet, S.A. Goldstein, M.J. Ciarelli, J.L. Kuhn, M.B. Brown, L.A. Feldkamp, The relationship between the structural and orthogonal compressive properties of trabecular bone, Journal of Biomechanics. 27 (1994) 375–389. https://doi.org/10.1016/0021- 9290(94)90014-0.
- [61] T.H. Smit, E. Schneider, A. Odgaard, Star length distribution: a volume-based concept for the characterization of structural anisotropy, J Microsc. 191 (1998) 249–257.
- [62] T.P. Harrigan, R.W. Mann, Characterization of microstructural anisotropy in orthotropic materials using a second rank tensor, J Mater Sci. 19 (1984) 761–767. https://doi.org/10.1007/BF00540446.
- [63] D.T. Reilly, A.H. Burstein, V.H. Frankel, The elastic modulus for bone, Journal of Biomechanics. 7 (1974) 271–275. https://doi.org/10.1016/0021-9290(74)90018-9.
- [64] F.P. Beer, ed., Mechanics of materials, 6th ed, McGraw-Hill, New York, 2011.
- [65] S.C. Cowin, The relationship between the elasticity tensor and the fabric tensor, Mechanics of Materials. 4 (1985) 137–147. https://doi.org/10.1016/0167-6636(85)90012-2.
- [66] P.K. Zysset, A. Curnier, An alternative model for anisotropic elasticity based on fabric tensors, Mechanics of Materials. 21 (1995) 243–250. https://doi.org/10.1016/0167- 6636(95)00018-6.
- [67] T. Gross, D.H. Pahr, P.K. Zysset, Morphology–elasticity relationships using decreasing fabric information of human trabecular bone from three major anatomical locations, Biomech Model Mechanobiol. 12 (2013) 793–800. https://doi.org/10.1007/s10237-012- 0443-2.
- [68] S.M. Nazemi, D.M.L. Cooper, J.D. Johnston, Quantifying trabecular bone material anisotropy and orientation using low resolution clinical CT images: A feasibility study, Medical Engineering & Physics. 38 (2016) 978–987. https://doi.org/10.1016/j.medengphy.2016.06.011.
- [69] K. Janc, J. Tarasiuk, P. Lipinski, A.-S. Bonnet, S. Wronski, Assessment of mechanical properties of bone trabeculae as an inverse problem of heterogeneous material modeling, (2020). https://doi.org/10.24423/AOM.3469.
- [70] Y.H. An, R.A. Draughn, eds., Mechanical Testing of Bone and the Bone-Implant Interface, 0 ed., CRC Press, 1999. https://doi.org/10.1201/9781420073560.
- [71] P. Zioupos, R.B. Cook, J.R. Hutchinson, Some basic relationships between density values in cancellous and cortical bone, Journal of Biomechanics. 41 (2008) 1961–1968. https://doi.org/10.1016/j.jbiomech.2008.03.025.
- [72] E. Novitskaya, P.-Y. Chen, E. Hamed, L. Jun, V. Lubarda, I. Jasiuk, J. Mckittrick, Recent advances on the measurement and calculation of the elastic moduli of cortical and trabecular bone: A review, Theor Appl Mech (Belgr). 38 (2011) 209–297. https://doi.org/10.2298/TAM1103209N.
- [73] R.B. Ashman, S.C. Cowin, W.C. Van Buskirk, J.C. Rice, A continuous wave technique for the measurement of the elastic properties of cortical bone, Journal of Biomechanics. 17 (1984) 349–361. https://doi.org/10.1016/0021-9290(84)90029-0.
- [74] I. Knets, A. Malmeisters, Deformability and strength of human compact bone tissue, in: Mechanics of Biological Solids, Proceedings Euromech Colloquim 68, 1977.
- [75] D.T. Reilly, A.H. Burstein, The elastic and ultimate properties of compact bone tissue, Journal of Biomechanics. 8 (1975) 393–405. https://doi.org/10.1016/0021-9290(75)90075- 5.
- [76] H.S. Yoon, J.L. Katz, Ultrasonic wave propagation in human cortical bone—I. Theoretical considerations for hexagonal symmetry, Journal of Biomechanics. 9 (1976) 407-IN3. https://doi.org/10.1016/0021-9290(76)90118-4.
- [77] B. Helgason, E. Perilli, E. Schileo, F. Taddei, S. Brynjólfsson, M. Viceconti, Mathematical relationships between bone density and mechanical properties: A literature review, Clinical Biomechanics. 23 (2008) 135–146. https://doi.org/10.1016/j.clinbiomech.2007.08.024.
- [78] G. Maquer, S.N. Musy, J. Wandel, T. Gross, P.K. Zysset, Bone Volume Fraction and Fabric Anisotropy Are Better Determinants of Trabecular Bone Stiffness Than Other Morphological Variables: THE BEST DETERMINANTS OF TRABECULAR BONE STIFFNESS, J Bone Miner Res. 30 (2015) 1000–1008. https://doi.org/10.1002/jbmr.2437.
- [79] S. Wronski, A. Wit, J. Tarasiuk, P. Lipinski, The impact of the parameters of the constitutive model on the distribution of strain in the femoral head, Biomech Model Mechanobiol. 22 (2023) 739–759. https://doi.org/10.1007/s10237-022-01678-y.
- [80] Femur, www.anatomystandard.com. https://www.anatomystandard.com/Lower\_Limb/Leg/Femur.html (accessed May 16, 2023).
- [81] R. Bombelli, Structure and Function in Normal and Abnormal Hips, Springer Berlin Heidelberg, Berlin, Heidelberg, 1993. https://doi.org/10.1007/978-3-642-77977-0.
- [82] J.G. Skedros, R.A. Brand, Biographical Sketch: Georg Hermann von Meyer (1815-1892), Clinical Orthopaedics & Related Research. 469 (2011) 3072–3076. https://doi.org/10.1007/s11999-011-2040-6.
- [83] Authors, OpenSim Documentation, https://simtkconfluence.stanford.edu:8443/display/OpenSim/Authors (accessed May 16, 2023).
- [84] Apache Licensing and Distribution FAQ, https://www.apache.org/foundation/licensefaq.html#GPL (accessed February 2, 2022).
- [85] M. Xiao, J.S. Higginson, Muscle function may depend on model selection in forward simulation of normal walking, Journal of Biomechanics. 41 (2008) 3236–3242. https://doi.org/10.1016/j.jbiomech.2008.08.008.
- [86] B.J. Fregly, T.F. Besier, D.G. Lloyd, S.L. Delp, S.A. Banks, M.G. Pandy, D.D. D'Lima, Grand challenge competition to predict in vivo knee loads: GRAND CHALLENGE COMPETITION, J. Orthop. Res. 30 (2012) 503–513. https://doi.org/10.1002/jor.22023.
- [87] S.R. Hamner, S.L. Delp, Muscle contributions to fore-aft and vertical body mass center accelerations over a range of running speeds, Journal of Biomechanics. 46 (2013) 780– 787. https://doi.org/10.1016/j.jbiomech.2012.11.024.
- [88] A. Seth, R. Matias, A.P. Veloso, S.L. Delp, A Biomechanical Model of the Scapulothoracic Joint to Accurately Capture Scapular Kinematics during Shoulder Movements, PLoS ONE. 11 (2016) e0141028. https://doi.org/10.1371/journal.pone.0141028.
- [89] Gait 2392 and 2354 Models, https://simtkconfluence.stanford.edu:8443/display/OpenSim/Gait+2392+and+2354+Models (accessed December 7, 2021).
- [90] S.L. Delp, J.P. Loan, M.G. Hoy, F.E. Zajac, E.L. Topp, J.M. Rosen, An interactive graphics-based model of the lower extremity to study orthopaedic surgical procedures, IEEE Trans. Biomed. Eng. 37 (1990) 757–767. https://doi.org/10.1109/10.102791.
- [91] F.C. Anderson, M.G. Pandy, A Dynamic Optimization Solution for Vertical Jumping in Three Dimensions, Computer Methods in Biomechanics and Biomedical Engineering. 2 (1999) 201–231. https://doi.org/10.1080/10255849908907988.
- [92] G.T. Yamaguchi, F.E. Zajac, A planar model of the knee joint to characterize the knee extensor mechanism, Journal of Biomechanics. 22 (1989) 1–10. https://doi.org/10.1016/0021-9290(89)90179-6.
- [93] I. Stroud, P.C. Xirouchakis, STL and extensions, Advances in Engineering Software. 31 (2000) 83–95. https://doi.org/10.1016/S0965-9978(99)00046-0.
- [94] D. Stredney Larry, The Representation of Anatomical Structures through Computer Animation for Scientific, Educational and Artistic Applications., Dissertations/Theses - Masters Theses, Ohio State University, 1982.
- [95] Parameters for a model of the lower limb, https://isbweb.org/data/delp/ (accessed February 7, 2022).
- [96] R. Będziński, Biomechanika inżynierska Zagadnienia wybrane, Oficyna Wydawnicza Politechniki Wrocławskiej, 1997.
- [97] F. Pauwels, Biomechanics of the Locomotor Apparatus: Contributions on the Functional Anatomy of the Locomotor Apparatus, Springer Berlin Heidelberg, Berlin, Heidelberg, 1980. https://doi.org/10.1007/978-3-642-67138-8.
- [98] A. Murphy, Knee series | Radiology Case | Radiopaedia.org, Radiopaedia, https://doi.org/10.53347/rID-68582.
- [99] R. Nisell, G. Németh, H. Ohlsén, Joint forces in extension of the knee: Analysis of a mechanical model, Acta Orthopaedica Scandinavica. 57 (1986) 41–46. https://doi.org/10.3109/17453678608993213.
- [100] R.E. Isman, V.T. Inman, Anthropometric studies of the human foot and ankle, Bulletin of Prosthetics Research. (1969).
- [101] J.W. Błaszczyk, Biomechanika kliniczna: podręcznik dla studentów medycyny i fizjoterapii, Wyd. 1-6 dodr, Wydawnictwo Lekarskie PZWL, Warszawa, 2014.
- [102] A. Ferrari, M.G. Benedetti, E. Pavan, C. Frigo, D. Bettinelli, M. Rabuffetti, P. Crenna, A. Leardini, Quantitative comparison of five current protocols in gait analysis, Gait & Posture. 28 (2008) 207–216. https://doi.org/10.1016/j.gaitpost.2007.11.009.
- [103] A. Cappozzo, F. Catani, U. Della Croce, A. Leardini, Position and orientation in space of bones during movement: anatomical frame definition and determination, Clinical Biomechanics. 10 (1995) 171–178. https://doi.org/10.1016/0268-0033(95)91394-T.
- [104] OpenSim User's Guide 2012, Simtk. https://simtkconfluence.stanford.edu:8443/download/attachments/2624226/OpenSimUsersGuide04042 012.pdf (accessed January 23, 2022).
- [105] C.D. Remy, D.G. Thelen, Optimal Estimation of Dynamically Consistent Kinematics and Kinetics for Forward Dynamic Simulation of Gait, Journal of Biomechanical Engineering. 131 (2009) 031005. https://doi.org/10.1115/1.3005148.
- [106] A.D. Kuo, A Least-Squares Estimation Approach to Improving the Precision of Inverse Dynamics Computations, Journal of Biomechanical Engineering. 120 (1998) 148–159. https://doi.org/10.1115/1.2834295.
- [107] M.S. DeMers, Estimating Joint Loads in OpenSim, Webinar: Estimating Joint Loads in OpenSim. (2011). https://opensim.stanford.edu/support/event\_details.php?id=13 (accessed March 11, 2019).
- [108] M.S. DeMers, J.L. Hicks, S.L. Delp, Preparatory co-activation of the ankle muscles may prevent ankle inversion injuries, Journal of Biomechanics. 52 (2017) 17–23. https://doi.org/10.1016/j.jbiomech.2016.11.002.
- [109] A. Rajagopal, C.L. Dembia, M.S. DeMers, D.D. Delp, J.L. Hicks, S.L. Delp, Full-Body Musculoskeletal Model for Muscle-Driven Simulation of Human Gait, IEEE Trans. Biomed. Eng. 63 (2016) 2068–2079. https://doi.org/10.1109/TBME.2016.2586891.
- [110] K.M. Steele, M.S. DeMers, M.H. Schwartz, S.L. Delp, Compressive tibiofemoral force during crouch gait, Gait & Posture. 35 (2012) 556–560. https://doi.org/10.1016/j.gaitpost.2011.11.023.
- [111] B. Szturomski, Inżynierskie zastosowanie MES w problemach mechaniki ciała stalego na przykładzie programu Abaqus, Wydawnictwo Akademickie AMW, Gdynia, 2013.
- [112] E. Rusiński, Metoda elementów skończonych: system COSMOS/M, Wydawnictwa Komunikacji i Łączności, Warszawa, 1994.
- [113] ABAQUS Analysis User's Manual (v6.6), 23.3.3 Choosing a beam element, 23.3.3 Choosing a Beam Element. https://classes.engineering.wustl.edu/2009/spring/mase5513/abaqus/docs/v6.6/books/usb/d efault.htm?startat=pt06ch23s03alm07.html (accessed May 18, 2023).
- [114] ABAQUS Analysis User's Manual (v6.6), 23.3.1 Beam modeling: overview, 23.3.1 Beam Modeling: Overview. https://classes.engineering.wustl.edu/2009/spring/mase5513/abaqus/docs/v6.6/books/usb/d efault.htm?startat=pt06ch23s03alm07.html (accessed May 18, 2023).
- [115] S.P. Pretty, M. Mourtzakis, A.C. Laing, Femur geometry and body composition influence femoral neck stresses: A combined fall simulation and beam modelling approach, Journal of Biomechanics. 141 (2022) 111192. https://doi.org/10.1016/j.jbiomech.2022.111192.
- [116] L. Yang, N. Peel, J.A. Clowes, E.V. McCloskey, R. Eastell, Use of DXA-Based Structural Engineering Models of the Proximal Femur to Discriminate Hip Fracture, Journal of Bone and Mineral Research. 24 (2009) 33–42. https://doi.org/10.1359/jbmr.080906.
- [117] F.A. Mourtada, T.J. Beck, D.L. Hauser, C.B. Ruff, G. Bao, Curved beam model of the proximal femur for estimating stress using dual-energy x-ray absorptiometry derived structural geometry, J. Orthop. Res. 14 (1996) 483–492. https://doi.org/10.1002/jor.1100140319.
- [118] Javad Hazrati-Marangalou, Database of femur samples, (2013). https://doi.org/10.4121/UUID:4AE59365-92F0-480B-A899-ADE34BC84A00.
- [119] ABAQUS Analysis User's Manual (v6.6), 23.2.1 Truss elements, 23.2.1 Truss Elements. https://classes.engineering.wustl.edu/2009/spring/mase5513/abaqus/docs/v6.6/books/usb/d efault.htm?startat=pt06ch23s02alm05.html (accessed May 18, 2023).
- [120] B. Zhang, H. Liu, X. Cai, Z. Wang, F. Xu, H. Kang, R. Ding, X. Luo, Biomechanical comparison of a novel transoral atlantoaxial anchored cage with established fixation technique - a finite element analysis, BMC Musculoskelet Disord. 16 (2015) 261. https://doi.org/10.1186/s12891-015-0662-7.
- [121] M. Pierrynowski, A physiological model for the solution of individual muscle forces during normal human walking, Undefined. (1982). https://www.semanticscholar.org/paper/A-physiological-model-for-the-solution-of-muscle-Pierrynowski/145f76e036036d8eac6cf8d5990144ede1797dc7 (accessed April 7, 2022).
- [122] ABAQUS Analysis User's Manual (v6.6), 17.2.2 No compression or no tension, 17.2.2 No Compression or No Tension. https://classes.engineering.wustl.edu/2009/spring/mase5513/abaqus/docs/v6.6/books/usb/d efault.htm?startat=pt05ch17s02abm03.html (accessed May 18, 2023).
- [123] A.V. Hill, The energetics of relaxation in a muscle twitch, Proc. R. Soc. Lond. B. 136 (1949) 211–219. https://doi.org/10.1098/rspb.1949.0020.
- [124] J.A.C. Martins, E.B. Pires, R. Salvado, P.B. Dinis, A numerical model of passive and active behavior of skeletal muscles, Computer Methods in Applied Mechanics and Engineering. 151 (1998) 419–433. https://doi.org/10.1016/S0045-7825(97)00162-X.
- [125] J.A.C. Martins, M.P.M. Pato, E.B. Pires, A finite element model of skeletal muscles, Virtual and Physical Prototyping. 1 (2006) 159–170. https://doi.org/10.1080/17452750601040626.
- [126] H. Saini, O. Röhrle, A biophysically guided constitutive law of the musculotendoncomplex: modelling and numerical implementation in Abaqus, Computer Methods and Programs in Biomedicine. 226 (2022) 107152. https://doi.org/10.1016/j.cmpb.2022.107152.
- [127] L.A. Spyrou, S. Brisard, K. Danas, Multiscale modeling of skeletal muscle tissues based on analytical and numerical homogenization, Journal of the Mechanical Behavior of Biomedical Materials. 92 (2019) 97–117. https://doi.org/10.1016/j.jmbbm.2018.12.030.
- [128] A. Gillani, Development Of Material Model Subroutines For Linear And Nonlinear Response Of Elastomers, (2018).
- [129] J. Weickenmeier, M. Itskov, E. Mazza, M. Jabareen, A physically motivated constitutive model for 3D numerical simulation of skeletal muscles: MODELING OF ACTIVE SKELETAL MUSCLES, Int. J. Numer. Meth. Biomed. Engng. 30 (2014) 545–562. https://doi.org/10.1002/cnm.2618.
- [130] ABAQUS Analysis User's Manual (v6.6), 28.2.3 Kinematic coupling constraints, 28.2.3 Kinematic Coupling Constraints. https://classes.engineering.wustl.edu/2009/spring/mase5513/abaqus/docs/v6.6/books/usb/d efault.htm?startat=pt08ch28s02aus106.html (accessed May 18, 2023).
- [131] ABAQUS Theory Manual (v6.6), 6.6.6 Kinematic coupling, https://classes.engineering.wustl.edu/2009/spring/mase5513/abaqus/docs/v6.6/books/stm/d efault.htm?startat=ch06s06ath155.html (accessed May 18, 2023).
- [132] M. Benjamin, H. Toumi, J.R. Ralphs, G. Bydder, T.M. Best, S. Milz, Where tendons and ligaments meet bone: attachment sites ('entheses') in relation to exercise and/or mechanical load, J Anatomy. 208 (2006) 471–490. https://doi.org/10.1111/j.1469-7580.2006.00540.x.
- [133] ABAQUS/CAE User's Manual (v6.6), 15.5 Understanding constraints, 15.5 Understanding Constraints. https://classes.engineering.wustl.edu/2009/spring/mase5513/abaqus/docs/v6.6/books/usi/de fault.htm?startat=pt03ch15s05.html (accessed May 18, 2023).
- [134] Linear constraint equations, https://abaqusdocs.mit.edu/2017/English/SIMACAECSTRefMap/simacst-c-equation.htm (accessed May 18, 2023).
- [135] Point Kinematics Example OpenSim 3.3 Documentation Global Site, https://simtkconfluence.stanford.edu:8443/display/OpenSim33/Point+Kinematics+Example (accessed May 18, 2023).
- [136] ABAQUS/CAE User's Manual (v6.6), 16.9.9 Defining a gravity load, https://classes.engineering.wustl.edu/2009/spring/mase5513/abaqus/docs/v6.6/books/usi/de fault.htm?startat=pt03ch16s09hlb09.html (accessed May 18, 2023).
- [137] C.T. John, F.C. Anderson, J.S. Higginson, S.L. Delp, Stabilisation of walking by intrinsic muscle properties revealed in a three-dimensional muscle-driven simulation, Computer Methods in Biomechanics and Biomedical Engineering. 16 (2013) 451–462. https://doi.org/10.1080/10255842.2011.627560.
- [138] T.D. Royer, P.E. Martin, Manipulations of Leg Mass and Moment of Inertia: Effects on Energy Cost of Walking:, Medicine & Science in Sports & Exercise. 37 (2005) 649–656. https://doi.org/10.1249/01.MSS.0000159007.56083.96.
- [139] E.S. Chumanov, B.C. Heiderscheit, D.G. Thelen, Hamstring Musculotendon Dynamics during Stance and Swing Phases of High-Speed Running, Medicine & Science in Sports & Exercise. 43 (2011) 525–532. https://doi.org/10.1249/MSS.0b013e3181f23fe8.
- [140] H.M. Herr, A.M. Grabowski, Bionic ankle–foot prosthesis normalizes walking gait for persons with leg amputation, Proc. R. Soc. B. 279 (2012) 457–464. https://doi.org/10.1098/rspb.2011.1194.
- [141] B. Pańczyk, Metody numeryczne w przykładach, Politechnika Lubelska, Lublin, 2012.
- [142] J. Sinclair, P.J. Taylor, A. Greenhalgh, C.J. Edmundson, D. Brooks, S.J. Hobbs, The Test-Retest Reliability of Anatomical Co-Ordinate Axes Definition for the Quantification of Lower Extremity Kinematics During Running, Journal of Human Kinetics. 35 (2012) 15– 25. https://doi.org/10.2478/v10078-012-0075-8.
- [143] G.T. Yamaguchi, F.E. Zajac, Restoring unassisted natural gait to paraplegics via functional neuromuscular stimulation: a computer simulation study, IEEE Trans. Biomed. Eng. 37 (1990) 886–902. https://doi.org/10.1109/10.58599.
- [144] J.L. McGinley, R. Baker, R. Wolfe, M.E. Morris, The reliability of three-dimensional kinematic gait measurements: A systematic review, Gait & Posture. 29 (2009) 360–369. https://doi.org/10.1016/j.gaitpost.2008.09.003.
- [145] H. Schiefer, F. Schiefer, Statistics for engineers: an introduction with examples from practice, Springer, Wiesbaden [Heidelberg], 2021.
- [146] Linear Regression MATLAB & Simulink, https://www.mathworks.com/help/matlab/data\_analysis/linear-regression.html (accessed September 19, 2022).
- [147] R.C. Hibbeler, Mechanics of materials, Tenth edition, Pearson, Boston, 2017.
- [148] W. Dewulf, Y. Tan, K. Kiekens, Sense and non-sense of beam hardening correction in CT metrology, CIRP Annals. 61 (2012) 495–498. https://doi.org/10.1016/j.cirp.2012.03.013.
- [149] T. Rodet, F. Noo, M. Defrise, The cone-beam algorithm of Feldkamp, Davis, and Kress preserves oblique line integrals, Med. Phys. 31 (2004) 1972–1975. https://doi.org/10.1118/1.1759828.
- [150] L. Wojnar, K.J. Kurzydłowski, J. Szala, Praktyka analizy obrazu, Polskie Towarzystwo Stereologiczne, Kraków, 2002.
- [151] J. Schindelin, I. Arganda-Carreras, E. Frise, V. Kaynig, M. Longair, T. Pietzsch, S. Preibisch, C. Rueden, S. Saalfeld, B. Schmid, J.-Y. Tinevez, D.J. White, V. Hartenstein, K. Eliceiri, P. Tomancak, A. Cardona, Fiji: an open-source platform for biological-image analysis, Nat Methods. 9 (2012) 676–682. https://doi.org/10.1038/nmeth.2019.
- [152] M. Doube, M.M. Kłosowski, I. Arganda-Carreras, F.P. Cordelières, R.P. Dougherty, J.S. Jackson, B. Schmid, J.R. Hutchinson, S.J. Shefelbine, BoneJ: Free and extensible bone image analysis in ImageJ, Bone. 47 (2010) 1076–1079. https://doi.org/10.1016/j.bone.2010.08.023.
- [153] HyperMesh, Tetramesh Panel, https://2021.help.altair.com/2021/hwdesktop/hm/topics/panels/help037.htm (accessed May 21, 2023).
- [154] HyperMesh, Elements, https://2021.help.altair.com/2021/hwdesktop/hwx/topics/pre\_processing/entities/elements\_ r.htm (accessed May 21, 2023).
- [155] ABAQUS Analysis User's Manual (v6.6), 29.2 Defining contact in ABAQUS/Standard;, 29.2 Defining Contact in ABAQUS/Standard. https://classes.engineering.wustl.edu/2009/spring/mase5513/abaqus/docs/v6.6/books/usb/d efault.htm?startat=pt09ch29s02.html (accessed May 21, 2023).
- [156] J. Sobotta, R. Putz, R. Pabst, R. Putz, eds., Tułów, narządy wewnętrzne, kończyna dolna, Elsevier, Urban & Partner, Wrocław, 2006.
- [157] A.M.R. Agur, A.F. Dalley, Grant's atlas of anatomy, Edition 15, Wolters Kluwer, Philadelphia, 2021.
- [158] P.W. Tank, T.R. Gest, W.E. Burkel, Lippincott Williams & Wilkins atlas of anatomy, Latin ed, Wolters Kluwer/Lippincott Williams & Wilkins, Philadelphia, 2009.
- [159] BoneJ, Thickness, https://imagej.net/plugins/bonej#thickness (accessed May 21, 2023).
- [160] BoneJ, Anisotropy, ImageJ Wiki. https://imagej.github.io/plugins/bonej (accessed May 21, 2023).
- [161] S.J. Hollister, N. Kikuchi, A comparison of homogenization and standard mechanics analyses for periodic porous composites, Computational Mechanics. 10 (1992) 73–95. https://doi.org/10.1007/BF00369853.
- [162] R. Hill, Elastic properties of reinforced solids: Some theoretical principles, Journal of the Mechanics and Physics of Solids. 11 (1963) 357–372. https://doi.org/10.1016/0022- 5096(63)90036-X.
- [163] Z. Hashin, Analysis of Composite Materials—A Survey, Journal of Applied Mechanics. 50 (1983) 481–505. https://doi.org/10.1115/1.3167081.
- [164] ABAQUS User Subroutines Reference Manual (v6.6), 1.1.31 UMAT User subroutine to define a material's mechanical behavior., 1.1.31 UMAT User Subroutine to Define a Material's Mechanical Behavior. https://classes.engineering.wustl.edu/2009/spring/mase5513/abaqus/docs/v6.6/books/sub/d efault.htm?startat=ch01s01asb31.html (accessed May 21, 2023).
- [165] ABAQUS User Subroutines Reference Manual (v6.6), 1.1.16 SDVINI User subroutine to define initial solution-dependent state variable fields., 1.1.16 SDVINI User Subroutine to Define Initial Solution-Dependent State Variable Fields. https://classes.engineering.wustl.edu/2009/spring/mase5513/abaqus/docs/v6.6/books/sub/d efault.htm?startat=ch01s01asb16.html (accessed May 21, 2023).
- [166] P.K. Zysset, R.W. Goulet, S.J. Hollister, A Global Relationship Between Trabecular Bone Morphology and Homogenized Elastic Properties, Journal of Biomechanical Engineering. 120 (1998) 640–646. https://doi.org/10.1115/1.2834756.
- [167] B. Elmabrouk, J.R. Berger, Boundary element analysis for effective stiffness tensors: effect of fabric tensor determination method, Comput Mech. 51 (2013) 391–398. https://doi.org/10.1007/s00466-012-0753-3.
- [168] H.S. Hosseini, G. Maquer, P.K. Zysset, μCT-based trabecular anisotropy can be reproducibly computed from HR-pQCT scans using the triangulated bone surface, Bone. 97 (2017) 114–120. https://doi.org/10.1016/j.bone.2017.01.016.
- [169] R. Hodgskinson, J.D. Currey, The Effect of Variation in Structure on the Young's Modulus of Cancellous Bone: A Comparison of Human and Non-Human Material, Proc Inst Mech Eng H. 204 (1990) 115–121. https://doi.org/10.1243/PIME\_PROC\_1990\_204\_240\_02.
- [170] C.J. Nester, H.L. Jarvis, R.K. Jones, P.D. Bowden, A. Liu, Movement of the human foot in 100 pain free individuals aged 18–45: implications for understanding normal foot function, J Foot Ankle Res. 7 (2014) 51. https://doi.org/10.1186/s13047-014-0051-8.
- [171] L.-Y. Shih, J.-J. Wu, W.-H. Lo, Changes in Gait and Maximum Ankle Torque in Patients with Ankle Arthritis, Foot & Ankle. 14 (1993) 97–103. https://doi.org/10.1177/107110079301400208.
- [172] P. DeVita, T. Lassiter, T. Hortobagyi, M. Torry, Functional Knee Brace Effects During Walking in Patients With Anterior Cruciate Ligament Reconstruction, Am J Sports Med. 26 (1998) 778–784. https://doi.org/10.1177/03635465980260060701.
- [173] K.E. Webster, J.E. Wittwer, J. O'Brien, J.A. Feller, Gait Patterns after Anterior Cruciate Ligament Reconstruction are Related to Graft Type, Am J Sports Med. 33 (2005) 247–254. https://doi.org/10.1177/0363546504266483.
- [174] A. Sanyal, A. Gupta, H.H. Bayraktar, R.Y. Kwon, T.M. Keaveny, Shear strength behavior of human trabecular bone, Journal of Biomechanics. 45 (2012) 2513–2519. https://doi.org/10.1016/j.jbiomech.2012.07.023.
- [175] J.D. Currey, Bones: structure and mechanics, 2. print., and 1. paperb. print, Princeton Univ. Press, Princeton, NJ, 2006.
- [176] G.N. Duda, M. Heller, J. Albinger, O. Schulz, E. Schneider, L. Claes, Influence of muscle forces on femoral strain distribution, Journal of Biomechanics. 31 (1998) 841–846. https://doi.org/10.1016/S0021-9290(98)00080-3.
- [177] H.M. Frost, Skeletal structural adaptations to mechanical usage (SATMU): 1. Redefining Wolff's Law: The bone modeling problem, Anat. Rec. 226 (1990) 403–413. https://doi.org/10.1002/ar.1092260402.
- [178] V.I. Sikavitsas, J.S. Temenoff, A.G. Mikos, Biomaterials and bone mechanotransduction, Biomaterials. 22 (2001) 2581–2593. https://doi.org/10.1016/S0142-9612(01)00002-3.
- [179] H.M. Frost, Bone's mechanostat: A 2003 update, Anat. Rec. 275A (2003) 1081–1101. https://doi.org/10.1002/ar.a.10119.
- [180] R. Huiskes, H. Weinans, H.J. Grootenboer, M. Dalstra, B. Fudala, T.J. Slooff, Adaptive bone-remodeling theory applied to prosthetic-design analysis, Journal of Biomechanics. 20 (1987) 1135–1150. https://doi.org/10.1016/0021-9290(87)90030-3.
- [181] P. Lipinski, S. Wronski, J. Tarasiuk, A.-S. Bonnet, Simple Anisotropic Model of Bone Adaptation – SAMBA, Journal of the Mechanical Behavior of Biomedical Materials - Accepted. (2021).
- [182] F.S. Shivji, V.L. Green, D.P. Forward, Anatomy, classification and treatment of intracapsular hip fractures, British Journal of Hospital Medicine. 76 (2015) 290–295. https://doi.org/10.12968/hmed.2015.76.5.290.
- [183] M. Marco, E. Giner, J.R. Caeiro-Rey, M.H. Miguélez, R. Larraínzar-Garijo, Numerical modelling of hip fracture patterns in human femur, Computer Methods and Programs in Biomedicine. 173 (2019) 67–75. https://doi.org/10.1016/j.cmpb.2019.03.010.

# **Spis rysunków**

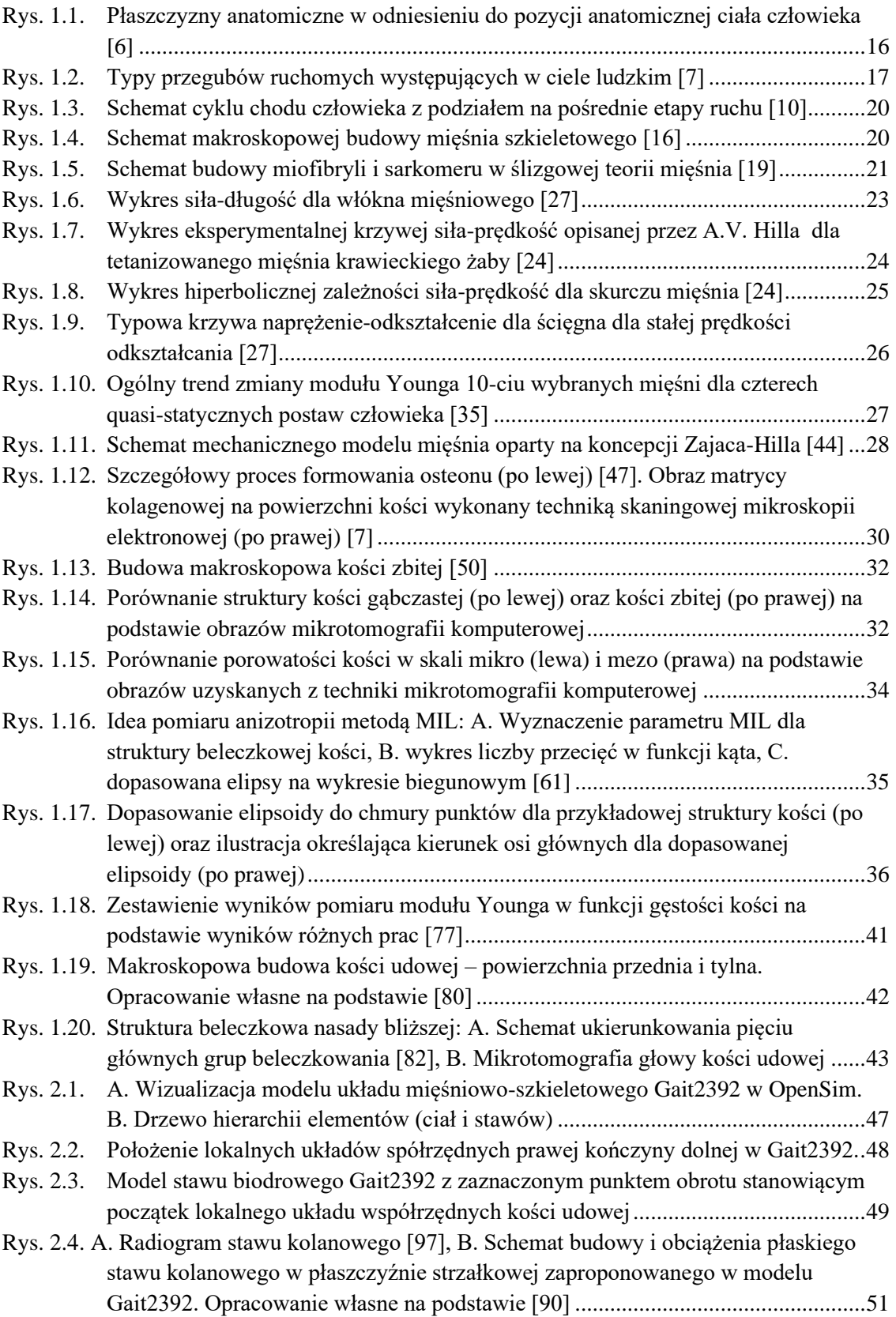

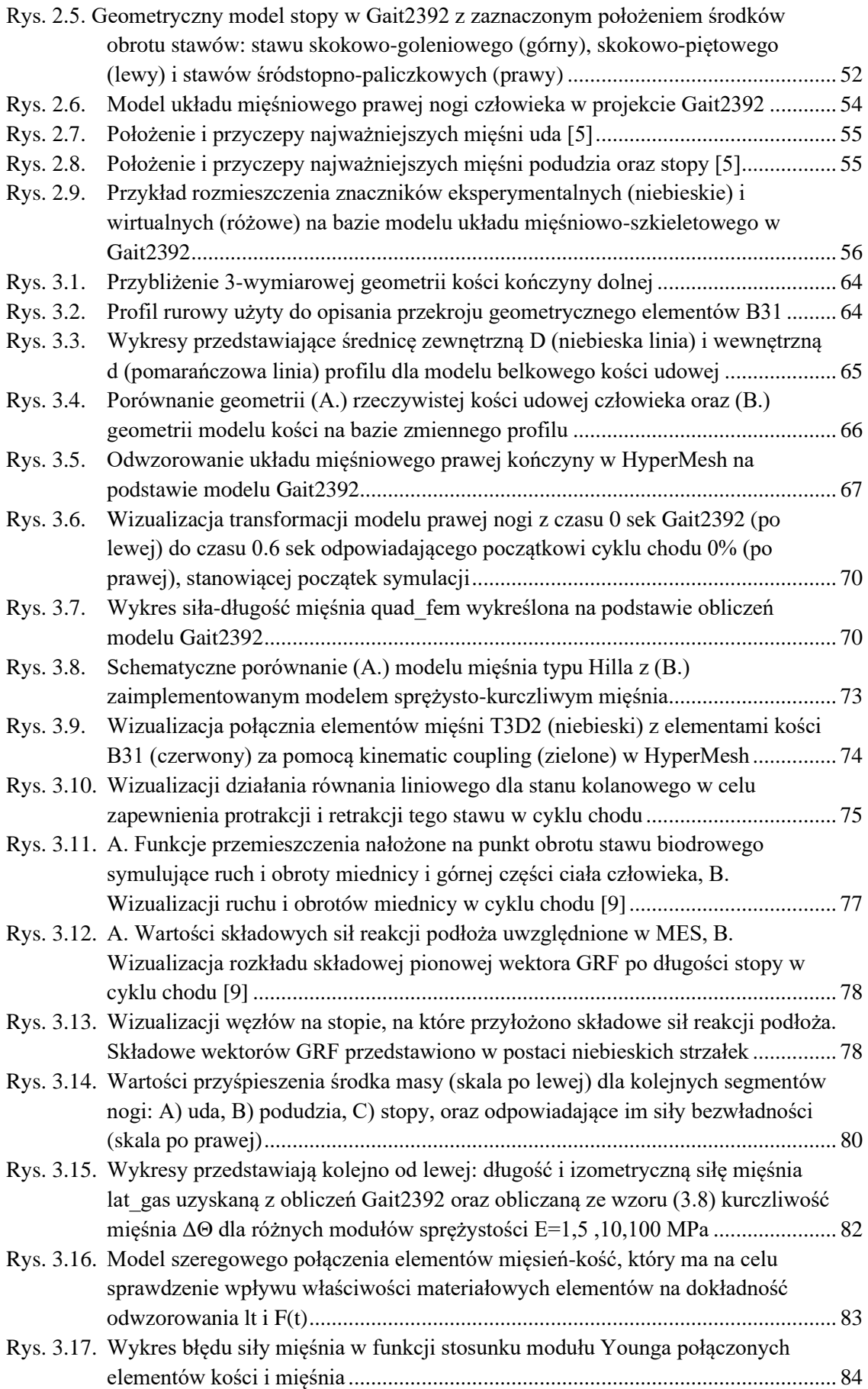

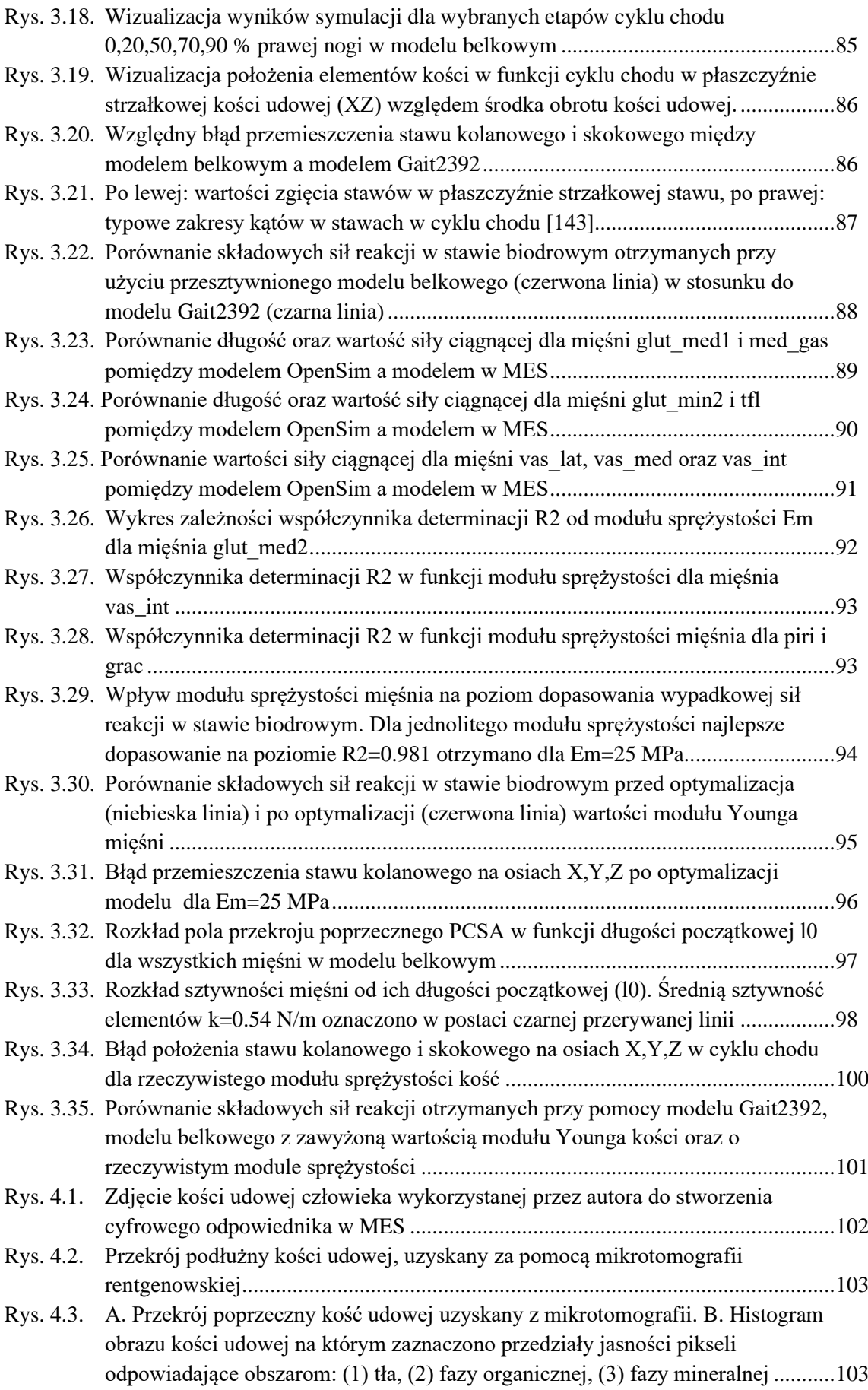

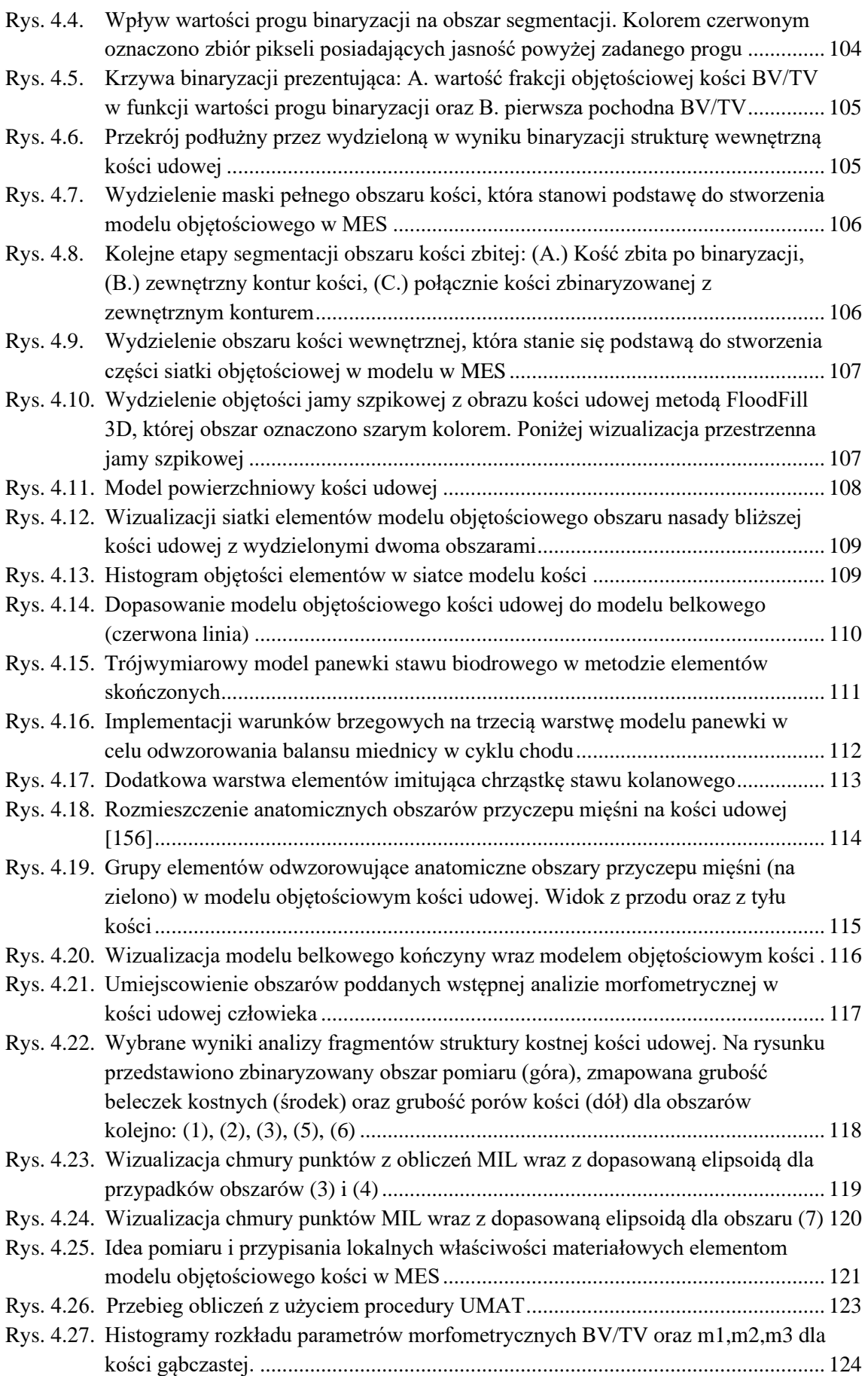

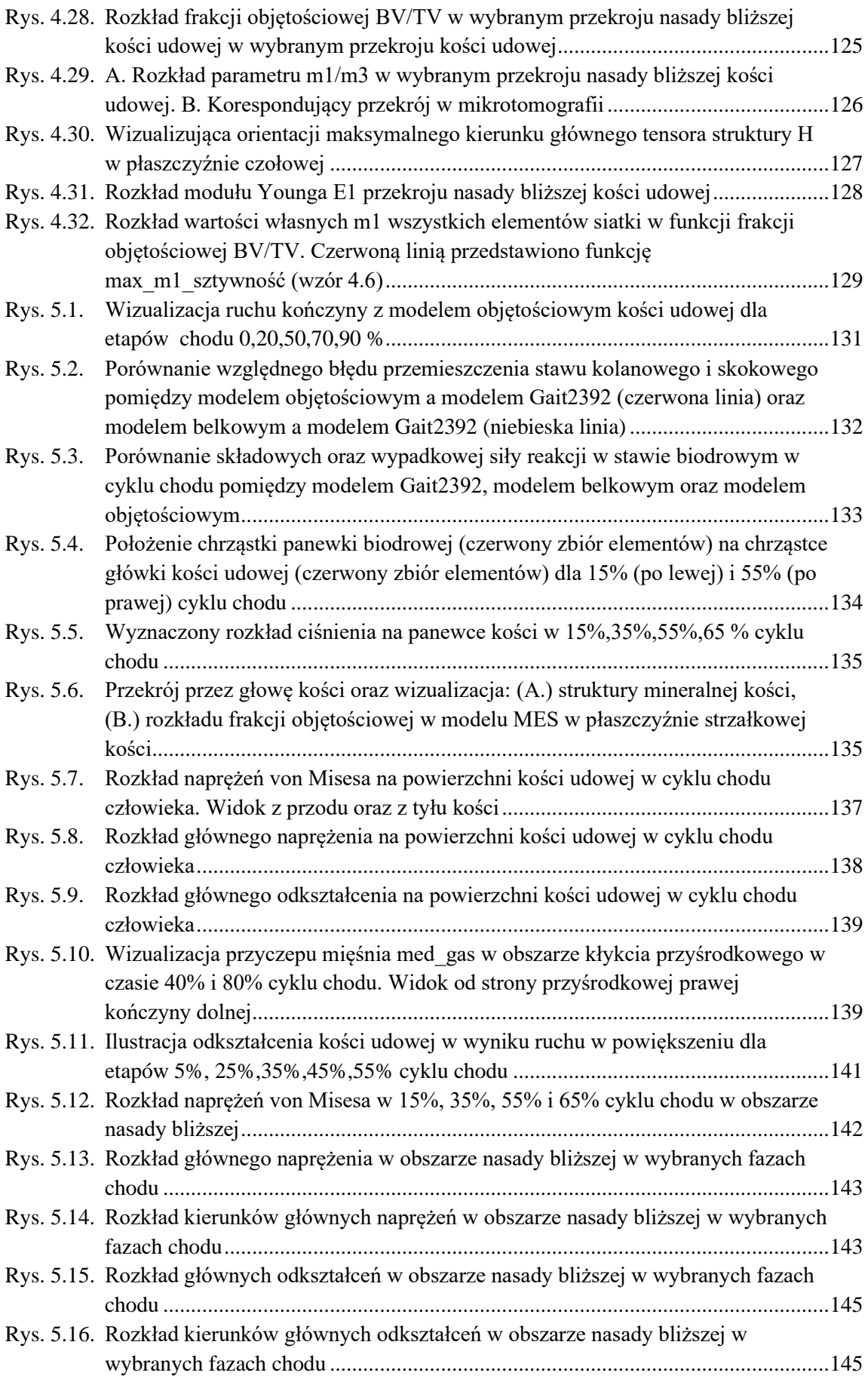

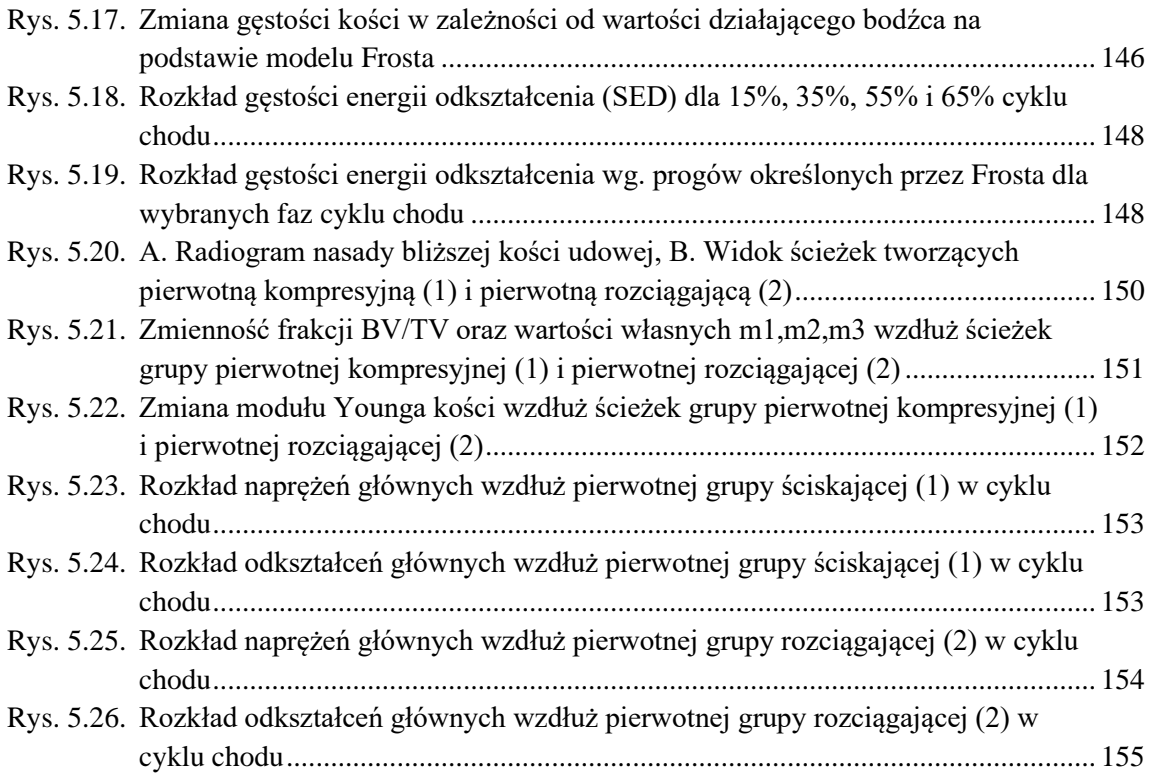

# **Wykaz osiągnięć naukowych**

## **Publikacje tematyczne:**

- 1. S. Wronski, **A. Wit**, J. Tarasiuk, P. Lipinski, *The impact of the parameters of the constitutive model on the distribution of strain in the femoral head*, Biomechanics and Modeling in Mechanobiology, 2022, DOI: 10.1007/s10237-022-01678-y
- 2. **A. Wit**, S. Wronski, J. Tarasiuk, *Simulation and optimization of porous bone-like microstructures with specific mechanical properties*, Acta Polytechnica CTU Proceedings, 2019, DOI: 10.14311/app.2019.25.0089
- 3. **A. Wit**, S. Wronski, J. Tarasiuk, Z. S. Hadiji, P. Lipinski, C. Dreistadt, *Modeling human gait cycle using FE method and results of backward kinematics*, Computer Methods in Biomechanics & Biomedical Engineering, 2019, DOI: 10.1080/10255842.2020.1714225
- 4. S. Wronski, J. Kamiński, **A. Wit**, J. Tarasiuk, *Anisotropic bone response based on FEM simulation and real micro computed tomography of bovine bone*, Computer Methods in Biomechanics & Biomedical Engineering, 2019, DOI: 10.1080/10255842.2020.1714983
- 5. Z. S. Hadiji, **A. Wit**, C. Dreistadt, S. Wronski, P. Lipinski, J. Tarasiuk, *Evolution of mechanical fields during the gait cycle in healthy and implanted femoral bones*, Computer Methods in Biomechanics & Biomedical Engineering, 2019, DOI: 10.1080/10255842.2020.1714224

### **Rozdziały w monografiach:**

1. J. Kamiński, **A. Wit**, K. Janc, J. Tarasiuk, *A methodology for trabecular bone microstructure modelling agreed with three-dimensional bone properties*, Advances in Intelligent Systems and Computing, 2020, s. 217-228, DOI: 10.1007/978-3-030-18058-4\_17

## **Wystąpienia konferencyjne:**

- 1. 3rd Conference on Information Technology, Systems Research and Computational Physics "ITSRCP 2018", 02-05.07.2018 Kraków, Polska, *A methodology for trabecular bone microstructure modelling agreed with three-dimensional bone properties*, Referent: Adrian Wit.
- 2. 17th Youth Symposium on Experimental Solid Mechanics, 06-08.06.2019 Telc, Czechy, *Simulation and optimization of porous bone-like microstructures with specific mechanical properties*, Referent: Adrian Wit.
- 3. 44th Congres Societe de Biomecanique, 28-30.09.2019, Poitiers, Francja, *Modeling human gait cycle using FE method and results of backward kinematics*, Referent: Adrian Wit.
- 4. 44th Congres Societe de Biomecanique, 28-30.09.2019, Poitiers, Francja, *Anisotropic bone response simulation based on finite elements method and real micro computed tomography input data*, Referent: Adrian Wit.

## **Staże lub pobyty naukowe:**

- 1. Pobyt naukowy w *Université de Lorraine*, na wydziale *Ecole Nationale d'Ingénieurs de Metz* (ENIM) w Metz (Francja) w okresach: 02.10.2019 – 24.10.2019, 21.01.2019 – 12.02.2019, 28.05.2019 – 28.07.2019
- 2. Staż w firmie SOLSI-CAD w Hagondange (Francja) w okresie 03.10.2022 02.11.2022